PUBLISHED BY 3 SCHOLASTIC INC. DECEMBER 1985

Let it is a better

VOLUME<sub>3</sub> NUMBER <sup>12</sup>

\$2.50

Best Hardware of '85, Gifts from \$6 to \$600, and Special Software Buys Games for Groups Tips for Hands On Computer Repair **Choose a College With Your Computer** How to Pick a Personal Finance Program

24 At-A-Glance Software Review INSIDE: ORIGINAL PROGRAMS FOR ADAM. APPLE, ATARI. COMMODORE. IBM PC AND COMPATIBLES, MACINTOSH. TANDY COCO AND MODEL III. BONUS HOLIDAY PROGRAM: CHRISTMAS TREE CONSTRUCTION SET!

### Left Brain. Let be a set of the set of the set of the set of the set of the set of the set of the set of the set of the set of the set of the set of the set of the set of the set of the set of the set of the set of the set of the set

The OKIDATA 120 Personal Printer -<br>From Dkidata, a high-speed, low-co<br>Companion to the Commodore Compute

Let's take a closer look at this 8.8 pg<br>among personal printers:

Rational. Functional. Precise.

Introducing the OKIDATA 120, the logical printer for your Commodore' computer.

**OKIDATA** 

Get results fast. With a utility mode that zips through letters and reports at twice the speed of any Commodore printer.

Switch to the enhanced mode. And print your most important ideas with typewriter clarity. Or illustrate your rationale with the 120's bit image graphics for high resolution charts, graphs and drawings.

Stay on target. With a self-inking "Clean Hands" ribbon cartridge. And Okidata's famous full year warranty on parts, labor and printhead.

The OKIDATA 120. At \$269\*, it's the only Commodorecompatible printer that makes sense.

For more information, call 1-800-OKJDATA (in New Jersey 609-235-2600). Mt. Laurel, NJ 08054.

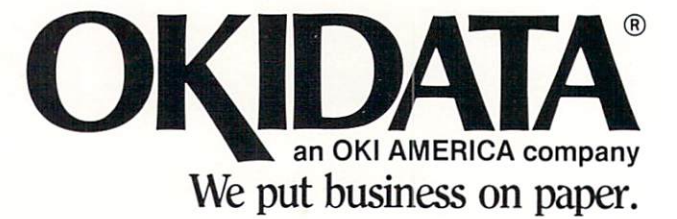

OKIDATA is a registered trademark of OKI AMERICA, INC.<br>\*Manufacturer's suggested retail price.

### Get the OKIDATA <sup>120</sup> at these fine stores:

Advantage Computer Accessories (Canada) Childworid/Children's Palace Consumers Distributing David Weis Electronics Boutique/ Games Gadgets Federated Fred Meyer Lionel/Kiddie City/ Lionel Playworld Montgomery Ward (at participating stores) S. E. Nichols Service Merchandise Toys 'R Us

# Right Brain

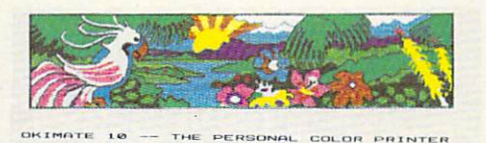

second,

23602

an a typewriter' DHIMATE prints 60 ch<br>about the same as four fast typists.<br>Wre is no need to stop between pages!<br>It works with word processor programs,<br>Te compater works unable compater

Effervescent. Colorful. Outrageous. Meet the OKIMATE 10, the \$208\* color printer that takes your Atari" or Commodore' computer over the rainbow!

Dazzle 'em. With brilliant printing in over <sup>36</sup> eye-tickling colors. Reds, greens, golds and blues that breathe life into everything: from charts and graphs to original drawings and overhead transparencies.

And when you're forced to work in black and white, the OKIMATE <sup>10</sup> prints crisp, clean reports and papers—at <sup>240</sup> words per minute. You can even add spice with wide, bold and fine print. fine print.

Everything you need for color printing comes with the OKIMATE 10 and its Plug 'n Print package. Including a data cable, Learn to Print and Color Screen Print software diskettes, a color ribbon cartridge, a black ribbon cartridge and paper.

So c'mon, print on the wild side. With the OKIMATE <sup>10</sup> Personal Color Printer from Okidata.

For more information, call 1-800-OK1DATA (in New Jersey 609-235-2600). Mt. Laurel. NJ 08054.

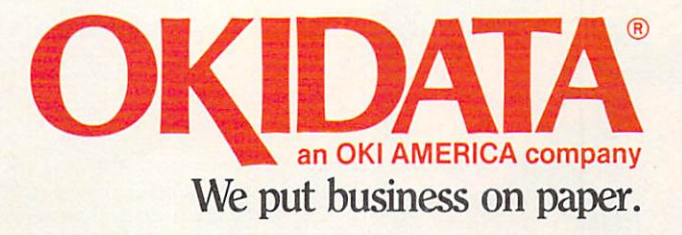

\*Manufacturer's suggested retail price. Atari is a registered trademark of Atari. Inc. OKIDATA is a registered trademark of OKI AMERICA, INC.<br>OKIMATE and Plug 'n Print are trademarks of OKI AMERICA, INC. To run Plug 'n Print software, the Commodore 64, 128 and PLUS 4 require disk drive. Atari requires disk drive and a 48K memory.

### Buy Now! \$15 Manufacturer's rebate on OKIMATE 10.

Offer good from October 1, <sup>1985</sup> through January 31. 1986. See the following par ticipating stores for details.

Advantage Computer Accessories (Canada) Arthur's Jewelers Best Catalog Showrooms Brendle's Caldor<br>Childworld/Children's Palace Children's Palace and Children's Palace and Children's Palace and Children's Palace and Children's Palace and Consumers Distributing Crazy Eddie David Wets Dolgirts Catalog Showrooms Catalog Showrooms Catalog Showrooms Catalog Showrooms Catalog Showrooms Catalog Showrooms Catalog Showrooms Catalog Showrooms Catalog Showrooms Catalog Showrooms Catalog Showrooms Catalog Showroo Electronic Boutique/ Games Gadgets Ellman's Evans Federated Fred Meyer Fred P. Gattas G.C. Murphy/Murphy Mart G.I. Joe Great Western Catalog Showrooms J. Triesman Jafco Catalog Showrooms IaBelles Catalog Showrooms Lionel/Kiddie City/ Lionel Playworld McDade Meijers (Michigan only) Montgomery Ward (at participating stores) Prange S.E. Nichols Save-Rite Sears, Roebuck & Co. (at participating stores) Service Merchandise Stereo Village Stokes<br>Toys 'R Us  $\ldots$ Videoland Witmark Wizards Electronics Zayre

# NOWYOU CAN PUT YOU RELEASE TO A RELEASE TO A RELEASE TO A RELEASE TO A RELEASE TO A RELEASE TO A RELEASE TO A RELEASE TO A RELEASE TO A RELEASE TO A RELEASE TO A RELEASE TO A RELEASE TO A RELEASE TO A RELEASE TO A RELEASE TO A RELEASE TO IHYOURGARDEN IN THE COMMUNIST COMMUNIST COMMUNIST COMMUNIST COMMUNIST COMMUNIST COMMUNIST COMMUNIST COMMUNIST COMMUNIST COMMUNIST COMMUNIST COMMUNIST COMMUNIST COMMUNIST COMMUNIST COMMUNIST COMMUNIST COMMUNIST COMMUNIST CO

**E** DRIHO

**Gardening**<br>Techniques

Computerized

**RANDA** 

A CREATIT

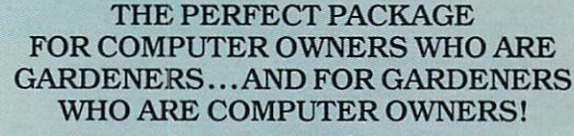

Introducing Computerized Gardening from ORTHO - the first and only personalized gardening program available on computer soft ware. It works by detailing plant and shrubs by user zip codes to provide an individualized gardening and landscaping program. Planting

requirements are listed accord ing to shade or sun-loving plants, blooming or non-blooming plants,

watering needs and plant color and others.

You'll find the for IBM. Apple II and Commodore Computers.

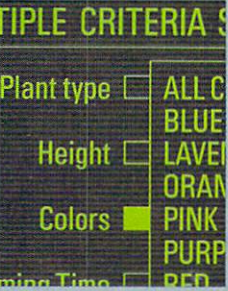

Plus, included in the package is a copy of the new ORTHO Book Gardening Techniques—an authoritative province of the contract and according components and all the contract province and ... To the show to the show to the show to the show to the show to the show to the show to the show to the show color and detail page after page of gardening procedure.

> The ORTHO Computerized Gardening Package is avail able at software outlets, bookstores and lawn and garden centers where the center where the center where the center where the center where the center where the center where the center where the center where the center where the center where the center where the center whe

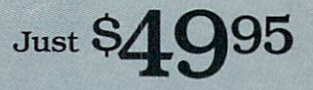

For more information write: 575 Market Street, San Francisco, CA 94105 Market Street, San Francisco, CA 94104 Market Street, San Francisco, CA 94104 Market Street, San Francisco, CA 94104 Market Street, San Francisco, CA 94104 Market Street, San Fran

Ortho information services and construction and construction and construction and construction and construction and DECEMBER 1985

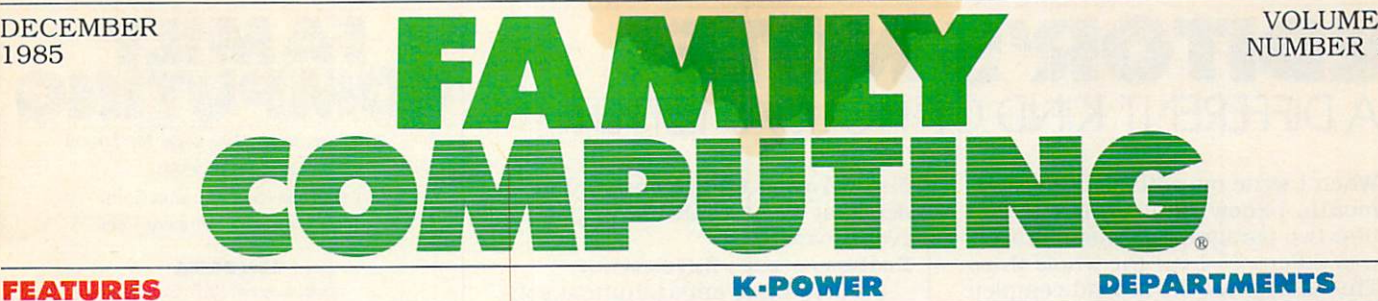

### **27 (ANNUAL SHOPPING GUIDE)** 2ND ANNUAL BEST-EVER SHOPPING GUIDE SHOPPING GUIDE SERVICE SERVICE SERVICE SERVICE SERVICE SERVICE SERVICE SERVICE SERVICE SERVICE SERVICE SERVICE SERVICE SERVICE SERVICE SERVICE SERVICE SERVICE SERVICE SERVICE SERVICE SERVICE SERVICE SER FOR COMPUTER LOVES COMPUTER LOVES COMPUTER LOVES COMPUTER LOVES COMPUTER LOVES COMPUTER LOVES COMPUTER LOVES COMPUTER LOVES COMPUTER LOVES COMPUTER LOVES COMPUTER LOVES COMPUTER LOVES COMPUTER LOVES COMPUTER LOVES COMPUTER

### SOMETHING FOR EVERYONE

by Roxane Farmanfarmaian A compendium of the best, most ingenious, and most useful computer gifts from S6 to S600.

### **32 CANNUAL SHOPPING GUIDE** BEST HARDWARE PICKS OF '85

by Nick Sullivan Catch up on trend-setting hardware with picks of the year's best computers, disk drives, monitors, and printers.

### 36 ANNUAL SHOPPING GUIDE

SEASONAL SPECIALS by Karen Kane Special offers, prizes, and free software from over dozen manufacturers. dozen manufacturers.

### 37 **GROUP GAMES** GROUP GAMES GROUP GAMES GAMES GAMES GAMES GAMES GAMES GAMES GAMES GAMES GAMES GAMES GAMES GAMES GAMES GAMES GAMES GAMES GAMES GAMES GAMES GAMES GAMES GAMES GAMES GAMES GAMES GAMES GAMES GAMES GAMES GAMES GAMES GAMES GAMES FOR THE HOLIDAYS

by James Delson Gather "round the warm light of the monitor with games everyone in the family will enjoy.

#### 40 <sup>40</sup> TECHNOLOGY WITH **A HEART**

by Linda Williams In this story of one couple. <sup>15</sup> children, and five computers, miracles do happen.

### 42 HANDS ON: CLEAN YOUR COMPUTER AND LOOK AROUND INSIDE

by Henry Beechhold How to clean out the dust, grime, and grit inside your computer. Second in a sixpart series. PLUS: A SHORT COURSE IN METERING

### PROGRAMMING

47  $-$ **THE PROGRAMMER PROGRAMMER PROGRAMMER** 

#### **A**<sub>R</sub> **TIPS TO THE TYPIST** TIPS TO THE TYPIST

### 50 **BEGINNER PROGRAM**

BEGINNER PROGRAM DER REGISTEREN PROGRAM DER REGISTEREN PROGRAM DER REGISTEREN PROGRAM DER REGISTEREN PROGRAM DER REGISTEREN PROGRAM DER REGISTEREN PROGRAM DER REGISTEREN PROGRAM DER REGISTEREN PROGRAM DER REGISTEREN PROGRA Get into the holiday spirit with Jingle Bells. For ADAM. Apple. Atari, Commodore, IBM PC compatibles. Macintosh. Tandy CoCo & Models III & 4, TI-99/4A. and VIC-20. PLUS: HOW TO WRITE MUSIC PROGRAMS

#### 60  $-$ PROGRAMMING P.S.

#### 61 . ............. **PROGRAM** PROGRAM

Find out whether you've written too much or too little with Wordcount, a utility for ADAM. Apple, Atari. Commodore. IBM PC & compatibles, Macintosh, and Tandy CoCo & Models III & 4.

#### 66 - -HOLIDAY PROGRAM

Trim your Yuletide tree on screen with Christmas Tree Construction Set. For Atari, Commodore, and IBM PC/PCjr computers.

#### <sup>75</sup> The Queen of King's Quest II  $-$

Roberta Williams of Sierra tells what it takes to design ground-breaking arcade/adventure games.

#### 76 <sup>76</sup> Special Ks' Buyer's

Guide to Controllers Find out which is the joystick for you in this year-end review of the best

### on the market. 78 <sup>78</sup>

Dr. Kursor's Klinic Exploring cartridges, and the difference between dot-

matrix and letter-quality printers.

#### 80  $-$ Came Strategies

Tips, tricks, and hints for playing your favorite games.

#### $RA$  $-$ Microtones

A new beat for "Rudolph" the Red-Nosed . . ."

### $-$

Compucopia It's Jugger-Naut, a fastaction game for the new year.

#### 88  $-1$ **Contest**

Have a great idea for a contest? Enter the Contest Idea Contest for a chance Idea Contest for chances to see it in K-POWER in '86.

### WHAT'S IN STORE

90  $-$ SOFTWARE GUIDE AND REVIEWS Twenty-four new and noteworthy programs.

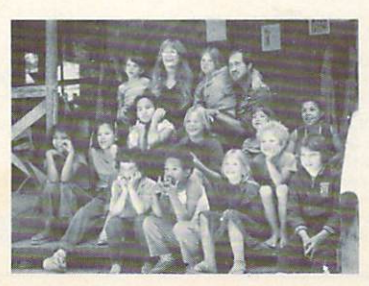

NUMBER <sup>12</sup>

 $\alpha$ EDITOR'S NOTE R

**LETTERS** \_\_\_\_\_\_\_\_\_\_\_\_

#### $12$ HOME-SCHOOL HOME-SCHOOL CONNECTION

by Larry Krengel Your computer can help pair you up with the perfect college. PLUS: A SAMPLER OF SAT **SOFTWARE** 

### $10$ HOME/MONEY MANAGEMENT

by Matthew Stern How to choose the best finance program for your family's needs.

### 19 --

### TELECOMPUTING STATE AND THE CONTRACT OF THE CONTRACT OF THE CONTRACT OF THE CONTRACT OF THE CONTRACT OF THE CONTRACT OF THE CONTRACT OF THE CONTRACT OF THE CONTRACT OF THE CONTRACT OF THE CONTRACT OF THE CONTRACT OF THE CO by Nick Sullivan Electronic mail lets you send documents over the phone lines to clients and family across the country. PLUS: ROUNDUP OF ELECTRONIC MAIL SERVICES

### $25$ --COMPUTING CLINIC 106 CLASSIFIED 108 --ADVERTISERS' INDEX

lished monthly by Scholastic Inc.. 730 Broadway.<br>New York, NY 10003. Subscriptions: In the U.S. the U.S. add 86 (surface mail) or \$25.97 (air-<br>mail). Office of publication: 351 Garver Rd., P.O. class postage paid at Monroe, OH 45050-9998<br>and additional offices. POSTMASTER: Send adto FAMILY COMPUTING, P.O. Box 2511, Boulder.<br>CO 80302. Printed in U.S.A. Copyright 0 1985 by Scholastic Inc. All rights reserved.

COMING IN JANUARY: <sup>1986</sup> Computing Family of the Year Contest Announcement. Watch for rules and prizes.

COVER PHOTOGRAPH BY RICK BARR1CK

### EDITOR'S NOTE EDITOR'S NOTES AND RESIDENCE OF A SERIES OF A SERIES OF A SERIES OF A SERIES OF A SERIES OF A SERIES OF A SERIES OF A SERIES OF A SERIES OF A SERIES OF A SERIES OF A SERIES OF A SERIES OF A SERIES OF A SERIES OF A SERIES O DIFFERENT KIND OF HOLIDAY LETTER

disk drives at <sup>68</sup> percent: and mo dems, at <sup>17</sup> percent. Use is getting

Ownership of entertainment soft ware heads the list, at <sup>61</sup> percent. Word processing is close behind, at <sup>58</sup> percent; and following arc educa tion, at <sup>47</sup> percent, data base/filing, at <sup>39</sup> percent, spreadsheet, at <sup>38</sup> percent, and personal finance, at <sup>35</sup> percent. Plans to buy are also big, with education heading the list at

Software use: Extensive.

Who's buying computers and

Sex: Men—62 percent; women—38 percent. Marital status: <sup>67</sup> percent are married. Family: <sup>56</sup> percent are parents, <sup>65</sup> percent have children in the household. Education: <sup>69</sup> per cent attended/graduated from col lege. Income: <sup>56</sup> percent have household income of more than S35.000. Median age: 37.6 years. Av erage household income: S41.856. There's more, of course, about buying habits and lifestyles, for ex ample, but these are the basics. You get the picture. Computer-owning families are way above average. However, <sup>55</sup> percent felt the need for more education and a better understanding of the products they own. That's one way that we come in—by helping you be more success ful with your computer. And this special issue is in large part devoted to giving you information you need to make the right buying decisions. But of course we don't want to ig nore the holidays. In fact, this is an issue filled with special treats. Don't miss our music programs and be sure to explore our Christmas Tree Construction Set program (page 66). Above all, our entire editorial staff wants to make sure we don't miss this chance to send you our best

what are they like?

wishes for the holidays!

land

CLAUDIA COHL EDITOR-IN-CHIEF

ever broader.

<sup>53</sup> percent.

When I write my editor's note each month, I know I'm likely to cut the first two paragraphs. This month was different—I cut the whole thing. This is actually the second complete letter I've written.

Originally, thought I'd give you some shopping tips to go along with this special shopping guide issue, but most of you know all the stan dard tips by now: Start with needs, then software, then the computer and price. Be prepared, try it out if you can with the help of a neighbor or friend, and, of course, read family computing. Be thorough. Find out about all the parts and cables you'll need and don't forget to ask about complete costs—you're talking "sys tem." System also means compatibil ity. Will the printer work with the computer? And how about with your word-processing software? You know. So that was out.

Sweet was out too. This is a tough year for the computer business, and a lot of people have lost sight of all us devotees out there. So I thought I'd talk a little about that—tell you who else owns computers and what they're like. A different sort of holiday letter.

The reason I've got all this infor mation at my fingertips is that we've just finished compiling the results of <sup>a</sup> recent reader survey. Here's the scoop on FAMILY COMPUTING readers:

### Circulation numbers: Big.

Circulation now stands at just over  $400,000$ —that's a  $100$  percent increase in the past two years. Tak ing family members into account, that's more than 1,600,000 readers! Ownership: High.

<sup>83</sup> percent of you own at least one computer. <sup>56</sup> percent use one at work, and <sup>23</sup> percent own more than one computer! The people who "get it" want more.

### Peripherals: Increasing.

<sup>64</sup> percent printer ownership, up from <sup>44</sup> percent, and that's just one of several double-digit growth areas. Others are monitors, at <sup>62</sup> percent;

### SCHOLASTIC INC. CORPORATE:

PRESIDENT. CHIEF EXECUTIVE OFFICER, AND CHAIRMAN OF THE BOARD; Richard Robinson VICE-CHAIRMAN OF THE BOARD EMERITUS: Jack K. Lippcrt

U.S. Commissioner of Education • Dr. Gregory Anrig. president, Educational Testing Service • Elaine Banks, past<br>president, National Association of Elementary School Principals • Michael J. Guerra, executive director, secon schools, National Cancel of Discovering association of the first of public instruction, State Department of Education,<br>public schools • Dr. Wilson Riles, former superintendent of public instruction, State Department of Edu library and media specialist. Greenville (South Carolina) Middle School . Elaine Steinkemeyer. president. The National FTA

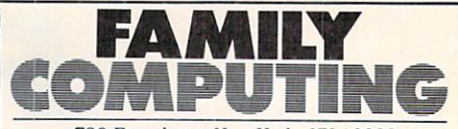

<sup>730</sup> Broadway. New York, NY <sup>10003</sup> (212) 505-3580 (212)505-3580

### design directoh: Vincent Cecl EDITORIAL

SENIOR EDITOR: Nick Sullivan  $s = 100$ MANAGING EDITOR: Roxane Farmanfarmalan **ASSISTANT EDITOR: Suzette Harvey** copy and research assistants: Karen Kane, Elizabeth Oakes

ADMINISTRATIVE COORDINATOR: Minerva Jimenez administrative Coordinator: Minerval Administrative Coordinator: Minerval Administrative Coordinator: Minerval James Delson, Peter Favaro Ph.D., Karla Fisk.<br>Charles H. Gajeway, Sarah Kortum. Anne Krueger, Tony Morris. Robin Raskin K-POWER ASSISTANTS: David Langendoen. Damon Osgood, Alex Shakar

### **ART**

DESIGN ASSOCIATE: James C. Montalbano DESIGN ASSISTANTS Doreen Maddox, Susan Taylor, Stephen E. Wilcox

### **TECHNICAL**

TECHNICAL DIRECTOR: Lance Paavola TECHNICAL EDITOR: John Jainschigg associate technical editor: Joey Latimer ASSOCIATE TECHNICAL EDITORLAB SUPERVISOR: Steven C.M. Chen **TECHNICAL ASSISTANTS: Maureen Bruno.** Paul Dixon, Susan Easum, Howard Kong

### **PUBLISHING**

publisher: Shlrrel Rhoades controller: Robert H. Bellone PRODUCTION MANAGER: David J. Lange CIRCULATION DIRECTOR: Deede Dickson circulation director: Deede Director Deede Directors of Deede circulation manager: Steven R. Aster fulfillment manager: Robin Andrews PROMOTION PRODUCTION COORDINATOR: Patricia Neal customer service REPRESENTATIVE: Maria Giresi assistant to the PUBLISHER) Elizabeth Monaghan

### ADVERTISING SALES OFFICES

Paul W. Reiss (212) 505-3585 ASSOCIATE ADVERTISING DIRECTOR Bruce Gardner (212) 505-3588 EASTERN REPRESENTATIVE Jonathan Wolpert (212) 505-3628 Jim Bender<br>12011 San Vicente Blvd., Suite 302<br>Los Angeles, CA 90049 (213)471-3455 NORTHWESTERN REPRESENTATIVE: Pamela Taylor Palo Alto. CA 94306 (415) 322-1015 NATIONAL SALES ASSISTANT: Susan Pienkos (212) 505-3630

RESEARCH/PROMOTION ASSISTANT: Millicent Callender

TELEMARKETING DIRECTOR: Greg Rapport (212) 505-3587

Carol Graziano (212) 505-3620<br>Sharon E. Sullivan (212) 505-3629<br>Scott E. Pearl (212) 505-3636 Steven Turner (213) 471-3455

### NEED SUBSCRIPTION ASSISTANCE?

Please send change of address to FAMILY COMPUTING. P.O. Box 2511. Boulder, CO 80302. For other problems, call (800) 525-0643 and please have copy of your canceled check and mailing label handy.

# Number one arcade hits for your computer.

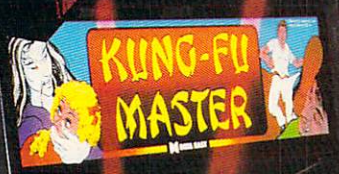

**AUNO-FU MASTER** 

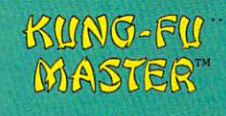

You are the KUNG FU MASTER. Battle the evil forces through the

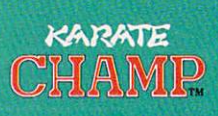

five dangerous floors in the wizard's castle to rescue the cap tive fair maiden.

Put on your black beIt and challenge your friends or the computer through nine pictures and the pictures of the pictures of the pictures of the pictures of the pictures settings in this leading Martial KARATE CHAMP.

Both available on diskette for the Commodore 64™ and the 48K Apple li<sup>®</sup> Series. Look for them at your local computer/software or game store today! Data East, a leading manufacturer of video arcade games for over ten

- years including hits such as Burger Time\*, and Commando" Campbell (Campbell ) 64 yrs Electronius Latin (Campbell ) 64 yrs Electronius Latin Campbell (Campbell ) 64 yrs Electronius Latin (Campbell ) 64 yrs Electronius Latin (Campbell ) 64 yrs Electronius Latin (Campbell ) 64 yrs
- Computer. Inc. respectively
- . O frem Corp, manufactured under license by Data
	-

CIRCLE READER SERVICE <sup>13</sup>

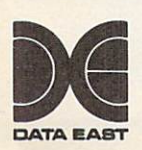

KUNG-FU

MASTER

<sup>470</sup> Needles Drive San Jose, CA 95112 (408) 286-7074

# FAMILY SOFTWARE SPECTACULAR: BUY 3, GET 1 FREE.

### **CHOOSE FROM** <del>was a woman component</del> OVER <sup>50</sup> LEADING TITLES,

What do you call an offer that brings together, for the first time ever, five leading brands of home software?

The Family Software Spectacular!

And it's your opportunity to choose a free software program from the best titles on the market today. All you have to do is buy any combination of three titles from any participat ing brands during this special offer period. And we'll send you another one of your choice - free!

It's a one-of-a-kind value your family shouldn't miss.

### **FISHER-PRICE®** FISHER-PRICE/SERVICE PRICE/SERVICE/SERVICE/SERVICE/SERVICE/SERVICE/SERVICE/SERVICE/SERVICE/SERVICE/SERVICE/SERVICE/SERVICE/SERVICE/SERVICE/SERVICE/SERVICE/SERVICE/SERVICE/SERVICE/SERVICE/SERVICE/SERVICE/SERVICE/SERVICE/SER A NAME YOU CAN TRUST.

For years Fisher-Price has been known for helping chil dren develop skills as they play. With Fisher-Price™ Learning Software, your child can develop skills in five key areas: math, language, creativity, basic learning and computer literacy.

Your child will love developing and testing language skills with the help of PETER RABBIT READING, a program that uses voice to teach sound and letter recognition in words. in words.

### WINDHAM CLASSICS." CLASSIC NOVELS COME TO LIFE.

Pick up Windham Classics, graphic interac tive fiction based on some of the greatest adventures of all time. of all times are a second time of the contract of the contract of the contract of the contract of the contract of the contract of the contract of the contract of the contract of the contract of the contract of the contract

**Fisher Price** 

They're great for kids, yet fun for all ages.

Enjoy "THE WIZARD OF OZ.™ "You are Dorothy, and each of your decisions determines your adventure. There's more than one adventure to be had as you meet old

### WORK BETTER WITH **BETTER WORKING."**

Constantly erasing and retyping? Unsure of your spell ing? WORD PROCESSOR WITH SPELLCHECKERis exactly what you need. This full featured word processor includes the 50,000 word AMERICAN HERITAGE DICTIONARY<sup>™</sup> spellchecker which detects over 99% of misspelled words.

FILE & REPORTand SPREADSHEET-titles and contact the contact of the contact of the contact of the contact of the contact of the contact of the contact of the contact of the contact of the contact of the contact of the contact of the contact that represent the best  $t = t$  representation that  $\mathbf{r} = \mathbf{r}$ values on the market values on the market of the market of the market of the market of the market of the market of the market of the market of the control of the control of the control of the control of the control of the control of the contro today. today. A construction of the con-

THE WIZARD

WREEP

**BetterWorki** 

Word Processor and a sixty and the motion of the line of

### spinnaker: the leader in family learning software,

From pre-school counting to high-school compositions, Spinnaker offers the high quality educational programs you have come to expect. For example, there's the HOME WORK HELPER™ series which provides step-by-step methods for improving writing and math skills and helps kids tackle otherwise troublesome school assignments.

### TELARIUM." interactive fiction at its best.

Here's graphic interactive fiction by famous writers of science fiction, fantasy, and mystery like Ray Bradbury, Arthur

> HOMEWORK WRITING

**STARTANDS** 

C. Clarke and Erie Stanley Gardner. Each story unfolds with you in the center of the action-and completely in control. In PERRY MASON: THE CASE OF THE MANDARIN MURDER™ you are the world famous criminal lawyer. Challenge the evidence. Cross-examine the witness. Only you can prove your client's innocence. And time is running out.

### A SOFTWARE OFFER FOR ALL AGES.

Any software offer including something for everyone in the family is certainly fantastic. But combine that with a free product offer and what you have is something spectacular. Look for the specially marked boxes of The Family Software Spectacular at your retailer.

### The Family Software Spectacular

PERSONAL MASON PRODUCTS IN A RESIDENCE OF A RESIDENCE OF A RESIDENCE OF A RESIDENCE OF A RESIDENCE OF A RESIDENCE OF A RESIDENCE OF A RESIDENCE OF A RESIDENCE OF A RESIDENCE OF A RESIDENCE OF A RESIDENCE OF A RESIDENCE OF

TELARIUM

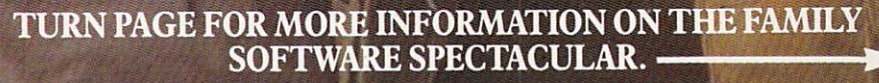

© 1985 SSC., One Kendall Square, Cambridge, MA 02139. All rights reserved. Titles available on most popular home computers. Spelling Software developed by Houghton Mifflin Company, publishers of the *American Heritage Dict* Software Corp.

**CIRCLE READER SERVICE 49** 

[SEE PREVIOUS PAGE]

### **HERE'S HOW YOUR FAMILY CAN<br>PARTICIPATE IN** PARTICIPATE IN 1999, 1999, 1999, 1999, 1999, 1999, 1999, 1999, 1999, 1999, 1999, 1999, 1999, 1999, 1999, 1999, The Family **TM** Software Spectacular

REMEMBER, TO RECEIVE A FREE PRODUCT YOU MUST PURCHASE<br>ANY THREE TITLES FROM THE PAR-TICIPATION BRANDS IN ANY COMPUTER COMPUTER OF THE COMPUTER OF THE COMPUTER COMPUTER OF THE COMPUTER OF THE COMPUTER OF THE COMPUTER OF THE COMPUTER OF THE COMPUTER OF THE COMPUTER OF THE COMPUTER OF THE COMPUTER OF THE COM NATION) AND MAIL YOUR ENTRY NO LATER THAN JANUARY 31,1987.

- 1. Start by saving the receipt(s) from your soft-<br>ware program purchases. (It is not necessary was a program purchases and provide and contract in the for software purchases to appear on one receipt. Photocopies of the receipt(s) are ac cepted. Receipts must be dated BETWEEN JULY 1,1985, AND JANUARY 31,1987.)
- 2. Cut the proof-of-purchase tab from each of the three user manuals that come with the programs. (Photocopies not accepted.)
- 3. Attach the purchase receipt(s) and the three original proof-of-purchase tabs to one sepa rate sheet of paper.
- 4. Fill in the form below and place the com pleted form in an envelope with:
	- a. A sheet of paper with three original proof-of-purchase tabs and your purchase receipt(s)
	- **b.** A check or money order for \$3.50 to<br>cover postage and handling. (Canada cover postage and handling. (Canadaan residents please send \$5.000 for postage send \$5.000 for postage send \$5.000 for postage send \$1.000 for postage and handling.)

Make check payable to THE FAMILY CHECK payable to THE FAMILY CHECK PAYABLE TO THE FAMILY CHECK PAYABLE TO THE FAMILY CHECK PAYABLE TO THE FAMILY CHECK PAYABLE TO THE FAMILY CHECK PAYABLE TO THE FAMILY CHECK PAYABLE TO THE SOFTWARE SPECIAL AND MAIL AND MAIL AND ALL PROPERTY. envelope to:

### THE FAMILY SOFTWARE SPECTACULAR

P.O. Box 1327,Cambridge,MA <sup>02238</sup>

To receive your free program, this form must be filled out completely. Please print.

rm mh ^mm ^^^^ ^^ ^^^Hi ^mm b^b ^hi ^m

### Free Product Chosen:

Title/Brand MAKE SURE THE PRODUCT YOU CHOOSE IS<br>AVAILABLE ON THE COMPUTER SYSTEM<br>YOU HAVE SELECTED.

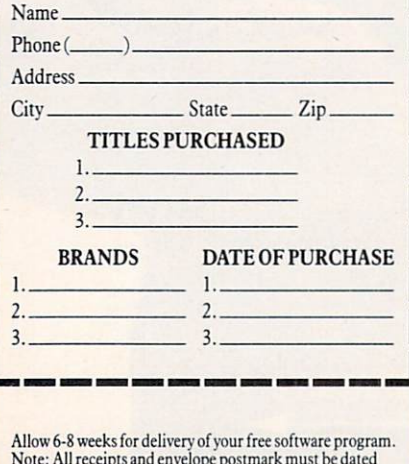

prior to January 31, 1987. Offer good in the US and Canada only. Void where taxed, restricted or prohibited bylaw.

### CIRCLE READER SERVICE <sup>49</sup>

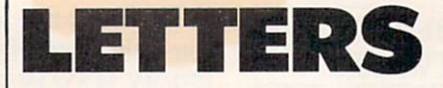

#### BRINGING THE FAMILY **TOGETHER WITH COMPUTERS** TOGETHER WITH COMPUTER COMPUTER COMPUTER COMPUTER COMPUTER WITH COMPUTER COMPUTER COMPUTER COMPUTER COMPUTER COMPUTER

Your magazine has proved to be the door to the world of computing for me personally and my family. Nei ther my parents nor my sister (10 years old) were ever interested in computers until I optimistically introduced FAMILY COMPUTING to them. It was the September <sup>1985</sup> issue, which contained the article, "A Par ent's Guide To Learning At Home With Computers."

The magazine magically and in stantaneously fascinated the family, especially my father. It actually drove him to buy the highly praised IBM PC. The "Tips," "Glossary," and "Primer" (all included in the article) helped tremendously in our ever growing knowledge of computers. Coincidentally, an additional article in the same issue (wow!), the "Buy er's Guide to Low-Cost Printers." helped the family decide to buy a printer that fit our budget.

After reading the article myself and also letting my family read it in dividually, we discussed it, and that brought my family together. For that, and all else, I thank you. Your magazine is easy for beginners and also challenging for experts. It was easy for me and my family because you are truly a family magazine. My family, thanks to you and your mag azine, is now a computing family.

ANDY SZUL JR., 15, and family Philadelphia, Pennsylvania

### **APPLICATIONS FOR BUSINESS**

My family and I are recent subscribers, and I would like to compliment you on a fine, family-oriented computer magazine. I have just recently acquired a home computer, a Commodore 64.

I thoroughly enjoy FAMILY COMPUTING and will continue to read it, aland will continue to read it also be read in the continue to read it also be a set of  $\alpha$ though I am currently investigating specific business applications which are beyond the family concept. But my family will continue to explore FAMILY COMPUTING.

> **ANDREW L. STRUTHERS** Lincoln, Nebraska

EDITOR'S NOTE: Responding to increased requests from our readers, we've expanded our business—and. in particular, our home business coverage. Take a look at the October cover story, "Buyer's Guide to Business Computer Systems," and, in September. "Computerizing Your

Small Business." We regularly pub lish tips and reviews of business software in our Working at Home department. And don't miss the up coming February issue for a unique approach to using your computer at home to help out in the office. To obtain previous business articles, you can order back copies of family COMPUTING for \$3.95. Make checks or money orders payable to FAMILY COMputing and allow six to eight weeks for delivery. Send orders to: FAMILY computing, Back Issues. P.O. Box 717, New York, N.Y. 10276-0717. 717, N.Y. 10276-0717. New York, N.Y. 10276-0717. New York, N.Y. 10276-0717. New York, N.Y. 10276-0717.

#### **THANKS FOR THE MENTION** THANKS FOR THE MENTION CONTINUES OF THE MENTION CONTINUES OF THE MENTION CONTINUES.

I can't tell you how pleased I am to find the ADAM computer mentioned in your August issue ("Support for ADAM" in Behind The Screens, page 8). I purchased an evidently defective unit, but I was so pleased with the word-processing part that I didn't want to return it. I called the Coleco number at least <sup>30</sup> times and it was always busy. After seeing your arti cle, I decided to try again, and-lo and behold—they answered.

I detailed the problem I was having, and they referred me to a local Honeywell Service Center. They re placed a defective data drive overnight at no charge. I was pleased to find that they stock most of the hardware and some software for the the ADAM . The unit is now working the unit is now working to unit is now working to unit is now working to a perfectly. I have enclosed my subscription order; many thanks.

> JACK AMORY Virginia Beach, Virginia

### **THUMBS UP TO 'HANDS ON'** AND K-POWER

In the October '85 issue is part one of a six-part series called "Hands On." What a neat idea. My compliments to the people who decided to go with this series. I am just learning to use the computer. I try to read most of the major publications on computing. Most are way too deep for me. Your magazine helps to open the doors for me.

Although I am a grandparent,  $I$  go right to the k-power section. The ar ticles are easy for me to understand. I find all the articles in your magazine interesting. Of all the maga zines I read on computing, I find yours by far the best.

> DUANE C. TIMO Duluth, Minnesota

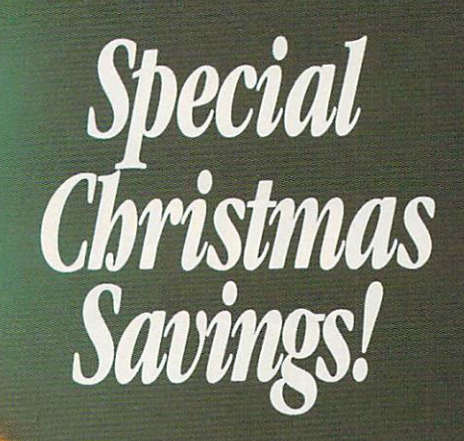

### Buy the sale-priced 64K Color Computer 2 and use the \$60 savings on exciting accessories!

The powerful 64K Extended BASIC Color Computer 2 (26-3127, Reg. \$219.95) is now just \$159.95. It's one gift the entire family will use the year round for education, enter tainment, home management tasks and more. Just attach the Color Computer 2 to your TV and your family can enjoy the advantages of home computing right away—even if you've never used a computer!

111  $|||$ Ш  $|||$  $|||$ ||| 担

### The Perfect Accessories

The Color Computer 2 is easily expandable as your family's inter ests, skills and needs grow. You can add <sup>a</sup> 156K Disk Drive for only \$199.95 (26-3129, Reg. \$349.95), or give a new dimension to BASIC

programs with the Sound/Speech cartridge (26-3144). You can even create electronic music on your home stereo with the Orchestra <sup>90</sup> cartridge (26-3143). These instantloading Program Paks are only \$79.95 each. And you can make computer games even more excit ing with a pair of Deluxe Joysticks (26-3012, \$29.95 each).

### Access Data By Phone

Take advantage of special holi day savings on our deluxe RS-232 Program Pak for only \$59.95 {26-2226, Reg. \$79.95). It lets you communicate with information ser vices and other computers—just add the DCM-3 telephone modem

(26-1178, \$59.95). The DCM-3 plugs into any modular phone jack.

### Add Printer

Every computer buff needs <sup>a</sup> printer and the DMP 105 is an excellent choice for only \$199.95 (26-1276). It prints <sup>80</sup> characters per second and graphics, too.

Make this holiday season one of the best ever for everyone at home with a Color Computer 2 from Radio Shack. And don't forget to include accessories and software!

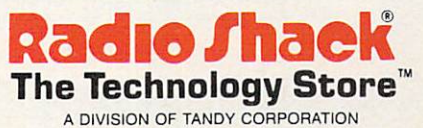

Sale ends 12/24/85. Prices apply at Radio Shack Computer Centers and participating stores and dealers. TV, printer, electrony process, and the computer of the computer of the computer of the computer of the computer of the CIRCLE READER SERVICE <sup>40</sup>

# nTEGI '\* COFIET AND THE COFFEE OF THE COFFEE OF THE COFFEE OF THE COFFEE OF THE COFFEE OF THE COFFEE OF THE COFFEE OF THE COFFEE OF THE COFFEE OF THE COFFEE OF THE COFFEE OF THE COFFEE OF THE COFFEE OF THE COFFEE OF THE CO

LORDINGSORIORE

A totally new game format<br>that combines the best<br>features of fantasy,<br>gaming in a world of<br>gaming in a world of<br>historical make-believe.

KNIGHTS, KNAVES & NECROMANCERS

Hi-res full-color graphics, sound, and animation are utilized in this unique new computer game to produce one of the most chaUenging provided and provided the particular construction of the provided and provided and provided and provided and provided and provided and provided and provided and provided and provided and provided and provided and provided cepts available available available available available available and compared anywhere. Realistic compared available and hidden movement, limited knowledge of enemy

### CIRCLE READER SERVICE <sup>47</sup>

registered Irademarks of International Business Machines Corp., Apple Computers, Inc., and<br>Commodore Business Machines, Inc., respectively.

action and many other features make this game a "must" for those who seek a real test of the independent of the independent industry and independence in the independence of the and and order  $\sim$  and and a today and Become dedicated member of the second member of the second member of the second member of the second member of the second member of the second member of the second member of the second member of the second member LORDLINGS OF YORE "round table".

WWW 339.95

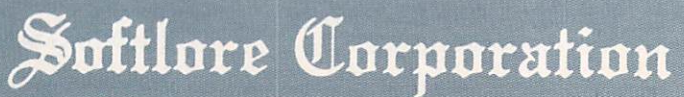

40 NE LOOP 410 NETWORK AND DESCRIPTION OF A STATE OF AN INTERNATIONAL AND ALCOHOLOGY AND ALCOHOLOGY AND ANTONIO (512) 691-2800

#### LETTERS LETTERS IN THE RESIDENCE OF THE RESIDENCE OF THE RESIDENCE OF THE RESIDENCE OF THE RESIDENCE OF THE RESIDENCE OF THE RESIDENCE OF THE RESIDENCE OF THE RESIDENCE OF THE RESIDENCE OF THE RESIDENCE OF THE RESIDENCE OF THE RES

### LOVE THE MUSIC

I'm a new subscriber to FAMILY COMputing. I'm also very new to computers. We purchased an IBM PCir for Christmas. Are we correct in assum ing any program written for the IBM PC also will run on the ir? PC also will recognize the junction of the junction of the junction of the junction of the junction of the junction of the junction of the junction of the junction of the junction of the junction of the junction of the jun

I'm writing about the music pro gram Take Me Out to the Ball Game in your August issue. It is beautiful; however, when I run it, I get an illegal function call. I've tried to puzzle it out to no avail. We would love more music programs.

We enjoy your magazine very much—it is truly for all ages.

PATRICIA FRANK Portland, Oregon

EDITOR'S NOTE: If you have Cartridge BASIC for your computer, many IBM programs will indeed run on your jr. Take Me Out to the Ball Game is correct as published. It's a program filled with DATA statements, which are frequently difficult to type in correctly. For guidance on typing in programs and proofreading them, refer to "Tips to the Typist" in The Programmer, Whenever there are mistakes in our published programs or enhancements to enliven them further, we publish them in "Programming P.S.," also in The Pro grammer. We are glad you enjoy our music programs—check out Microtones and the Beginner Program in this issue.

### PRESCHOOLER HELP

I have been a subscriber to your magazine since its premier issue. My children, ages <sup>14</sup> and 16, have used it. We have an Apple II plus at home. I have now purchased a Commodore 64 for my classroom. I teach preschoolers, ages 2, 3, and 4. I appreciated your article on preschoolers (November 1983). I would like you to give us an update on this area. I am having a hard time finding appropriate software for this age.

My students really enjoy the graphics programs [Santa Claus, Jack-O'-Lantern, Christmas Tree, etc.). I hope you will continue to have more. IYNN MACK

Lexington. North Carolina

EDITOR'S NOTE: We, too, thought it was time for an update on preschoolers, so take a look at "Preschoolers, Parents, and Software" in last month's issue. For unique holiday graphics, check out Christ mas Tree Construction Set in The Programmer.

### ON WITH THE AMIGA

I enjoy your programs each month. enjoy your programs each month of the state of the state and the state of the state of the state of the state of the state of the state of the state of the state of the state of the state of the state of the state of the s They give me something to do with my Atari. I planned on buying the new Amiga from Commodore. would like to know if you are going to have programs for this computer. Could you do a review on this very nice computer? Keep up the good work.

> WAYNE AARON s ees aan die steel van die s

EDITOR'S NOTE: The Amiga review you hoped for is already in our November issue! We will definitely publish programs for the Amiga as soon as there is a sizable installed base.

### **............................**

Last Christmas I received a Commodore Plus/4 computer as a gift. I would like to know if I will see programs for my computer in your mag azine. As a beginner in microcomputing. I am interested in programs that will help me to better under stand my computer in daily use.

I really enjoy reading your magazine and hope to continue in the fu ture. Is there any way for you to help me enjoy my Plus/4, too?

THERESA G. PETERSON Hookerton, North Carolina

EDITOR'S NOTE: We've always published programs and information for a variety of machines. Due to time and space considerations, we've had to limit the number and types of computer brands we cover. Our primary guideline has been to choose machines with a large base of home users. Unfortunately, the Commodore Plus/4 never really took off with U.S. consumers. We do, however, publish departments and features for all computer users, so we can be a valuable resource even we can be valuated the can be controlled to those who own machines we do not address directly. We'll be pub lishing specific information on how to adapt Commodore <sup>64</sup> BASIC pro grams to run on the Plus/4 in an upcoming issue. Don't miss it!

FAMILY COMPUTING LOOKS forward to letters from all our readers. Please direct your correspondence to: Letters to the Editor, FAMILY COMPUTING, 730 Broadway, New York. NY 10003. Include your name, address, and phone number. We reserve the right to edit letters for length and clarity. Due to the large volume of mall we receive, we are not able to respond personally to every letter.

### **SOFTLORE PRODUCTS** ARE AVAILABLE **LOCATIONS:**

Flagstaff, AZ Agoura, CA Software Junction Orange, CA Long Beach, CA Sherman Oaks, CA Sacramento, CA S.D. Doss San Diego, CA Huntington Beach, CA Richmond, B.C. Canada Softworehouse West Inc. Edmonton. Alberta Canada Reserve Planetaire<br>Diffusion Bievres, France Tevex Inc. Norcross, GA Warner Robbins, GA Honolulu, HI Software Galeria<br>Idaho Falls, ID Idaho Foils, ID Data Domain Schoumburg, IL Illini Microcomputers, Inc. Noperville, IL Oak Brook Computer **Centre** Oak Brook Terrace, IL Hobby Game Distributors, Lincolnwood, IL Zion, IL Toshima-ku, Tokyo<br>JAPAN **ComputerArk** Lawrence, KS Acton, MA The Logical Choice Boltimore, MD Advantage Business Store Lewiston, ME Greenfield Hobbies Ferndale, Ml Alcove Hobbies Royal Oak, Ml Creve Coeur, MO The St. Louis Software Center

The Computer People Bozeman, MT Triad Software<br>Papillion, NE Papillion, NEW York Control of the United States Wargames West Albuquerque, NM Snyder, NY Syracuse, NY Leigh's Computers New York, NY Duane Sales Schenectody, NY Centerville, OH Columbus, OH Northwest Hobbies Eugene, OR Computer Clinic Inc. Williomspori, PA Greensburg, PA Computer Concepts Beaumont, TX San Antonio Discount Computer Supply San Antonio, TX san Antonio, TX 12, TX 12, TX 12, TX 12, TX 12, TX 12, TX 12, TX 12, TX 12, TX 12, TX 12, TX 12, TX 12, TX 12, TX 12, TX 12, TX 12, TX 12, TX 12, TX 12, TX 12, TX 12, TX 12, TX 12, TX 12, TX 12, TX 12, TX 12, TX 12, TX 12, The Software Store San Antonio, TX Dallas, TX Concept Computer Center Beaumont, TX Book Stop Austin, TX Computer Solutions San Antonio, TX Software Galeria San Antonio, TX

San Antonio, TX San Antonio Discount

San Antonio, TX

Softgame Services CarrolIton, TX Central Pork Office

San Antonio, TX

Richmond, VA

Nybbles & Bytes Tacoma, WA

Colortron Computers Racine, Wl

Computer Software Ctr. Milwoukee. Wl

The Computer Solution Casper, WY

Softlore<br>Corporation CIRCLE READER SERVICE <sup>47</sup>

St. Louis, MO

### **HOME-SCHOOL CONNECTION** How the second connection of the second connection of the second connection of the second connection of the second connection of the second connection of the second connection of the second connection of the second connect COLLEGE-SELECTION SOFTWARE BRINGS THE GUIDANCE COUNSELOR HOME THE GUIDANCE COUNSELOR HOME COUNSELOR HOME COUNSELOR COMPANY OF A START COUNSELOR HOME COUNSELOR COUNSELOR COUNSELOR COUNSELOR CONTINUES. THE GUIDANCE COUNSELOR COUNSELOR COUNSELOR COUNSELOR COUNSELOR COUNSELOR COUNSELOR C

### BY LARRY KRENGEL AND DESCRIPTION OF A REPORT OF A REPORT OF A REPORT OF A REPORT OF A REPORT OF A REPORT OF A REPORT OF A REPORT OF A REPORT OF A REPORT OF A REPORT OF A REPORT OF A REPORT OF A REPORT OF A REPORT OF A REPO

Williamsfield High School had a graduating class of <sup>25</sup> last year. It was too small to afford the main frame prices and computer systems that have, until now. been needed for a college information data base.

But the "times they are a-changin'." True microcomputer software for home use is now available for the high schooler with college in mind. In fact, as the number of programs multiplies, it becomes increasingly difficult to know which is right for your particular interests and needs. Added to all the other questions: "Which college should I attend?" "How do I get into the university I want?" and "How much will it cost?" is now the question, "Which collegeselection software is best for me?'

Joe Pasternock, coordinator of guidance at York Community High School in Elmhurst, Illinois, sees college selection software as very useful, but only if approached with proper guidance. He points out that high schoolers don't always under stand the ramifications of their deci sions when responding to the ques tions in the programs. A 17-year-old might need help in judging how much independence he or she really wants in college, or what the effect of a very large class size might be. Without this understanding, Paster nock says, college selection software is of little use.

The computer, combined with the right software, provides parents and kids the wherewithal to search

LARRY KRENGEL lives in Illinois. He is a regular FAMILY COMPUTING software reviewer.

through many types of colleges and discuss choices together. It enables parents to become involved and offer guidance while viewing specific cri teria on-screen. The option present ed by the computer to compare col leges that fit all the right general criteria encourages you to refine your requirements, and better unyour requirements, and better under the control of the control of the control of the control of the control of derstand the choices you ultimately make as family—prospective col lege student and parents.

#### MANY CRITERIA, MANY **CHOICES** <u>choice</u>s in common

There are two programs with data bases that contain over <sup>1300</sup> accred ited four-year colleges and universi ties. One is put out by Peterson's Guides—the company long known for its college guide books. The Col lege Selection Service (\$145) is based on the Peterson publication, and, in fact, even carries cross-refer ences to it.

The College Selection Service leads you. via the process of elimina tion, to the names of colleges that fit your personal requirements. There are <sup>20</sup> categories of selection crite ria. As you make your choices, you see an ever shrinking total on-screen of colleges that fit the bill.

The criteria include such questions as locale, public vs. private universities, and cost. There is very complete list of intercollegiate sports (including scholarship avail ability). Thirty-one sports are includ ed! The user can also find out ad missions requirements (e.g. number of years of science or languages nec essary for acceptance), whether there are special academic pro

grams, and what rating Peterson gives for entrance difficulty.

After specifying: IDAHO, PUBLIC. NON-COMPETITIVE, With SCHOLARSHIPS IN MEN'S ATHLETICS, for example, the program tells you there are two schools on your list. Pressing "L" gives you the universities' names and addresses. If you get stuck, an "H" brings up a well-written help screen. In the middle of the exercise, if you want to see what you have done thus far, "S" gets you a summary.

This program is now being used at Williamsfield High School. Philip Doubet, the assistant principal, en courages students to investigate col lege offerings on the school's Apple and to choose the best one for their needs.

Peterson's program can be ac cessed on CompuServe or Dow Jones News Retrieval. There is no extra charge. The only expense is contact time.

One of the most user-friendly pro grams I have seen comes from Jefferson Software-College Directions (\$99). It has a data base of 1300 colleges and conducts the search in <sup>19</sup> well-defined steps with criteria simi lar to Peterson's. In the "selection" part of the program, the user nar rows down his or her criteria, which are then compared to profiles for col leges in the data base.

Want to know more about the colleges with which you were paired? You can receive a detailed description of any of the colleges: precise size of student body, for example, or specifications on housing, or wheth er facilities are accessible to stu-

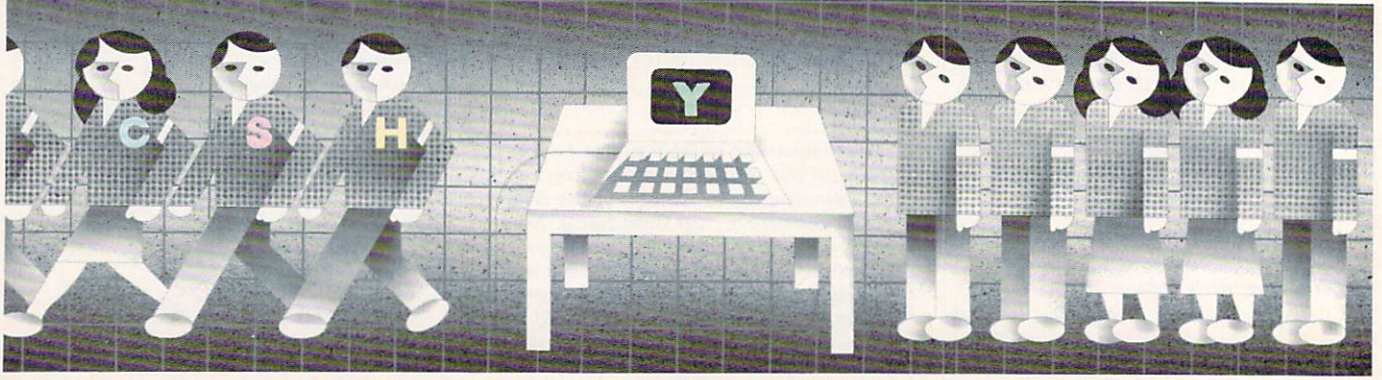

<sup>12</sup> FAMILY COMPUTING

### • Inside Apple Vol. 2, No. 1

o ahead, accuse us of **J** sensationalism.

Over the next four pages, we're going to bare our specs and divulge all the nitty gritty details about the latest developments to come out of Apple Computer.

Starting with our new Apple® Gorden den de Color-Color-Monitor IIc.

In all modesty, we think these are the best color monitors you can buy at any price for your Apple II,  $II +$ , IIe or IIc personal computer.

Both have composite color, 13 inch screens that let you produce dazzling array of multi-hued graphics. Without going to the ex pense of adding an RGB interface card or external adaptor.

Simply plug the monitor directly into the video output jack on the back on the back

## $\blacksquare$  is the installation of the installation of the installation of the installation of the installation of the installation of the installation of the installation of the installation of the installation of the install all the coloridates the coloridates that coloridates the coloridates that coloridates the coloridates that coloridates the coloridates of the coloridates of the coloridates of the coloridates of the coloridates of the colo have had at Apple at Apple at Apple at Apple at Apple at Apple at Apple at Apple at Apple at Apple at Apple at A

of your Apple, and you're ready to start computing in living color.

Which is terrific for games and graphics oriented programs like Apple Logo II, Instant Pascal™ and Dazzle Draw. and and Drawing a parties of

But not quite so terrific for text programs. As anyone who's ever gone blurry-eyed from trying to read words on a color CRT will readily attest

Not to worry

We've designed both Color-Monitors to automatically go from color to a high resolution, 80-column monochromatic mode **80-column monochromatic monochromatic model in the column model in the column model in the column model in the column model in the column model in the column model in the column model in the column model in the column mod** anytime you use text software.

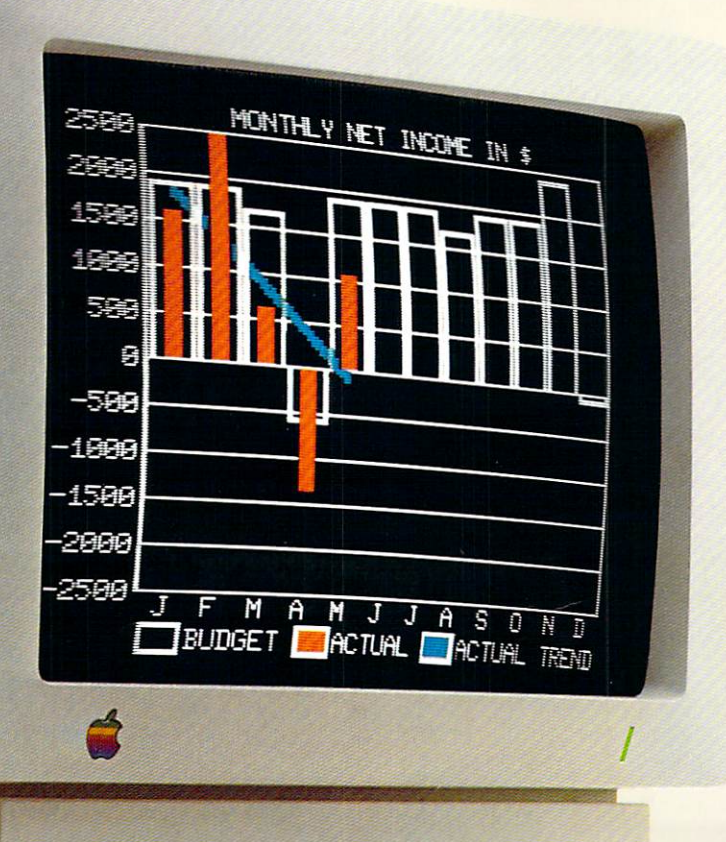

As you can see, we've also styled each ColorMonitor to fit in with our family looks.The Color Monitor IIc is pure white, and has an optional rigid stand. While the ColorMonitor lie is designed to rest

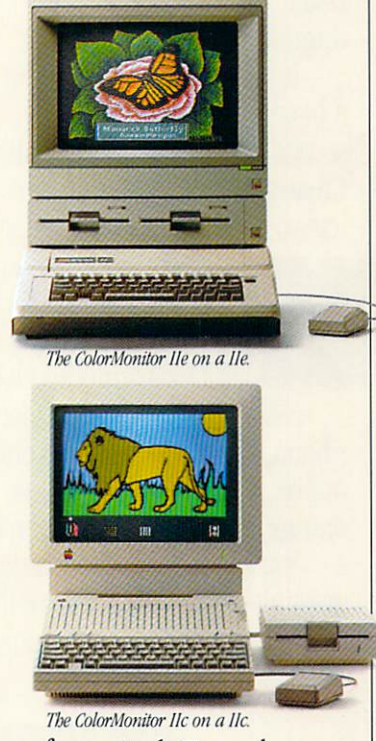

on top of your Apple He, and comes in our favorite shade of beige.

And thanks to some particu larly bright Apple engineers, our ColorMonitors are compatible with virtually all existing Apple II software.

Well, there you have it. The scoop on one of the most colorful events in Apple history. But as you might expect, it's certainly not the whole story.

If you turn the page, you'll see that the saga continues.

### The truth about the truth about the truth about the truth about the truth about the truth about the truth about the truth about the truth about the truth about the truth about the truth about the truth about the truth abou pur new color purchase of the color printer and purchase of the color printer and purchase of the color printer and purchase of the color purchase of the color purchase of the color purchase of the color purchase of the co in black and white. In the second complete state and white. In the second white, the second white. In the second

In case you haven't heard, Apple has a whole new cast of characters.

Our ImageWriter™ II printer. Like its predecessor, the original Apple ImageWriter, our ImageWriter II is one of the most dependable dot matrix printers very little money can buy. And it's compatible with evety Apple personal computer.

But that's where the But that's where the similarities end.

The ImageWriter II prints faster and clearer than the original ImageWriter.

It cruises through drafts at blazing <sup>250</sup> characters per second. Produces sharp graphics. Creates near letter-quality text. And lets you print in six vivid colors.

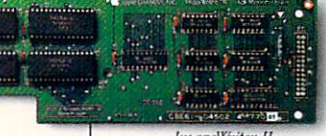

32K Memory Option.

Simply change the black rib bon to the con tinuous cloth. tinuous doth, multi-color multi-color

ribbon, and you're ready to churn out reams of yellow, red, blue, orange, green and purple output.

You can print pictures and greeting cards with software like Stickybear Printer. Design your own

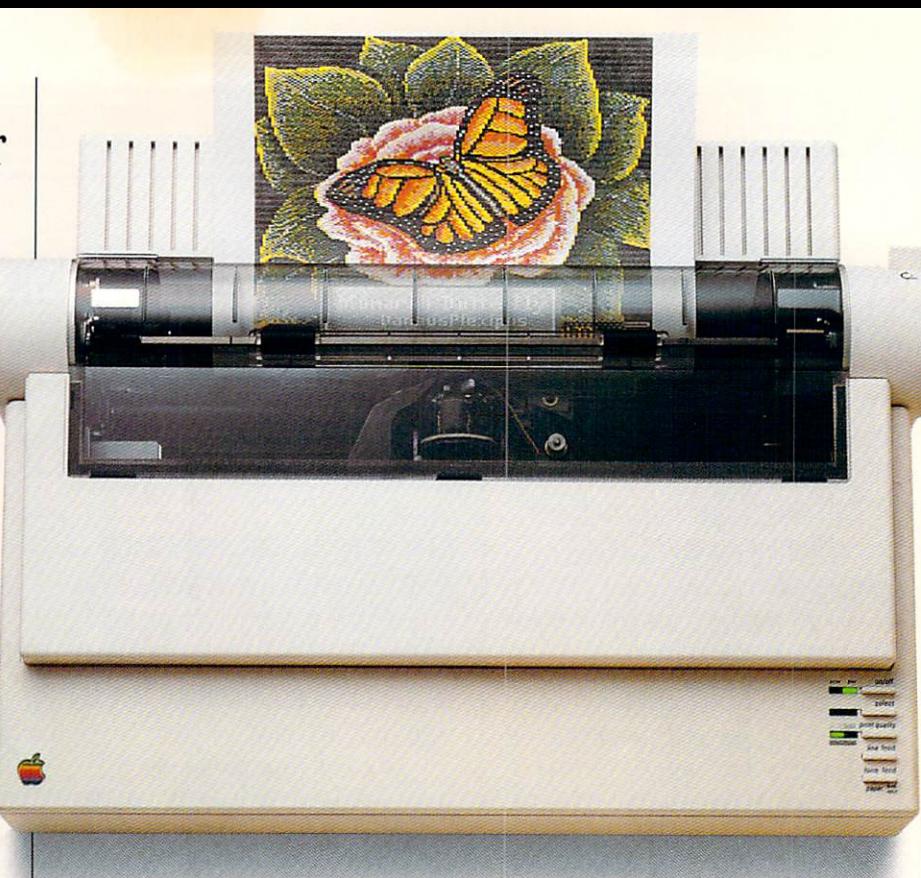

color drawings with Blazing Paddles and Dazzle Draw And whip out col or business graphics using Super-Calc 3A, pfs: GRAPH or Mouse Calc.

As you would expect, you can vary the pitch and spacing on the ImageWriter II. And print in stan dard or half height.

But as you would probably never expect, the ImageWriter II is also expandable.

By adding the ImageWriter II 32K Memory Option print buffer, you can continue to compute

while the printer continues to print.

Attach the ImageWriter II SheetFeeder, and you can automat ically load single sheets of paper into the printer.

And by having your authorized Apple dealer install our AppleTalk™ Option, the ImageWriter II can even be shared by several different Macintosh<sup>™</sup> workstations.

Which means, for businesses, it can vastly improve the looks of one very important piece of paper: Your budget sheet.

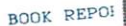

The purpose of  $f(x)$ The purpose of file<br>the art itself.<br>the art intensity<br>framing methods<br>available, so he<br>available, so he pros and con-<br>materials and con-<br>favorite artwork

Do-it-yourself  $p_0$ -it-yourselland<br>
If the piece has<br>
sentimental val<br>
professional<br>
yourself; framl<br>
will often cost<br>
will often che stools, advice and<br>cost of custom<br>hour to put to:<br>hours, while continues craftsmanship framer will of  $tan$  frame you

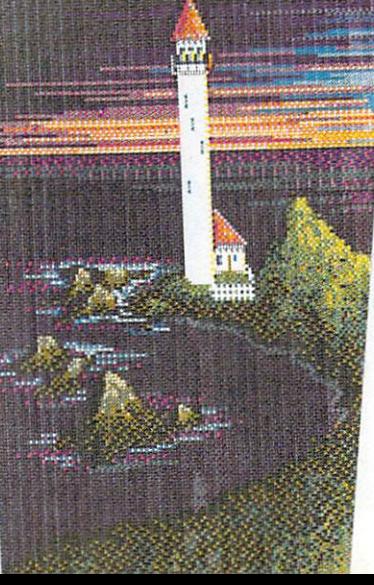

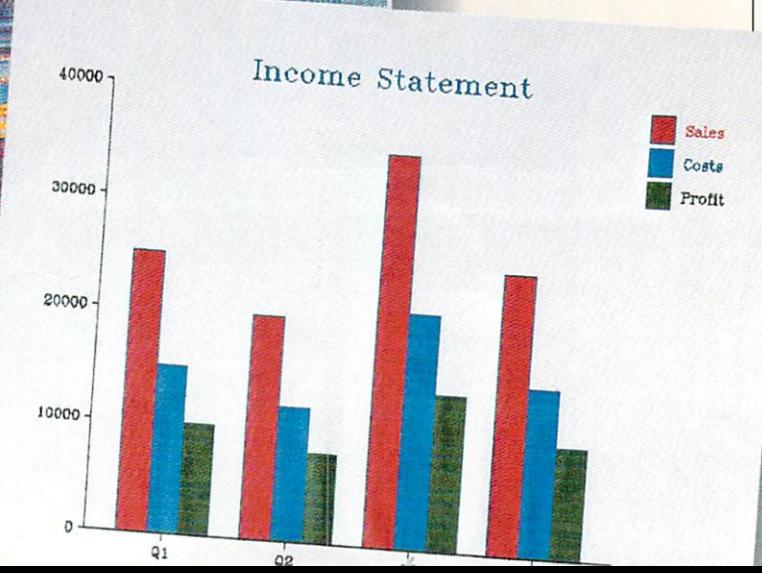

### Stop flipping between floppies.

We call it the "floppy disk" shuffle"

Having to boot and re-boot floppy disks every time you want to go from one application to

where the end of your shuffling and the end of the end of the end of the end of the end of the end of the end of the end of the end of the end of the end of the end of the end of the end of the end of the end of the end of is in sight.

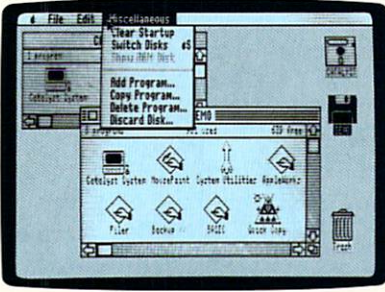

Catalyst 3.0 with desktop icons.

Quark, Inc., will soon be ship ping a unique new program called Catalyst™ 3.0 that's designed to be used with Apple II computers equipped with mass storage.

Catalyst 3-0 lets you install multiple programs on a single storage device. Macintosh-type desktop icons show you what's loaded on the program. To select the item you want, simply use an optional mouse or keyboard to open the file.

Look for Catalyst 3.0 to show up on dealer shelves soon.

Then you'll finally be able to boot all those floppies for good.

### $p = -1$  for  $p = -1$ new modem.

With the introduction of our new Apple Personal Modem, we've solved one of the biggest problems known to modems:

Where to hide them. Where the nearest themselves

The Apple Personal Modem plugs directly into a standard  $A/C$ wall outlet. So unless your computer room is decorated with paisley wallpaper, it'll blend right into the

immediate surroundings.

Of course, aesthetics aside, its also one darn good modem.

The Apple Personal Modem offers 300/1200 baud operation. Has the latest VLSI technology. Features automatic dial, re-dial and answer capabilities. Uses the industry standard Hayes AT Command Set. Plus it's totally compatible with current Apple communications software.

And even though we designed the Apple Personal Modem to be out of sight, there's one part of it that's definitely not:

The price.

### We've increased our drive. our drive.

Our capacity for work just got bigger.

The new Apple UniDisk™ 3.5 external drive uses  $3\frac{1}{2}$ " dual-sided microdisks to add a humongous

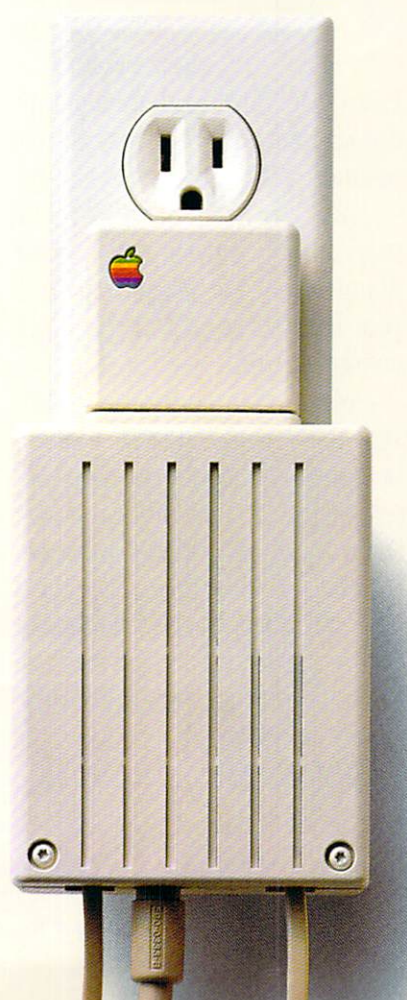

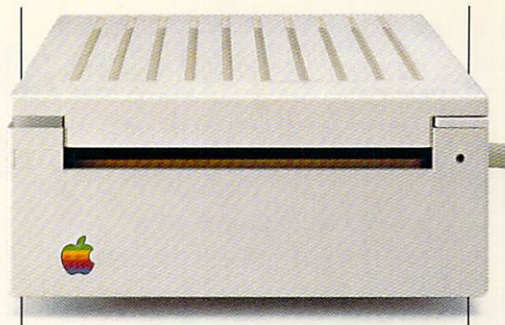

<sup>800</sup> kilobyte capacity to your Apple II,  $II +$ , He or IIc. Which is more than five times the amount of storage available from a standard 51/4" drive. dard 5'A" dari 1970 - 1980 - 1980 - 1980 - 1980 - 1980 - 1980 - 1980 - 1980 - 1980 - 1980 - 1980 - 1980 - 1980

The Unidisk 3.5 is also faster of the Unidisk 3.5 is also faster in the Unidisk 3.5 is also faster in the Unidos than 51/<sub>4</sub><sup>*m*</sup> drives. So you'll spend less time listening to that all-toofamiliar whirring sound.

You can even "daisy can even "daisy" can even "daisy" can even "daisy" can even "daisy" can even "daisy" can e second Unidian Second Unidian Second Unidian Second Unidian Second Unidian Second Unidian Second Unidian Second U In case you're planning to write the next great American epic or something.

As you may not know, disk drives are the most vulnerable components of any computer sys tem. So it's nice to know that no other disk drive is close to failure in the close to failure in the close to failure in the case of the close safe than our UniDisk 3.5. safe than our UniDisk 3.5.

Because no other company has our dedication to quality. Our concern for reliability

Or our drive. Or our drive.

### Communication of the Communication of the Communication of the Communication of the Communication of the Communication of the Communication of the Communication of the Communication of the Communication of the Communicatio The biggest Apple Apple Application and the biggest Applications of the biggest Applications and the property of the biggest Applications of the contract of the contract of the contract of the contract of the contract of t He in memory

The Apple II Memory Expan sion Card should be on dealer shelves soon.

Before long, you'll be able to instantly and easily add another 256K, 512K, 768K or full megabyte of RAM to your Apple II,  $II + or$ lie. Making it one of the most powerful personal computers in its class. Or business, Or home.

## Snow white and dwarf monthly payments.

Once upon a time, most people had to dwindle their check ing accounts down to the right side of the decimal point in order to buy an Apple.

Or stretch their charge cards to the place where they didn't have a choice but to leave home without them.

Then, mercifully, our finance department invented the Apple Credit Card

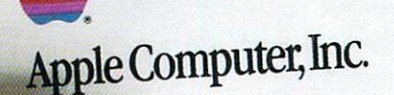

With an Apple Credit Card, you may qualify for up to \$2,500 of instant credit to spend on the Apple computer or peripherals of your choice. ......

And, from now until December 31st, 1985, we'll generously waive the 10% down payment.

Which means the only thing you'll have to come up with are the small monthly payments.

Getting your Apple Credit Card is almost as easy as breathing. All you need is another major credit card. And a valid LD<sup>\*</sup> card. And value is a comment of the contract of the contract of the contract of the contract of the contract of Which means, that very same

day, you'll be able to take your new Apple home.

Where you'll both live happily ever after.

### Group therapy for Apple users.

Have you ever felt like you needed help—serious help—with your Apple, but didn't know where to turn?

Then we sug gest you join an Apple Users Group. From Kennebunkport to bunk bunker and the same of the state of the state of the state of the state of the Kaanapali, Apple Users Groups are springing up by the dozen. the dozen. They meet to

discuss ProDOS™

Pascal and WPL. Exchange public domain software. Demonstrate new products. Listen to guest speakers.

And provide the kind of moral support that comes in handy after "Range error" has popped up on your DOS 3.3 screen for the 42nd consecutive time.

Many groups publish regular newsletters and magazines. And operate bulletin boards that let you get the information you want from the comfort of your own modem.

But the most important thing to know about Apple Users Groups, is that they're not just for hackers. In fact, most members have only novice or intermediate computing skills. Which is why they join in

the first place.

To get in touch with the Apple Users Group in your area, check with your local authorized Apple dealer.

With over <sup>400</sup> Apple Users Groups already in existence throughout the U.S. and Canada, chances are the help you need is right around the comer.

### Your computer should join a health club.

Computers—even Apples can sometimes be temperamental little devils. little devils.

And if something goes wrong with yours after the 90-day limited warranty expires, youre the one who'll be out of shape.

Unless you get applec*are*.

AppleCare is our extended service contract that covers the cost of parts and labor for up to three years. And the annual fee is

and the annual fee is the annual feed in the second terms of the second terms of the second terms of the second terms of the second terms of the second terms of the second terms of the second terms of the second terms of t usually about half the cost of a single repair.

You can buy AppleCare from your participating author ized Apple dealer. And the contract will and the contract in the be honored at more than 2,400 Apple dealers across the

Introducing<br>the health care plan<br>for your Apple.

country.

So even if you decide to move to some out-of-the-way place like Keokuk, your AppleCare coverage will go along with you.

Although we can't guarantee vour family will.

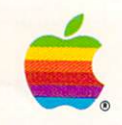

Corporation. PFS is a registered trademark of Software Publishing Corporation. Mouse Calc is a trademark of Version Soft. Haves is a registered trademark of Haves Microcomputer Products Inc.  $F_{\text{max}} = \frac{1}{2} \left( \frac{1}{2} \right)$ 

dents confined to wheelchairs. You can even inquire as to why a particular school was left out!

Do you still want more informa tion? College Directions can also print (if you have a printer) a personalized letter to any of the colleges in its data base for that purpose. It even contains a form letter for accepting or declining an invitation to join a freshman class! If you leave the program and return at a later date, the program will welcome you back and tell you it still remembers your last answers if you wish to use them. (That's what I call user-friend- $I_{V}$ .

Both the Peterson and Jefferson programs are available in two-year college and trade school versions.

### FEWER SELECTIONS BUT MORE COMMENTARY

If you want to deal with <sup>a</sup> more se lect group of colleges, you might want to use the "Fiske Disk." Prop erly called Peterson's College Selec tion Service Software (S79.95). its data base is limited to those schools chosen by Edward Fiske. the educa tion editor for The New York Times.

Fiske's program includes <sup>275</sup> of

the most competitive schools, select ed from all sections of the country. One of the advantages to this packet is Fiske's well written, personal nar rative on each school, which accom panies the disk. You will read such descriptions as "Students report that living conditions are dismal, with dormitories noisy and poorly maintained," or alternatively, "there are college athletic events galore, professional sports nearby, and won derful facilities. . . . "

An even more restrictive pro gram—this one by John Wiley Sons—is <sup>100</sup> Top Colleges, How to Choose and Get In (S35). John Mc-Clintock, the author, selected those colleges that drew one-fifth or more of their freshman class from outside their region and reported that <sup>70</sup> percent of the entering freshmen re mained to graduate. Rather simple criteria, but ones that make these schools desirable.

McClintock's school criteria are of ten unique and sometimes open to debate. They include <sup>a</sup> rating of the motivation of the student body—"as sertive, active, or receptive." He also tries to evaluate the teaching style, social life, and creative philosophy

### PREPARE WITH SAT SOFTWARE

Juniors and seniors: Before you de cide on a college, it's helpful to know what SAT (Scholastic Aptitude Test) or ACT (American College Testing Assessment) scores may be Impor tant for admission. Although last-minute cramming can't replace long-term, careful preparation in ac ademic courses, computer software is available that can provide test practice. (See also "Clear the SAT Hurdles" in the July issue of family COMPUTING.)

Some programs offer timed drilland-practice sessions using sample questions in SAT format. This often can prevent "pretest jitters," and may help improve scores during re takes of the test. Other programs include features such as math and ver bal lessons; strategy hints on how to solve analogies, and when to guess vs. when to do calculations; study plans; diagnostics; or even on-screen graphics for math questions!

CompuServe also maintains small reference section from the Col lege Entrance Examination Board, with advice on SAT preparation, and test dates and fees.

The College Board advises exten sive study in many areas as the best preparation. In any case, students should find a method that best suits their academic needs, and then con

centrate on developing those skills, whether verbal or mathematical. Here's a sample of what's available in software (Good luck!):

Barron's Computer Study Program for the SAT (Barron's Educational Services), 48K Apple II series, C 64, 128K IBM PC/PCjr, S90.

Computer Preparation for the SAT (Harcourt Brace Jovanovich), 48K Apple II series, 48K Atari, C 64, 64K IBM PC/PC/r, 48K Tandy Models III/ 4; S80.

Hayden SAT Score Improvement System (Hayden Software). 48K Ap ple II series and 128K Macintosh, 48K Atari 800/800XL, C 64, 128K IBM PC (with color graphics adapter)/PCjr; Si00.

Lovejoy's Preparation for the SAT (Simon & Schuster), 64K Apple II series, 64, 128K IBM PC/PCjr, \$70.

Mastering the SAT and Mastering the ACT (CBS Software), 48K Apple II series, 128K IBM PC/PCjr, S100: C 64, \$80.

The Perfect Score: Computer Preparation for the SAT (Mindscape), 48K Apple II series. C 64, 128K IBM PC/PC/r; S70.

PSAT/SAT Analogies (Eduware). 48K Apple II series; S30.

—ELIZABETH OAKES

characterizing each school.

Educational Planning, Inc. pro duces another program similar to Fiske's and McClintock's: College De cisions. A select group of schools are represented in the data base—303 to be specific. Brenda and Rochelle Liebling, the coauthors of this simple program, chose to use only seven se lection criteria.

As with the other "selective" pro grams, the Lieblings offer their own evaluation of each school. Their comments are <sup>a</sup> little less formal. and mention not only information one would expect, such as required courses, but esoteric facts as well, such as campuses where prohibi tions on dancing exist.

The great simplicity of McClintock's and Lieblings' software can be both an advantage and a handicap. It narrows down your choices, but can also lead you on a wild-goose chase. Dean Robert Seavy of the Ste vens Institute of Technology in Hoboken. New Jersey, contends many high schoolers are led astray by col lege selection systems that are too broad. He sees many inquiries from potential students who. after using the software, know only that Stevens offers degree in "engineering." without knowing which kind of en gineering.

One factor that is becoming in creasingly important to collegebound students is financing. How do you afford to attend the college of your choice?

Peterson's Guides produces Peter son's Financial Aid Services. This program helps the user calculate an ticipated college costs, develop a profile of the family's ability to afford the education, estimate the need for additional financing, and locate gov ernment and private sources of funding.

A second software package is available from Jefferson. Scholarships Today introduces the student to federal and state financial-aid pro grams and the requirements for each. Eligibility criteria, dollar limi tations and application deadlines for Pell Grants, for example, are pre sented.

Software is available to help you clarify factors important to you in selecting a college. It can determine which schools meet those criteria and provide a description of those schools. And it can help you to de velop an orderly approach to gaining college admission and arranging for the financing of an education. The computer can present important in formation to your family, so that, with its help, you can plan wisely for the future. **FC** 

## HOME/MONEY MANAGEMENT

### **CHOOSING THE RIGHT TYPE** OF HOME-FINANCE PROGRAM

#### **BY MATTHEW STERN** BY MATTER STERN WAS CITED FOR DESIGNATION. THE STERN WAS CITED FOR STATE OF A STERN WAS CITED FOR STATE OF A STERN WAS CITED FOR DESIGNATION.

Money can be the root of all anxiety. Credit cards, household expenses, taxes, college costs, and the like can put a lot of pressure on you and your family. You can get your fi nances under control with proper re cord-keeping and planning.

Fortunately, this is <sup>a</sup> task your computer can easily do with the right software. Unfortunately, find ing the right financial software for your home can be as confusing as doing a tax return. There are many different types of home financial packages for many different ma chines. The wrong choice can cost you money and time.

I know this from personal experience. I once had a problem with my checking account. My checks were bouncing, and I didn't have the slightest idea what my balance was. I decided it was high time to get a program to reconcile my checkbook. My software dealer recommended what he thought was the best homefinance program for my computer: full-blown accounting program. when the took it is a straight it is a contract of the straight of the straight of the straight of the straight of the straight of the straight of the straight of the straight of the straight of the straight of the straigh that I had to track down assets and that had to track as to track as the track of the track of the track of the track of the track of the track of liabilities, project budgets, and learn the accounting system before I could enter a single check. Rather than do this extra work. I let the program sit on my shelf while my checking ac count got more and more out of bal ance. Finally, I found a simple checkbook program. All I had to do was enter my checks, deposits, and drafts, and reconcile my bank state ment at the end of the month. It was exactly what I needed. For the first time in months, my checkbook was in balance.

This experience taught me several things. First, there are many differ ent types of financial software avail able. Not all of them are the same, and each one has a different approach. Second. I could have saved myself a lot of money and grief by deciding what I wanted the software to do before heading off to my local computer store.

MATTHEW STERN, a freelance computermagazine writer, writes documentation for productivity software packages.

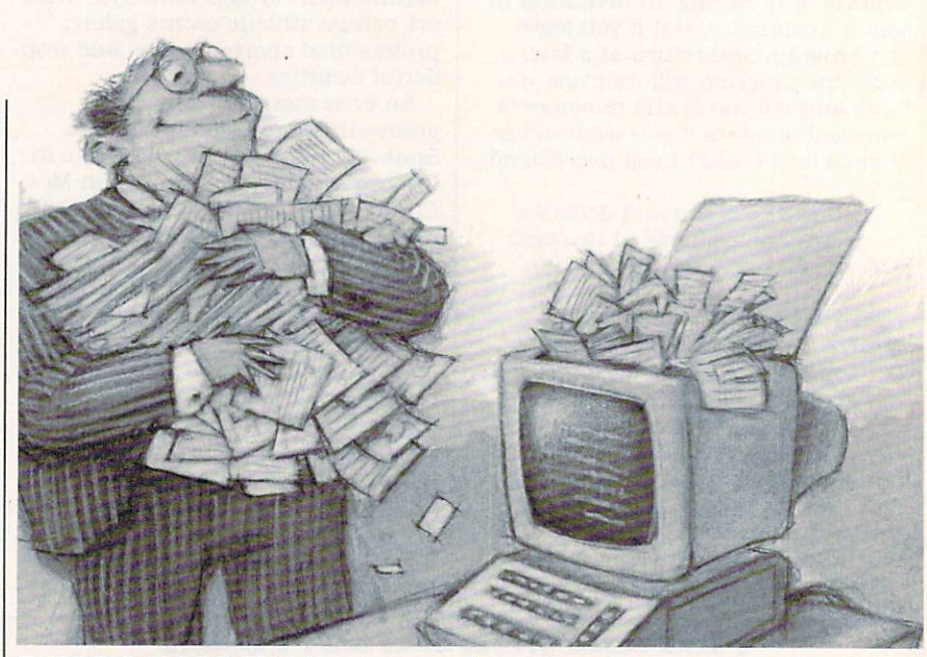

### There's More than the more ONE WAY TO BE TO BE TO BE TO BE TO BE TO BE TO BE TO BE TO BE TO BE TO BE TO BE TO BE TO BE TO BE TO **BALANCE A BUCK**

BALANCE BUCK

Each home-finance program is de signed to solve a certain set of financial questions. Although programs differ, they can be assembled into four general categories:

1. Checkbook programs. These let you enter checks and deposits, and reconcile your balance at the end of the month. The more elabo rate programs calculate total ex penses and income, remind you of automatic payments, and print out

2. Budget programs. These let you plan budget and compare it with your actual performance. Some programs also monitor your assets, liabilities, and net worth.

3. Financial-planning pro grams. These help you make impor tant financial decisions by experi menting with trends and budgets. Some programs help you prepare for taxes, while others calculate loan payments, plan IRAs. etc.

4. Integrated financial pro grams. These combine several of the features mentioned above into single package. Most of them com bine a checkbook with a budget program, while a few can also help you with financial planning.

To select the right program, you must first determine which financial problems you want solved. In my case, it was balancing my check book. It is equally important to de cide how much time and effort you are willing to invest in your program. While my full-scale accounting program could balance my check book, the preparation wasn't worth my time. my time. The company of the company of the company of the company of the company of

I've illustrated these different categories by giving examples from spe cific programs. Since there arc many programs in each category, the ex amples are merely representative.

### BALANCING YOUR<br>CHECKBOOK CHECKBOOK

The checkbook program is the simplest type of home-finance soft ware. All you need to do is enter your checks and deposits from your checkbook, mark off the items cleared by the bank, and enter your balance from your bank statement. The program does all the calcula tions, and tells you if you're bal anced.

With Quicken (by Intuit. Inc. for 128K Apple Ile/IIc. S79: 192K IBM PC/PCjr, S99). you "write out" checks by entering information on form similar to the checks you al ready use. Deposits, transfers, fees, interest, and other transactions are entered into a "check register," which looks like the register in your regular checkbook. When you receive

### IF YOU CAN FIND **A BETTER PROGRAM** BETTER PROGRAM IN 1999 THE RESIDENCE OF PROGRAM IN 1999 THE RESIDENCE OF PROGRAM IN 1999 THE RESIDENCE OF PROGRAM IN 1999 THE RESIDENCE OF PROGRAM IN 1999 THE RESIDENCE OF PROGRAM IN 1999 THE RESIDENCE OF PROGRAM IN 1999 T WE'LL BUY IT FOR YOU! WE'LL BUY IT FOR YOUR IT FOR YOU. HE WAS ARRESTED FOR YOU CAN ARRANGE TO A SHOPLY IT FOR YOU. HE WAS ARRESTED FOR YOU CAN ARRANGE TO A SHOPLY IT FOR YOU CAN ARRANGE TO A SHOPLY IT FOR YOU. HE WAS ARRANGED TO A SHOPLY IT FO

**TIMEWORKS** 

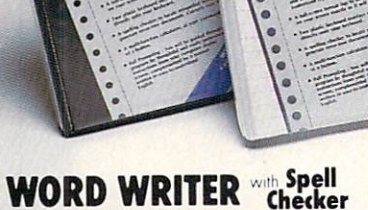

**TIMEWORKS** 

Word Writer

**TIMEWORK** 

### Now with 85,000 word Spelling Checker

- An efficient, 80-column professional word processing system which includes a spelling checker and built-in calculator.
- Contains all the features you'll need for everyday word processing, plus most of the sophisticated features found in more expensive programs: document chaining, form letter printout, page separations, horizontal and vertical scrolling, and more.

### With Timeworks you get more power for your dollar

You can use each program alone. Or interface this trio - one at a time if you like - into a completely integrated productivity<br>system that delivers all the power and system that delivers all the power and the power and the power all the power and the power and the power and the power and features most of you will ever need... at a cost that lets you enjoy their use.

Look for these and other Timeworks pro grams at your favorite dealer. Or contact Timeworks, <sup>444</sup> Lake Cook Road, Deerfield, IL 60015. Phone: (312) 948-9200.

### DATA MANAGER **Faster, more efficient, more** Faster, more efficient, more versatile versatile

**TIMEWORKS** 

Data Manager 2

 $\overline{128}$ 

- A complete general information storage and retrieval system with report-writing, graphics, statistics, and label-making capabilities. capabilities.
- Exclusive X-SEARCH, X-SORT, and X-CHART features allow you to crosssearch any category of information; sort items alphabetically, numerically, or by date: break down statistical information dates and discussions are a statistical information in the statistical information of the statistical information of the statistical information of the statistical information of the statistical information of the statisti into categories; and graphically view your results.

### With Timeworks you get more than software than software

### You Get Our Customer Technical Support Team

At the other end of our toll-free hotline, you'll find our full-time Customer Techni cal Support Team. Free of charge to all registered users.

You Get Our Liberal Trade-Up Policy

You'll find the details inside each package.

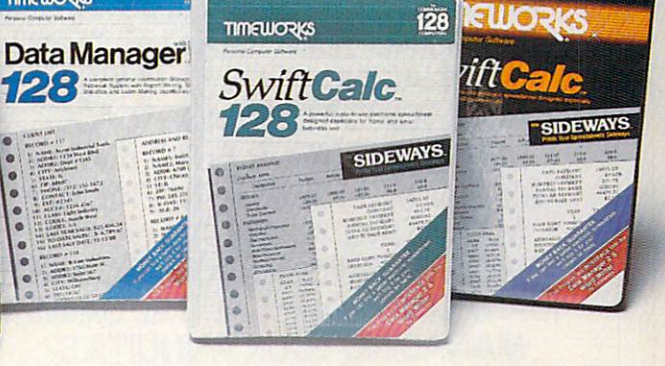

### **SWIFTCALC WIth SIDEWAYS**  $\blacksquare$  . The side  $\blacksquare$  -th sideways are the sideways of  $\blacksquare$

### New easy-to-use spreadsheet for home and small business use

- The SIDEWAYS option lets you print all your columns on one, continuous sheet... sideways.
- <sup>250</sup> rows and up to <sup>250</sup> columns {128K version) provide up to 62,500 cells (locations on the spreadsheet) in which to place information.
- Performs mathematical functions up to 17 digits. Allows the use of minimum <sup>17</sup> digits. Allows the use of minimum and maximum values, averages, sums, integers, absolute values and exponen tial notation. tial notation.

### With Timeworks you get our Money Back Guarantee

If you can find anything that works better for you, simply send us your Timeworks program, your paid receipt, and the name of the program you want, along with your check or credit card number for any retail price difference. If it's available, we'll buy it for you."

### For Apple, IBM, Commodore <sup>128</sup> (128K) **Computers** Computer in the computer of the computer of the computer of the computer of the computer of the computer of the computer of the computer of the computer of the computer of the computer of the computer of the computer of th

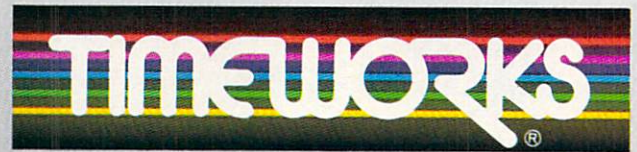

### More power for your dollar.

\*\* Offer valid for 90 days from date of purchase

- Registered trademarks of Apple Computer, Inc., International Business Machines Corporation, and<br>Commodore Computer Systems
- 1985 Timeworks, Inc. All rights reserved

### CIRCLE READER SERVICE READER

### Other Timeworks Programs:

- The Evelyn Wood Dynamic Reader
- Sylvia Porter's Personal Finance Series
- $\blacksquare$  Swiftax  $\blacksquare$  Cave of the Word Wizard Business Systems Wall Street

### The Electronic Checkbook

**The Money Manager** 

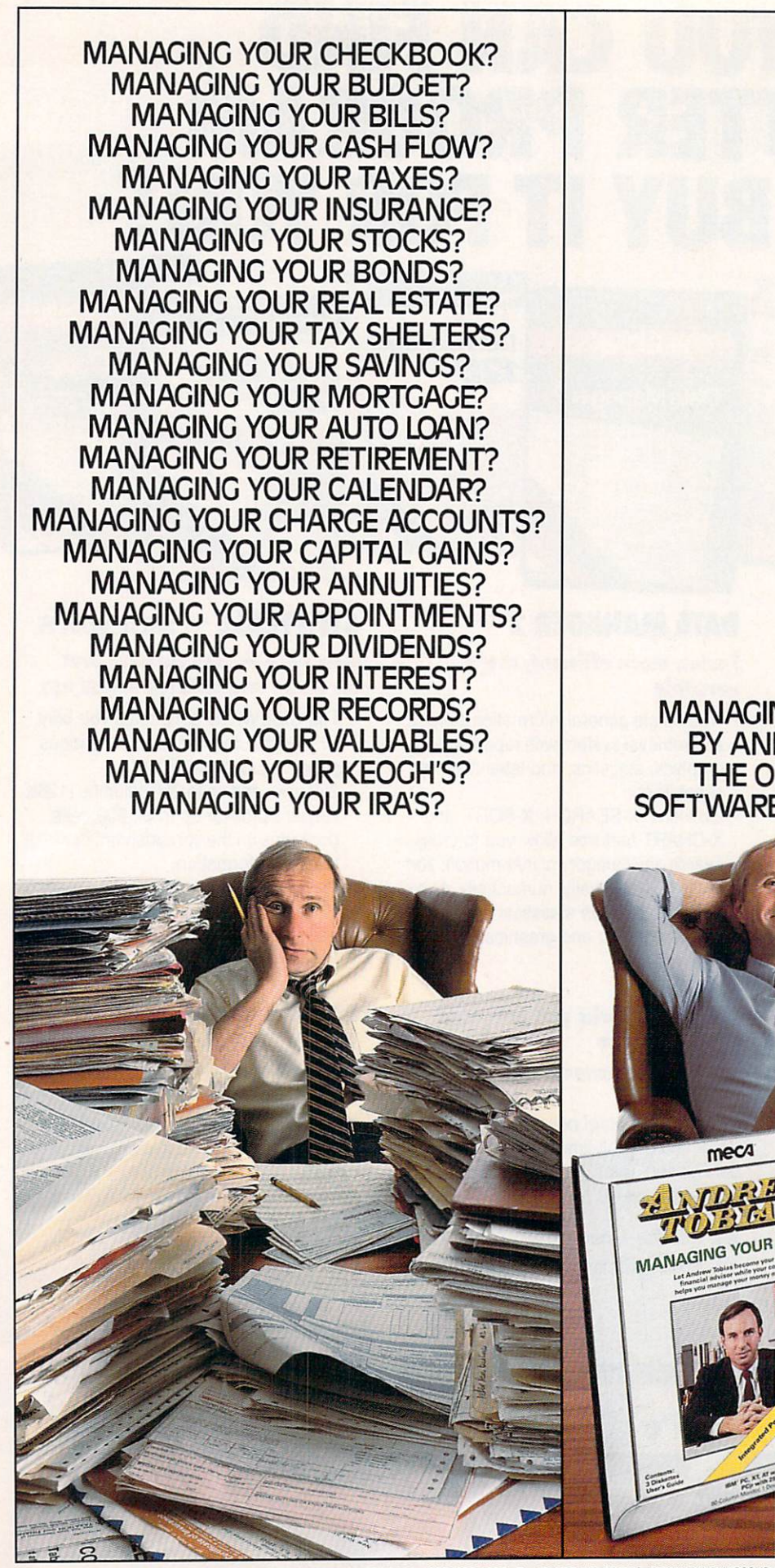

**MANAGING YOUR MONEY®** MANAGING YOUR MONEY BY ANDREW TOBIAS **THE ONLY FINANCIAL** SOFTWARE THAT DOES IT ALL. SOFTWARE THE DOES IT ALL. IT ALL. IT ALL. IT ALL. IT ALL. IT ALL. IT ALL. IT ALL. IT ALL. IT ALL. IT ALL. IT ALL. IT ALL. IT ALL. IT ALL. IT ALL. IT ALL. IT ALL. IT ALL. IT ALL. IT ALL. IT ALL. IT ALL. IT ALL. IT ALL. IT A

meca

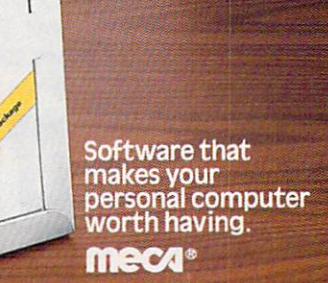

©1985 • MECA • 285 RIVERSIDE AVENUE, WESTPORT, CT 06880 • (203) 222-1000 • For IBM PC, XT, AT, PC jr (256K), TANDY 1200HD, TANDY 1000 (256K), APPLE lle, IIc (128K, Two Drives)

CIRCLE READER SERVICE <sup>30</sup>

### **HOME/MONEY MANAGEMENT** HOME/MONEY MANAGEMENT

your statement from the bank, mark off cleared transactions by entering an asterisk (c in the Apple version) into the clr column. Type in your ending balance from your bank state ment, and Quicken does all the call the call the call the call the call the call the call the call the call the call the call the call the call the call the call the call the call the call the call the call the call the ca culations are correct and contributions. In the entries are correct and contributions are contributed by a set your checkbook will be balanced. Be fore using any checkbook program for the first time, you should recon cile the account on paper so you start with a correct balance.

Quicken will also print checks, but you need special forms from In tuit. Some checkbook programs let you print on your bank checks. Find out which forms you need before buying a program.

Checkbook programs are the easi est to learn of all home-finance soft ware. You'll probably need only a few hours each month to key in your checks and reconcile your bank statement. Minimal preparation is required, as long as you accurately enter all your transactions in your checkbook. Most checkbook pro grams will not do any sophisticated financial planning. If you would like to do budgeting or financial plan ning later on, you should either get a checkbook program that calculates your expenses and income, or spend a little more for an integrated financial program.

### BALANCING THE BUDGET

The key to controlling your fi nances is knowing not only how much you have, but how much you spend. A budget program helps you do both. You enter how much you earn and spend, and then compare it to your projections. This exercise will help you establish goals and make better financial decisions.

Lifeplan (by Lifeware, Inc. for Commodore 64, S60; version planned for Apple IIe/IIc and C 128) lets you create a budget and compare your actual expenditures to it. Your receipts and expenses are en tered from checkbooks, credit card slips, and bills. The Lifeplan manual suggests a simple filing system to keep your records organized for en tering. Once you close out your re cords for the month, you can exam ine the totals on tables and graphs

#### HOME-FINANCE **SOFTWARE COMPANIES** SOFTWARE COMPANIES

ELECTRONIC ARTS, (415) 572-ARTS INTUIT, INC., (415) 322-0573 LIFEWARE, INC.. (206) 322-5454 MECA (MICRO EDUCATION CORPORATION OF americai, (800) 631-MECA monogram. (213)215-0355

to see how they actually compare to your predictions. Lifeplan also stores totals throughout the year so you can watch your progress.

Budget programs like Lifeplan re quire some effort and thought on your part. To get an accurate picture of your finances, you will need to keep careful records of your assets, liabilities, income, and expenses. You'll then be able to determine how much you need to spend, and where cuts can be made. cuts can be calculated and control of the control of the control of the control of the control of the control of

#### **PLANNING AHEAD** PLANNING AHEAD

Would I be better off leasing or buying a new car? How can I spend less on taxes next year? Financialplanning programs answer these and many other questions. You enter the pertinent financial information, and these programs show the results of your decisions. Most of these pro grams let you experiment with fig ures, so you can also try out differ ent possibilities.

Electronic Arts' Financial Cook book (64K Apple II, 48K IBM PC/ PCjr. 128K Macintosh, S50; 48K Atari, C 64, \$40) consists of 32 "recipes" for solving specific finan cial problems. Suppose you want to find out how much it would cost to buy a car. You enter the purchase price, the amount financed, the length of the loan and its interest rate, the amount of time you plan to keep the car, and its estimated value when sold. If you plan to use the car for business, you would also enter the investment tax credit and per centage of business use. Financial Cookbook calculates how much you'll really spend on the car and what your tax savings will be.

Tax programs are another type of financial-planning program. Mono gram's Forecast {48K Apple II plus/ Ile/IIc, available for S60; 128K Macintosh, \$70) lets you estimate your taxes for the next few years, so you can determine ways to save money. Other programs prepare tax returns for you. If <sup>a</sup> tax program is on your shopping list, be sure it re flects the current tax laws or can be changed to do so. Otherwise, you may be stuck with an obsolete pro gram. (Look for an article on the newest tax software in the Febru ary <sup>1986</sup> issue of family computing.)

Financial programs like these are used for solving specific problems. Before buying a specialized financial planning program, however, deter mine what financial problems you want solved and see if the program will do the tasks you need.

### MANAGING **YOUR MONEY**\* YOUR MONEY **IS NOW** IS NOW AVAILABLE ON **APPLE** lle AND IIc.

lie AND lie.

### Special Introductory Edition!

Contains both 51A" and new31/2"UniDisk3.5" disk formats

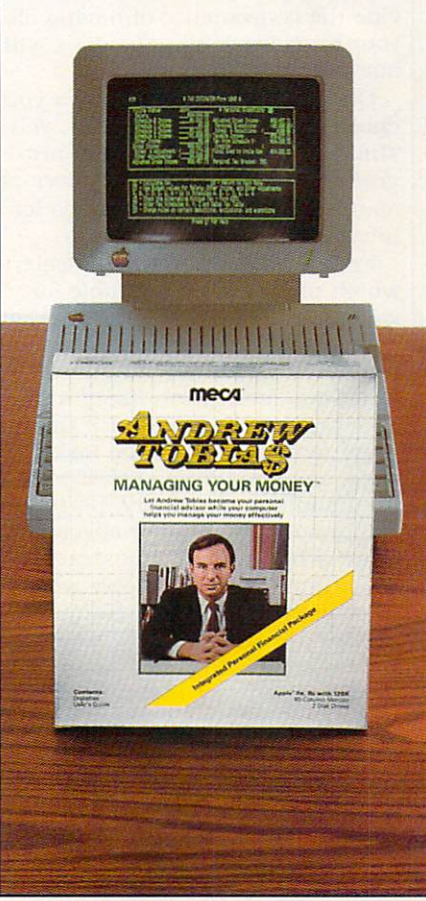

APPLE IIe, IIc (128K, 80-Column Monitor Two Drives)  $A = \frac{1}{2}$ 

### HOME/MONEY

#### THE ALL-IN-ONE **PROGRAMS** PROGRAMS IN A 200 MILES AND RESIDENCE AND RESIDENCE AND RESIDENCE AND RESIDENCE AND RESIDENCE AND RESIDENCE AND RESIDENCE AND RESIDENCE AND RESIDENCE AND RESIDENCE AND RESIDENCE AND RESIDENCE AND RESIDENCE AND RESIDENCE AN

An integrated home-finance pro gram wraps many financial tasks into one package. MECA's Andrew Tobias' Managing Your Money 2.0 (128K Apple II with two disk drives, 128K IBM PC/PCjr, \$99) contains a checkbook, budget program, and ad ditional sections for managing your stock portfolio, planning insurance policies, estimating taxes, and per forming other financial calculations. Managing Your Money lets you use some or all of the sections, as need ed. You may decide to use only the financial calculator, or you may use the complete program to find out what, for example, your taxes and net worth would be if you sold a certain amount of stock.

Integrated home financial pack ages tend to cost more than other fi nance programs and may require ad ditional time to set up balances and record inventories. Besides, they may only be available on certain ma chines, like the IBM and the Apple. (Note: Timeworks" Sylvia Porter's Personal Financial Planner also runs on Commodore computers.) However, integrated programs give you more flexibility than other home-finance software, and also pro vide the convenience of having all your crucial calculations done with your crucial calculations do not consider the crucial calculations of the crucial calculations of the crucial calculations of the crucial calculations of the crucial calculations of the crucial calculations of the crucial one program.

Once you've narrowed down your choices to a specific category, you still need to pick one special pro gram that will do the job. There are many places where you can go for information on the programs.

First, ask your computer dealer which products are available for your computer in your selected cate gory. (Also check "Putting Your Fi nances In Order" in the January FAMILY COMPUTING for a list of available programs.) Find out if the pro gram really performs the tasks you need. You should also ask if you need additional memory, peripher als, or special forms for checks. Re quest a hands-on demonstration. Before you buy, ask people who have used the product. Users' groups are other good sources for in formation. Finally, find out if your dealer or software manufacturer pro vides technical assistance if some thing goes wrong.

With the right program, you will be able to make better financial deci sions. The money you can save will make your computer and home-fi nance software worthwhile invest ments. FC

### LITTLE PEOPLE INSIDE **OUR COMPUTERS:** OUR COMPUTERS: IN CONTRACT AND INTERNATIONAL COMPUTERS INTO A REPORT OF A REPORT OF A REPORT OF A REPORT OF A REPORT OF A REPORT OF A REPORT OF A REPORT OF A REPORT OF A REPORT OF A REPORT OF A REPORT OF A REPORT OF A REPO GETTING TO KNOW THEM.

The dust has settled by now. Things are returning to normal (or what passes for normal} at the sprawling Activision re search complex in Mountain View. California.The glamour and excitement of last spring's discovery of little people living inside computers have given way to the hard work of round-theclock production ofThe Activi sion Little Computer People Discovery Kit™

But, in million of homes all over America, the excitement is just beginning.

Owners of Commodore 64™ and 128<sup>™</sup> and Apple II series comand 128™and Apple II series compared in the United States compared in the United States compared in the United States compared in the United States of the United States compared in the United States compared in the United puters are getting to know their very own Little Computer People (LCP). And some surprising things are being learned.

#### **THE STORY SO FAR** THE STORY SO FAR IN THE STORY SO FAR IN THE STATE OF THE STATE OF THE STATE OF THE STATE OF THE STATE OF THE STATE OF THE STATE OF THE STATE OF THE STATE OF THE STATE OF THE STATE OF THE STATE OF THE STATE OF THE STATE OF

Little computer people, of course, are the small human-like beings believed to be responsible for glitches, garbled syntax, bugs and other so-called "computer

While the media attention has focused on such mundane re search efforts as plasmamemory, artificial intelligence and sixthgeneration supercomputers, the real action, science-wise, has not the four-wise, with the four-wise, with the control and the control and the control action of the control and the control and the control and the control and the control and the control a been in the LCP field.

"Each LCP we've observed so far is a real individual, but we have noticed certain common traits," comments David Crane, leader of Activision's LCP releader of Act vision in the College results in the LCP results in the College results in the College results in

"For example, they all seem to enjoy playing music on their pianos (although their musical tastes vary), and they love danc ing and aerobic exercise.They like playing card games, too. and will probably try to get you to play with them.

"We haven't been able to deci pher their spoken language yet," Crane continues, "but appar ently they've been studying our word processing programs, and they've learned to communicate

in written English using the typewriters we've placed in the 2½ story electronic dream house, or House-on-a-Disk™ that we've come the created for the created for the created for the created for the created for the created for the created for the created for the created for the created for the created for the created for the created for the

The LCP also have their emotional side. Crane says. "Like anyone, they need an occasional pat on the head, a little attention. In fact, we think the attention. In fact, we think the think the second control of the second control of the second control of the second control of the second control of the second control of the second control of the second control of the sec previous lack of attention is previous lack of attention is a second that the second second second the second second second second second second second second second second second second second second second second second second second second second se what led them to cause all that whether the main led that leads the main leads to cause all the main leads to cause a later that the main leads to

#### **BRINGING THE MIRACLE HOME** MIRACLE HOME AND COMPANY OF THE COMPANY OF THE COMPANY OF THE COMPANY OF THE COMPANY OF THE COMPANY OF THE COMPANY OF THE COMPANY OF THE COMPANY OF THE COMPANY OF THE COMPANY OF THE COMPANY OF THE COMPANY OF THE COMPANY OF

LCP research has continued at a feverish pace. But because every LCP studied so far has been dif ferent, Activision scientists consider it vital that as many people as possible contact their own LCP so that a firmer statistical base can be estabished.

Tb this end, tireless Activision researchers have been working day and night to perfect and pro duce adequate quantities ofThe Activision Little Computer People Discovery Kit, the amaz ing research apparatus that allows computer owners to meet their own LCP.

The Discovery Kit includes The Little Computer People™ House-on-a-Disk™Research Soft ware that is guaranteed to lure out at least one LCP; the compu ter owner's guide to the care of and communication with Little Computer People; deed of owner ship for the House-on-a-Disk; and a Special Edition of Modern Computer People magazine -all the tools needed for observation, interaction, communi cation and, perhaps, a meaningful relationship.

Some people are still skepti cal. Some people will always be skeptical. But science has spoken.There are little people living insidecomputers.Theonly ques tion is whether you've met the one living in yours yet.

marks of Commodore, Inc. Apple is a registered trademark of Apple Computer.

### TELECOMPUTING FASTER THAN SPEEDING BULLET .IT'S BIRD IT'S A PLANE ... IT'S ... **Electronic Mail**

### BY NICK SULLIVAN

The pony express was a great delivery service: it allowed people to send documents long distances for a modest fee. The invention of the tele phone topped that, allowing people to communicate in "real time" (as computer people say) by voice. While not as revolutionary as either the U.S. Postal Service or the long-dis tance phone system, "electronic mail" combines the best elements of both. And in both small and major ways, electronic mail is changing the way people work and communicate.

"E-mail" services allow you to send documents over the phone lines to someone with an account number on that same service (see listing). While you need a computer and modem to send electronic mail, some services allow people who don't have computers to receive it. The mes sage is hand-delivered via messen gers or the U.S. Postal Service. A recipient of e-mail who is using another computer signs onto the service via his or her exclusive electronic mail account number (007-007, tronic mail account number (007-007,  $f(x) = \frac{1}{2}$ , checks the electronic theory  $f(x) = \frac{1}{2}$ "mailbox," reads the "mail" onscreen, saves it to disk and or prints and or provided it out of the then deleted the mess the mess of sage.

For people who are freelancing or running small businesses from home, the ability to sit at a computer keyboard and instantly reach thousands of potential clients or customers is a huge—and I mean huge—advantage. You can do this by setting up a DISTRIBUTION list of, say, 1,000 names, and then send the same letter to all of them by hitting RETURN! To a certain extent, electronic mail allows people to commu nicate on an equal basis with bigger businesses, because both are using the same tools.

And, of course, electronic mail helps all business people work more efficiently by ending the tedious (if time-honored) ritual of "telephone

Senior Editor NICK SULLIVAN lives 200 miles from family computing's New York office and communicates by electronic  $...$ 

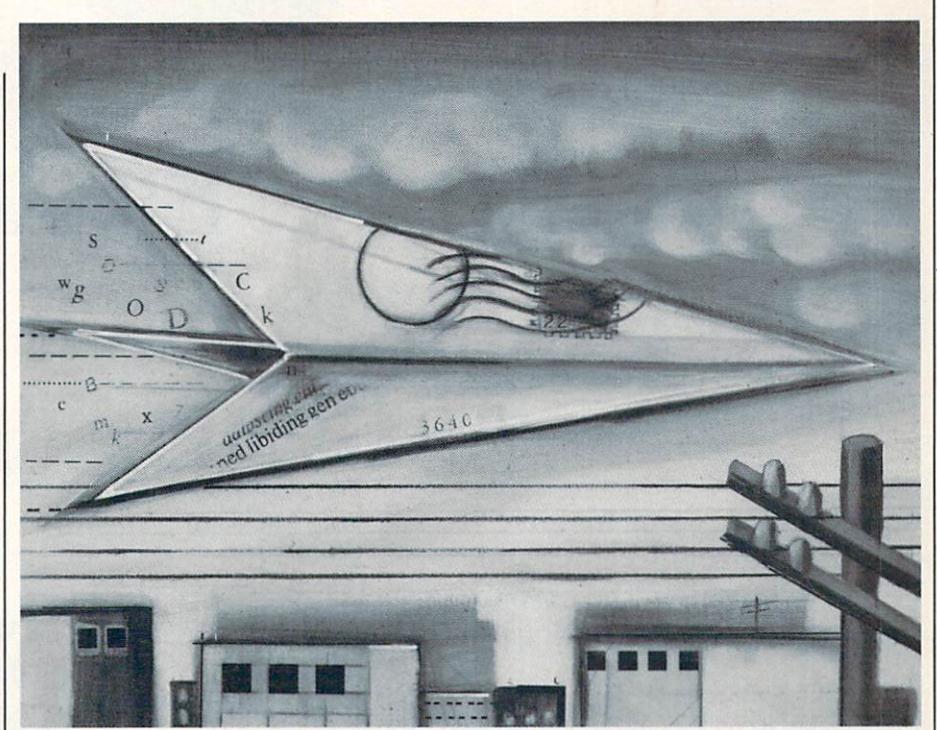

tag." Instead of returning to your desk to find a pile of indecipherable "While You Were Out John Smith Called The Called True in the Called International Called True in the Called International Called True in the Called True in the Called True in the Called True in the Called True in the Called True in the Called True in th your electronic mailbox and find the delicate information that John Smith couldn't leave in a phone message.

For those who use the computer to pay bills, shop, and generally take care of monthly business, the capa bility to send letters from the com puter increases its value as a workstation.

Electronic mail also allows people with common interests (e.g.. law yers, librarians, farmers, political ac tion groups, etc.) around the coun try to talk and form tight networks to exchange information and ideas.

### LIFE IN THE STICKS

am well aware of the advance of the advantages of the advantages of the advantages of the advantages of the advantages of the advantages of the advantages of the advantages of the advantages of the advantages of the advant <u>of electronic material. I the contra</u> contract at FAMILY COMPUTING, but thanks to the bounty of my employers and the benefits of a computer-phone hookup, live most of the time in a rural area on the Massachusetts coast, about <sup>200</sup> miles from the New York office. The phone service is terrible, but that's another story. Despite

this and other minor kinks, the ar rangement works. And it wouldn't without electronic mail. with the content component and content and content and content and content and content and content and content and content and content and content and content and content and content and content and content and content and

At the beginning and end of each day, I sign onto CompuServe and read or leave messages via its Easy-Plex mail system. Moneywise and timewise, this method beats making five fruitless phone calls to convey a simple message to one person. If I have written or edited <sup>a</sup> manuscript, I can send it easily over the phone lines. No one has to go to the post office, and and no one interest the state of the state of the state of the state of the state of the state of the state of the state of the state of the state of the state of the state of the state of the state of the stat one has to wonder whether the doc ument in question "made it."

### ELECTRONIC AND PAPER MAIL

E-mail's electronic advantage can also be a flaw. Many people who are used to taking paper out of an enve lope don't like signing onto a computer system and reading a message on a screen. Fortunately, there's an antidote for this disease. You can, as noted above, send electronic mail on paper!

There are two basic types of elec tronic mail systems. General-pur pose information services, such as CompuServe and The Source, offer

### SOME HISTORIC BREAKTHROUGHS **DON'T TAKE AS MUCH EXPLAINING** dont the explaining and the explaining and the explaining and the explaining and the explaining and the explaining and the explaining and the explaining and the explaining and the explaining and the explaining and the expl **AS COMPUSERVE.** As CompuServe.

### But then, some historic breakthroughs could only take you from the cave to the tar pits and back again.

CompuServe, on the other hand, makes a considerably more civilized contribution to your life.

It turns that marvel of the 20th century, the personal computer, into something useful.

Unlike most personal computer products you read about, CompuServe is an information service. It isn't software. It isn't

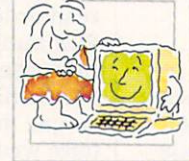

hardware. And you don't even have to know a thing about programming to use it. You subscribe to CompuServe —and 24 hours a day, 7 days a week, it puts <sup>a</sup> universe of information, entertainment and communications right at your fingertips.

### A few of the hundreds of things you can do with CompuServe.

### **COMMUNICATE** COMMUNICATE

EasyPlex<sup>™</sup> Electronic Mail lets even beginners compose, edit, send and file messages the first time they get online. It puts friends, relatives and

business associates—anywhere in the country —in constant, conven ient touch.

CB Simulator features <sup>72</sup> channels for "talking" with thousands of other throughout the country and Canada. The chatter and Canada.The chatter chatter chatter can be chattered as a set of the chatter can be chattered as a set of the

is frequently hilarious, the "handles" unforgettable, and the friendships hard and fast. hard and fast.

More than <sup>100</sup> Forums welcome your participation in "discussions" on all sorts of topics. There are Forums for computer owners,

gourmet cooks, veterinarians, pilots, golfers, musicians, you name it! Also, Electronic Conferencing lets busi nesses put heads together without anyone having to leave the shop.

Bulletin Boards let you "post" messages where thousands will see them. You can use our National Bulletin Board or the specialized Bulletin Boards found in just about every Forum.

### **HAVE FUN** HAVE FUN

Our full range of games in the games in the contract of games in the contract of games in the contract of games in "You Guessed It!", the first online TV-style game show you play for real prizes; and MegaWars III, offering the ultimate in interactive excitement. And there are board, parlor, sports and educational games to play alone or against other subscribers throughout the country.

Movie Reviews keep that big night at the movies from being five star mistake.

### **SHOP**

THE ELECTRONIC MALL<sup>M</sup> gives you convenient, 24-hour-a-day, 7-day-a-week shopping for name brand goods and services at discount prices from nationally known stores and businesses.

### **SAVE ON TRIPS** SAVE ON TRIPS OF TRIPS OF TRIPS OF TRIPS OF TRIPS OF TRIPS OF TRIPS OF TRIPS OF TRIPS OF TRIPS OF TRIPS OF TRIPS OF TRIPS OF TRIPS OF TRIPS OF TRIPS OF TRIPS OF TRIPS OF TRIPS OF TRIPS OF TRIPS OF TRIPS OF TRIPS OF TRIPS O

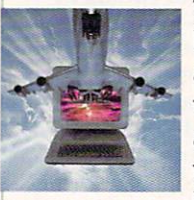

Travelshopper sw lets you scan flight availabilities (on virtually any airline — worldairline world wide), find airfare bargains and order

tickets right on your computer.

Worldwide Exchange sets you up with the perfectyacht, condo, villa, or whatever it takes to make your next vacation *a vacation*. vacation vacation.

#### **A to Z Travel/News Service** to Travel/News Service Service Service Service Service Service Service Service Service Service Service Service

provides the latest travel news plus complete information on over 20,000 hotels worldwide. hotels worldwide. Hotels worldwide. Hotels worldwide. Hotels worldwide. Hotels worldwide. Hotels worldwide. Ho

### **MAKE PHI BETA KAPPA**

### Grolier's Academic American Encyclopedia's Electronic Edition delivers a complete set of encyclope-

dias right to your living room just in time for today's homework. It's continuously updated ... and doesn't take an inch of extra shelf space.

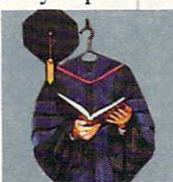

The College Board, operated by the College Entrance Examination Board, gives tips on preparing for the SAT, choosing a college and getting financial aid.

### KEEP HEALTHY

Healthnet will never replace a real, live doctor—but it is an excellent and readily available source of health and medical information for the public. Human Sexuality gives the civilization that put a man on the moon an intelligent alternative to the daily "Advice to the Lovelorn" columns. Hundreds turn to it for real answers. Hundreds turn to it for real answers.

### BE INFORMED

All the latest news is at your fingertips. Sources include the AP news wire (covering all <sup>50</sup> states plus

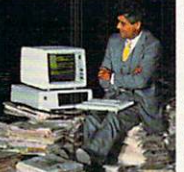

national news), the Washington Post, USA TODAY Update, specialized business and trade publications and more. You

can find out instantly what Congress did yesterday; who finally won the game; and what's happening back in Oskaloosa with the touch of a button. Oskaloosa with the touch of button. And our electronic clipping service lets you tell us what to watch for. We'll electronically find, clip and file news for you...to read whenever you'd like.

### INVEST WISELY Comprehensive investment help

just might tell you more about the stock you're looking at than the company's Chairman of the Board knows. (Don't know who he is? Chances are, we can fill you in on that,

too.) CompuServe gives you com plete statistics on over 10,000 NYSE, AMEX and OTC securities. Historic trading statistics on over 50,000

stocks, bonds, funds, issues and options. Five years of daily com modity quotes. Standard & Poor's. Value Line. And more than a dozen other investment tools.

> Site II facilitates business decisions by providing you with demographic and sales potential information by state, county and zip code for the entire country.

National and Canadian business wires provide continuously updated news and press releases on hundreds of companies worldwide. of companies worldwide.

### **GET SPECIALIZED**  $\sim$  specialized  $\sim$  specialized and  $\sim$ **INFORMATION** INFORMATION

Pilots get personalized flight plans, weather briefings, weather and radar maps, newsletters, etc.

Entrepreneurs use CompuServe too for complete step-by-step guide lines on how to incorporate the lBMs of tomorrow.

Lawyers, doctors, engineers, mil itary veterans and businessmen of all types use similar specialized CompuServe resources pertinent to their unique needs. their unique needs are needs.

### And now for the pleasant surprise.

Although CompuServe makes the most of any computer, it's a remarkable value. With CompuServe, you get low start-up costs, low usage charges and local phone-call access in most major metropolitan areas.

### Here's exactly how to use CompuServe.

First, relax. First, relax.

There are no advanced computer skills required.

In fact, if you know how to buy breakfast, you already have the know-how you'll need to access any subject

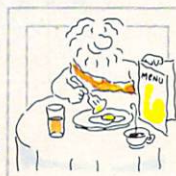

in our system. That's because it's "menu-driven," so beginners can simply read the menus (lists of options) that appear on their screens and then type in their selections.

Experts can skip the menus and just type in "GO" followed by the abbreviation for whatever topic they're after.

In case you ever get lost or con fused, just type in "H" for help, and we'll immediately cut in with instruc tions that should save the day.

Besides, you can either ask ques tions online through our Feedback service or phone our Customer Service Department.

#### How to subscribe. How to subscribe.

To access CompuServe, you'll need a CompuServe Subscription Kit, a computer, a modem to connect your computer to your phone, and in some cases, easy-to-use com munications software. (Check the

information that comes with your modem.)

With your Sub scription Kit, you'll receive:

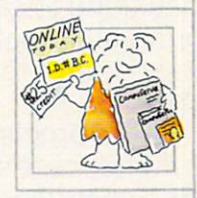

 $\blacksquare$  a \$25 usage credit.

a complete hardcover Users Guide.

your own exclusive user ID

number and preliminary password. a subscription to CompuServe's

monthly magazine, Online Today.

Call 800-848-8199 (in Ohio, 614-457-0802) to order your Sub scription Kit or to receive more information. Or mail this coupon.

Kits are also available in computer stores, electronic equipment outlets and household catalogs. You can also subscribe with materials you'll find packed right in with many com puters and modems sold today.

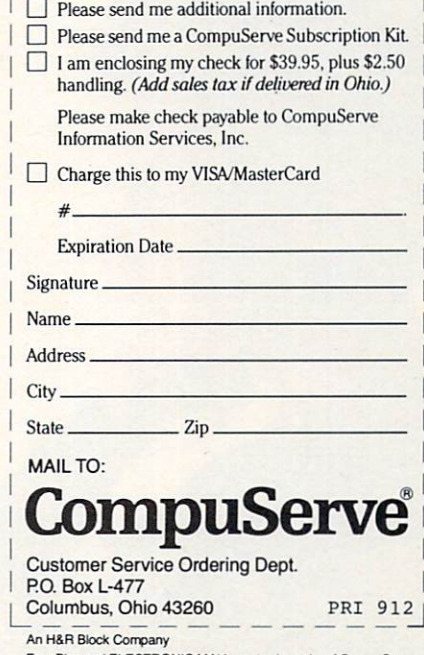

EasyPlex and ELECTRONIC MALL are trademarks of CompuServe, Incorporated. Travelshopper is a service mark of TWA

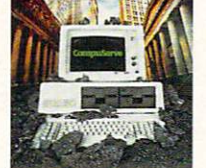

# bright kids and the state of the state of the state of the state of the state of the state of the state of the state of the state of the state of the state of the state of the state of the state of the state of the state o sooner.

### Pixelwerks™ gives young minds a new 'place to play.

It's one thing to capture a young imagination. It's even better to help it grow.

That's precisely what Mindscape's Pixel werks Series does for kids

eight and up. All five Pixelwerks programs are creative tools to develop basic learning and computerskills.

### Develop an author

Bank Street StoryBook by George Brackett lets young authors create multi-page stories with animation. What seems like pure fun is actually building computer literacy, de veloping story-telling skills, and creative thinking.

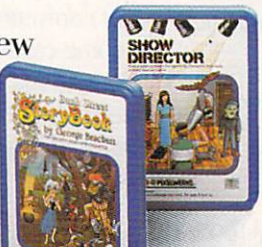

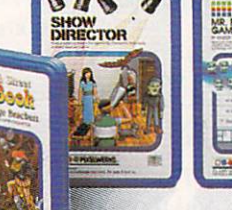

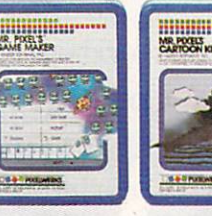

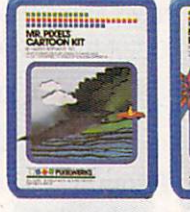

**Millilli**nn

### Develop a director.

Show Director<sup>™</sup> combines pictures, text, music, and sound effects for real showbiz

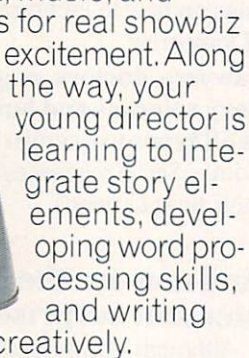

creatively.

that characters the Amind. Complete the Amind. I show the Amind. I show the Amind. I show the Amind. I show the Amind.

### Develop an artist

Mr. Pixel's™ Programming Paint Set, Cartoon Kit and new Game Maker are fully integrated programs. So individually or col lectively they can provide hours

Software and the software and the software and the software and the software and software and the software and software and software and software and software and software and software and software and software and softwar

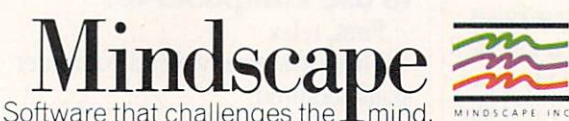

of function of the function of the function of the second control of the second control of the second control of the second control of the second control of the second control of the second control of the second control of process, kids de velop analytical thinking skills, im prove concentration and reasoning abilities, and learn abilities, and learning and learning and learning and learning and learning and learning and learning and learn programming basics,

Imaginations need room to grow. Mindscape's Pixelwerks

Series is a playground filled with new skills waiting to be discovered. discovered.

So visit a software dealer for a demonstration. And shed fora demonstration. And shed new light of the state of the future of the state of the state of the state of the state of the state of the s

Pixelwerks is available for Apple Series. In the Apple Series of Apple Series and Apple Series. In the Apple Series of Apple Series and Apple Series and Apple Series and Apple Series and Apple Series and Apple Series and A and Commodore.

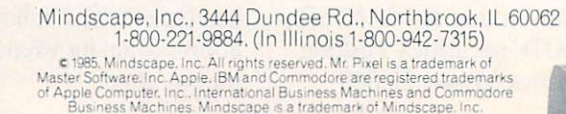

CIRCLE READER SERVICE <sup>32</sup>

### TELECOMPUTING TELECOMPUTING PERSONAL PROPERTY AND RESIDENCE CONTINUES OF THE CONTINUES OF THE CONTINUES OF THE CONTINUES OF THE CONTINUES OF THE CONTINUES OF THE CONTINUES OF THE CONTINUES OF THE CONTINUES OF THE CONTINUES OF THE CONTIN

e-mail systems that allow you to send electronic messages to other people or companies who subscribe to that network. But a CompuServe subscriber, say, can't send electronic mail to a Source subscriber or anyone else outside CompuServe.

Specialized e-mail delivery sys tems, such as MCI Mail and Western Union's EasyLink, are more versa tile. They allow you to send electron ic mail to system subscribers and paper mail to anyone.

Say you're sending a message from your computer in New York to some one in Los Angeles who doesn't have a computer, or doesn't subscribe to the same electronic mail service you do. You type the message on your

computer, and MCI or EasyLink sends it electronically across the country. Then it's printed out in Los Angeles and delivered by <sup>a</sup> two- or four-hour courier, an overnight mes senger, or regular U.S. Postal Service delivery.

### **VOICE MAIL?**

Yes. it's happening. We're getting closer and closer to a computer phone! AT&T is working on an elec tronic mail system that is currently only for "internal" purposes. But people who've used it say it's de signed from top to bottom for general consumers. The kicker to this ser vice is that you don't need computer to receive your mail in

stantly. You merely punch your code into the phone, and your mail is read to you by a synthesized computer voice.

So where does all this leave the U.S. Postal Service? What will elec tronic mail do to letter-writing? These weighty issues should be dis cussed around the kitchen table. However, there can be no doubt that electronic mail is changing the way we communicate.

The FAMILY COMPUTING Electronic Edition on CompuServe (GO FAM) is operated with models and models are  $\mathbf{u}$  . The models of  $\mathbf{u}$  $\cdots$  . It is the product to the second control to the second control to the second control to the second control to the second control to the second control to the second control to the second control to the second contr also leave electronic mail for FAMILY computing on The Source (account No. T15483).

### LEADING ELECTRONIC MAIL SERVICES

### EasyLink

company: Western Union, One Lake St., Upper Saddle River, NJ 07458; (201) 825-5000: (800} 445-4444

RATES: There is a \$25 monthly minimum usage plan, or a \$25 annual subscription with no monthly minimum. It costs 35- <sup>50</sup> cents <sup>a</sup> minute to send an electronic message; \$1.50 for the first page of a computer letter (paper), <sup>50</sup> cents for each additional page; and S3 for the first page of a Mailgram, 75 cents for each additional page. Telex costs 50-90 cents a minute. EasyLink Instant Mail Manager software costs S150 [includes S35 rebate for EasyLink).

DESCRIPTION: Western Union, the venerable telegraph company, has kept up with the times and now provides <sup>a</sup> comprehensive electronic mail service with over 130,000 subscribers. There's not much you can't do from your computer keyboard with Western Union's EasyLink: telegram. Ca blegram. Mailgram. Telex, electronic mail, or letters (delivered on plain white bond paper). And when you're away from your computer for an extended period, you can ask that your electronic messages be forwarded to you by Mailgram.

Instant Mail Manager software (for 256K IBM and compatibles only) com bines word processing and telecommuni cations, and is highly recommended. You can compose and edit off-line, then sign onto EasyLink and send the message. You can even send binary files, such as <sup>a</sup> graph from Lotus 1-2-3. It's as easy as pushing a FUNCTION key. Writing messages while online is not recommended, as you cannot edit a line once it's entered. Using EasyLink without Instant Mail software, however, can be difficult and unpleasant for the new user. Thus, the system's usefulness is pretty much restricted to IBM owners.

By using the EasyLink access phone numbers, you can also sign onto OAG (Official Airline Guide) and FY1 (a data base with UPI news, and travel and in vestment information).

### EasyPlex

company: CompuServe ADDRESS: 5000 Arlington Centre Blvd., P.O. Box 20212. Columbus. OH 43220: (614)457-8600

rates: Online connect charges at regular CompuServe rates; no additional fee for sending or reading mail.

DESCRIPTION: EasyPlex, available to all CompuServe subscribers, can be used with or without menus, depending on your level of expertise. Either way, the service is quite easy to use. You can send files you've created with your word-pro cessing program, take files from your personal file area on CIS, or create mes sages online and send them to individ uals.

EasyPlex doesn't allow you to send pa per mail to nonsuscribers, but it does al low you to create a DISTRIBUTION list for mass mailings.

### MCI Mail

company: MCI Digital Information Ser vices Corp.

ADDRESS: 2000 M St. NW. Washington. DC 20036; (800) 424-6677

rates: BASIC service (with menus). S18 minimum charge per year: ADVANCED service (no menus). S10 per month ser vice charge.

Rates for both services: \$1 to send a 7,500-character electronic message; S2 for an MCI letter, <sup>a</sup> one- or two-day paper message delivered by the U.S. Postal Ser vice; S8 for an overnight letter, papermail courier-delivered by noon the next day; or \$25 for a four-hour letter, courier-delivered to major cities within four hours.

DESCRIPTION: MCI, the company that jabbed at AT&T until its breakup, has also jabbed at the U.S. Postal Service's mail service with scathing television commercials. Now. while still in the shadows of both, the upstart communi cations company has about 200.000 sub scribers to its two-year-old MCI Mail ser vice.

MCI Mail allows you to send instant electronic messages to other MCI sub scribers, and has a variety of hand-delivered paper-mail options (see above). All paper letters are delivered in bright, or ange-colored envelopes that demand at tention. But what really differentiates MCI's paper delivery from other services' is the use of your letterhead and signa ture upon request (S20 each per year) which you can register with them. And your letterhead and signature will be la ser-printed for a snappy-looking document!

MCI provides <sup>a</sup> "gateway" to Dow Jones News/Retrieval. In most respects, this is benefit, but its listing of the day's headlines from Dow Jones before escort ing you to the mailbox can be an annoy ing slowdown. In addition, the menus on MCI's BASIC service quickly may become a nuisance. The only way to get rid of them and directly enter commands (READ, create, etc.) is to upgrade to the SlO month ADVANCED service.

Despite these drawbacks, the system is wonderfully easy to use. no matter what computer, modem, or software you own.

### SourceMail

company: The Source

address: <sup>1616</sup> Anderson Road. McLean, VA 22102; (800) 336-3366

rates: Online connect charges at regular Source rates: no additional fee for send ing or reading mail.

DESCRIPTION: SourceMail is available to all Source subscribers, and allows them to send messages (created online or off-line) to other Source subscribers. It's a versatile system with myriad options for send ing and handling mail. You can, for in stance, request an acknowledgment of message, or you may "broadcast" mail in DISTRIBUTION lists you've set up. Source-Mail is easy to use, but could be a little more fluid. For instance, if you type mailsc (Mail Scan) you'll get an error mes sage because the system expects a space between the two words, viz: MAIL SC. FO

# A new set of crayons for children of crayons for children of cases of crayons for children of cases of crayons for children of crayons of crayons for children of crayons of crayons of crayons of crayons of crayons of crayons of cray  $\bullet$  the computation of  $\bullet$  the computation of  $\bullet$  .

### **ColorMe** nurtures creativity with child's play.

A child's imagination needs little more than tools and encouragement to flour ish.That's why Mindscape created ColorMe: The Computer Coloring Kit. Every child can shine<br>with ColorMe. Kids from the with Colorado and Colorado and Colorado and Colorado and Colorado and Colorado and Colorado and Colorado and C age of four and up can com

pose pictures without pre vious artistic or computer

paste options using predrawn pictures.

### ColorMe gives every artist room to grow.

With ColorMe, the ColorMe, the ColorMe, the ColorMe, the ColorMe, the ColorMe, the ColorMe, the ColorMe, the C kids can draw, color, and print their own creations. Text can be integrated to create original stories. The room for creativity is limitless. is limitless. ColorMe Pic

ture Disks make this

predrawn and ready to be a ready to cut and ready a series with the ready to series. The ready of the ready ready to the ready and pastel in a decomposition of the state of the color, and the color, and the color, and the color, and the

ColorMe. The creative computer coloring kit

ColorMe does more than crayons ever

more than

Open a new world of excitement for your child.

You can even take the You can even take the second provided by the second computation of the second computation of the second computation Colorado a Colorado de Supply de la colorada de la colorada de la colorada de la colorada de la colorada de la Box with ad hesive-backed paper for stickers. part for stickers, and stickers, and stickers, and stickers, and stickers, and stickers, and stickers, and stickers, colored papers, buttons, cards, envelopes, and a binder for original coloring books.

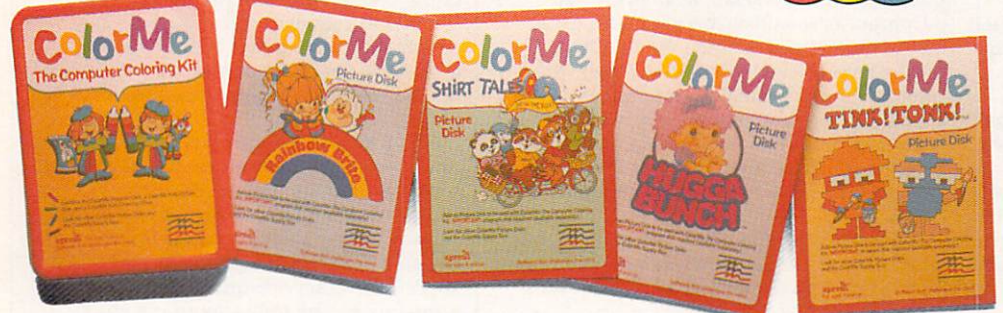

experience.The program disk can be used alone or with one or more optional picture disksforhours and disksformed and disksformed and disksformed and disksformed and disksformed and disksformed and disksformed and disksformed and disksformed and disksformed and disksformed and disksformed and disksformed ing and thousands of cut and

coloring kit extra special. Choose from Rainbow Brite™  $S = S$  shirt  $S = S$  . The same  $S = S$  shirt  $S = S$  shirt  $S = S$  shirt  $S = S$  shirt  $S = S$  shirt  $S = S$  shirt  $S = S$  shirt  $S = S$  shirt  $S = S$  shirt  $S = S$  shirt  $S = S$  shirt  $S = S$  shirt  $S = S$  shirt  $S = S$  shirt  $S = S$  shirt  $S = S$  shirt and TINKITONK!™ These popular characters are

Mindscap

**CIRCLE READER SERVICE 32** 

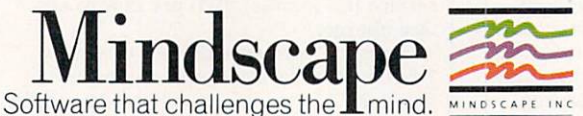

Apple® and Commodore.®

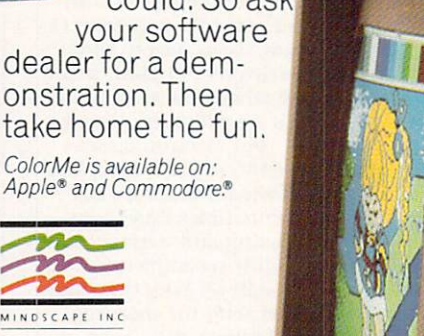

Mindscape, Inc. <sup>3444</sup> Dundee Road, Northbrook, Illinois <sup>60062</sup> Copyright © 1985. Mindscape. Inc. All Rights Reserved. Apple and Commodore are registered<br>trademarks of Apple Computer Inc. and Commodore Business Machines. Rainbow Brite,<br>int Tales and Hugga Bunch are trademarks of Hallma

# COMPUTER COMPUTER COMPUTER COMPUTER COMPUTING COMPUTING COMPUTING COMPUTING COMPUTING COMPUTING COMPUTING COMPUTING COMPUTING COMPUTING COMPUTING COMPUTING COMPUTING COMPUTING COMPUTING COMPUTING COMPUTING COMPUTING COMPUT

MULTISTATEMENT LINES IN BASIC . PCir SOFTWARE AND HARDWARE . GRAPHICS PRINTERS . STATIC CLING . MEMORY AND COLOR FOR THE TIMEX SINCLAIR 1000 . PROGRAMS FOR ADAM TIMEX SINCLAIR IN STREET IN STREET IN A STREET IN STREET IN STREET IN STREET IN STREET IN STREET IN STREET IN STREET IN STREET IN STREET IN STREET IN STREET IN STREET IN STREET IN STREET IN STREET IN STREET IN STREET IN ST

BY JEFFREY BAIRSTOW

Why does my computer fre quently stop me from typing statements at the end of a statements at the end of the end of the end of the end of the end of the end of the end of the end of the end of the end of the end of the end of the end of the end of the end of the end of the end of the end of the end of multistatement line? WAYNE D. MARKLE

Walden, New York

Almost all BASICs limit line length to a fixed number of characters. Some computers, like the Apple and Atari, beep when you've reached or exceeded the limit. The Apple lets you type six more characters, but doesn't accept them. If you type sev en characters, the line is wiped out! Other computers, such as the ADAM, C 64, TI-99/4A, Tandy Models III/4/Color Computer, and VIC-20. won't let you type in more than the legal number of characters. The IBM PC will let you type forever, but only accepts <sup>255</sup> characters. The Macin tosh stops you and displays a dialog box that says LINE TOO LONG.

### Where can I find a PCjr, and will IBM and third-party manufac turers continue to produce PC/r hardware and software? LARRY KLESSER Branjord. Connecticut

PCir computers are still available from IBM Product Centers and from several mail-order companies at heavily reduced prices. For example, 47th Street Photo in New York City ([212] 260-4410; [800] 221-7774 out side New York ) is selling the PCjr both in the company's retail stores and by mail order. IBM has said that for at least five years, it will meet "all forseeable hardware and software demand" for the PCjr. IBM's Personally Developed Software line  $(815$  and up; for a catalog, call [800] IBM-PCSW: or write to P.O. Box 3280. Wallingford. CT 06494) includes programs for the PCjr; oth er, more advanced IBM programs, such as the Assistant series, also run on the jr. IBM Product Centers sell all IBM hardware, such as the PCjr internal modem, speech synthe sizer, and memory expansion and

JEFFREY BAIRSTOW is a contributing editor for FAMILY COMPUTING.

parallel port attachments.

In addition, much new third-party software on the market is designed for the IBM PC/PCjr. This is especial ly true of games, education pack ages, and, to a certain extent, productivity packages. Because new IBM PC software is certain to keep coming, you can expect that much of it will also run on the PCjr. Racore Corp., which makes a disk drive and memory expansion unit for the PCjr, still has units available. They can be ordered through Micro Marketing ([800] 241-6490) in Norcross. Geor gia, among other places.

### Can you tell me if there is good graphics printer under \$220 for an Apple IIe? I would prefer one that prints at 1OO characters per second.

CARLOS DEJUANA McAllen. Texas

You'll have to buy via mail order or from a discounter to get a printer in your price range capable of printing graphics and text at <sup>100</sup> cps. The Epson LX-80. which prints at <sup>100</sup> cps, the Star Micronics SG-10 (120 cps). and the Okidata <sup>182</sup> (120 cps} all list for S299. However, you'll find them selling for less from mail-order or discount houses. If you order one, be sure to ask for the version—paral lel or serial—that matches your printer card. Your software must be configured to work with a specific printer to take full advantage of its graphics capabilities. For more in formation on printers, read the "Buyer's Guide to Low-Cost Printers" in the September FAMILY COMPUTING.

I have a Commodore 1702 color monitor. When I turn the monitor on and hold the back of my hand to the screen, the hairs on my hand stand out straight. Is this radiation that would be harmful to a person? WILLIAM E. NOICE Richfield, Ohio

You're not feeling fallout, just static, which builds up during winter months particularly. The static is

not harmful to you or to your moni tor. However, static can play havoc with your computer and your disks. Touch something metal before you approach a computer to discharge the electricity from your body. Be sure to do this before handling plugin circuit boards on the Apple or the IBM because you can cause severe damage.

### Where can I find a memory pack and a color pack for the Timex Sinclair 1000?

TONI MARTINAZZI Chicago, Illinois

Rather than adding memory and col or (which could end up costing you about \$200) to a Timex Sinclair 1000. why don't you consider buying a Timex Sinclair 2068? Several mailorder firms offer them for around SI60, and Zebra Systems Inc. (78-06 Jamaica Ave., Woodhaven, NY 11421; [718] 296-2385) sells them for SI39. The <sup>2068</sup> comes with 48K, <sup>16</sup> colors, and two joystick ports.

If you want the 1000's 16K memo ry pack only, you can order that from Zebra for S20.

### Are there any bulletin board systems with programs for the ADAM?

JOHN LUNDY \_\_\_\_\_\_\_\_\_\_\_\_\_ Stuart, Florida

There are several local bulletin board systems with ADAM programs, but probably the biggest selection of ADAM programs (and biggest group of ADAM users) can be found in the Family Computing Forum on CompuServe (go famforum) in Data Library 6 (DL 6). A wide range of programs are available, including text adventure games, utilities, graphics, and CP/M. You'll also find a file called BBS that lists ADAM bulletin board phone numbers around the country.

Send your questions to FAMILY COMPUTING, Computing Clinic. <sup>730</sup> Broadway, New York. NY 10003. Due to the volume of mail, we regret that we can neither an swer nor publish all questions received.

How much is that doggie in the window? really in the mail of the mail of the mail of the mail of the mail of the mail of the mail of the mail of the mail of the mail of the mail of the mail of the mail of the mail of the mail of the mail of the mail of the mail

Find out by asking Racter/' Mindscape's:v new tongue-in-chipse's: and chipse's: v new tongue-in-children and chipse's new tongue-in-chipse software.

Racter gives your computer a mind of its own. Imagine the hit that can be at a party.

Racter answers all your ques tions. Gives you advice. And changes your outlook on all that's sandwich outlook on all that's sanction in the world. The world is santto that the world. He'll do the same for your friends. And your pets. What's more, Racter has been half heartedly endorsed by the Institute of Artificial Insanity,

Take Racter home and you'll never be alone again. The alone again is a set of the alone again. The alone again is a set of the alone again. The

Don't forget to building the second control of the second control of the second control of the second control of the second control of the second control of the second control of the second control of the second control of

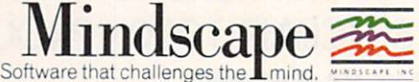

Racter is available for Apple\* II Series, Macintosh? and IBM\* PC Commission on Amiga: PC Commission on Amiga: PC Commission on Amiga: PC Commission on Amiga: PC Co Racter made me

to  $\overline{\sigma}$ 

 $\frac{1}{2}$ 

ALONG THE DOTTED LINE Send in this coupon before you're sent away.

simply take a crayon, fill in this coupon,<br>and send it along with \$4.37. To save<br>\$4.37, buy Racter and you're auto-<br>matically committed.

I.A.I. 3444 Dundee Road. Northbrook, IL 60062.

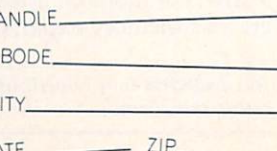

C  $STA$ 

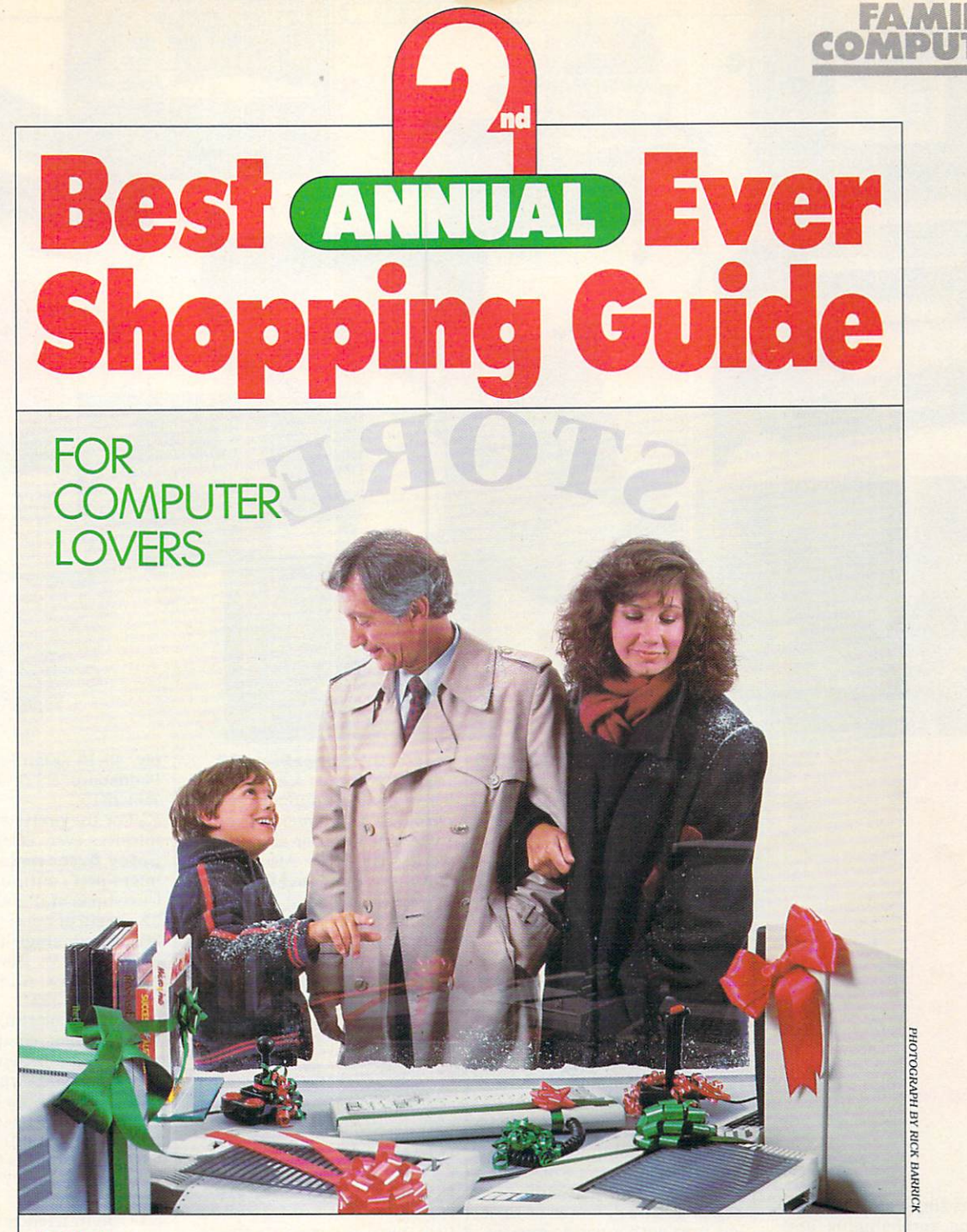

ow do you figure out what products to buy? How do you figure out how to make those products work? Many of the articles and programs in FAMILY COMPUTING address one of those two needs. During this gift-giving season, our focus on products is even stronger than usual, with an all-new edition of last year's popular "The Best-Ever Shopping Guide For Computer Lovers." Stuck for an idea? Peruse "Something For Everyone— Gifts from S6 to \$600" for the practical or exotic. Confused by the industry's hairpin turns? Read "Best Hardware Picks of '85" for year-in-review look at major trends. Want a deal? go straight to "Seasonal Specials." Somewhere in this guide, we hope you'll find the right gift at the right price for that hard-to-please special person. And maybe even something for yourself, too.

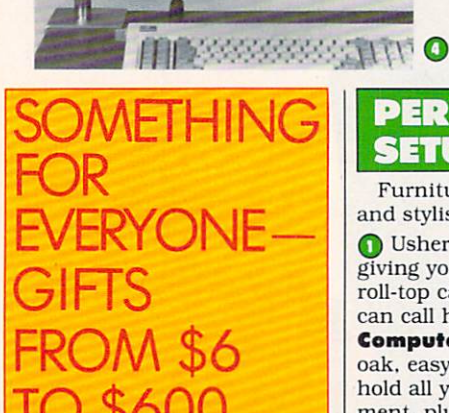

**BY ROXANE** By Roxander and the property of the property of the control of the property of the control of the control of the control of the control of the control of the control of the control of the control of the control of the cont **FARMANFARMAIAN** 

TO \$600,000 to \$600,000 to \$600,000 to \$600,000 to \$600,000 to \$600,000 to \$600,000 to \$600,000 to \$600,000 to \$600,000 to \$600,000 to \$600,000 to \$600,000 to \$600,000 to \$600,000 to \$600,000 to \$600,000 to \$600,000 to \$60

Hark! Tis the season for mer ry-making, carol-singing, and gift-giving. As Jack Frost nips at your nose, and your list for stocking stuffers grows, bring joy to the season by giving computer presents. Here's a compendium of the best, most ingenious, and most useful gift ideas we could find—ones to elate your family and friends, from hackers to noncomputerists. (Note: prices listed are suggested retail. They don't include shipping and handling charges.)

ROXANE FARMANFARMAIAN IS managing editor of family COMPUTING.

### PERFECT **SETUPS**

∩

Furniture that's practical and stylish for 1986!

Usher in the new year by giving your family a beautiful  $\overline{\phantom{a}}$  you family beautiful beautiful functions of  $\overline{\phantom{a}}$ roll-top cabinet your computer can call home. The Home Computer Center is solid oak. Easy to assemble, and will be a strong to assemble, with the strong to a strong to a strong to a strong to hold all your computer equipments are all your computer equipments and the problem of the computation of the computer of the computation of the computation of the computation of the computation of the computation of the co ment, plus disks and books. S589.95 from Craftsman's Corner. <sup>4012</sup> N.E. 14th St., Box AP, Des Moines, IA Box AP, Des Moines. IA: A Limited and Company and Company and Company and Company and Company and Company and 50302; (800) 247-2160.

Give everyone in the family a chance to compute in comfort with Computer Furniture<br>Warehouse's **Adjustable** warehouse's Adjustable and the Adjustable and Adjustable and Adjustable and Adjustable and Adjustable and Adjustable and Adjustable and Adjustable and Adjustable and Adjustable and Adjustable and Adjustable and Adjustable the unit with a hand crank to<br>accommodate both kids and accommodate both and and and and and and an  $-$  s137-S208. Figure Center Center Center Center Center Center Center Center Center Center Center Center Center Center Center Center Center Center Center Center Center Center Center Cente tral Ave.. P.O. Box 127. Dept. 3215. Tarrytown. NY 10591:

If space is a premium of the premium of the premium of the premium of the premium of the premium of the premium of the premium of the premium of the premium of the premium of the premium of the premium of the premium of th  $t_{\rm max}$  , and  $t_{\rm max}$  are prime to the  $\alpha$  and  $\alpha$ make your favorite Apple computerist happy indeed. This three-tiered shelf stacks <sup>a</sup> CPU. two disk drives, and monitor. S69.95 from Herrington. Inc., <sup>10535</sup> Chlllicothe Road, Kirtland. OH 44094: (216) 256-1446.

**O** For those who need more room around their computers, the SpaceSaver 2 from Omnium is a sure bet. The adjustable support arm of chrome and enameled steel raises the monitor above the workspace. Si29. Also from Omnium: the TouchBase wrist rest. It's great for reduc ing arm fatigue at the key board (and it even helps con trol static buildup). \$49.95. P.O. Box 186, Stillwater. MN 55082; (800) 328-0223.

### **SEASON'S GREETINGS**

Send of the send of the send of the send of the send of the send of the send of the send of the send of the send best with highest with highest with highest with highest with highest with highest with  $\mathcal{L}$ 

Keep them guessing with a sense ture mystery game sets the re cipient tracking down the disappearance of Santa, while simultaneously trying to figure simultaneously trying to light and the simultaneously trying the simulation of the simultaneously transmission of the simultaneously transmission of the simultaneously transmission of the simulation of the simulation of th out who sent this truly origi nal gift. Excellent documenta tion makes it easy to custom ize before sending it off. For Apple. Commodore; S24.95. <sup>30</sup> W. Service Road. Champlain. NY 12919: (800) 821- 5226

**Jazz** up your cards and letters by printing them in color! Rainbow Ribbons come in a Rainbow Ribbons come in variety of iuscious hues for Apple, Coleco. Commodore, Epson. HP. and IBM printers. S8.50. Princeton Office Sup

ply. 43-15 Quail Ridge Drive. Plainsboro, NJ 08536; (609) 799-2515.

**CATADAAARAS** 

G

**T**YO

**O** For the prettiest holiday missives ever. Wizard Com puter Accessories makes micro-pcrf continuous-feed Christmas stationery. S10 for <sup>32</sup> sheets of bond paper and 30 colored, single-feed enve-<br>lopes. 2423 W. Devonshire lopes. 2423 W. Devonshire Strategies. 2423 W. Devonshire Strategies. 2423 W. Devonshire Strategies. 2423 W. Devonshire Strategies. 2423 W. Devonshire Strategies. 2423 W. Devonshire Strategies. 2423 W. Devonshire Strategies Ave., Phoenix. Az 85015; Phoenix. Az 85015; Phoenix. Az 85015; Phoenix. Az 85015; Phoenix. Az 85015; Phoenix. Az 85015; Phoenix. Az 85015; Phoenix. Az 85015; Phoenix. Az 85015; Phoenix. Az 85015; Phoenix. Az 85015; Phoenix (602) 285-1355.

Send a colorful, animated greeting disk, complete with music and a personal message, to friends with a 256K IBM PC. K-Kards by Keron Productions; S10 (add S5-S20 for customization). P.O. Box 21010, Columbus Circle Sta tion, New York, NY 10023;<br>(212) 724-7018.

(E) and family friends and family friends and family friends and family friends and family friends and family free this year with Thoughts year with Thoughts year with Thoughts years with Thoughts years with Thoughts years with Thoughts years with Thoughts years with Thoughts years with Thoughts years with Thoughts years with the contr JingleDisk, an animated Christmas story that unfolds with screenfuls of color and six holiday songs. Apple, Com modore, and IBM (and com patible) owners can even print out personalized cards of a selected graphic. \$10. <sup>2699</sup> S. Bayshore Drive, Coconut Grove, FL 33133; (800) THT-

### **HI-TECH** TO GO

The ultimate traveling companion?A computer, of course.

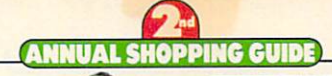

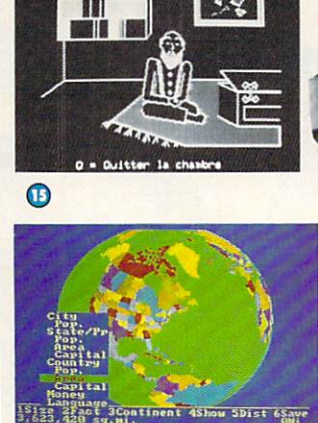

 $\Omega$ 

日日期 图图图的

出图图图 图图图图图

19985

**XIDEX** 

 $\bigcirc$ 

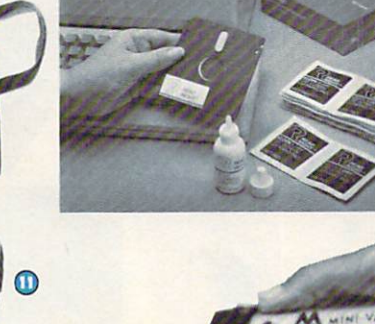

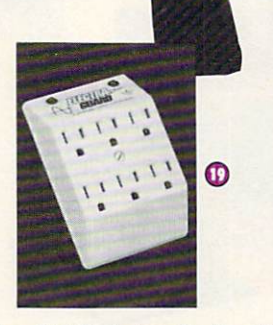

**In** Send travellers on their way with Sharp Electronics Corp.'s snappy Portable PC-2500. This 2.9-pound, note book-size computer comes with built-in printer/plotter. spreadsheet and BASIC soft ware, and a serial port that allows communication with oth er computers. \$395. <sup>10</sup> Sharp Plaza, Paramus, NJ 07652: (201) 265-5600.

{£) Don't leave home without it. Prairie Power Systems' portable briefcase for comput ers neatly packs up. among others. Tandy. NEC, Epson, and Hewlett-Packard lap-tops. There's also a model for the Apple IIc. Battery and carrying system extend the computer's running time five-fold. S169 (S249 for Apple He). <sup>768</sup> Twelve Oaks Center. <sup>15500</sup> Wayzata Blvd.. Wayzata. MN 55391; (612) 475-1793.

**The perfect gift for the per**son who has everything? Pre sent the Disk Organizer: a chic, leather disk portfolio with certain complete cannot come and comes with complete complete complete complete complete complete complete complete complete complete complete complete complete complete complete complete complete complete complete co in three colors for either 5V4 inch or 3V&-lnch disks. S24.95 and 3V&-lnch disks. S24.95 and 3V&-lnch disks. S24.95 and 3V&-lnch disks. S24.9  $f(x) = f(x)$  is a set of  $f(x) = f(x)$  such that  $f(x) = f(x)$ Seneca Circle, Anaheim, CA 92805: (213) 631-1938.

(£) Get <sup>a</sup> spectacular view on the world with Software Constitution of the With Software Constitution of the Software Constitution of the Software Constitution of the Software Constitution of the Software Constitution of the Software Constitution of the cepts' **Atlas**. Draw maps and globes, zoom in close, and find out facts with this versatile.

colorful program. For IBM PC/ PCjr. S70. P.O. Box 3323, Wallingford, CT 06494: (800) 782- 4567

 $\bigcirc$ 

 $- - - -$ 

Gearing up for a trip<br>across the border? Speak the across the box the border of the box the box the box the box the box that is the box that is the box that is the box that is the box that is the box that is the box that is the box that is the box that is the box that is t lingo like a native once there with Gessler Educational Soft ware's adaptation of popular programs such as The Most Amazing Thing in French, Spanish, or German. For Apple, Commodore, or IBM PC and compatibles. \$49.95. <sup>900</sup> Broadway, New York, NY 10003: (212) 673-3113. ^£) It's the tiniest computer yet. The Seiko PC Wrist Terminal packs power on the move. Hook it up to your mi cro, store files on it, and enjoy the luxury of having your files on your wrist throughout your trip. \$199 from Hattori Corp. of America. <sup>1330</sup> W. Walnut Pkwy.. Compton, CA 90220; (213) 603-9550.

### **TLC COMPUTER-STYLE**

Good maintenance will keep will keep will your computer humming all year long.

Get your local hackers swabbing, rather than squint ing, at the dusty screen by starting them on the **Screen**. wipe habit. Fifty handy wipes come in a plastic pouch which attaches easily to the side of the monitor; \$20. Aldine Paper

Co.. <sup>315</sup> Park Ave. S.. New York. NY 10010; (212) 505-1000. *EXP* Pamper your computer with **Mini-Vac**, a battery-operated micro vacuum with in terchangeable wands and brushes for easy computer cleanup. \$29.95 from The Pine Cone. <sup>7485</sup> Monterey St., Box 1378. Gilroy. CA 95020: (408) 842-7597.

It's the thought that counts, so think ahead and ensure a happy future with a Computer Power Solutions surge protector. Electra Guard System 5 is a six-outlet wall model that will shield your micro from damaging electrical surges. \$49.95. <sup>8800</sup> 49th St. N., Suite 203, Pinellas Park, FL 33565: (813) 544- 8801.  $- - - - -$ 

Wrap up a Read/Right Heads Screens Cleaning Kit for the neatnik in your family. A complete packet of cleaning disks, solution, and pads will keep the computer healthy and everyone (includ ing your micro) happy. \$26.95 for  $5\frac{1}{4}$ -inch disks, \$19.95 for  $3\frac{1}{2}$ -inch. The Texwipe Co., <sup>650</sup> E. Crescent Ave., P.O. Box 575. Upper Saddle River. NJ 07458: (201) 327-9100.

(J) Keep your family's Apple II cool as <sup>a</sup> cucumber (along with the printer and monitor) with Kensington Microware's **System Saver fan. Fits** snugly onto the side of the

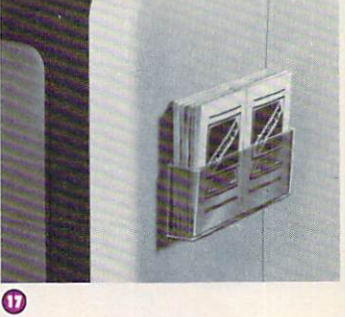

 $\bullet$ 

മ

computer, clipping power surges, filtering line noise, and fanning the motherboard: \$89.95. <sup>251</sup> Park Ave. S., New York, NY 10010: (212) 475- 5200.

### NETWORK WITH THE BEST

For something completely different, give your family (or a special friend) a membership to a computer network this year. You need a computer, phone, and a modem to join. Hourly charges vary depending on the time of day and the day of the week you use the service. (a) A gift membership to CompuServe or The Source is a gift indeed. These national networks offer news, online programs, shopping at home. the chance to swap information with other users, and much more. CompuServe costs \$39.95 to sign up, and from S6-S15 an hour: for more information, write to <sup>5000</sup> Arlington Blvd.. Colum bus, OH 43220: (800) 848- 8199. The Source charges \$100 to sign up, a monthly minimum of \$10. and from \$7.75-825.75 an hour; <sup>1616</sup> Anderson Road. McLean. VA 22102: (703) 734-7500.

<sup>24</sup>) Surprise the more research- or financially-oriented members of your family with a membership on Dow Jones

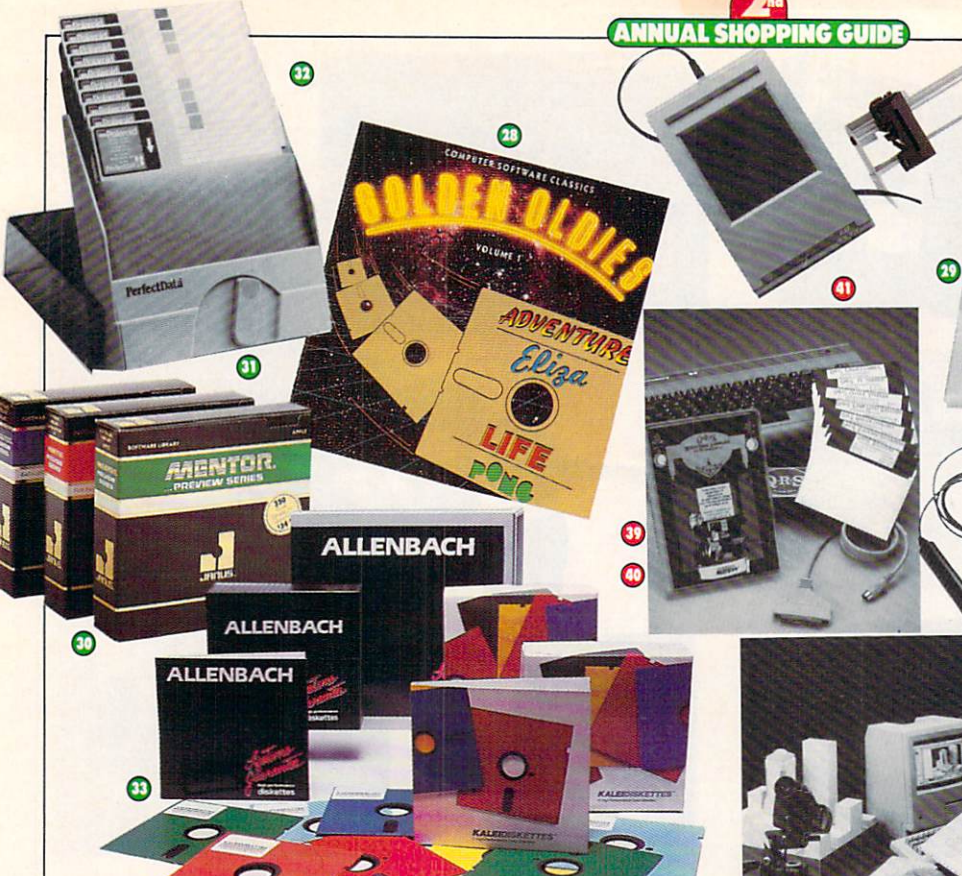

News Retrieval. Hook into this gold mine of information for stock price quotes, encyclo pedia listings, even online se curities trading. S75 to sign up. S12-354 per hour. P.O. Box 300. Princeton, NJ 08540: (800)257-5114.

**(a)** Great for the games buff, a gift membership to PlayNET offers colorful, onscreen challenges all year long. Only for C 64 owners. \$39.95 to join, S6 monthly service. S2 an hour. <sup>200</sup> Jordan Road, Troy, NY 12180; (800) PLAYNET.

For the busy Apple or Com modore owners in your midst, a membership to **Viewtron** offers weather, news, online shopping, travel info, and the opportunity to socialize on CB. All this and more in full color. Starter kit: S9.95. S5.5O-S13.50 an hour. View data Corp.. <sup>1111</sup> Lincoln Road, 7th Floor. Miami Beach, FL 33139; (800) 543-5500, exter or so st

**(1)** Though not a network per se, the Boston Computer Society offers members access to its weekly electronic magazine via a local phone call, a free account on Western Union's EasyLink mail service. plus an array of mailings, pro grams, and services oriented to the novice computer fan. Family membership costs S42

a vear. One Center Plaza. Boston, MA 02108; (617) 227-0170.

### **DISK DELIGHTS**

Software for every occasion. simply complete of Golden Copy and Copy of Golden Copy and Copy and Copy and Copy of Golden Copy and Copy and Copy and Copy and Copy and Copy and Copy and Copy and Copy and Copy and Copy and Copy and Copy and Copy and Copy ies Vol. on the software shelf of <sup>a</sup> game enthusiast, and your name will be praised for many years to come. This glitzy collection of classics boasts the four software greats: Adventure, Eliza, Life, and Pong. For Apple, Atari, Commodore, IBM, and Mac: from Software Country/distrib uted by Electronic Arts; S29.95-S34.95. <sup>270</sup> N. Canon Drive. No. 1297, Beverly Hills, CA 90210: (213] 278-8450. Turn your 64K Tandy CoCo into a Macintosh with Colorware's CoCo Max. The input module plus software provides icons, windows, pull down menus, and a variety of fonts and paintbrushes (plus printout option), all in strik ing hi-res graphics. S69.95 from Spectrum. P.O. Box 21272, 93-15 86th Drive. Woodhaven. NY 11421: (718) 441-2807. <sup>1</sup> A great gift at a small price, Janus' Mentor Preview Series disks feature demos of games, educational pro grams, data-base managers, word processors, and tem plates for the same price as

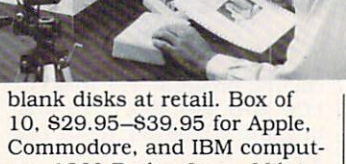

ers. <sup>1860</sup> Barber Lane. Milpitas.CA 95035: (800) 338-0100.

**OD** Delight a budding software collector with PerfectData's **Dial 'N' File**, a sleek, portable storage box for <sup>10</sup> disks. An ingenious dialer fans out the disks to avoid un necessary handling. If you're saving family records or important financial data, check out PerfectData's Polaroid disks. They come with a 20year guarantee, and Polaroid has a good track record for retrieving data from damaged disks: S30-S36. <sup>9174</sup> Deering Ave., Chatsworth. CA 91311: (800) 225-1384.

£) Add pizzazz to any disk collection with Kalcidiskettes. Different colors can be used to distinguish various types of programs and data, e.g., games on green, utilities on red. Sl4.95-Sl6.95 for 10. Allenbach Industries. <sup>5957</sup> Landau Court, Carlsbad. CA 92008: (619)438-2258.

### CESSORY

Fill up Santa's bag with computer peripherals, great gadgetry, or a gizmo or two. The ideal gift for ADAM owners! Tractor Feed

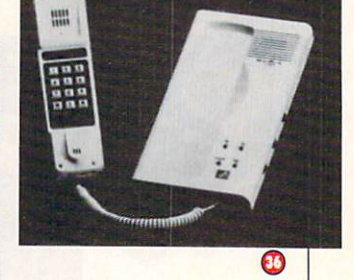

T

Ø

streamlines paper through the SmartWriter printer for perfect printouts every time. S80. Data Backup. Box 335. Iona, IN 83427; (208) 522-2505. **(B)** With a little help from Bose Corp.'s RoomMate speaker system, your micro can sing like a virtuoso. The compact, portable speakers easily plug into a variety of personal computers to produce rich, beauti ful sounds. \$229. The Mountain. Framingham. MA 01701: (617)879-7330.

£) If yours is the type of fam ily that loves to talk on the phone but loves telecompu ting, too, Theall Engineering Co.'s Smart Modem-

phone lets you do it all (though not all at once). It's <sup>1200</sup> baud and Hayes-compat ible, comes with auto-dial and auto-answer, and has a builtin telephone for voice commu nications and a clock to monitor the length of your call. S290. P.O. Box 167, Oxford. PA 19363; (215) 932-3488. **The Amaze your friends and** relatives with Soniture Inc.'s Space Pen. A 3-D input device that's compatible with touch tablet and joystick soft ware, it looks right for the

space age and acts like it, too. For Apple. Atari. Commodore, and IBM computers. S150- S175. <sup>480</sup> Vandell Way, Camp bell. CA 95008; (408) 866- 4616.
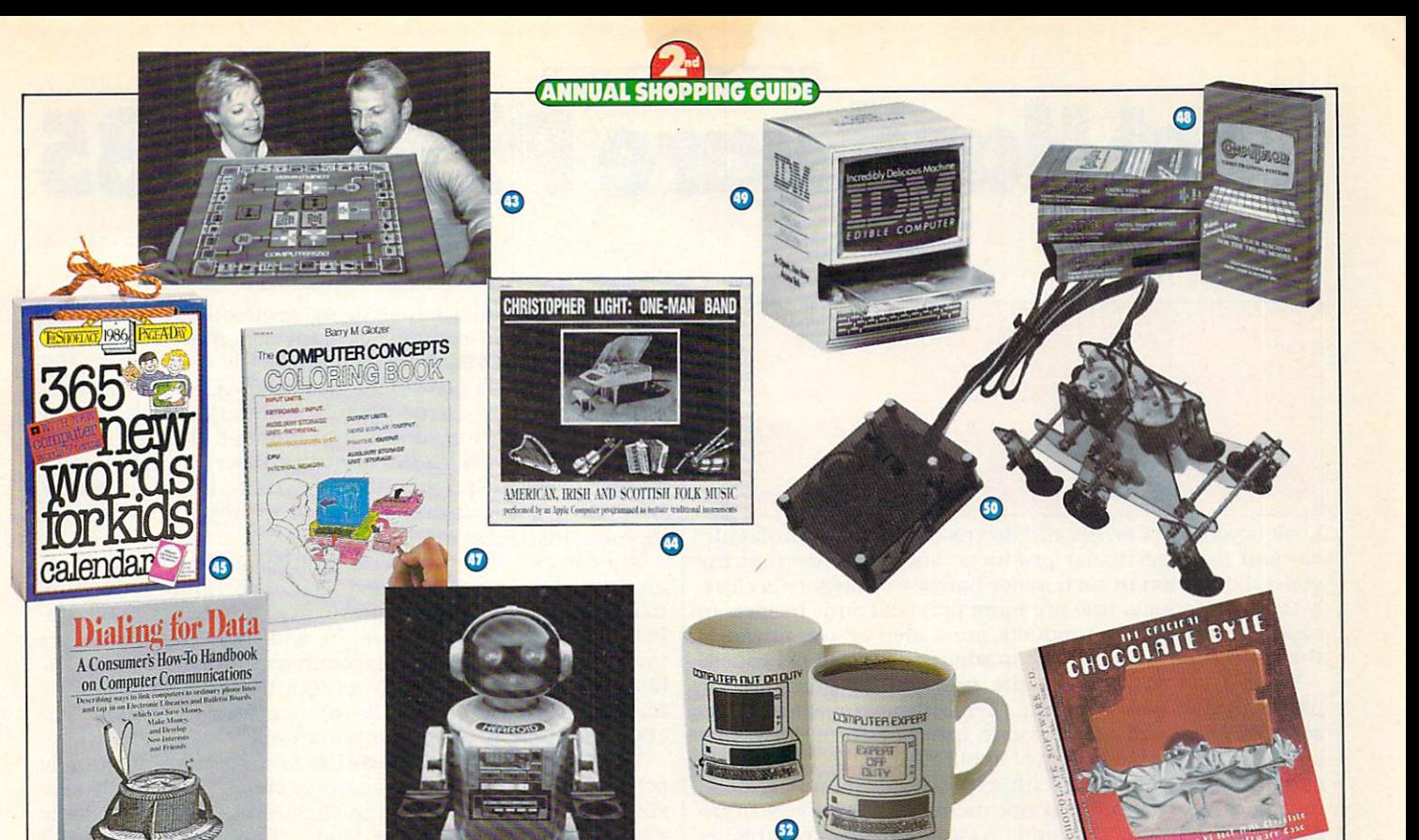

 $\boldsymbol{\omega}$ 

**David Chandler** Go easy on the eyes with the CP-5O Circular Polariz ing Filter, a state-of-the-art filter for all major computer brands. It reduces screen glare, eyestrain. and fatigue. S49.95. PerfectData Corp.. <sup>9174</sup> Deering Ave., Chatsworth, CA 91311: (800) 225- 1384.

<sup>O</sup> A gift of music will delight the angels in your house. Plug in a **MIDI Magic** interface to your C 64/128 or Apple He for easy hookup with a variety of keyboards and amplifi ers. When you tire of playing your own tunes, slip a QRS Player Piano Roll disk into your drive and listen to the keyboard play classic songs. just like the player pianos in the old days. MIDI Magic comes with a six-song QRS demo. Micro W Interface: S49.95. QRS Music Disks (six songs on each): S19.95. <sup>1026</sup> Niagara St., Buffalo, NY 14213; (201) 838-5606.

© © For those who want more than a mouse, Koala Technologies' Kat combines all the advantages of the Koala Pad and mouse into one great pad. S235. Also from Koala is **MacVision**, a great gizmo to transfer picture frames from your VCR to the computer, and onto your printer for a printout. S299. <sup>2065</sup> Junction Ave., San Jose, CA 95131; (800) KOA-BEAR.

#### **MICRO MISCELLANY**

Gather the vacationing family round for an exciting game of Computerize! Before the day is done, this colorful board game will have even the most adamant "computerphobe" discursing on disk ac cess and file transfers. S20 from Kaysibs Ltd.. <sup>12100</sup> W. 35th Ave., WheatRidge, CO 80033: (303) 237-2998. **b** Sit back and relax to the extraordinary sounds of **Christopher Light: One-**Man Band, an album of folk songs performed on an Apple computer plus synthesizer. S8.95 from Kicking Mule Rec ords,Inc., P.O.Box 158.Alderpoint,CA 95411:(707)926-5312. **B** Be remembered every day in 1986 by tucking a 365 New Words for Kids calen dar into the stocking of a favorite niece or nephew. Over <sup>50</sup> computer words (and oth ers, too) in this page-a-day calendar from Workman Publish ing Co, \$6.95. 1 W. 39th St., New York. NY 10018: (212) 398-9160.

 $f = f \cdot f$  friends about the takes of the set of  $f$  $t_{\text{t}}$  is the plus of the post-official density cations? Hand them a copy of Dialing for Data. This amusing, informative, and well-illustrated book by David Chandler is guaranteed to

teach even the most microsavvy friend a thing or two. S9.95 from Random House. <sup>201</sup> E. 50th St., New York. NY 10022: (212) 572-2296.

**CD** Break out the felt-tip pens and try <sup>a</sup> fun new method of learning. Computer Concepts Coloring Book is not just for kids, since some of the ideas are rather sophisticated. Ideal for the whole family to work on together. By Barry Glotzer: \$8.95 from Harper & Row, <sup>10</sup> E. 53rd St., New York. NY 10028: (212) 207- 7000. . . . .

know some when the dollar through the dollar through the dollar through the dollar through the dollar through the dollar through the dollar through the dollar through the dollar through the contract of the dollar through t drums over incomprehensible incomprehensible documentation? CompuTutor could be the answer. This se ries of videotapes enlists the VCR to explain how to use your machine. VistCaic. Lotus 1-2-3. and slew of other pop ular programs. Perfect tutori als for Apple. IBM PC, and Tandy Model 4 owners. \$69.95 per tutorial from TeleMedia Concepts. Inc.. <sup>1311</sup> Colorado  $\ldots$  ... Secarated Manuscus CAS 90404; (800) 528-2554. Show your good taste by giving an IDM (Incredibly Deli cious Machine) to the light of your life. Read up on enjoy ment do's and don'ts in the Technical Reference Manual before "byting" into the gour met-chocolate disks housed in their own cardboard micro. S10. <sup>16</sup> Seminary Ave.. Hopewell, N.J. 08525: (609) 466- 9187.

Œ

The kids will flip over Movits. feisty little robots you can build from a kit. There are nine different models; all are battery-operated, some are programmable, and one even interfaces with your Apple or 64. Educational Robot Kits from OWI Inc.. S20-S75. <sup>1160</sup> Mahalo Place. Compton. CA 90220: (213) 638-4732.

**(1)** Step into the future with Hearoid, the friendly, 18inch robot. He can be pro grammed to respond to your voice, has a built-in cassette deck, flashing headlight eyes, and can do useful chores and can do use the chore chore and complete the around the house. S400 from TTC. <sup>2009</sup> E. <sup>222</sup> St.. Carson. CA 90810; (213) 834-8825. **(p)** Enchant your resident

computer nut with a **Pro**grammable mug. Fill it with hot chocolate, coffee, or soup, and the mug will let everyone know it's break time. \$9 from Sweet Gum, Inc.. <sup>15490</sup> N.W. 7th Ave.. Miami. FL 33169; (305) 687-9338.

Contract the storm with the state of the state of the state of the state of the state of the state of the state of the state of the state of the state of the state of the state of the state of the state of the state of the  $C_1$  chocolate Byte, reciped by  $C_2$ program filled with chocolate delights. Best of all. it comes bundled with a huge chocolate disk. For IBM PC/PCjr, S30; from The Software Toolworks, <sup>15233</sup> Ventura Blvd.. Suite 118, Sherman Oaks. CA 91403; (818) 986-4885. **FC** 

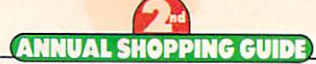

# **Best Hardware Picks of '85** Best Hardware Picks of '85

# NEW COMPUTERS, INC. IS NOT THE REPORT OF A STATE OF A STATE OF A STATE OF A STATE OF A STATE OF A STATE OF A S DISKO SERIES, MONITORS, MONITORS, MONITORS, MONITORS, MONITORS, MONITORS, MONITORS, MONITORS, MONITORS, MONITOR AND PRINTERS by ...»

Look beyond all the ups and downs of various manufactur ers and their particular products, and you'll see that the general direction in each major hardware category is clear ly toward products that are more practical and cheaper. In each category, some products are <sup>a</sup> step or two ahead of the rest; these leaders point to where the crowd is headed.

We've tried to pinpoint the prevalent trends and the products that best illustrate them. In picking these pace setters, we've considered value (price/performance), reli ability, ease of use, variety of applications, etc.; not neces sarily the gee-whiz pyrotechnics of the latest-and-greatest. In any category, products not mentioned are likely to incorporate many of the same award-winning features as the best picks. Keep this in mind when shopping and trying to match your wallet to your dreams.

#### **COMPUTERS**

In 1985, three major computer trends emerged that will probably continue for some time:

First, two manufacturers (Leading Edge and Tandy) introduced IBM PC "work-alike" computers loaded with extras and priced for consumers (as opposed to businesspeople). These computers run most IBM software.

Second, two manufacturers (Atari and Commodore) marketed computers that work much like Apple's Macin tosh, but add color and other features. One key drawback to these models is that they use new operating systems and run no Macintosh software.

Several manufacturers also beefed up their old com puters with more power and memory. Apple started this trend in <sup>1984</sup> with the 128K Apple lie. In 1985. Atari followed suit with its 130XE, Apple brought out a whole line of new products for its II line, and Commodore intro duced the potentially powerful **Commodore 128**, which runs a large amount of CP/M business software.

The Tandy 1000 and the Leading Edge Model D are the

two IBM work-alikes that bring professional computing power into the price range of many consumers.

The Tandy 1000 has a relatively low entry-level price (\$999), as well as good color and three-voice sound capability, making it a true "family" computer—suitable for business, education, and entertainment. The entry-level model comes with 128K, one disk drive, and a parallel printer port, but no monitor. The 1000, however, can be used with <sup>a</sup> television. Also built in are <sup>a</sup> speaker and joystick, RGB. and light-pen ports.

You can buy the 1000 with an internal hard disk drive: an external one can be added later. The Tandy <sup>1000</sup> runs most, but not all. IBM software, including Lotus 1-2-3, the PFS series, and Multiplan. In addition, DeskMate, an integrated word processing/communications/spreadsheet/ filing program that Tandy ordinarily sells for Si99. is included with purchase. No wonder Tandy is calling the <sup>1000</sup> its "most popular computer ever."

The Leading Edge Model D is a good bet for purely professional use. The keyboard is very sturdy, each key stroke ends with a satisfying click, and the monochrome display is quite sharp. The Model D, which costs \$1,495 and runs virtually all IBM software, gives you a system that would cost over \$3,000 in an IBM Product Center. It comes with 256K, two disk drives, parallel and serial ports, monochrome and RGB color monitor ports, and a one-year warranty. A switch on the back lets you set the computer for monochrome or color.

Even with all this built-in equipment, you still have four empty slots for add-on boards. Plus, the Model D accepts all IBM plug-in boards (the Tandy doesn't). The Model D is capable of doing graphics (such as the bar charts in Lotus 1-2-3) in monochrome, whereas on the IBM PC, you need S200-S500 color graphics board installed. The Model D. which is compact and attractive on <sup>a</sup> desk, is <sup>a</sup> stunningly good value.

The **Amiga** follows in the footsteps of the Macintosh, but actually goes a few steps further. It does some things that no other microcomputer on the market can do, and thus is one of the most significant products of the year. Whether or not it's one of the best products of the year (in terms of price/performance, support, reliability, etc.) is open to interpretation: it's a new computer still in search of dealers, users, software, and <sup>a</sup> track record.

The Amiga, like the Macintosh, is mouse-operated,

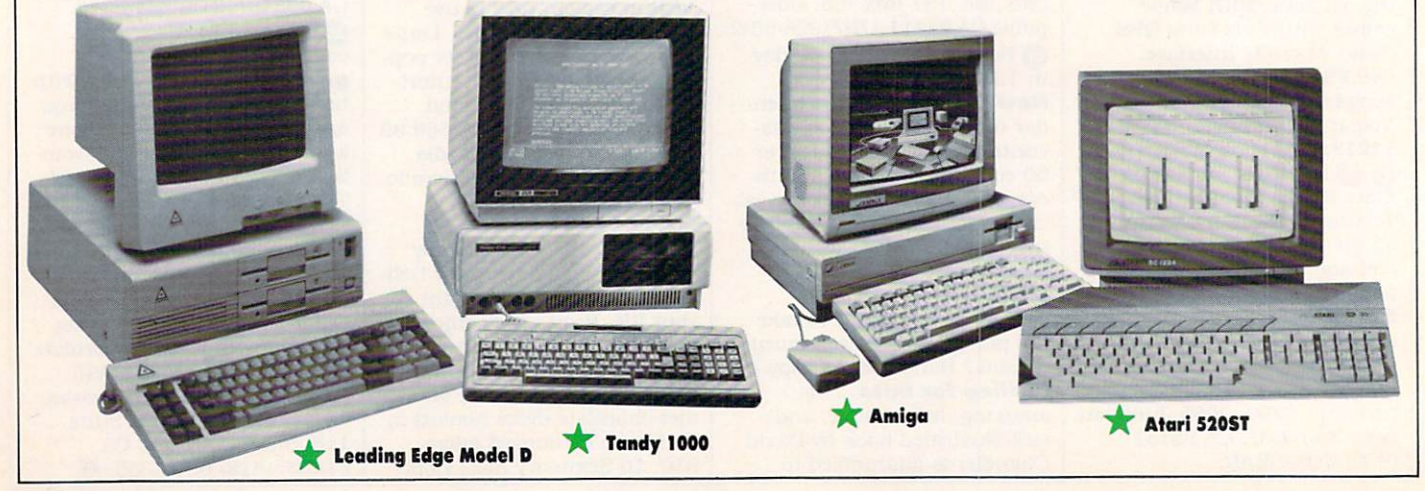

32 FAMILY COMPUTING 32 FAMILY COMPUTER COMPUTER Commodore 1571

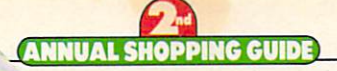

Apple Unidisk 3.5

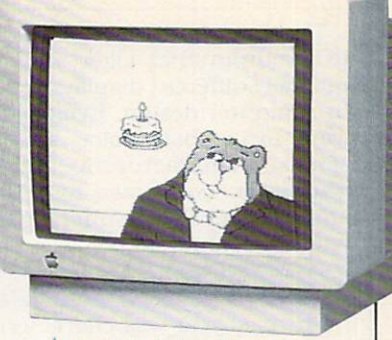

#### Apple ColorMonitor

## **Illillillillillill** Tandy 10-Meg. Disk System

though the cursor-control keys can be used instead if you prefer. Because the Amiga has custom chips for graphics and sound, these two aspects of the computer are out standing. What is most impressive is that the Amiga can run several programs at one time. You can be downloading a program from another computer, printing out a file from your word processor, recalculating a spreadsheet, and playing a game—all at the same time. This may seem like overkill, but serious computer users will take advantage of the feature over and over again. The Amiga, which sells for \$1,295 (256K, one disk drive), can be used with a television or composite color monitor, but is designed to be used with its <sup>1080</sup> RGB monitor (\$495).

The **Atari 520ST**—also in search of dealers, software, and a track record—is a significant product because of its price: \$799 with a monochrome monitor; \$999 with an RGB monitor. The ST comes with an external disk drive and has a sizable 512K memory, though half of that is taken up when the TOS operating system is loaded. In addition, the inclusion of a MIDI interface to connect musical devices, and a hard-disk drive interface mean that the system is geared for expansion.

#### **DISK DRIVES**

According to a recent FAMILY COMPUTING market study. 68 percent of our readers own disk drives. That's a 35 percent increase over <sup>1984</sup> (an indication of the way the wind's blowing in data storage). Besides moving from cassettes to disks, users are also looking for second disk drives, and even hard disk drives. Fortunately, as users' needs have increased, technology has improved. First, more and more manufacturers are bringing out 3.5-inch disk drives, which use smaller and more reliable disks than the 5.25 inch drives. Two new computers introduced this year, the Atari 520ST and the Amiga, use 3.5-inch disk drives. (The Macintosh, which came out in 1984, was the first major computer to use a built-in 3.5-inch drive.)

Second, more and more manufacturers are increasing the storage capacity of their disk drives. The IBM PC AT disk drives store 1.2 megabytes (705 double-spaced pages), and the Amiga disk drives store 880K (517 pages)! And the **Commodore 1571** disk drive for the <sup>128</sup> stores up to 410K (241 pages). (The <sup>1571</sup> is also an "intelligent" drive that can read C 64 and C 128 disks, and wide range of CP/M disks from different machines.) Compare this to 140K (about <sup>82</sup> pages) for an Apple II drive,  $170K (100 pages)$  for a Commodore 64,  $184K (108$ pages) for a Tandy Model 4, and 360K (211 pages) for an IBM PC.

More significant than any of these drives—because of the number of Apple II owners—is the new Unidisk 3.5 disk drive for the Apple He (\$570) and He (\$500). The Unidisk 3.5 drive stores about 800K of data and can be used in conjunction with the existing Apple II 5.25-inch drive. You can use the old drive to run your program and the new drive to store data. Or, if you have the Apple Memory Expansion Card and use several programs frequently. you can store them all on the Unidisk and switch between them without turning the computer off or losing files. The software that allows you to switch between two or more programs (word processing and communications, for instance) is Quark's Catalyst 3.0, which is sold with the disk drive. Catalyst is designed to be used with mouse, and makes the IIe or IIc function like a Macintosh.

Finally, in <sup>1985</sup> more computer manufacturers offered hard disk-options, and prices dropped precipitously on external hard disk drives. In 1985, this advanced data storage device really began to emerge as <sup>a</sup> viable product. especially for people who use their computers primarily for data-intensive businesses. The most common hard disk drives store <sup>10</sup> or <sup>20</sup> megabytes of data (one megabyte is equal to 1.000K), or the equivalent of about 6,000 to 12,000 double-spaced pages. The Tandy 1000 and Leading Edge Model D can be bought with built-in hard disk drives, and the **Atari 520ST** has a built-in hard-disk drive interface, worth about \$200 on most computers. Tandy sells an external 10-megabyte drive for \$699, and the well-respected 10-megabyte The Sider (First Class Peripherals) drive for the Apple II costs only \$695. Not so long ago. 10-megabyte drives cost S2.000.

#### MONITORS

Most computer users have to switch between a monochrome and a color monitor when they alternate between a word processing program and a game. Television has no such limitations. You can watch a black-and-white Bogart movie or the Orange Bowl in full color on the same tube.

Yes, I know: RGB color monitors have very sharp color displays, and are fine for programs requiring 80-column text (though not quite as sharp as monochrome moni tors). Thus, users can switch between Wordstar and Flight Simulator without switching monitors. The prob lem is, RGB monitors are expensive and—until recently worked primarily with Apple II or IBM PC computers, both of which require expensive RGB interface cards. (On the IBM PCjr, the RGB interface is standard equipment.)

In one of the most exciting product trends this past year, all new computers came with built-in RGB inter faces. This included the Commodore <sup>128</sup> and Amiga, Atari 520ST, Tandy 1000. and Leading Edge Model D. Of course, manufacturers of these models also sell RGB mon itors to go with their computers. Any way you look at it, this new design feature gives the RGB advantage to more people and essentially cuts the price of the option in half.

A real trend-setter in monitor design is the brand-new Apple ColorMonitor. Apple seems to have an endless bag of tricks to keep its II line performing, and this moni tor is one of the better ones. The ColorMonitor He and lie (\$399), which come in two different casings to comple ment the He and He, aren't RGB monitors. The colors aren't quite as sharp as those on an RGB monitor. The ColorMonitor is <sup>a</sup> regular color monitor that plugs right in without a special interface—yet it can display 80 columns of text! That makes it a first in the industry.

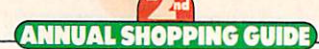

The Apple ColorMonitor and the new computers with RGB output that allow you to use one monitor for two radically different displays represent a major improvement in computer design. Eventually, it will benefit users who want to use both color- and text-oriented software. And several manufacturers, such as Sakata, Sony, and Thomson, now make monitors that work both as RGB and regular color monitors, and thus can be used with two types of computers.

#### **PRINTERS**

The past year was characterized by two major trends: 1. color printers came into their own; and 2. printers in general became more versatile and easier to use. A third trend, more important to competing manufacturers than consumers, is that IBM became a major player in the printer market. In fact, IBM came out with both a color printer (Jetprinter) and one of the "new generation" dotmatrix printers (Proprinter). among others.

Until last year, color printers were about as accessible to the general public as a mansion in Newport. But the Apple Scribe for the IIc and Macintosh (\$299), and the Okimate 10 and 20, low-priced (about \$250) color models (with Plug 'n Print cables for the Atari 800XL/130XE, Commodore 64/128, Apple II, Macintosh, and IBM PC) made color printouts less expensive than letter-quality ones! All these models can print on acetate transparen cies, for those who make presentations with overhead projectors. On top of this, the Apple Scribe and Oki <sup>20</sup> offer pretty good "near-letter-quality" type. The drawbacks to these color printers are that they are slow for straight text printing and require frequent ribbon changes.

Further up in the price spectrum are fast dot-matrix color printers that use the same ribbon over and over again. The Epson JX-80 (\$799), C. Itoh 8510SCP + NLQ (\$895), and **Apple ImageWriter II** (\$595) are all fast and versatile dot-matrix printers that can also print in color. Finally. IBM's Jetprinter (S745). an ink-jet model introduced this year, legitimizes color printing to the ex tent that software developers will probably begin writing IBM business programs that can print out in color.

#### <sup>1985</sup> BUYER'S GUIDES

Here's a listing of the products we've reviewed over the past year: JANUARY-Joysticks February—Graphics Tablets and Light Pens march—Modems and Communications Software april—Color Printers may—Portable Computers JUNE-Computers july—Custom Components August—Music Hardware/Software September—Low-Cost Printers OCTOBER-Business-Related **Hardware** NOVEMBER-General-Purpose Computers December—Joysticks (k-power) <sup>1985</sup> COMPUTER REVIEWS/PREVIEWS MAY-IBM PCjr july—Commodore <sup>128</sup> AUGUST-Atari 130XE September—Macintosh OCTOBER-Atari 520ST NOVEMBER—Amiga

As alluring as color printers sound, precious little soft ware has been written to work with them. Don't assume that a particular program prints in color; check first. Also, keep in mind that any program that can be custom-config ured to work with your printer (such as AppleWorks, Lo tus 1-2-3, and many word processing programs) can be set up to work with <sup>a</sup> color printer.

Equally large strides have been taken in the one-color, dot-matrix printer field. In the past, many dot-matrix printers produced that "dotty" look that many people have come to dislike, and were extremely difficult to operate. Now, a near-letter-quality mode that comes very close to the print quality of letter-quality printers answers the "dotty" rap. Superior paper-feed mechanisms and pushbutton controls on the front of printers allow you to switch between draft, correspondence, and near-letterquality modes (so you don't have to struggle with the software or hidden DIP switches inside the printer). The result? High-performance printers that you can control!

Three printers in particular stand out from the rest of the 1985 field: Apple ImageWriter II (\$595), IBM Proprinter (\$550), and Okidata ML192 (\$499). All three are fast, offer near-letter-quality or correspondence modes that are fine for most business letters, feature relatively easy paper-feed mechanisms, and can print single sheets or perforated "continuous-form" computer paper with equal aplomb.

Other features ice the cake: The ImageWriter II tilts up in the back, so you can store paper underneath: the IBM Proprinter has a front-feed slot, so that you can slide in a single sheet or an envelope while you have perforated computer paper installed; the compact Oki ML192 has both rear- and bottom-feed capability, so you can choose the best paper-storage method.

#### COMING SOON

In 1985. there were no real stunning technological breakthroughs—at least none that reached the consumer market. (The Amiga's "multitasking" capability is an ex ception to this general rule.) Rather, products were re fined—made smaller, faster, easier to use. and more power ful. All these advances benefitted a computing populace that needed desperately to catch its breath after the rapid change of the past few years.

In 1986, however, brace yourself for more quantum leaps in technology. For instance, this year Grolier Elec tronic Publishing put one of its encyclopedias on a compact disk. But finding <sup>a</sup> compact-disk drive to run this fabulous software has been impossible, or expensive. Next year, look for compact disk drives to hit the market, watch for prices to plummet, and then wait for some software that will blow your socks off. Or. stick with the timetested, much-loved system in which you've invested time and money—and master it.

nick Sullivan is senior editor at family computing.

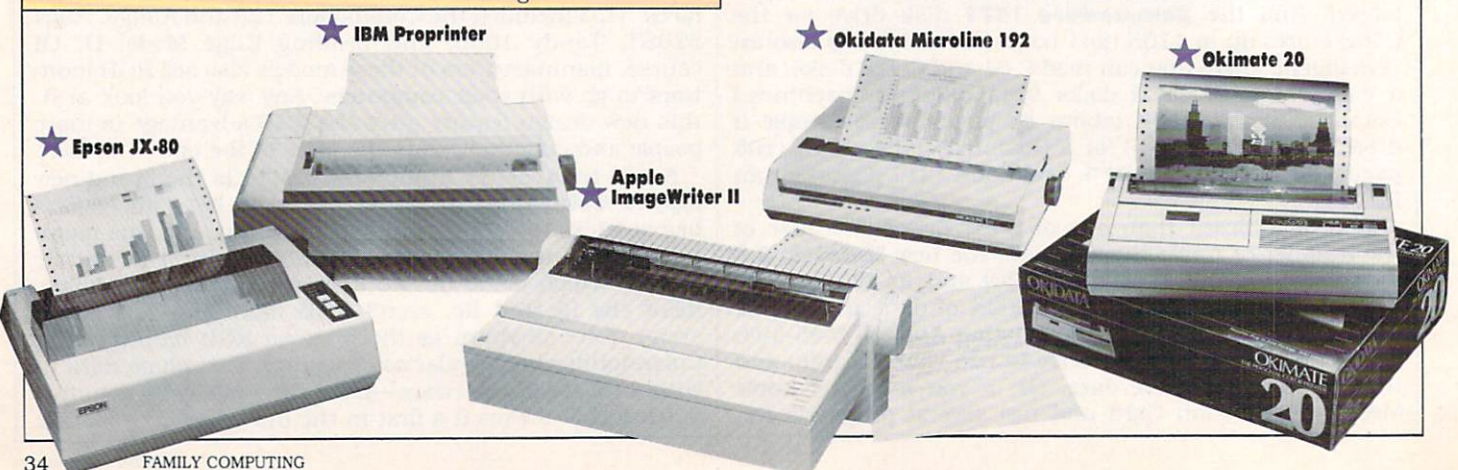

 $\sim$ 

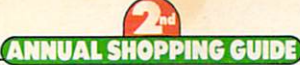

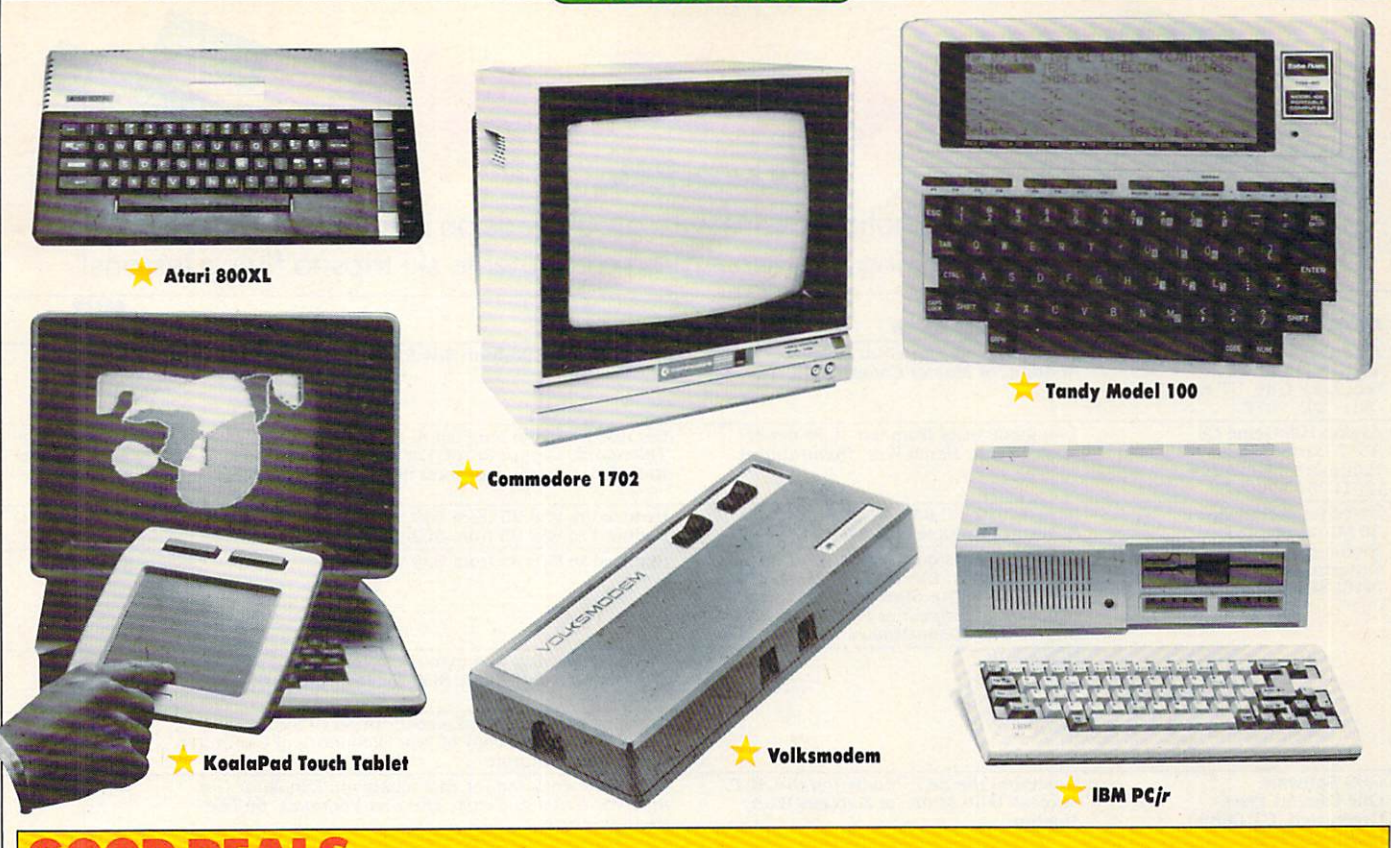

If you don't care about owning the newest thing, you can find some great deals on computer equipment. Some of the low prices are set by manufacturers and passed on to certified dealers as newer products enter the market. In other cases, discount and department stores or mail-order houses that have large inventories slash prices.

Good Dealers and the company of the company of the company of the company of the company of the company of the

Here's <sup>a</sup> short list of time-tested products that can be good deals if they meet your needs:

Anchor Automation's Volksmodem. Do you think computer communication is difficult and expensive? Look at the Volksmodem 300. It's sold with a special cable for your computer, so the hookup's a breeze; it's bereft of dials and lights, so you can't get confused; and it costs well under SI00. The only other item you need to make contact with other computers is communications soft ware. Then, just pick up your phone, dial a number, and when you hear the high-pitched computer tone, flick a switch on the Volksmodem from VOICE to DATA. Voila! You're online!

Atari 800XL. If you can find an 800XL, you'll probably find it for well under \$100. It's a lot of computer for that price. The 800XL has a cartridge port and can be hooked up to a television. Thus, even without a monitor or disk drive, the 800XL constitutes <sup>a</sup> good gaming and/or education computer, especially for young kids.

Commodore <sup>1702</sup> Monitor. This product, selling in department stores and through mail-order houses for about \$150, has gained a reputation as the best composite color monitor around, at least in its price range. It con nects easily to any computer with standard audio and video jacks (Apple, Atari, Commodore, etc.), and has a built-in speaker. The <sup>1702</sup> is the lowest-priced color moni tor that accepts separate inputs for the chroma and luma parts of the color signal; this accounts for the monitor's sharpness.

**IBM PC/r.** Down but not yet out, the PC/r has had one of the most checkered careers <sup>a</sup> computer could expect. While no longer in production, the PC<sub>jr</sub> with its new keyboard deserves a second look. IBM Product Centers are selling the PCjr for about S700 (and maybe less) with 128K and one disk drive. Some dealers throw in the RGB moni tor for peanuts. If you're looking for a low-cost IBM workstation, look elsewhere. But, if you're looking for a good computer for gaming and education, the PCjr has tons of software and great color and sound output (much better than the Apple IIc's), and can be used with a television. Furthermore, IBM promises to support it with hardware and soft ware for at least five years.

Koala's KoalaPad. When this touch—or drawing tablet was first introduced in 1983, computer users ap proached it with wonder. The KoalaPad. which connects to many computers and comes with drawing software, allows you to paint with <sup>a</sup> stylus and see your work on the screen. It's a much more natural drawing method than light pens or cursor keys. Some mail-order houses now sell Commodore and Atari models for about S30, though Apple and IBM models may cost about S75, making them less alluring. The George Booth cartoons that run periodi cally in this magazine are created with a KoalaPad connected to a Commodore, and then printed out on an Okimate <sup>10</sup> printer.

Tandy Model 100. This lap-top portable with a built-in <sup>300</sup> baud modem sells for \$399 in Radio Shack stores. The Model <sup>100</sup> has standard parallel and serial ports to connect various printers and comes with 8K RAM, which can be expanded to 32K. This is a much larger memory space than first appears because the built-in word-processing, communications, and address programs are on a ROM chip and don't siphon away user memory. The keyboard is superb and the software is a breeze to learn and use. Two potential drawbacks: The screen dis play is only eight lines by <sup>40</sup> characters, and print-format ting features are virtually nonexistent. But, if you think of the Model 100 as a modem with a computer attached, and as primarily suited for people who write and/or telecom municate, you won't find a better deal. **K** 

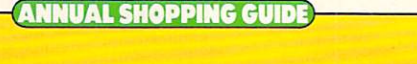

Specia Seasonal Seasonal Seasonal Seasonal Seasonal Seasonal Seasonal Seasonal Seasonal Seasonal Seasonal Seasonal Se

# Free Solitung Corporation By KAREN KANE

 $\bullet$ 

0

Manufacturers get into the holiday spirit with great deals on software and exciting sweepstakes with prizes ranging from an Amiga computer to ski trips to flying lessons!

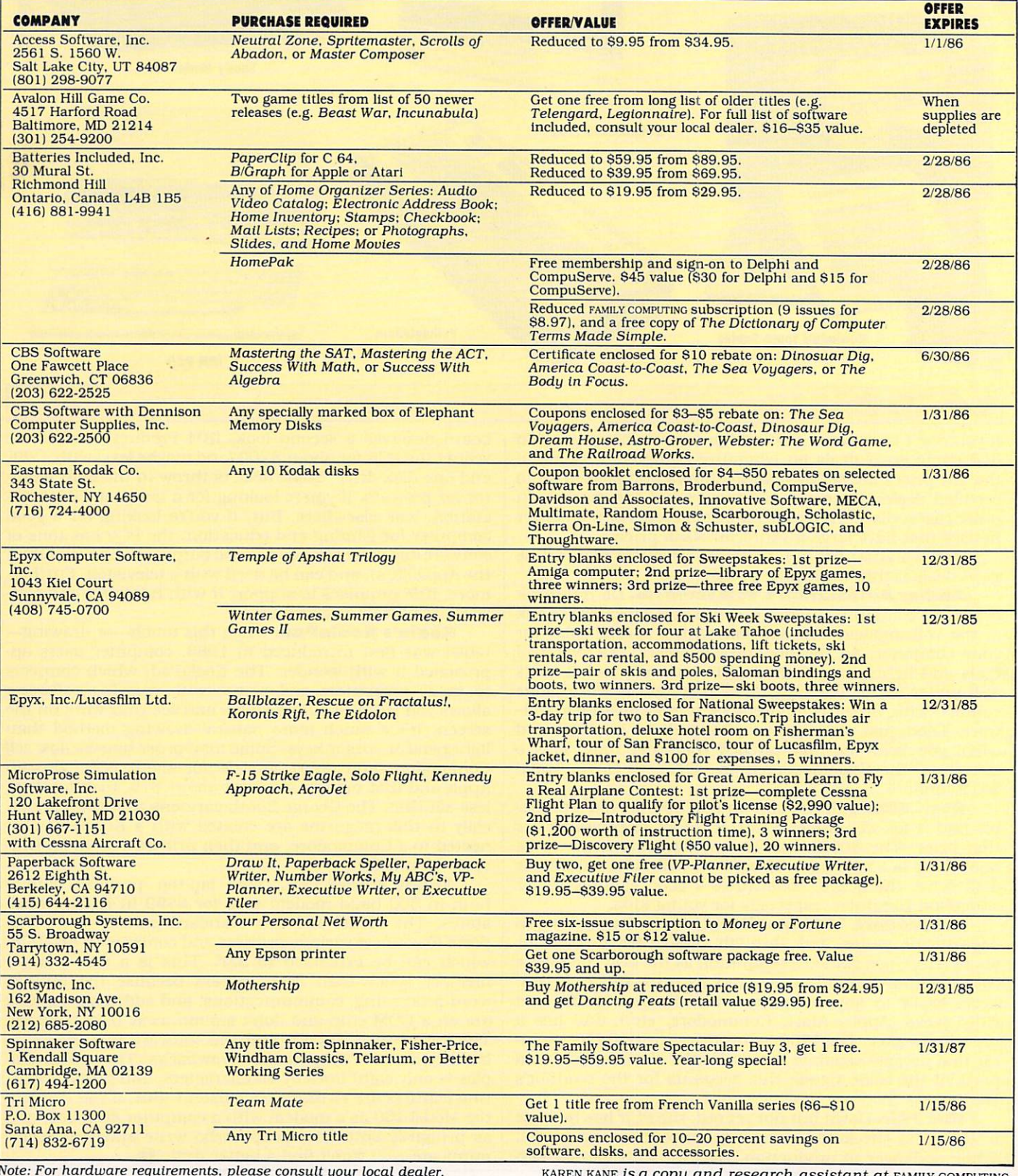

Note: For hardware requirements, please consultation of the construction of the construction of the construction of the construction of the construction of the construction of the construction of the construction of the co <sup>36</sup> FAMILY COMPUTING

Rebates

COMPUTING.

# Group Games for Hie Holidays

#### **BY JAMES DELSON**

 $\mathbb{R}$ 

GATHER GATHER COMPANY COMPANY COMPANY COMPANY COMPANY COMPANY COMPANY COMPANY COMPANY COMPANY COMPANY COMPANY COMPANY COMPANY COMPANY COMPANY COMPANY COMPANY COMPANY COMPANY COMPANY COMPANY COMPANY COMPANY COMPANY COMPANY

WARM IN THE COMPANY OF THE COMPANY OF THE COMPANY OF THE COMPANY OF THE COMPANY OF THE COMPANY OF THE COMPANY OF THE COMPANY OF THE COMPANY OF THE COMPANY OF THE COMPANY OF THE COMPANY OF THE COMPANY OF THE COMPANY OF THE

ROUND THE ROUND TELEVISION CONTINUES IN THE ROUND TELEVISION CONTINUES IN THE ROUND TELEVISION CONTINUES IN THE ROUND TELEVISION CONTINUES IN THE ROUND TELEVISION CONTINUES IN THE ROUND TELEVISION CONTINUES IN THE ROUND TE

**ITOR** 

mong all the spirits of the season, sharing may best reflect the true meaning of the holidays. And how better in a computerized home can family and friends come together to share a common experience than in playing games? Here you'll find activities to engage almost everyone. So fill your cup with festive times and playful mo ments shared around the computer's cathode ray tube.

#### **FOR GENERAL INTEREST: THE** TRIVIAL APPROACH

The flood of trivia games released in the past few years has been heavily influenced by one of the phenomena of the '80s—the Trivial Pursuit game. Along with the increased inter est in trivia board games, television quiz shows have become popular again. One reason is that trivia games act as <sup>a</sup> kind of generic quiz situa tion for displaying one's intellectual prowess.

Trivia's biggest plus, and the reason why it's ideal for the holiday season, is that it works well as a party game. It's easy to learn, can be enjoyed by gamers of all levels, and is <sup>a</sup> great icebreaker.

More than a dozen trivia games are available for computers. Which should you choose? I'd look for programs with extra question disks available, since most games repeat questions after a few hours. And programs with a play system, rather than a simple question-and-an-

JAMES DELSON IS FAMILY JAMES DELSON is FAMILY computing's games critic. DECEMBER <sup>1985</sup> <sup>37</sup>

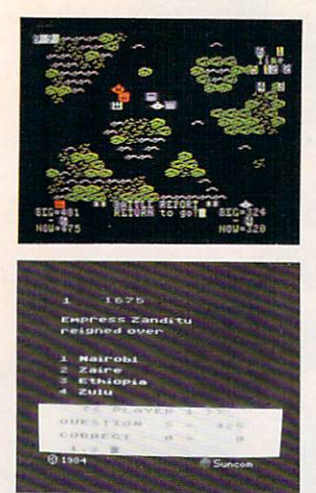

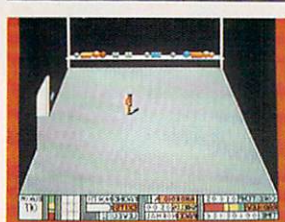

(Top) The Shattered Alliance, (middle) PQ The Party Quiz Game. and [bottom) Count down to Shutdown.

swer format, make for more fun for most folks.

Of all the trivia games my playtesters and have tried, PQ The Party Quiz Game is our choice as <sup>a</sup> real must. Up to four players use the four enclosed game controllers to simulta neously signal their answers to each of the game's timed, true-false and multiple-choice questions. Whoever answers correctly first scores more points. Bonus rounds without game controllers have also been added to help equalize play for smart players with slow thumbs, and there's a fair handicapping system as well. PQ is challenging, and the closest approximation around of being on the old "Col lege Bowl."

#### **TACTICAL PLANNING ON** TACTICAL PLANNING ORDER TO A REPORT OF THE CONTRACT OF THE CONTRACT OF THE CONTRACT OF THE CONTRACT OF THE CONTRACT OF THE CONTRACT OF THE CONTRACT OF THE CONTRACT OF THE CONTRACT OF THE CONTRACT OF THE CONTRACT OF THE CON **A GROUP SCALE** GROUP SCALE IN THE COURT COMPANY OF THE COURT COMPANY OF THE COURT COMPANY OF THE COURT COMPANY OF THE COURT COMPANY OF THE COURT COMPANY OF THE COURT COMPANY OF THE COURT COMPANY OF THE COURT COMPANY OF THE COURT COMPANY

number of strategy and tactics games are better played in groups than by individuals. One of the best, The Shattered Alliance, is great for holiday gatherings. Playable by gamers with varying levels of expertise, it's highly enjoyable, and has a flexible play system.

In general, war games demand that players use historic armies fighting on predetermined terrain to resolve historically accurate battle scenarios. However, in The Shattered Alliance you can recreate realistic situations or go as far afield as you desire in creating original battles or even complete campaigns. You're giv en a choice of 14 historic and fantasy armies and an infinite variety of others for the Apple version with a separately purchased utility program, The Shattered Alliance Tool Kit. That disk adds flexibility by letting you design whole armies, terrain maps, and campaigns from scratch.

Players manipulate six true-life armies, in cluding the forces of Alexander the Great. Xer xes of Persia. Hannibal of Carthage, the Mongol hordes of Genghis Khan. Rome's famed Legion naires, and the berserk Vikings. Eight addi tional armies seem like imaginative figments from books by J.R.R. Tolkien or other fantasy writers. Centaurs, elves, unicorns, and other more outrageous creatures comprise the troops. These forces can be pitted against each other or the real armies. Elements such as magic may be added to make the battles more fascinating for fantasy fans.

With fast-moving play of short duration, the game works well in groups. Each game lasts between <sup>15</sup> and <sup>45</sup> minutes, depending on the speed at which orders are issued to the troops. Strategic movement (the big picture for the whole war game) can be supplemented by tactical movement and combat (close-up bat tles), an ideal way for beginners to learn the game. Advanced gamers will also find <sup>a</sup> chal lenge in Alliance's fast-paced action. I highly recommend this game for ages <sup>12</sup> and up.

#### **BE A SPORT**

If trivia and tactics aren't your cup of Christmas cheer, consider a good sports simulation. This year's best, On-Field Football. scored extra points with our playtesters. In Football, one to two players use joysticks to control fully animated four-man teams. The players can send them out against each other or the computer in a wide variety of passing, running, and kicking plays, with full control of the ball at every phase.

On each down you have <sup>30</sup> seconds to de cide on a play and put it in motion. You should determine your offensive action while the de fense makes its plans. Hike the ball to the quarterback, then you can hand off to a running back, or fake a kick, punt away short or long, attempt a field goal, or lateral the ball in the backfield. If you choose a pass play, your digital quarterback can throw to the original receiver, fling an option pass to someone else who's open, or even take the ball himself, run ning a bootleg. Other on-screen players can receive passes and run with them, intercept and run back the other team's passes, tackle the opposition, kick off, return a kickoff, recover fumbles, make touchbacks. or score field goals, extra points, and safeties.

It will take several hours of trial-and-error with the documentation before you can go "off book" and call your own plays without the manual. On-Field Football is state-of-the-art sports gaming, a great demonstration of the computer's power, and a winner for groups. Different players can use teamwork to deter mine strategy, with one calling offensive plays, another defensive, and a third called in for the kicking game. Don't be surprised if. come New Year's Day, some gamers choose to stay at the monitor rather than watch the bowl games on television! television!

#### HIGH ADVENTURE AWAITS!

Adventure gaming is probably the most traditional group computer activity, so it seems fitting to include a superior text adventure for the season's fare. I've chosen Infidel because it's not as tough as many, it's more imaginative than most, and made us feel as though we had lived through an Indiana Jones-style adven ture when we were done.

You begin alone in the middle of a desert, surrounded by sand, more sand, and near a forbidding stretch of the Nile. Where's the rest of the archeological team that's supposed to be accompanying you on this dig. anyway? Gone! But you're a game sort. Brave. Astute. Daring. Even, shall we say, a little foolhardy. You say you want to find the fabulous lost pyramid? And you're not the least bit afraid of going off alone into the vast uncharted desert? Well, sad dle up. Pilgrim, and enter the world of Infidel, a tantalizing, deadly quest for buried treasure.

Like other text adventures, Infidel contains a harrowing series of puzzle-solving situations, death-dealing dangers, and clever, but frustrating, cul-de-sacs. You can expect to meet your maker several times as you explore your base camp, search for sustenance, and scour the desert for an entrance to the lost tomb. And that's just the beginning!

You'd do well to read up on pyramids because even the best text adventurers can't hope to survive the dangers within the tomb in one go. Don't let this scare you. however. The playtesters and I found this a most accessible text adventure, especially once we realized we had to use a save disk to "immortalize" our location every thirty moves or so. That's because we needed to go back <sup>a</sup> few steps after we discov ered we'd forgotten items that should've been brought along.

#### "LADIES AND GENTLEMEN OF THE JURY . . ."

Most computer games rely on constant player interaction with the machine. Jury Trial  $II$  takes a step away from that precedent, reverting to more of a board game approach in which players interact with each other and use the computer as a fair arbitrator of fact—the "judge" and "jury"-in a criminal trial simulation. This makes excellent party-gaming mate rial. With family and friends gathered around the screen, your holiday will be hopping.

In Jury Trial II, two gamers take on the roles of defense and prosecuting attorneys in variety of criminal cases, with more than a dozen other players acting as witnesses to the crimes. The computer randomly generates seemingly endless cases for trial from its data base. Facts and clues related to each crime are offered to lawyers and witnesses for later recall by the computer "sheriff." and then the trial begins.

Both attorneys question witnesses, sug-

#### GAME SOFTWARE DIRECTORY <u>Directory and Constitutions and Constitutions and Constitutions and Constitutions and Constitutions and Constitutions and Constitutions and Constitutions and Constitutions and Constitutions and Constitutions and Constitut</u>

Countdown to Shutdown: Activision. <sup>2350</sup> Bayshore Frontage Road, Mountain View, CA 94039; (415) 960-0410. Available for 64K Apple II series, C 64; \$30.

Infidel: Infocom, Inc., 55 Wheeler St., Cambridge, MA 02138; (617) 492-6000. Available for 48K Apple II series, 48K Atari, C 64, 128K IBM PC/ PCjr. 128K Macintosh. 48K TI-99/4A. 48K Tandy Model III: \$39-\$44.

Jury Trial II: Navic Software, P.O. Box 14727. N. Palm Beach. FL 33408: (305) 627-4132. Available for 48K Apple II series, C 64, 128K IBM PC/PCjr; **Septiment** 

On-Figure Football: Gamestar. 1302 State State State Santa Barbara, CA 93101: (805) 963-3487. Avail able for C 64/128; \$30.

PQ The Party Quiz Game: Suncom. Inc., 260 Holbrook Drive. Wheeling, IL 60090: (312) 459- 8000, Available for 48K Apple II series. 32K Atari, 64: S46-S50.

The Shattered Alliance: Strategic Simulations, Inc.. <sup>883</sup> Stierlin Road. Bldg. A-200. Moun tain View, CA 94043; (415) 964-1353. Available for 48K Apple II series. 48K Atari: S20-S30.

**The Shattered Alliance Tool Kit: (see above** for address and phone) S15 for Apple. **Suspended:** same information as for Infidel.

gest guilt and innocence to the computer-run jury (whose pretrial selection process is hilari ous), and constantly monitor the jury's mood. When all the evidence and testimony have been presented, the jury reaches a decision.

A fast-moving game with wonderful group interaction at all stages, Jury Trial II is highly recommended for players <sup>16</sup> and over, al though bright 12-year-olds will be able to follow it, too. Players should be sure to carefully ques tion the sheriff, and some system should be used to keep each counsel from giving tips to the witnesses when they're on the stand.

#### **NOW LET'S SEE YOU GET** NOW LET'S SEE YOU GET THE REPORT OF THE RESIDENCE IN THE SEE YOU GET THE SEE YOU GET THE SEE YOU GET THE SEE YOU GET THE SEE YOU GET THE SEE YOU GET THE SEE YOU GET THE SEE YOU GET THE SEE YOU GET THE SEE YOU GET THE SEE Y **OUT OF THIS...**

This year's strategy/arcade games have been highly imaginative, very playable, and. for the first time, good for large groups of players. The best of these, Countdown to Shutdown, is also the most applicable to the season, since up to eight players can participate with their own joystick-controlled characters.

When I reviewed Infocom's text adventure Suspended last year. I kept wondering why no company had ever marketed a live-action game using various robots to perform tasks no sin gle-skilled 'droid could ever accomplish.

Well, the folks at Activision have done just that. Countdown to Shutdown is one of the most exciting strategy/arcade games ever de vised. A single player or a team controls eight robots, each having many abilities but only one sure-fire specialty, such as medical, combat, or technical skill. By using the robots to scout out, map a route through, eliminate opponents in, and shut off a nuclear reactor at the core of a vast, multileveled labyrinth, a disastrous meltdown is averted.

There's a hitch, though: Many dangers awaiting your crew of nonhuman helpers are nearly impossible to overcome. You control only one of your staff at a time, and this means needing to learn each one's capabilities and limitations. After that, you can figure out ways to make them work together more efficiently. Eventually, they may reach the close, working relationship the robots in Suspended were able to attain.

Joysticks control the game, so it's fastmoving and relatively easy to learn. The graph ics are slick and offer a great new option: reverse angle shots of any room you enter. These can be obtained by turning off the operating overhead "camera" in one corner of the room. and turning on the one in the opposite corner.

#### MOST OF ALL, HAVE FUN

Regardless of which games you choose to play, the idea is to have fun. And the best way to do that is not to take what you're doing too seriously. If your playing gets overly competi tive, the warm holiday atmosphere may dissi pate quickly. So. please, get into the sharing spirit of the season, not solely the spirit of victory. FC

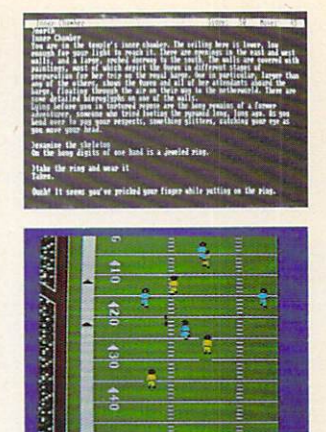

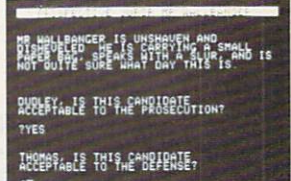

[Top) Infidel, (middle) On-Field Football, and (bottom) Jury Trial II.

# Technology **With a** IN THE STORY OF ONE COUPLE, FIFTEEN CHILDREN, AND FIVE COMPUTERS, **MIRACLES DO HAPPEN BY LINDA WILLIAMS** BY LINDA WILLIAMS WAS SERVED FOR THE RESIDENCE.

In the spring of 1984, we and our five adopted children decided we had enough love to open our home and hearts to more children. Cur rently we have a total of 15. Almost all come from extremely traumatic backgrounds that include battering, sexual abuse, and neglect. Often they come to usfrom as many as seven different foster homes each, from institutions, orjuvenile halls. They come believing in their own fundamental uselessness to society.

They were so used to failing that failure had become a security. We needed some new way to facilitate and guide their learning and repatterning in a manner that would make such failure unlikely. Surprisingly, that an swer came in the form of five free computers. —SUNOW BRADLEY. 39.

in his First Prize entry for the <sup>1985</sup> Computing Family of the Year Contest.

ot long ago, "computer" was just <sup>a</sup> word to Sunow and Spirit Bradley (aka Joe and Donna), a young, outdoorsy couple reminiscent of the sixties. Then, as now, they strove to lead simple life close to nature, and to provide a secure, happy home to a growing number of children.

Today, "computers are central to our lives," says Sunow, a craftsman, teacher, and counselor. In serene Mountain Grove, Oregon, five computers provide fun, education, and therapy for the Bradley family. Few families are fortu nate enough to have benefactors who can pro vide them with computers. Yet this is exactly what happened to the Bradleys. In the span of year, concerned friends donated an Apple II plus, an Apple lie, two TI-99/4As, <sup>a</sup> Tandy CoCo. and several thousand dollars worth of software. Few families are as unique in their needs as the Bradleys, with so much to gain in such variety of ways from computers.

#### **A QUIET LIFE ENRICHED** QUIET LIFE ENRICHED ENRICHED ENRICHED ENRICHED ENRICHED ENRICHED ENRICHED ENRICHED ENRICHED ENRICHED ENRICHED ENRICHED ENRICHED ENRICHTETER **BY COMPUTERS**

LINDA WILLIAMS frequently writes on the subject of computers. She wrote computers. She was a subscribed a manufacturer of the water series of the water of the series of the water of "Meet the Mancinis of Long Island: <sup>1985</sup> Computing Family of the Year" in the September issue.

A typical day on the Bradley homestead begins with breakfast and cleanup, after which the children go off for special projects with neighbors. The teenagers go to a machine shop, where they do woodcarving or other work, while some of the younger kids visit former concert pianist for music lessons.

Meanwhile, Spirit and Sunow might col-

laborate at the Apple He, writing scripts for seminars they conduct (often on the topic of parenting) or working on one of their books. Alternatively, they might spend a quiet morning in their stained-glass-making studio.

After lunch, formal education takes place in makeshift classrooms. The Bradleys began their state-registered private school in March 1984, after deciding that public schools weren't equipped to deal with their children's specific emotional problems. The Apple II plus plays an important role in the school, provid ing the perfect therapy necessary for many learning activities. It is used with Math Blast er! (by Davidson & Assoc.) to demonstrate math concepts, or with Dazzle Draw (by Broderbund) to encourage creativity.

With parents that double as teachers, it's not surprising that school and play often merge. For instance, the Bradley children write to distant friends and families with Quark, Inc.'s Word Juggler, which has a spelling checker. "Words they misspell become word lists for programs such as Spellicopter and CryptoCube [both by DesignWare, Inc.], and are incorporated into their schoolwork." Sunow says.

#### THE COMPUTER AS CHALLENGING TEACHER AND PATIENT FRIEND

A favorite of the children's is The Print Shop (by Broderbund), which they use to create cards for their natural parents, special awards for siblings, and welcome banners for new foster children. Many of The Print Shop creations the children work on strike an emo tional chord. Sunow remembers one child's re cent effort: "Hi Mom, Why did you give me away? I'm still mad at you but I still love you."

The Newsroom (by Springboard Software, Inc.), a new addition to the library, looks like a winner—especially in the eyes of 11-year-old David and 14-year-old Rainbeau. Together they are using it to put out a regular newspaper.

On the average, each child uses the com puter four hours <sup>a</sup> week, yet like most comput er users, their interest waxes and wanes. New members of the family, most of whom have never before seen a computer, spend quite a bit of time at the keyboard.

Kanta, age 12, whom the Bradleys adopted three years ago, had never held a pencil or seen

PLAYS SHAPE-MATCHING GAMES ON THE COMPUTER, HE'LL OFTEN SHOUT, "AHA,<br>NOW I'VE GOT NOW I'VE GOT

**WHEN AKOS** 

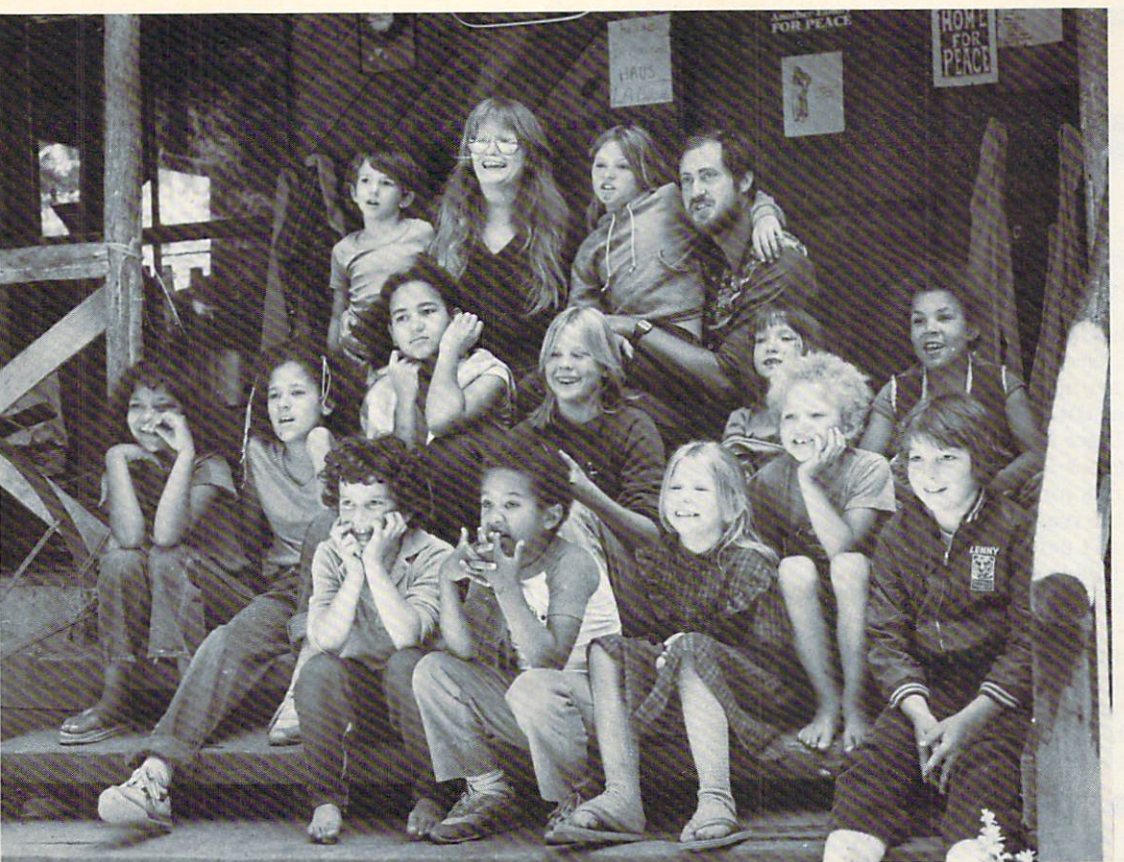

The Bradley Jamily. shown in the photograph they submitted with their winning entry Jor the Computing Family of the Year Contest.

a book when she arrived in the United States from India. Now, she has become quite adept at the keyboard. The computer "work" that ex cites her the most is the TI program A-MAZE-ING. Sunow explains it this way: "Working her way through endless mazes is directly related to the internal mazes of her mind. The twisted paths of starvation, loss of family, a new language . . . seem to unwind themselves as Kanta masters the ins and outs of progressively more difficult computer mazes."

Of course, no computing family would be complete without <sup>a</sup> resident hacker. In the Bradley household, Kelly, age 18. merits the title. "After we've all gone to bed. he makes himself <sup>a</sup> pot of coffee and [sits] at the comput er," says Sunow. Sometimes foster brother John, 22, will join Kelly for the "night shift," perfecting programs until the wee hours of the morning. Chris, 16, is now also getting the programming bug.

Barbie, <sup>11</sup> years old and autistic, finds Fire Organ fascinating (by Vagabondo Enter prises). Although she is mute and extremely withdrawn. Barbie rarely tires of pressing the computer's keys to halt the constantly chang ing, colorful images.

Seven-year-old Kai Lin was labeled autistic at first, too, but with the help of a computer has emerged from his shell. He "has brought himself beyond our expectations with the help of a computer friend," Sunow says. "He sits for up to an hour, triumphantly calling out the names and sounds of letters in TI's Early Learning programs, as he announces with glee, "See, I'm smart like the big kids!"

When Akos, now 8, joined the Bradleys five years ago. he'd already lived in seven foster homes. As a result of neglect, he saw himself as failure. "It took us four months to lure him into the computer room," Sunow says. "Now it takes almost that long to get him back out!" When he plays shape-matching games, he'll often shout, "Aha, now I've got you. I knew you were a triangle. You can't fool me."

While each family member has a favorite piece of software or computer application, the machine is often the focus of group activity. "We use The Arcade Machine [by Broderbund] to help write our own games," Sunow says. "We create game to help [each] child confront his or her worst fears. Many of them have suffered from malnutrition and abuse, so [in the game they] must get through a maze to find the food ... or the loving arms ... or the permanent home.

"The kids use the computers to heal them selves. Computers are completely nonjudgmental," he explains. "The worst thing that hap pens is the computer glitches."

Yet the computer's effect isn't limited to work at the terminal. The Bradleys have no ticed computer terminology and thought pat terns creeping into their daily lives. "During times of emotional stress, we hear ourselves using computer analogies to express psycho logical difficulties," Sunow says.

"We are proud and excited about our family and the way we are using computers," he says. "To help heal the psychological wounds of a child is a most appropriate and wonderful use of technology—technology with a heart."  $R$ 

## YOUR FAMILY? THE PERSON NAMED IN THE PARTIES OF REAL PROPERTY.

Is yourJamily putting your computer to espe cially good or unusual use? If so. yours could be the <sup>1986</sup> Computing Family of the Year! Watch for our contest prizes in the January FAMILY COMPUTING.

# **ON CLEAN YOUR COMPL<br>AND LOOK AROUND** AND LOOK AROUND INSIDE A ROUND INSIDE A STREET AND LOOK AROUND INSIDE A ROUND INSIDE A ROUND INSIDE A ROUND INSIDE A ROUND INSIDE A ROUND INSIDE A ROUND INSIDE A ROUND INSIDE A ROUND INSIDE A ROUND INSIDE A ROUND INSIDE A

#### BY HENRY F. BEECHHOLD F. BEECHHOLD F. BEECHHOLD F. BEECHHOLD F. BEECHHOLD F. BEECHHOLD F. BEECHHOLD F. BEECHH

Cleanliness may be recommend ed as a mark of politeness . . . —Joseph Addison

In this month's "Hands On," we'll open up the computer, clean out the dust, grime, grit, and grunge, and learn a little about what the electrons do in there. You'll get familiar with your computer's gross anatomy while learning procedures for safe disassembly (and reliable reassem bly!). And while you won't actually need multimeter for this exercise, I'll give you a lightning-fast introduction to using one.

At this point, a reminder is in order: If your computer or its peripher als are still under warranty, you should not tamper with them. After that, it's on your head, as they say.

#### WAR AGAINST CRUD

If you've owned your computer sys tem more than about six months. you'll be amazed at how much grime has accumulated inside the case. All electronic devices produce some heat and require cooling, but the vents that let cooling air inside your sys tem also let in dust, hair, smoke particles, and grit. Cooling fans, while necessary in some computers, can make matters even worse. They're marvelous "vacuum clean ers" with ihe computer itself playing the vacuum bag!

So what's the big deal about com puter crud? The answer is that it can interfere with airflow, causing electronic components to overheat and eventually fail. It can cause elec trical connections to become inter mittent, creating hard-to-track glitches and erratic system behavior. It can even cause premature wear of disk drive or cassette heads, and shorten the life of mechanical parts in keyboards, disk drives, and printers.

The weapons in the war against crud: 1. a screwdriver for opening the computer case; 2. one or more small containers for temporarily

HENRY F. BEECHHOLD. professor of English and chairman of the Interdisciplinary Linguistics Program at Trenton State College, is a computer tinkerer and doit-yourselfer par excellence. He is the author of The Plain English Repair and Maintenance Guide for Home Computers. and The Plain English Maintenance and Repair Guide for IBM Personal Computers (both published by Simon & Schuster, 1984/85).

storing the screws, washers, and other fasteners you remove (a dis carded plastic egg carton is great for this—its pockets provide discrete storage for a dozen different types of widget, and can easily be labeled with a felt-tip pen); 3. a vacuum cleaner with a small, round brush; 4. a can of Dust-Off (compressed air); 5. a can of electrical-contact cleaner; 6. a bottle of uncolored isopropyl (rubbing) alcohol; 7. cotton swabs; and **8.** an eraser, as in pencil.

#### THE GREAT UNIVERSITY OF THE GREAT UNIVERSITY OF THE GREAT UNIVERSITY OF THE GREAT UNIVERSITY OF THE GREAT UNIVERSITY OF THE GREAT UNIVERSITY OF THE GREAT UNIVERSITY OF THE GREAT UNIVERSITY OF THE GREAT UNIVERSITY OF THE GR

Ready? Okay, start by unplugging all external cables and cords. Note which gets plugged into what, and check the condition of the cords as you remove them. If any are notice ably damaged, they should be re placed.

Now. turn the enclosure upside down and remove the screws. These may be recessed, so once you've loos ened them, you'll have to turn the system right-side-up again before they'll let go and fall out. A bit of tape stuck over each recess can help keep them from running away. Store the screws (lock washers, etc.) in your containers, keeping each type separate, and making a note of where each type belongs.

Remove the top half of the shell the lid. if you will—and slowly lift it off, making sure you are not pulling any cables that may tie the upper and lower parts of the enclosure to gether. If such connections exist, you should still be able to angle the lid so that you can put it down a little to one side of the base. Or you may be able to unplug these cables. If you're peering inside a Commodore 64, for example, you'll note that the keyboard half of the case is at tached to the bottom (circuit board) half by two connectors. You can gently pull these loose, noting the orientation of each before you make the break.

Note: It's always a good idea to make notes and drawings as you go along. This "log" is invaluable in helping you keep track of the work.

Observe your computer's beauty bare. Well, it's probably not all that beautiful, but it surely has an im pressively functional look about it.

The best move at this point is to the out-of-doors. Dusting should perhaps be called "dust rearrang ing." But if you do your dust-blow-

#### (Part Two of a Six-Part Series)  $\blacksquare$  . The six-part  $\blacksquare$  of  $\blacksquare$  of  $\blacksquare$  , we have seen as  $\blacksquare$

ing and vacuuming outside, at least your computer room will be spared this particular rearrangement. Run the small vacuum brush gently over the computer's inner space. Then give it a good nook-and-cranny blasting with compressed air. Finally, run the vacuum brush around one more time.

This kind of treatment can also be afforded your printer. If your com puter has separate disk drives, you might want to give them a fast blast and cleanup. But use all gently, dear friends. Make certain not to bend, bang, or otherwise distress the equipment.

While you've got the disk-drive box open, you can clean the drive's read/ write head, which, over time and use, builds up a coating of oxides and dirt. Here's what you'll see in a Commodore <sup>1541</sup> disk drive, and how to swab its little bean:

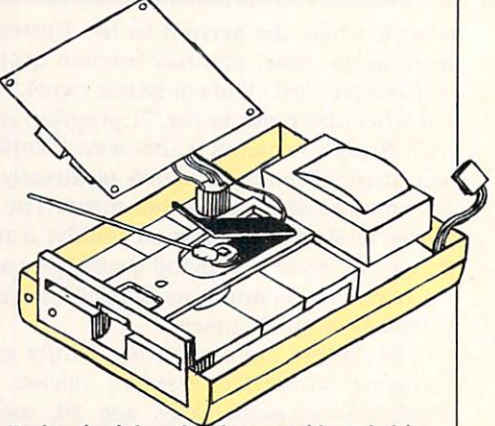

Unplug circuit board and move aside. Rub drive head gently with cotton swab moistened in isopropyl alcohol.

Now. back to the computer room, where you are ready for internal connector cleaning. The drawing will show you what types of connectors you're likely to find and how each type can be cleaned.

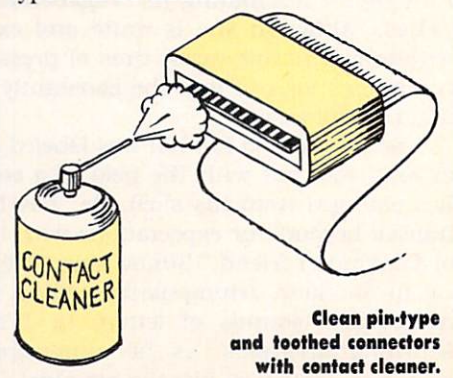

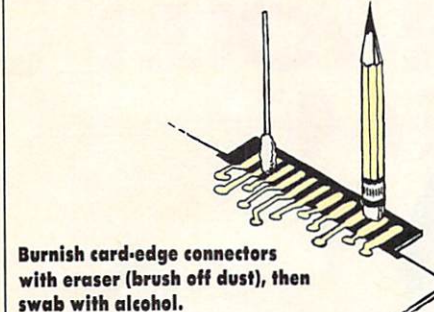

Having satisfied yourself that you have brought the innards of your computer to a new level of cleanliness, you should now pause to ad mire the fruits of your labor, and think a bit about what all that electhe bit about what are considered as a set of the bit all that electronic all that electronic all that electronic and the bit all that electronic all the bit all that electronic all the set of the set of the set of the set

#### **FUNCTIONS AND FACILITIES** runchions and facilities and facilities and facilities are a second contract of the contract of the contract of the contract of the contract of the contract of the contract of the contract of the contract of the contract o

Think of your computer system as a set of functions and facilities, thus:

1. Entrances and exits: connections to and from the outside world. Depending on the particular computer, you'll find receptacles for the power cord, the keyboard cable, the video cable, the disk drive and/or cassette recorder cables, the printer cable, the modem cable, and the plug-in cartridges. Other than the power plug/receptacle, these connec tion points are usually called "I/O ports" or just "ports."

2. Computer operations: main circuit board (motherboard) packed with <sup>a</sup> lot of integrated cir cuits and dominated by a CPU (Central Processing Unit) or microproces sor. Computer operations include internal "traffic control"—control and timing of information flow from component to component-I/O con trol, and memory management.

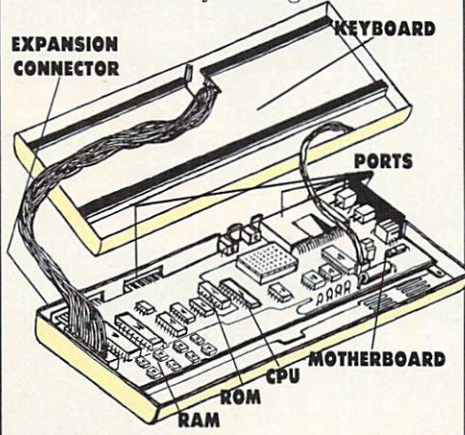

3. Human input: a keyboard, a joystick, sometimes a mouse or specialized device.

4. Visible output: a video dis-

play {television or video monitor), and printer.

**5. Storage:** temporary, semipermanent, and permanent. RAM mem ory inside, disk drive(s) or cassette recorder outside. ROM (read-only memory] chips both on the mother board and in plug-in cartridges.

**6. Expansion:** slots for supplementary circuit boards which provide extra memory, special graphics, tele communications [via modem), etc.

## **ORT**  $\bullet$   $\bullet$   $\bullet$   $\bullet$   $\bullet$   $\bullet$   $\bullet$

Pictures and talk have their place, but if you have a multimeter, give it a little workout. Set the selector to "Ohms" and locate a resistor on the computer circuit board. It will look like a little tube with colored bands which denote the resistor's value in a standard color code. With the computer turned OFF, and the multi meter turned ON, place one probe on one lead of the resistor and the oth er probe on the other, as shown in the drawing.

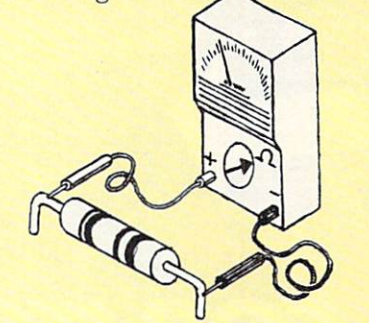

Depending on whether you have digital or analog multimeter, num bers will appear on the meter dis play, or the needle will swing over. This shows that 1. the electrical path between the meter probes (i.e., through the resistor) is unbroken (continuous), and that 2. the resistor is "resisting."

Continuity testing with a multimeter is very useful for finding that dead component, broken wire, or scratched circuit-board trace. When used as a resistance or continuity tester, the multimeter may show: **1.** no numbers at all, or *infinite* resistance (indicating a broken circuit); 2. various readings, indicat ing a specific resistance value; or 3. zeros, indicating no resistance the kind of reading you would get by touching the probe tips to an unbro ken wire, or by touching them to gether. gether.

#### IN THE CHIPS IN THE CHIPS IS NOT THE CHIPS IN THE CHIPS IS NOT THE CHIPS IN THE CHIPS IS NOT THE CHIPS IN THE CHIPS IS NOT THE CHIPS IN THE CHIPS IS NOT THE CHIPS IN THE CHIPS IN THE CHIPS IN THE CHIPS IN THE CHIPS IN THE CHIPS IN THE

In a ground to the CPU and various control and various control and various control and various control and various control and various control and various control and various control and various control and various control chips that perform electronic house keeping functions, the motherboard will usually contain video-display cir cuitry, I/O and disk-drive control cir cuitry, and memory circuitry. There will also be a "monitor" chip, a kind of assistant to the CPU. This is ROM chip—a memory chip with a set of programs permanently "burned" into it. Programs in the monitor ROM do such things as test the computer's memory, boot up the disk system, and allow you to peek into the computer's hoards of l's and O's.

The CPU—whether 8-bit (as in the Apple II series, the Commodore, and others): 16-bit (as in the IBM PC); or 32-bit (as in the Macintosh, the Atari 520ST, and the Amiga)—deter mines in great measure the capabili ties of the computer. The bit-value refers to the way in which the CPU handles clumps of data. The bigger the clump, the more "powerful" the CPU.

#### WHEN THINGS GO SOUR

Many computer manufacturers will socket those chips most likely to go sour. As rule, these are the large IC's (Integrated Circuits, like the CPU. monitor ROM, and I/O chips), and the memory chips. Ex amine your computer and note which chips are socketed and which are soldered right into the board. Al though a soldered chip can be replaced, this is a job I do not recommend. There's a strong likelihood that you'll damage the circuit board beyond your ability to repair it. On the other hand, it's a fairly simple matter to remove a chip from a socket and (carefully) shove in a new one.

How does one know which chip to replace? Good question—can't be answered in a sentence. We'll give you some hints later on in this se ries. Meanwhile, today's lesson in tends only to encourage housecleaning and to introduce you to your computer's anatomy. No pathology is assumed!

And now our whirlwind tour draws to an end. Carefully reconnect all the interior cables and reassem ble the computer. Reconnect all the exterior cables and cords, and fire up your system, confident that whatever problems may arise in the future, they won't be caused by dust, grease, grime, or grunge. **re** 

# HOW TO GET **OVER \$2000 WORTH OF NEW CAPABILITIES FOR YOUR** COMMODORE 64™ COMMODORE 64 AND 1999 FOR DESCRIPTION OF REAL PROPERTY AND LODGED AT A 1999 FOR DESCRIPTION OF REAL PROPERTY AND LODGED AT A 1999 FOR DESCRIPTION OF REAL PROPERTY AND LODGED AT A 1999 FOR DESCRIPTION OF REAL PROPERTY.

## **RS599\*** P\$2999 (2003) 2223 (2009) 2339 (2009) 2339 (2009) 2349 (2009) 2349 (2009) 2359 (2009) 2359 (2009) 2359 (2009) 2359 (2009) 2359 (2009) 2359 (2009) 2359 (2009) 2359 (2009) 2359 (2009) 2359 (2009) 2359 (2009) 2359 (2009) 2359

■tjh va^v . ■

FOR INFORMATION WRITE:

1112 FORT ST., FL. 6G

(663-8527)

TO ORDER CALL:<br>**-800-MODULAR** 1-800-MODULAR

The SpartanIH is the Apple II emulator for your Commodore <sup>64</sup> ™ that will open up whole new world of hardware and software for youl Imagine adding these  $f$  , the spartance  $f$  for the Spartan  $f$  the Spartan $\mathcal{F}$  is the Spartan  $\mathcal{F}$  in  $f$  -form  $f$  -form  $f$ hardware and software capabilities 64K RAM expansion four capabilities 64K RAM expansion four capabilities 64K RAM expansion four software selectable Commodore 64™ cartridge slots non-dedicated 8-bit parallel port standard audio cassette deck capabilities for your C-64™. The suggested retail value of comparable products offering only these capacity is over S2200. See also a spart of Spartan in the Spartan Company of Spartan in the Spartan Company of Spartan in the Spartan in the Spartan in the Spartan in the Spartan in the Spartan in the Spartan in the Spart more! By building on your investment in your Commodore 64™— an excellent introductory computer you computer you can be accepted whole new system in the system of a computer  $\cdots$  . The cost  $\cdots$  is a property in the  $\cdots$ world out the selection of Apple Selection of Apple The Huge selection of Apple The Huge selection of Apple The Hugger software is now yours to explore! Call toll free for the Spartan1" dealer nearest you. CANADA V8V 4V2

<mark>d are in U.S. funds, freight and taxes not included. Value of co</mark> to the sporton" system ore quoted from Apple " »+ CPU only Apple" 11+ CPU on the CPU on the CPU on the 11+ and Hit prices and from current suggested list prices and component specincations of other peripheral manulocturera Commodore 64" and Commodore logo are trademarks of Commodore Electronics Lid. and or Commodo'e Business Machines. Ine Apple" 11-4- is trademark of Apple Computer Inc. Spartan" Is Irodemark ol Mimic Systems Inc. and has no association wlfn Commodore Electronics or Apple Computer Inc. The Spartan' Is manufactured by Mimic Systems Inc. ur>der license granted by ATG Electronics Inc. of Victoria. B.C. Canada.

# TELL HIM WHERE TO GO.

And what to do when he gets there. And what to say.<br>Omnibot 2000 is the Omnibot 2000 is the control of the control of the control of the control of the control of the control of the control of the control of the control of the control of the control of the control of the control of the control state-of-the-fun robot with a mind all your own. Exercise remote control

and he'll deliver cocktails or breakfast in bed. Hell even walk the dog.

Program his 7-day, 24-hour memory and the alter ego-driven Omnibot <sup>2000</sup> will wake you up, pour your coffee and recite the day's

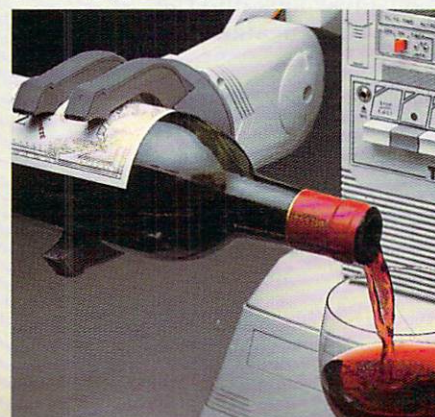

agenda on his built-in tape system. Of course,

he's always open to selfimprovement. optional

photo sensor  $\blacksquare$  . The first to  $\blacksquare$  reaction of  $\blacksquare$  . The first to  $\blacksquare$  and  $\blacksquare$ the infra-red sensor. And he'll

react to obstacles. Then there's the computerinterface. The computer is a computer of the computer of the computer of the computer of the computer of the computation of the computation of the computation of the computation of the computation of the computatio allows you limitless program ming potential off your own home computer.

In Omnibot 2000, high technology serves its high est purpose: You.

For the nearest retailer, call 1-800-822-OMNI (in California call 1-800-421-8496). We'll tell you where to go.

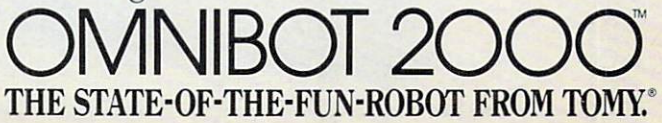

# If the sticker on your printer reads like this, you've been stuck.

ABLETRACTOR EXTRACTARGE

NOT AVAILABLE NOT AVAILABLE EXTRA CHARGE NOT AVAILABLE

IBM CHARACTER SETS

Too many big-winded printer companies are sticking it to too many unsuspecting consumers. Making a lot of noise about features that aren't featured at all.

It's time to strike back at the stickers. And sticker shock.

#### **THE STAR SG-10**  $\cdots$   $\cdots$   $\cdots$   $\cdots$   $\cdots$   $\cdots$   $\cdots$   $\cdots$   $\cdots$   $\cdots$   $\cdots$

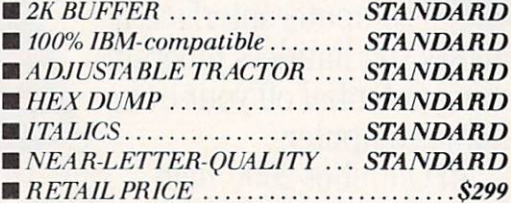

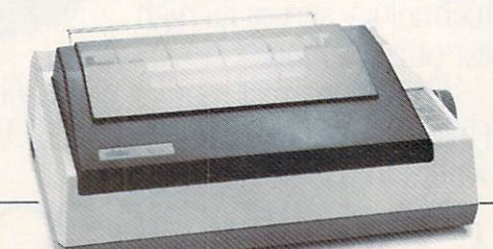

The SG-10 printer from Star Micronics  $i$  includes as standard many of the attractive attractive  $i$ features which Epsonia and the theory and the Okidata\* ML-182 charge extra for. Or don't offer at all.

The Star SG-10 is faster than the Epson and more INM'-eompatible. And unlike the Okidata, the SG-10 features dual-mode printing—draft and NLQ—at no extra charge.

The SG-10 offers more at less cost—or much more for the same price—than its two leading competitors.

So, if you'd rather be struck by <sup>a</sup> sticker that makes great sense than stuck with sticker that makes nonsense, look into the SG-10 today. At your local Star dealer.

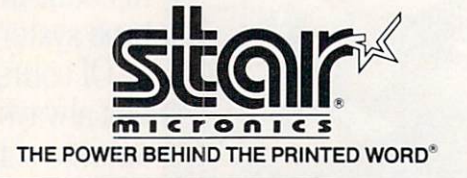

the international community or including racism are the inc. The reglection of the community of this including manufactured in reglection of the community of the community of the community of the community of the community

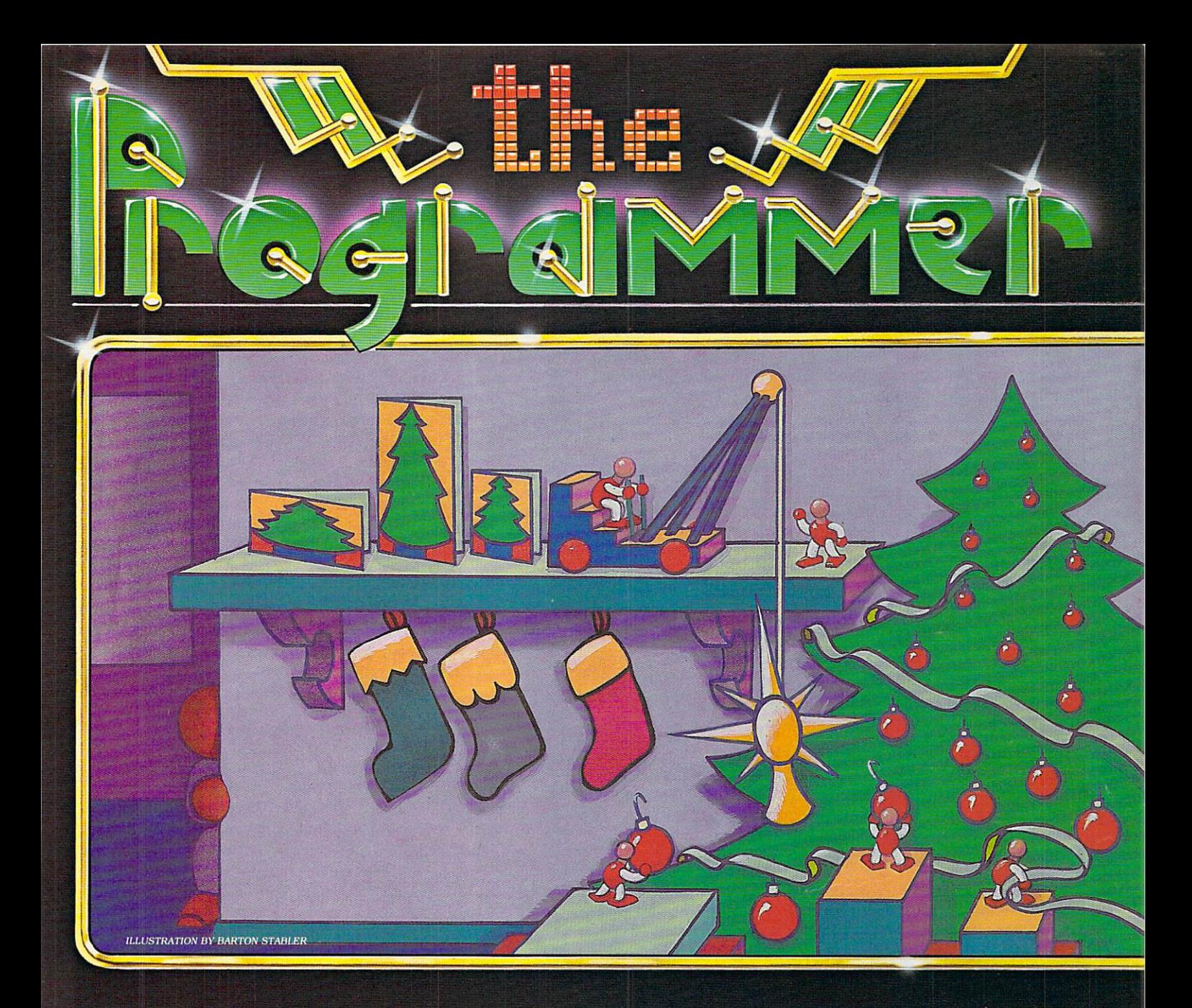

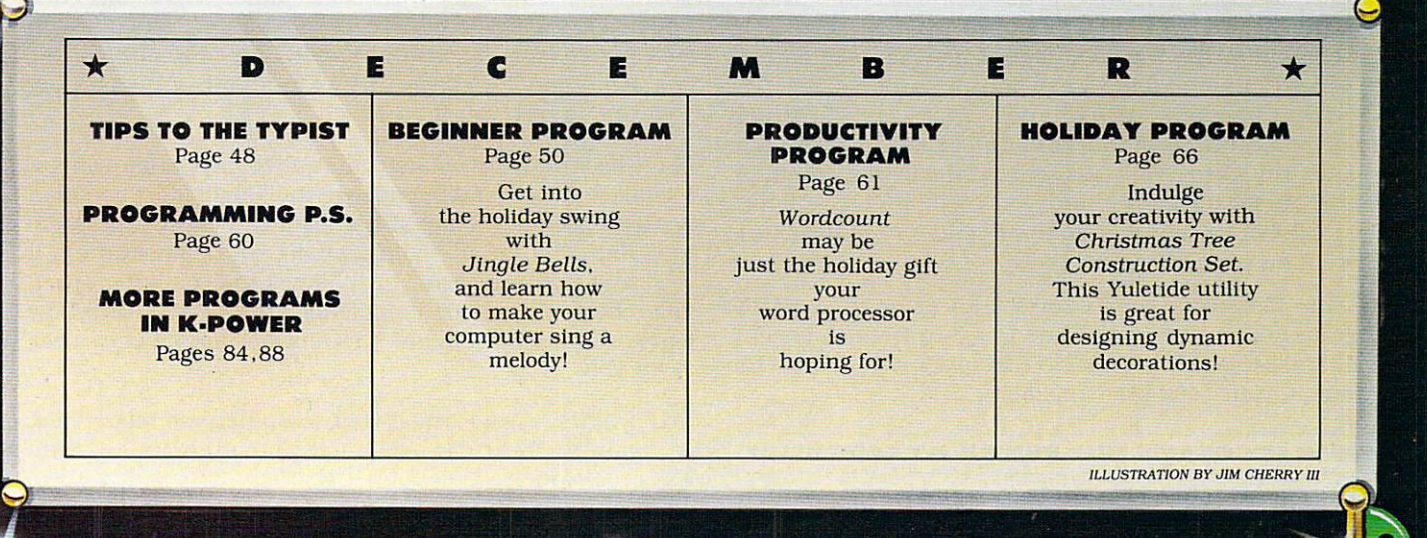

# TIPS TO THE TYPIST

Typing in FAMILY COMPUTING'S programs is a great way to become familiar with your computer and get some free software "to boot." But it's frustrating to type in a long program only to find it doesn't work as it should. When this happens, simple typing errors are most often the cause. So to help you gain greatest value from the time you spend computing with us, we've put together some tips on how to avoid typing errors—and what to do if program doesn't run right. Read them carefully and you'll be up and running in no time!

#### SOME GENERAL RULES

**l**. Do read instructions and program headings carefully. Make sure your computer has enough memory, the right version of BASIC, and the appropriate peripherals (joy sticks, printers, disk drives, etc.) for a program.

2. Don't let fatigue and boredom contribute to inaccuracy. If you're new to programming, try typing in shorter programs first. Type in a longer program in easy stages, SAVEing each installment as you go.

3. Until you are fairly familiar with BASIC, do assume that every word, number, letter, space, and punctuation mark in a program listing must be copied accurately if the program is to function as intended.

**4.** Do watch out for potential trouble spots. About 90 percent of all typing errors occur in DATA statements: long lines filled with numbers or incomprehensible secret codes. If possible, have someone else read DATA to you as you type, and help you proofread it if you have trouble later on. Proofreading from a printout is best.

5. Do be aware that program listings printed in FAMILY computing sometimes differ from what you will see on your computer's screen or in printouts you produce at home. Our program listings are printed <sup>54</sup> characters wide. Thus, a single BASIC program "line" (sometimes called a "logical line") may appear as several lines in our listing. If you are typing along and reach the right margin of the printed listing, don't press RETURN or ENTER until you've checked to see if the program "line" you're typing really ends there. The way to tell is to check if the line following begins with <sup>a</sup> multiple of <sup>10</sup> that follows in sequence from the previous logical line. REM statements are the exception and typing them in is optional.

Several computers (ADAM, Apple, Atari, and TI) format BASIC programs according to unique rules of their own. Don't let this throw you—-just type in the listing exactly as printed in the magazine and your computer is guaran teed to accept it, even though it may end up looking a little different on your screen.

©• One foolproof way to correct an error in BASIC program line is to type the line in again from the begin ning, and press RETURN or ENTER to set it in place of the old one in your computer's memory.

WHICH PROGRAMS WILL RUN ON MY COMPUTER?

)Unless program heading indicates otherwise, programs

will run on any version of the computer specified, with the following exceptions:

• Apple programs run under Applesoft (not Integer) BA SIC on the Apple II (with language card). II plus. He, and He.

IBM compatibility of BASIC programs is determined by both the hardware and the version of BASIC used. Our programs for IBM PC & compatibles are composed on IBM PC & PCjrs, and tested under most versions of BASIC available for these machines. They are then tested on a variety of IBM-compatible machines under the versions of BASIC supplied with them. Each "IBM PC & compatibles" program listing is supplemented by a rundown of the machines and versions of BASIC under which the program is guaranteed to work. Most programs will probably run on many other PC Compatibles and under other versions of BASIC-

TI programs not marked "w/TI Extended BASIC" should be run under standard (console) TI BASIC.

#### **DEBUGGING HINTS** <u>\_\_\_\_\_</u>

Sometimes even the most careful typist makes a mistake. Don't expect your program to run right off the bat. If you have problems, remain patient and follow these gener al instructions for a probable quick fix.

Write down any error messages you receive.

2. If necessary, look these up in your manual, and check the indicated lines for simple mistakes. Also check related lines (see No. 4, below), such as the DATA statements corresponding to a READ routine. Correct all the problems you can find, and save <sup>a</sup> corrected copy of the program before typing run again. If you're lucky, all systems will be GO: if not....

3. LIST the program in screen-size chunks (check your manual for instructions on how to LIST parts of a program). Even better, if you have a printer, get a printout. Compare what you've typed in—letter by letter—to the published program. Make sure that you haven't typed the numeral 0 (which is slashed in our listings) for the letter O (which isn't), swapped a small letter "I" for the numeral one, dropped or mixed up some punctuation, switched uppercase text for lowercase, or vice versa (particularly in DATA statements or within quotes), or miscounted the characters (and/or spaces) between a pair of quotes. Get someone to help you if possible.

 $\clubsuit$  Check your DATA statements—then check them again. Mistakes in DATA statements are the single most common cause of program failures. Bad data can cause a program to malfunction at any point, which can be misleading. If you can't find your error in the lines the computer speci fies, check your DATA statements line by line, letter by letter, comma by comma. Then have someone else check it for you.

5. If all else fails, turn off your computer and relax. Then try again the next day—exhausted proofreaders are care less proofreaders.

-Q-

# Let's compare Application of the contract of the contract of the contract of the contract of the contract of the contract of the contract of the contract of the contract of the contract of the contract of the contract of the contract of

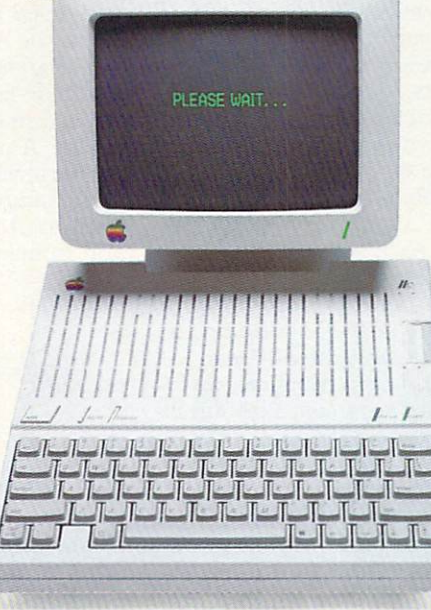

An Apple He

 $\tau$  he Apple IIc on the right works exactly the same as the Apple IIc on the left. Almost. The Apple on the right has a powerful memory expansion coprocessing card called Z-RAM From Applied Engineering. Which means the Apple on the right can completely load AppleWorks into RAM—and then run it up to thirty times faster than the Apple on the left.

Z-RAM also acts as a solid-state disk drive. Which means the Apple on the right will load and store programs up to <sup>30</sup> times faster. And, our included RAM disk is compatible with Applesoft, PRO-DOS, DOS 3-3. PASCAL and CP/M.

#### Turbo Charged AppleWorks.

Even a 256K Z-RAM can completely load AppleWorks into RAM. With Z-RAM, the moment your fingers touch the keyboard AppleWorks responds. A 256K Z-RAM lets your lie run AppleWorks up to <sup>30</sup> times faster, increases available desktop to 235K and maximum number of records from I.3S0 to over 16,000, doubles the number of lines allowed in the word processor, provides a print spooler, and autosegments large files so they can he saved on two or more disks. 512K Z-RAM boosts AppleWorks desktop to an incredible 425K.

#### Take a closer look.

There's more. Z-RAM has a built-in high speed Z-80B microprocessor thai allows you to run CP/M programs. Which means you now have access to the single largest body of software in existence, including popular packages like WordStar, dBase II. Turbo PASCAL and Microsoft BASIC. A 16 bit option is also available.

And still more. Z-RAM is compatible with all IIc software and hardware, installs easily in just ten minutes with a screwdriver (slightly longer without), is available with 256K or S12K of additional memory (a 256K Z-RAM can be upgraded to 512K at

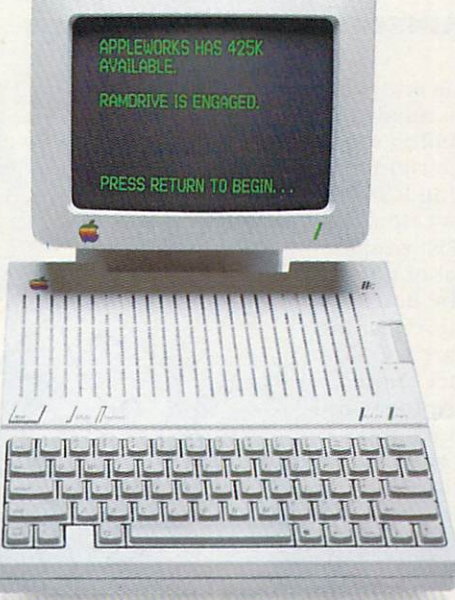

An Apple IIc with Z-RAM

anytime). Z-RAM is easily handled by the lie power supply with our patent pending power saving design.

The only thing better than that would be a recommendation from Steve Wozniak.

"/ recommend Applied Engineering products whole heartedly." (Of course, Steve's IIc has a Z-RAM installed.)

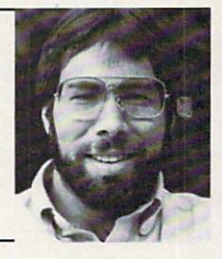

Steve Wozniak, the creator ofApple Computer

#### For fast response.

Z-RAM comes complete with simple instructions, RAM disk software, Z-80 operating system, CP/M manual. And a five year "hassle free" warranty. Make a good Apple great. With

256K Z-RAM "384K total" (\$359); with 512K "640K total" \$419); <sup>16</sup> bit option may be added later(\$89).

If you want to run CP/M software, but don't need more memon; we suggest our Z-80c card. The Z-80c has no memory expansion ports and is priced at only \$159. only the state of the state of the control of the control of the control of the control of the control of the control of the control of the control of the control of the control of the control of the control of the control

Call 214-241-6060 TO ORDER TODAY. 9 a.m. to <sup>11</sup> p.m. Seven days, or send check or money order

to Applied Engineering. MasterCard. Visa and C.O.D. welcome. Texas residents add 51%% sales tax. Add \$10.00

> Applied Engineering P.O. Box 798, Carrollton, TX <sup>75006</sup> (214)241-6060

CIRCLE READER SERVICE

#### BEGINNER PROGRAM

*JINGLE BELLS* (With Tutorial, "How to Write Music Programs")

#### BY JOHN JAINSCHIGG AND PAUL DIXON

Jingling bells is one way to make beautiful music. It's as easy as grabbing the right bell at the right time and then ringing it for the correct length of time. Un fortunately, most people don't have a set of musical bells around the house. However, if you're reading this, chances are you do have a computer. More than likely, it can play mu sic—if you can tell it what notes to play, when to play them, and for how long.

Our Beginner Program this month is a short music program that will surely put you and your computer into the holiday swing of things. Type the program in, save it to disk or cas sette, then run it. Be espe cially careful when typing in the DATA statements. If all goes well, in a few moments you'll hear Jingle Bells jingling through the house. And if you want to understand how it works or make the program play different song—read on!

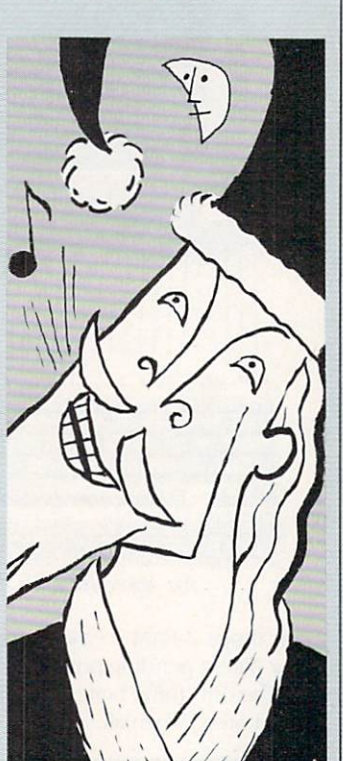

HOW TO WRITE MUSIC PROGRAMS Playing <sup>a</sup> note in BASIC

differs from one brand of

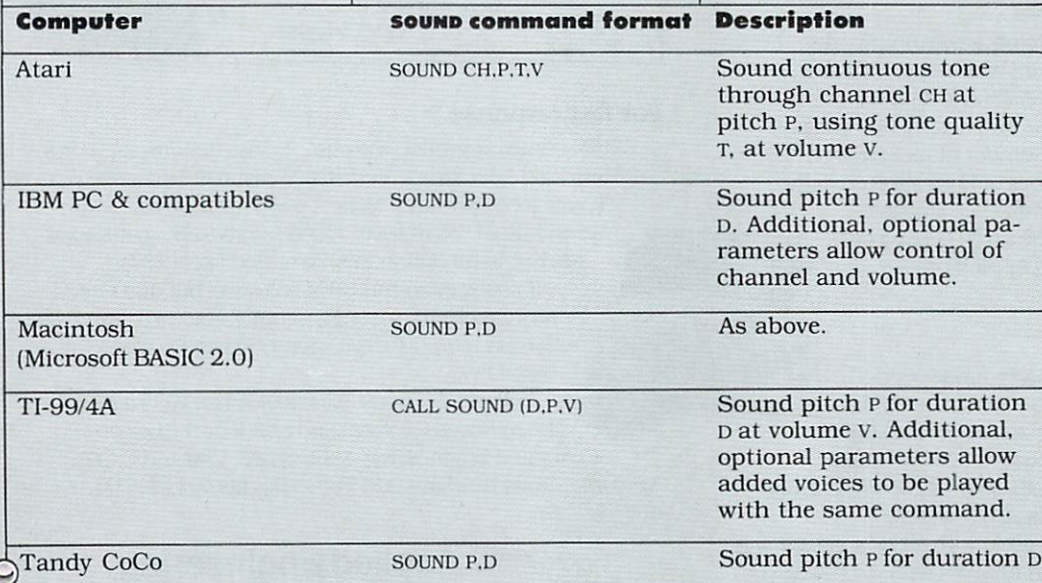

computer to another. Some computers have a sound command that lets you produce tones and. in some cases, control a sound's duration, volume, quality (whether the tone sounds pure or distorted; like a flute, or like a piano). The table below ano). The table below the table below the table below the table below the table below that the table below the shows sound commands for various systems as we have used them in Jingle

Not all computers have sound commands. Commodore <sup>64</sup> sound is controlled by placing numbers in cer tain memory locations, us ing POKE statements. A special machine-language routine, also controlled by pokes, makes sound on the Apple, and the ADAM's sound chip must be con trolled by a combination of machine code and pokes as well. However, all simple sounp commands and "POKE-and-play" soundmaking schemes have one thing in common. They all use numbers to represent the pitch and other charac teristics of a note, though the range of numbers used varies widely from comput er to computer.

To turn a melody into a program, you start by con verting each of its pitches into a number, according to a table of equivalents found in the BASIC man uals that come with most computers. ADAM and Ap-

pie owners will have more difficulty than others in doing this. Procedures for controlling ADAM sound are quite complex, and are not explained in Coleco's documentation. Interested readers should consult ADAM's Companion, by Ramsey Benson (Avon Books, 1984. S9.95). Num bers used to specify pitch es on the Apple change, de pending on what machine-language routine is used to generate the sound. A partial table of numeric values for the ma chine-language routine we used in Jingle Bells is shown below.

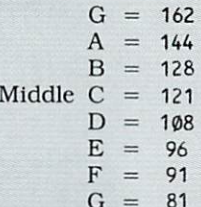

M

To play a note using the machine-language routine shown in the Apple ver sion, you start by READing the machine code from DATA statements and POKEing it into addresses 768- <sup>796</sup> in memory (see lines 30–60 and DATA in lines 1000-1020). poke dura tion number (from 2 to  $255$ ) into location 6 and a pitch number into location 8; then play the note by CALLing the routine using the statement CALL 768 (see lines 120, 130, and 140).

#### DURATION AND TEMPO

Playing a musical note on your computer takes three steps: 1. start play ing the note; 2. wait for specific length of time; and 3. stop playing the note. If your computer's soundproducing scheme lets you specify a note's duration at the same time you specify its pitch (Apple. IBM. Mac intosh. TI. and CoCo work this way), you won't have to do any programming to handle steps two and three. Just supply the computer with a number for the note's duration larger values cause a note

**ISTRATIONS BY JOSH GOSFIELL** 

The Japanese have a word for it...

# (EEEE-YAHHH!!!)

You are the star of a Martial Arts movie so real, you'll feel it like a kick in the ribs.

KARATEKA, you have learned well the disciplines of karate.. .but now it is time to put your skills to the test. Your village has been ransacked, your friends and family scattered to the winds, your bride-to-be. Princess Mariko, kidnapped and cruelly imprisoned by the evil warlord Akuma. If you ever hope to see her again, Karateka, you know what you must do.

Scale the mighty cliffs that lead to Akuma's fortress. There, you

will encounter the first of many palace guards. Kick! Thrust!

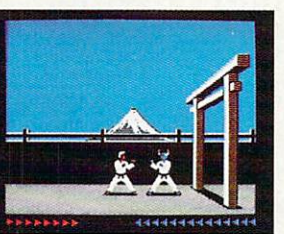

Parry! At every turn you will face yet another warrior, each stronger than the last.

Finally, Karateka, you will come face-to-face with Akuma himself. Here your fate will be decided. Either eternal happiness or instant death. THE MAKING OF KARATEKA.

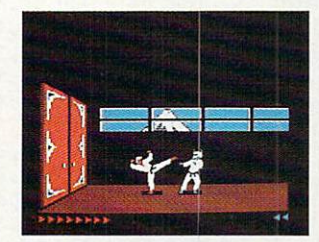

"Karateka" designer Jordan Mechner is a karate enthusiast and a stickler

for realism. He used film clips of karate masters as guide for the moves used in the game.

The carefully detailed, animated figures perform all the moves of real martial arts combat with stunning realism.

Beautiful scrolling, hi-res back grounds, an intricate story line and

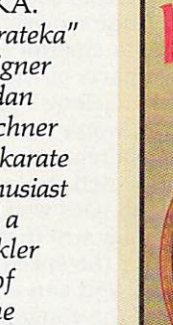

fast-paced karate action make "Karateka"a great way to get your kicks.

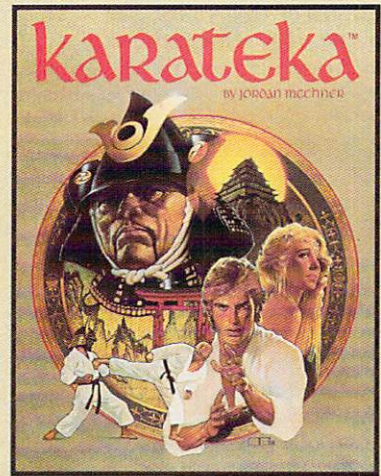

Broderbund

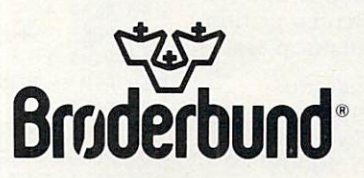

KARATEKA is available for Apple, Commodore 64 and Atari personal computers. Look for it at your favorite Brøderbund Software dealer. For more information about Brøderbund products, please write us at 17 Paul Drive, San Rafael, California 94903-2101. Apple, Commodore and Atari are registered trademarks of Apple Computer, Inc., Commodore Electronics, Ltd. and Atari Corporation respectively. © 1985 Brøderbund Software, Inc.

#### BEGINNER PROGRAM

to play for a longer timeand the computer will sound the note and turn it off automatically.

If your computer's sound command or sound-mak ing scheme doesn't incor porate a duration feature (ADAM. Atari, Commodore 64, and VIC-20 don't), your music program will have to include a routine that counts while each note is counts while each counts while each counts while each counts while each counts while each counts while each count playing for a length of time you specify. In Jingle Bells, this counting is done by a FOR/NEXT loop that counts up to a different number for each note. (To learn more about "de lay" loops, see Jitterman in the August family com PUTING.)

Each note in your melo dy has a particular duration relative to the other notes and rests. That is, an eighth note is always half as long as quarter note, which is half as long as half note, and so on. Keeping this in mind, you can calculate the relative durations of the notes in your melody by finding the notes with the shortest du rations, giving these notes an arbitrary value of 1. then expressing the dura tions of all other notes as multiples of this value. For example, one phrase of Jingle Bells is coded like this:

 $F + F$ **Part** Oh, what fun to ride in a<br> $2\quad 2\quad 1\quad 1$ <sup>2</sup> <sup>2</sup> <sup>I</sup>

As you can see. here eighth notes get the value 1; quarter notes, which sound for twice as long as eighth notes, get the value 2; dotted quarter notes, the value 3.

Once you've got a table of relative durations pulled together, you can then look at your computer manual (or do some trial-and-error testing) to determine what should be the duration val ue for your shortest note. The computer can multiply each of the relative dura tion values by this "tempo constant" to derive the ac tual duration value for

#### each note.

For example, if the temperature is the temperature of the temperature is the temperature of the temperature is po constant (called TEMPO in our program) is 24, the actual duration values for the first four notes in the the first four notes in the first four notes in the first four notes in the first four notable product to product the control of the first four notes in the first four notes in the first four notables in the first four not phrase "Oh, what fun . . ." are  $24\times2$ ,  $24\times2$ ,  $24\times3$ , and  $24 \times 1$  (that is, 48, 48, 72, and 24). Increasing the value of tempo slows down the tune; decreasing the value speeds it up. Try it and see!

#### DOING IT YOURSELF

Adventuresome program mers may want to try mod ifying Jingle Bells to play a melody of their own. Start by deciding on a tune and converting each of its notes to a set of pitch and described above. Substidescribed above. Substitute above. Substitute above. Substitute above. Substitute above. Substitute above. Substitute above. tute this data, alternating pitches and durations, for ours in the DATA statements. There are <sup>144</sup> notes in Jingle Bells; the number of notes in your tune will probably differ. Count them and change the size of the storage ar rays (DiMensioned in lines <sup>10</sup> or 20} to match. Change the upper limit of the FORNEXT loops that READ data into the arrays to match this number also, and that of the FOR/NEXT loop that plays the tune as well. Remove the statements that dupli cate parts of the Jingle Bells melody—your pro gram won't need them (the rem statements will show you which these are).

If all goes well, your tune will play when you type run. If the speed isn't right, you can alter the val ue of the constant tempo until you hear something you like better. That's all there is to it!

If you come up with an enhancement of one of our Beginner Programs that you're especially proud of, we'd like to see it, and maybe mention it in a future issue. Send a printout (no tapes or disks, please) to

Beginner Programs FAMILY COMPUTING <sup>730</sup> Broadway New York. NY <sup>10003</sup>

 $-J.J.$ 

**ADAM/Jingle Bells** 9 REM -- PROTECT MEMORY FOR STORING MACHINE CODE--<sup>10</sup> LOMEM: <sup>29000</sup> 20 DIM f(144), s(144), d(144) 20 DIM f(144), and 144, and 144, and 144, and 144, and 144, and 144, and 144, and 144, and 144, and 144, and 14  $30 \text{ tempo} = 100$ <sup>39</sup> REM —READ IN MACHINE CODE FOR SOUND— 40 FOR i = 28000 TO 28005 <sup>60</sup> POKE i,a 70 NEXT i 79 REM --READ IN SONG DATA (FIRST, SECOND, DURATION) -- $80$  FOR  $i = 1$  TO 95 <sup>90</sup> READ f(i),s(i),d(i) 99 REM -- NEXT LINE DUPLICATES ONE PART OF SONG--100 IF  $i < 50$  THEN  $f(i+95) = f(i):s(i+95) = s(i):d(i+9)$ 5) =  $d(i)$ 110 NEXT i 119 REM -- PLAY SONG--120 FOR  $i = 1$  TO 144 <sup>129</sup> REM —TURN ON VOLUME FOR VOICE 1— <sup>130</sup> POKE 28006,144 <sup>140</sup> CALL <sup>28000</sup> 149 REM -- SET FIRST PART OF PITCH FOR VOICE 1--<sup>150</sup> POKE 28006,f(i) <sup>160</sup> CALL <sup>28000</sup> 169 REM -- SET SECOND PART OF PITCH FOR VOICE 1--<sup>170</sup> POKE 28006,s(i) 180 CALL 28000 180 CALL 28000 CALL 28000 CALL 28000 CALL 28000 CALL 28000 CALL 28000 CALL 28000 CALL 28000 CALL 28000 CALL 28000 CALL 28000 CALL 28000 CALL 28000 CALL 28000 CALL 28000 CALL 28000 CALL 28000 CALL 28000 CALL 28000 CALL 2800 189 REM -- DELAY FOR NOTE'S DURATION--190 FOR  $j = 1$  TO d(i)\*tempo 200 NEXT j 209 REM -- TURN OFF VOLUME FOR VOICE 1--<sup>210</sup> POKE 28006,159 <sup>220</sup> CALL <sup>28000</sup> 230 NEXT i <sup>240</sup> END 999 REM --MACHINE CODE TO SEND SOUND DATA TO CHIP--<sup>1000</sup> DATA 58,102,109,211,255,201 2000 DATA 138,10,2,138,10,2,138,10,2,138,10,2,138,10,2,138,10,2,138,10,2,138,10,2,138,10,2,138,10,2,138,10,2,138,10,2,138,10,2,138,10,2,138,10,2,138,10,2,138,10,2,138,10,2,138,10,2,138,10,2,138,10,2,138,10,2,138,10,2,138,1 <sup>2010</sup> DATA 138,10,4,133,10,2,143,8,2,134,13,3,143,11,1 <sup>2030</sup> DATA 128,10,2,138,10,2,138,10,3,138,10,1 <sup>2020</sup> DATA 138,10,8,123,10,2,128,10,2,128,10,3,128,10,1 2040 DATA 138,10,2,143,11,2,143,11,2,143,11,2,143,11,2,143,11,2,143,11,2,143,11,2,143,11,2,143,10,2,143,11,2,14 <sup>2060</sup> DATA 138,10,2,138,10,4,138,10,2,143,8,2,134,13,3 2050 DATA 143,8,4,138,139,138,139,138,139,138,138,138,10,2,138,10,2,138,10,2,138,10,2,138,10,2,138,10,2,138,10,2,138,10,2,138,10,2,138,10,2,138,10,2,138,10,2,138,10,2,138,10,2,138,10,2,138,10,2,138,10,2,138,10,2,138,10,2,1 <sup>2070</sup> DATA 143,11,1,133,10,8,128,10,2,128,10,2,128,10,3 <sup>2080</sup> DATA 128,10,1,128,10,2,138,10,2,138,10,3 <sup>2090</sup> DATA 138,10,1,143,8,2,143,8,2,128,10,2,143,11,2 2100 DATA 134,13,8,142,17,2,138,10,2,143,11,2,134,13,2<br>2110 DATA 142,17,7,142,17,1,142,17,2,138,10,2 <sup>2110</sup> DATA 142,17,7,142,17,1,142,17,2,138,10,2 <sup>2120</sup> DATA 143,11,2,134,13,2,143,15,8,143,15,2,128,10,2 <sup>2130</sup> DATA 138,10,2,143,11,2,131,14,8,143,8,2,143,8,2 <sup>2140</sup> DATA 128,10,2,143,11,2,138,10,8,142,17,2,138,10,2 <sup>2150</sup> DATA 143,11,2,134,13,2,142,17,7,143,17,1,143,17,2 <sup>2160</sup> DATA 138,10,2,143,11,2,134,13,2,143,15,8 <sup>2170</sup> DATA 143,15,2,128,10,2,138,10,2,143,11,2,143,8,2 <sup>2180</sup> DATA 143,8,2,143,8,3,143,8,1,143,7,2,143,8,2

#### Apple II series/Jingle Bells

<sup>10</sup> DIM P(144),D(144)  $20$  TEMPO = 24 29 REM -- READ IN MACHINE CODE FOR MAKING SOUNDS-- $3\phi$  FOR I =  $\phi$  TO 28 <sup>40</sup> READ <sup>50</sup> POKE 768+1,A <sup>60</sup> NEXT <sup>69</sup> REM —READ IN SONG DATA (PITCH, DURATION)—  $70$  FOR I = 1 TO 95 <sup>80</sup> READ PU),D(I) 89 REM --NEXT LINE DUPLICATES ONE PART OF SONG--90 IF I < 50 THEN  $P(I+95) = P(I):D(I+95) = D(I)$ 

<sup>2190</sup> DATA 128,10,2,143,11,2,134,13,4,143,8,4

 $\bullet$ 

# RANDOM HOUSE

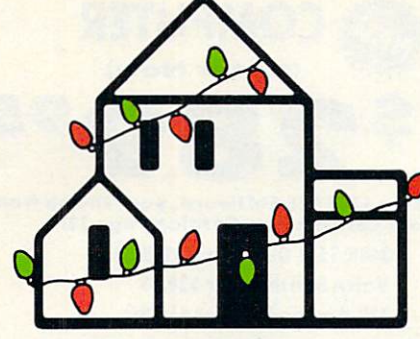

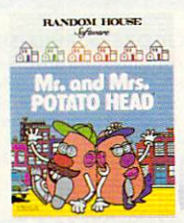

MR. AND MRS. animated computer version of the children's classic.

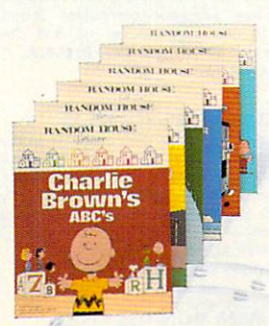

PEANUTS\*—The original peak of the original peak of the original peak of the original peak of the original peak inal Peanuts programs, including "Charlie Brown's A,B,C's, and A,B,C's, and A,B,C's, and A,B,C's, and A,B,C's, and A,B,C's, and A,B,C's, and A,B,C's, and A,B,C's, and A,B,C's, and A,B,C's, and A,B,C's, and A,B,C's, and A,B,C's, and A,B,C's, and A,B,C's, and A,B,C' "Snow you want the second Scrambler" and more.

ň  $\alpha$ 

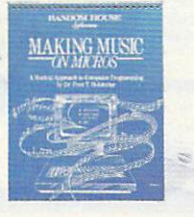

MAKING MUSICON MICROS—The creative, musical approach to BASIC computer pro gramming.

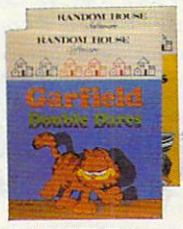

GARFIELD WAS ARRESTED FOR A 49 YO F. Y. and "Double Dares," featuring everyone's favorite wise guy.

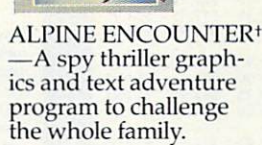

".\*\*

**Maria Science** The alguna Euconotic

PATCHWORKS<sup>+</sup>-Design, editand print out an excession of patterns and control quilts and other creative creative creative projects.

> RANDOM HOUSE **PATCHWORKS**

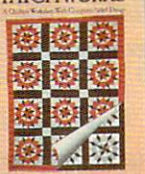

HO! HO! HO!—5 family Christmas games at special holiday price.

**HOI HOI HOI** 

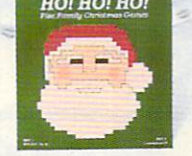

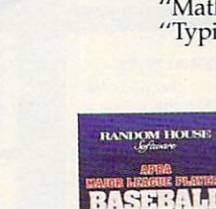

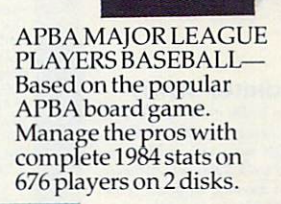

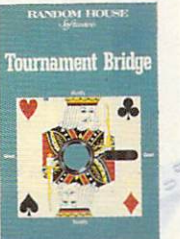

TOURNAMENT BRIDGE-Competition and practice for the serious bridge player.

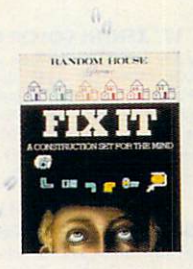

FIX IT — FIX IT — FIX IT — FIX IT — FIX IT — FIX IT — FIX IT — FIX IT — FIX IT — FIX IT — FIX IT — FIX IT — FI set for the mind. Solve over <sup>200</sup> colorful brain teasers to set imagina tive machines in motion.

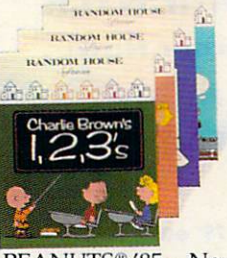

**RANDOM HOUSE** 

PEANUTS<sup>®</sup> '85-New PEANUTS' PEANUTS' PEANUTS' PEANUTS' PEANUTS' PEANUTS' PEANUTS' PEANUTS' PEANUTS' PEANUTS' PEANUTS' PEANUTS' PEANUTS editions to the Peanuts family in the second complete brown that the complete brown in the second complete brown in the second complete brown in the second complete brown in the second complete brown in the second complete brown in the second com  $\gamma$   $\rightarrow$   $\gamma$   $\rightarrow$   $\gamma$ ,  $\rightarrow$   $\gamma$ ,  $\rightarrow$   $\gamma$ ,  $\rightarrow$   $\gamma$ ,  $\rightarrow$   $\gamma$ ,  $\rightarrow$   $\gamma$ ,  $\rightarrow$   $\gamma$ ,  $\gamma$ ,  $\gamma$ ,  $\gamma$ ,  $\gamma$ ,  $\gamma$ ,  $\gamma$ ,  $\gamma$ ,  $\gamma$ ,  $\gamma$ ,  $\gamma$ ,  $\gamma$ ,  $\gamma$ ,  $\gamma$ ,  $\gamma$ ,  $\gamma$ ,  $\gamma$ ,  $\gamma$ ,  $\gamma$ ,  $\gamma$ ,  $\gamma$ ,  $\gamma$ ,  $\gamma$ "Typing Is A Ball."

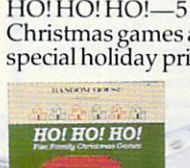

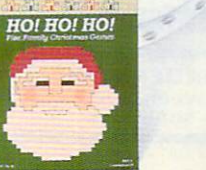

## ALL THE BEST FROM OUR HOUSE TO YOUR HOUSE. Visit your software dealer, or call 1-800-638-6460 (in MD, 800-492-0782).

0 1985 Hasbro, Inc.; t Graphics created with Penquin Software's " Graphics Magician. \* © 1985 Random House, Inc. All rights reserved.

#### **COMMODORE 64** COMMODORE 64 HOURS ENTERTAINMENT COMMUNIST COMMUNIST COMMUNIST CONTINUES INTO A CONTINUES OF THE COMMUNIST COMMUNIST COMMUNIST COMMUNIST COMMUNIST COMMUNIST COMMUNIST COMMUNIST COMMUNIST COMMUNIST COMMUNIST COMMUNIST COMMU **COMPUTER** <u>Computer and Computer and Computer and Computer and Computer and Computer and Computer and Computer and Computer and Computer and Computer and Computer and Computer and Computer and Computer and Computer and Computer and </u> (Order Now) (Order Now) and the Now of the Now of the Now of the Now of the Now of the Now of the Now of the Now of the No **5139** \$139"

- 
- Commodore Graphics Printer \$99.95
- 13" Zenith Color Monitor S139.95

#### CALL BEFORE YOU ORDER

You pay only \$139.95 when you order the powerful<br>84K COMMODORE 64 COMPUTER! LESS the value of<br>the SPECIAL SOFTWARE DISCOUNT COUPON we pack \$250 off software sale prices!! With only \$100 of savings applied, your net computer cost is \$39.95!!

#### C128 DOUBLE SIDED DISKS 79' EA.

Get these 51/4" Double Sided Floppy Disks specially Drive). 100% Certified, *Lifetime Warranty.*<br>Automotic Lint Cleaning Liner-included. 1 Box of 10 -S9.90 (99' ea.). <sup>5</sup> Boxes of <sup>10</sup> 5^.50 (89' ea.). <sup>10</sup> Boxes of <sup>10</sup> -579.00(79' eo.j.

.<br>You pay only \$139.95 when you order this 13" ZENITH<br>COLOR MONITOR. LESS the value of the SPECIAL<br>SOFTWARE DISCOUNT COUPON we pack with your sale prices!! With only \$100 of savings applied, your<br>net color monitor cost is only \$39.95. (16 Colors).

#### <sup>80</sup> COLUMN

COMMODORE GRAPHICS PRINTER \$99.95 Commodore Graphics Printer, 60 CPS, Dot Matrix, Bi-<br>Directional, Prins 8 <sup>0</sup>%<sup>11</sup> toll size paper. Plug in direct<br>interface included! LESS the value of the SPECIAL<br>SOFTWARE DISCOUNT COUPON we pack with your<br>printer that al

## 4 SLOT EXPANDER & 80 COLUMN BOARD \$59.95<br>Now you program 80 COLUMNS on the screen at one

ime! Converts your Commodore 64 to 80 COLUMNS<br>when you plug in the 80 COLUMN EXPANSION<br>BOARD!! PLUS 4 slot expander!

#### **80 COLUMNS IN COLOR**

PAPERBACK WRITER 64 WORD PROCESSOR 539.95 inest available for the COMMODORE 64 computer!<br>The ULTIMATE FOR PROFESSIONAL Word Processing, DISPLAYS <sup>40</sup> or B0 COLUMNS IN COLOR or black and white! Simple to operate, powerful text editing, complete cursor and insert/delete key controls line and paragraph insertion, automatic deletion,<br>centering, margin settings and output to all printers!<br>List \$99.00. SALE \$39.95. Coupon \$29.95.

#### **COMMODORE 64** COMMODORE 64 MILLION COMMUNICATION COMMUNICATION CONTINUES INTO A CONTINUES OF CONTINUES OF CONTINUES OF CONTINUES OF CONTINUES OF CONTINUES OF CONTINUES OF CONTINUES OF CONTINUES OF CONTINUES OF CONTINUES OF CONTINUES OF Deal 2 Deal 1 Commodore <sup>64</sup> Commodore <sup>64</sup> Com. 1541 Disk Drive **Com. 803 Printer**

Com. 1541 Disk Drive 13" Zenith Color Monitor

\$457

**\$407** 

**PLUS FREE \$49.95 Oil Barons Adventure Program** Adventure Program and Program and Program and Program and Program and Program and Program and Program and Prog

#### SPECIAL SOFTWARE COUPON

We pack a SPECIAL SOFTWARE DISCOUNT COMPUTER, DISK DRIVE, PRINTER, or<br>MONITOR we sell! This coupon allows you to SAVE OVER \$250 OFF SALE PRICES!!

#### (Examples) **PROFESSIONAL SOFTWARE COMMODORE 64**

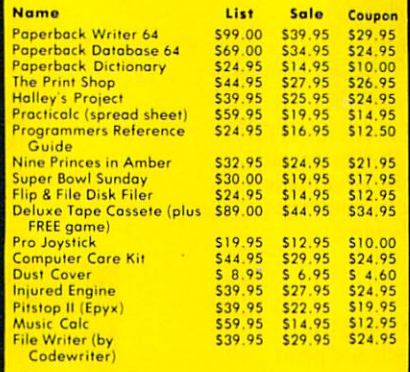

(See over 100 coupon items in our catalog)

Sample SPECIAL SOFTWARE COUPON!

# ATTENTION Computer Clubs We Offer Big Volume Discounts

All Protecto's products carry a minimum 90 day warranty.<br>If anything fails within 90 days from the date of purchase,<br>simply send your product to us via United Parcel Service<br>prepaid. We will IMMEDIATELY send you a replacem

#### **C128 COMMODORE** <u>Commodores and Charles Commodores and Charles Commodores and Charles Commodores and Charles Commodores and Charles Commodores and Charles Commodores and Charles Commodores and Charles Commodores and Charles Commodores and</u> **COMPUTER** (Order Now)

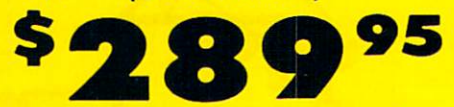

our catalog (See Catalog Page 13) **Software** 

- 
- Voice Synthesizer \$39.95 12" Amber Monitor \$59.95

#### **PRICES MAY BE LOWER** PRICES MANAGERS MANAGERS MANAGEMENT AND A STRONG MANAGEMENT OF THE STRONG MANAGEMENT OF THE USUAL PRODUCT OF THE USUAL PRODUCT OF THE USUAL PRODUCT OF THE USUAL PRODUCT OF THE USUAL PRODUCT OF THE USUAL PRODUCT OF THE USUA

#### **C128 COMMODORE COMPUTER \$289.95**

We expect a limited supply for Christmas. We will ship<br>on a first order basis. This all-new revolutionary 128K<br>computer uses all Commodore 64 software and<br>accessories plus all CPM programs formatted for the<br>disk drive. Les from our catalog (See Catalog Page 13)<br>List S349.00, SALE \$289.95.

.<br>Double Sided, Single Disk Drive for C-128 allows you<br>to use C-128 mode plus CPM mode. 17 times faster List 5349.00. Sale 5259.00.

#### SUPER AUTO DIAL MODEM S37.95

Easy to use. Just plug into your Commodore 64<br>computer and you're ready to transmit and receive messages. Easier to use than dialing your telephone, exclusive easy to use program for up and down<br>loading to printer and disk drives. Best In U.S.A.<br>List \$129.00. SALE \$37.95.

For Commodore-64 computers, Just plug it in and you<br>can program words and sentences, adjust volume and<br>pitch, make talking adventure games, sound action<br>games and customized talkies!! FOR ONLY \$19.95 you<br>can add TEXT TO SP (Disk or tope.) List S89.00. SALE S39.15

#### **12" AMBER MONITOR \$59.95**

Your choice of green or amber screen monitor, top glare! PLUS \$9.95 for connecting cable. Com-64 or VIC-20. List \$159.00. SALE \$59.95.

#### PRINTER/TYPEWRITER COMBINATION \$249.95

"JUKI" printer/typewriter combination. Two machines in one<br>— just a flick of the switch. 12" extra large carriage, typewriter keyboard, automatic margin control and warranty) centronics parallel or RS232 serial port built<br>in (Specify). List \$349.00. **SALE \$249.95. (Ltd. Qty.)** 

Must be used to get 80 columns in color with 80<br>column computers (C128 - Atari ST - IBM - Apple), List S399.00. SALE \$259.95.

#### • LOWEST PRICES . 15 DAY FREE TRIAL LOWEST PRICES 15 DAY FREE TRIAL FREE TRIAL FREE TRIAL FREE TRIAL FREE TRIAL FREE TRIAL FREE TRIAL FREE TRIAL F **BEST SERVICE IN U.S.A. • ONE DAY EXPRESS MAIL** BEST SERVICE IN U.S.A. ONE DAY EXPRESS MAIL

please add 6% tax. Add \$20.00 for CANADA, PUERTO RICO, HAWAII,<br>ALASKA, APO-FPO orders, Canadian orders must be in U.S. dollars.<br>WE DO NOT EXPORT TO OTHER COUNTRIES EXCEPT CANADA.<br>Enclose Cashiers Check, Money Order or Pers days for delivery. 2 to 7 days for phone orders. 1 day express mail! VISA - MASTER CARD - C.O.D. No C.O.D. to Canada, APO-FPO

PHONE ORDERS a.m. - 12 noon Saturdays

<sup>90</sup> DAY FREE REPLACEMENT WARRANTY **. OVER 500 PROGRAMS . FREE CATALOGS** 

PROTECTO <u>Protection and the protection of the protection of the protection of the protection of the protection of the protection of the protection of the protection of the protection of the protection of the protection of the prot</u> We Love Our Customers

Box 550, Barrington. Illinois <sup>60010</sup>

#### 312/382-5244 to order

<u>CIRCLE READERS SERVICE 37</u>

**CALL TODAY!** <u>CALL TODAY AND CONTINUES OF THE CALL TO AND THE CALL TO AND THE CALL TO AND THE CALL TO AND THE CALL TO AND THE CALL TO AND THE CALL TO AND THE CALL TO AND THE CALL TO AND THE CALL TO AND THE CALL TO AND THE CALL TO AND T</u>

<u>10 Comstar 10X Comsta</u> Tractor/Friction standard sheet 8.8 million and 8.8 million and 8.8 million and 8.8 million and 8.8 million and 8.8 million and continuous and the continuous complete Printer printer printer printer printer and printer printer and printer and printer and printer and printer and printer and printer and printer and printer and printer and printer and printer and printer and printer and pr "xlich" paper and "xlich" paper and "xlich" paper and "xlich" paper and "xlich" paper and "xlich" paper and "xlich" paper and "xlich" paper and "xlich" paper and "xlich" paper and "xlich" paper and "xlich" paper and "xlich bit image graphics, underlining, horizontal table tables the setting, the setting lower descenders, with super scripts and subscripts, prints standard pica, compressed, expanded, block graphics, etc. Fantastic value. (Centronics parallel interface.) List \$399.00. Sale \$179.00.

**M7900** 

10" Printer

List S399.00

List \$399.00

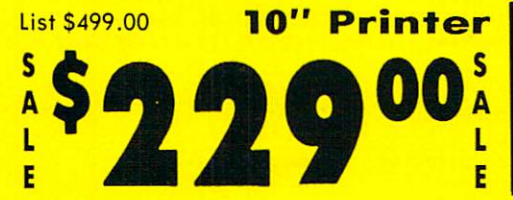

 $10"$  Comstar  $160+$  High Speed  $-$  This Bi-directional Tractor/Friction Printer combines the above features of the 10" Comstar 10X with speed (150-170 cps) and durability. Plus you get a 2K buffer, <sup>96</sup> user definable characters, super density bit image graphics, and square print pins for clearer, more legible print (near letter quality). This is the best value for a rugged dependable printer. (Centronics parallel interface.) List S499.00. Sale S229.00.

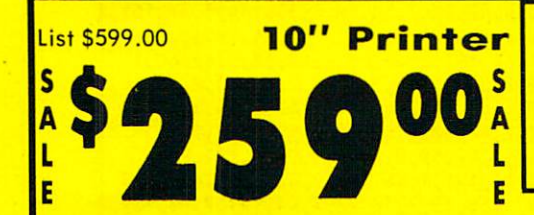

10" Comstar 2000 - The ultimate printer has arrived to the second control of the second control of the second control of the second control of the second control of the second control of the second control of the second control of the second control of the secon Tractor/Friction Printer gives you allowed the printer and printer and printer and printer and printer and print the' features of the Comstar <sup>160</sup> plus higher speed  $(165-185$  cps), 256 downloadable characters, proportional setting, external dark printing mode and a \*lifetime printhead warranty. PLUS ...

# Com-Star

**1 Year Warranty** 

High Speed

150-170 C

Giant printer and the control of the control of the control of the control of the control of the control of the control of the control of the control of the control of the control of the control of the control of the contr

IANT PRINTER SA

**1 Year Warranty** 

120-140 CPS Premium Quality

**20-140 CPS** 

 $15\frac{1}{2}$ " Comstar  $15X$  - Has all the features of the 10" Comstar 10X plus a features of the 100 plus and 10X plus and 10X plus and 10X plus and 10X plus and 10X plus and 10X plus and 10X plus and 10X plus and 10X plus and 10X plus and 10X plus and 10X plus and 10X plus and 10X plus and 10X plus an with the USA carried and more powerful and more powerful and more powerful and more powerful and more powerful electronics to handle large learning to handle learning the large learning to handle large learning to handle business forms! (Better than FX-100). The 15W Company of the 15W Company of the 15W Company of the 15W Company of the 15W Company of the 15W Company standard size paper and continuous paper and continuous paper and continuous paper and continuous paper and co (Centronics parallel interface.) List \$599.00. Sale \$239.00.

 $15\frac{1}{2}$ "

**Printer** 

\$239 <sup>00</sup>

<u>— . . . . . . . .</u>

S

\$599.00

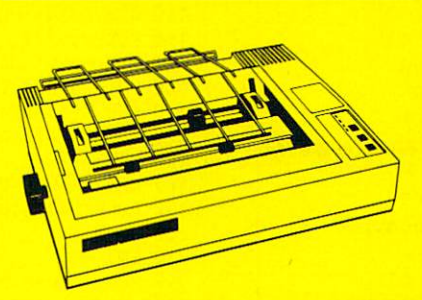

Lifetime warranty\*

165-185 CPS **High Speed & Letter Quality** 

165-185

**CPS** 

List \$699.00 <u>. . . . . . . . .</u> S E '289

 $15\frac{1}{3}$ " Comstar  $160 +$  High Speed  $-$  This Bi-directional Tractor/Friction Printer has all the features of the 100 Comstar and 100 Comstanding the 100 Comptance of the 100 Comptance of the 100 Com 160+ High Speed plus wider 15%. The speed plus wider 15% is a speed plus wider in the speed plus wider in the s carriage and the heavy duty electronics required for today's business loads. You can use large ledger business forms as well as standard sheets and continuous forms and labels. This is the best wide<br>carriage printer in the U.S.A. carriage printer in the  $U.S.A.$ (Centronics parallel interface.) List \$699.00. Sale \$289.00.

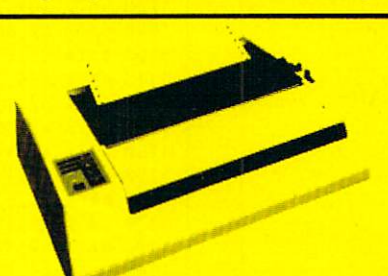

List 5599.00 10" Printer <u>- - - - - - - - - - - </u> **2990** Ë

With the flip of a switch you can go into the letter quality mode which makes all y<del>our printing it can allow it cannot i</del> typewiter. The term is the papers of the papers of the papers of the papers of the papers of the papers of the articles or just print programs. Have the best of letter quality and speed in one package. Fantastic printer (Centronics parallel interface.) List \$599.00. Sale \$259.00.

#### **15 Day Free Trial — 1 Year Immediate Replacement Warranty** - Parallel Interfaces

Parallel Interfaces and Parallel Interfaces and Parallel Interfaces and Parallel Interfaces and Parallel Interfaces and Parallel Interfaces and Parallel Interfaces and Parallel Interfaces and Parallel Interfaces and Parall

 $Commonodore-64, \text{VIC } 20 = $39.00$  Atari  $= $59.00$  Apple II, II + , IIe  $= $59.00$ 

Add \$10.00 (\$14.50 for 151/<sub>2</sub>" Printers) for shipping, handling and CANADA, PUERTO RICO, HAWAII, ALASKA, APO-FPO orders.<br>Canadian orders must be in U.S. dollars. WE DO NOT EXPORT TO<br>OTHER COUNTRIES, EXCEPT CANADA. days for delivery, 2 to 7 days for phone orders. 1 day express mail!

VISA - MASTER CARD - C.O.D. No C.O.D. to Canada, APO-FPO.

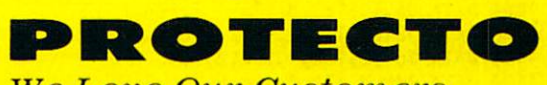

We Love Our Customers <sup>22292</sup> N. Pepper Rd.. Barrington, Illinois <sup>60010</sup>

<u>3.282-522-524 to order</u>

#### BEGINNER PROGRAM

100 NEXT I 100 NEXT 1000 NEXT 1000 NEXT 1000 **P** + **PLAY SONG** 110 FOR  $I = 1$  TO 144 119 REM -- SET DURATION-- POKE 6,D(I)\*TEMP0 REM —SET PITCH— POKE 8,PCI) REM —PLAY NOTE— CALL <sup>768</sup> NEXT **160 END** 160 END 260 END 260 END 260 END DATA 165,8,74,133,10,164,8,173,48,192,136,234 DATA 234,208,251,165,7,56,229,10,133,7,176,237 DATA 198,6,208,233,96 1999 REM -- SONG DATA- DATA 96,2,96,2,96,4,96,2,96,2 DATA 96,4,96,2,81,2,121,3,108,1 DATA 96,8,91,2,91,2,91,3,91,1 DATA 91,2,96,2,96,3,96,1 DATA 96,2,108,2,108,2,96,2,108,4 DATA 81,4,96,2,96,2,96,4,96,2 DATA 96,2,96,4,96,2,81,2,121,3 DATA 108,1,96,8,91,2,91,2,91,3 DATA 91,1,91,2,96,2,96,3 DATA 96,1,81,2,81,2,91,2,108,2 DATA 121,8,162,2,96,2,108,2,121,2 2110 DATA 162,7,162,7,162,7,2,7,2,7, 2120 DATA 108,2,121,2,2,144,2,144,2,144,2,144,2,144,2,144,2,144,2,144,2,144,2,144, DATA 96,2,108,2,128,8,81,2,81,2 DATA 91,2,108,2,96,8,162,2,96,2 DATA 108,2,121,2,162,7,162,1,162,2 217 DATA 96,2,108,2,108,2,121,2,144,2,144,2,144,2,144,2,144,2,144,2,144,2,144,2,144,2,144,2,144,2,144,2,144,2, DATA 144,2,91,2,96,2,108,2,81,2 DATA 81,2,81,3,81,1,72,2,81,2 DATA 91,2,108,2,121,4,81,4 Atari 400/800, 600/800XL, & 130XE/Jingle Bells DIM P(144),DC144> 20 TEMPO=30 20 TEMPO = 30 TEMPO = 30 TEMPO = 30 TEMPO = 30 TEMPO = 30 TEMPO = 30 TEMPO = 30 TEMPO = 30 TEMPO = 30 TEMPO = 30 TEMPO = 30 TEMPO = 30 TEMPO = 30 TEMPO = 30 TEMPO = 30 TEMPO = 30 TEMPO = 30 TEMPO = 30 TEMPO = 30 TEMPO = 30 29 REM -- READ IN SONG DATA (PITCH, DURATION) -- FOR 1=1 TO <sup>95</sup> READ P,D P(I)=P 60  $D(I)=D$  REM —NEXT LINE DUPLICATES ONE PART OF SONG— 70 IF I<50 THEN P(I+95)=P:D(I+95)=D 80 NEXT I REM —PLAY SONG— FOR 1=1 TO <sup>144</sup> 99 REM --SET PITCH, VOLUME, AND TONE FOR VOICE Ø-- SOUND 0,PCI),10,8 REM —DELAY FOR NOTE'S DURATION— 110 FOR J=1 TO D(I)\*TEMPO 110 FOR J=1 TO DCI)\*TEMPORAL PRODUCTION AND TELEVISION OF TELEVISION AND TELEVISION OF TELEVISION AND TELEVISION OF TELEVISION OF TELEVISION AND TELEVISION OF TELEVISION AND TELEVISION AND TELEVISION OF TELEVISION AND TELE **120 NEXT J** 129 REM -- TURN OFF VOICE Ø TO PREVENT LEGATO--130 SOUND 0,0,0,0<br>140 NEXT I 140 NEXT STATE AND THE RESIDENCE OF END REM —SONG DATA— DATA 96,2,96,2,96,4,96,2,96,2 10.000 DATA 96, 2000 DATA 96, 2000 DATA 96, 2000 DATA 96, 2000 DATA 96, 2000 DATA 96, 2000 DATA 97, 2000 DATA 1020 DATA 96, 2000 DATA 96, 2000 DATA 96, 2000 DATA 96, 2000 DATA 96, 2000 DATA 96, 2000 DATA 96, 2000 DATA 9 DATA 91,2,96,2,96,3,96,1 104<del>,2,108,2,108,2,108,2,108,2,108,2,108,2,108,2,108,2,108,2,108,2,108,2,108,2,108,2,108,2,108,2,108,2,108,2,108,</del> DATA 81,4,96,2,96,2,96,4,96,2 DATA 96,2,96,4,96,2,81,2,121,3 DATA 108,1,96,8,91,2,91,2,91,3

 DATA 91,1,91,2,96,2,96,3 DATA 96,1,81,2,81,2,91,2,108,2 121, 121, 122, 122, 122, 122, 122, 123, 124, 125, 126, 126, 127, 128, 128, 129, 120, 120, 120, 120, 120, 120, DATA 162,7,162,1,162,2,96,2 1120 DATA 1220 DATA 1220 DATA 1220 DATA 1220 DATA 1220 DATA 1220 DATA 1220 DATA 1220 DA \1130 DATA 96,2,108,2,128,8,81,2,81,2

 DATA 91,2,108,2,96,8,162,2,96,2 1250 DATA 1250 DATA 1250 DATA 1250 DATA 1250 DATA 1250 DATA 1250 DATA 1250 DATA 1250 DATA 1250 DATA 1250 DATA 1160 DATA 96,2,108,2,108,2,108,2,108,2,108,2,108,2,108,2,108,2,144,2,144,2,144,2,144,2,144,2,144,2,144,2,144, 1170 DATA 144,2,000 DATA 144,2,000 DATA 144,2,000 DATA 144,2,96,2,000 DATA 144,2,91,2,91,2,91,2,91,2,91,2,91,2 DATA 81,2,81,3,81,1,72,2,81,2 DATA 91,2,108,2,121,4,81,4 Commodore <sup>64</sup> 128/Jingle Bells DIM H(144),LC144),D(144) TEMPO=50 REM —CLEAR SOUND CHIP— FOR M=54272 TO <sup>54295</sup> POKE M,0 50 NEXT M REM —SET VOLUME FOR VOICE 1— POKE 54296,15 69 REM -- SET TONE QUALITY OF VOICE 1 (ATTACK/DELAY)-- POKE 54277,100 79 REM --SET TONE QUALITY OF VOICE 1 (SUST./RELEASE)-- POKE 54278,100 89 REM -- READ IN SONG DATA (HIGH, LOW, DURATION)-- FOR 1=1 TO <sup>95</sup> 100 READ H(I),L(I),D(I) REM —NEXT LINE DUPLICATES ONE PART OF SONG— IF K50 THEN H(I+95)=H(I):L(I+95)=LCI):D(I+95)=D(I 120 NEXT I REM —PLAY SONG— FOR 1=1 TO <sup>144</sup> 139 REM -- SET HIGH PITCH VALUE FOR VOICE 1-- POKE 54273,H(I> 149 REM -- SET LOW PITCH VALUE FOR VOICE 1-- POKE 54272,L(I> 159 REM -- SET WAVEFORM FOR VOICE 1 (TURN ON SOUND)-- POKE 54276,17 169 REM -- DELAY FOR NOTE'S DURATION--170 FOR J=1 TO  $D(I)*TEMPO$ 180 NEXT J 189 REM -- TURN OFF VOICE 1 TO PREVENT LEGATO-- POKE 54276,0 NEXT END REM —SONG DATA— DATA 42,60,2,42,60,2,42,60,4,42,60,2,42,60,2 DATA 42,60,4,42,60,2,50,58,2,33,134,3,37,161,1 DATA 42,60,8,44,191,2,44,191,2,44,191,3,44 DATA 191,1,44,191,2,42,60,2,42,60,3,42,60,1 1040 DATA 42,60,2,37,161, 2040 DATA 42,60,2,37,161, 2040 DATA 42,60,2,37,161, 2040 DATA 42,60,2,37,161, 2040 D DATA 50,58,4,42,60,2,42,60,2,42,60,4,42,60,2 DATA 42,60,2,42,60,4,42,60,2,50,58,2,33,134,3 DATA 37,161,1,42,60,8,44,191,2,44,191,2,44 DATA 191,3,44,191,1,44,191,2,42,60,2,42,60,3 1090 DATA 42,60,000 DATA 42,60,000 DATA 42,60,000 DATA 42,60,000 DATA 42,50,58,30,58,58,30,58,38,37,161,37,16 DATA 33,134,8,25,29,2,42,60,2,37,161,2,33 DATA 134,2,25,29,7,25,29,1,25,29,2,42,60,2 DATA 37,161,2,33,134,2,28,48,8,28,48,2,44,191,2 1130 DATA 42,60,2,37,161, 200 DATA 42,50,37, 12,50,31,164, 12,50,58,30,58,30,58,31,164, 12,50,58,50,58,50,58, DATA 44,191,2,37,161,2,42,60,8,25,29,2,42,60,2 DATA 37,161,2,33,134,2,25,29,7,25,29,1,25 DATA 29,2,42,60,2,37,161,2,33,134,2,28,48,8 DATA 28,48,2,44,191,2,42,60,2,37,161,2,50,58,2 DATA 50,58,2,50,58,3,50,58,1,56,97,2,50,58,2 DATA 44,191,2,37,161,2,33,134,4,50,58,4

#### IBM PC & compatibles\*/*Jingle Bells*

 DIM P(144),D(144) 20 TEMP0=2 29 REM -- READ IN SONG DATA (PITCH, DURATION)-- FOR 1=1 TO <sup>95</sup> 40 READ P(I), D(I) REM —NEXT LINE DUPLICATES ONE PART OF SONG—

 $\bullet$ 

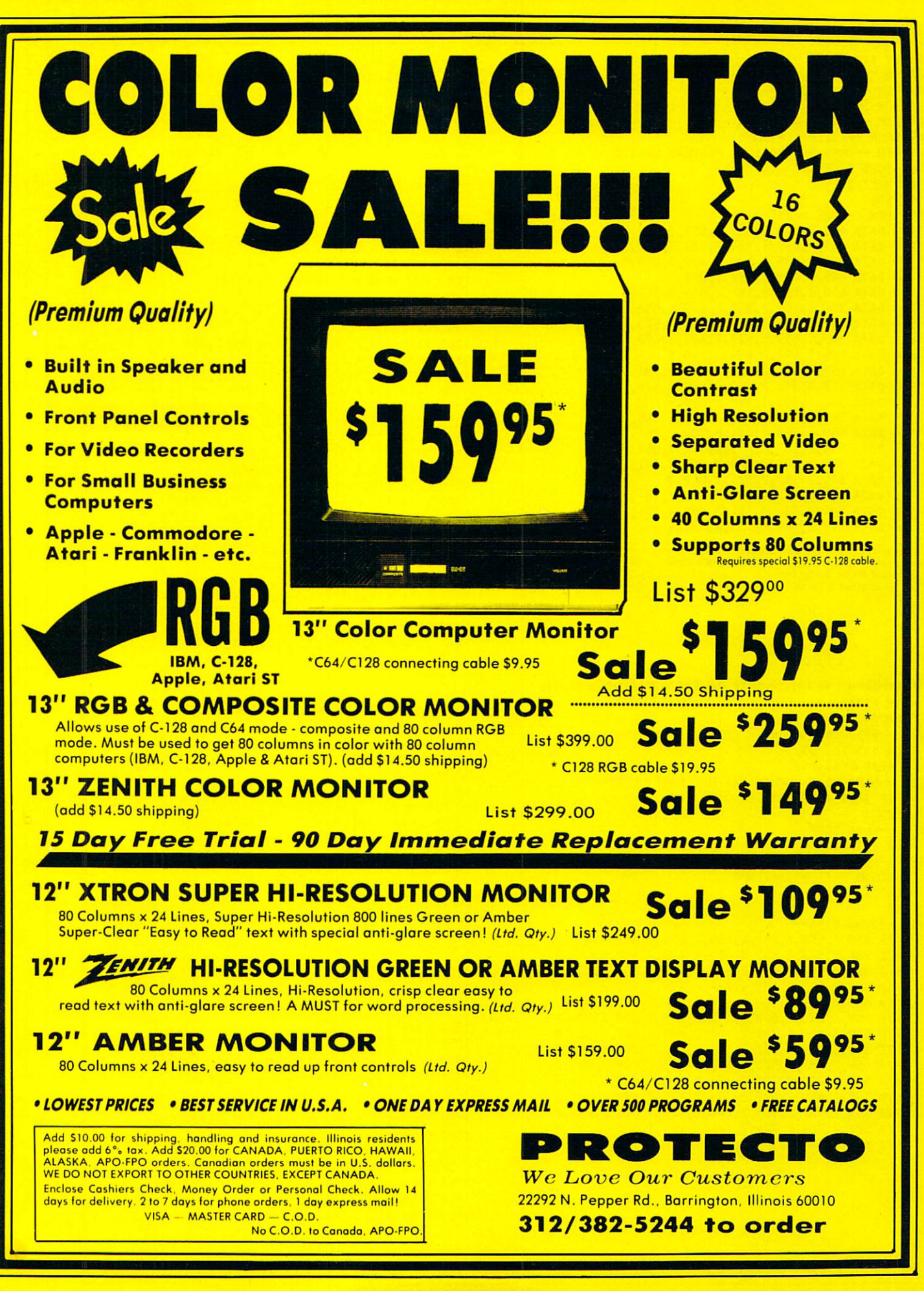

#### BEGINNER PROGRAM

```
50 IF K50 THEN P(I+95)=P(I) :D(I+95)=D(I)
60 NEXT
69 REH —PLAY SONG—
70 FOR 144 FOR 144 FOR 144 FOR 144 FOR 144 FOR 144 FOR 144 FOR 144 FOR 144 FOR 144 FOR 144 FOR 144 FOR 144 FOR
80 SOUND P(I),D(I)*TEMPO
89 REM --TURN OFF NOTE TO PREVENT LEGATO—
90 SOUND 32767,1
100 NEXT I
110 END
999 REM -- SONG DATA--
 1000 DATA 659,2,659,2,659,2,659,2,659,2,659,2,659,2,659,2,659,2,659,2,659,2,659,2,659,2,659,2,659,2,659,2,659,
1020 DATA 659,8,698,2,698,2,698,3,698,1
 1010 DATA 659,599, 2010 DATA 659, 2010 DATA 659, 2010 DATA 659, 2010 DATA 659, 2010 DATA 659, 2010 DATA 659, 2
1030 DATA 698,2,659,2,659,3,659,1
 1040 DATA 659,2,587,597, 2,587, 2,587, 2,587, 2,587, 2,587, 2,587, 2,587, 2,597, 2,597, 2,597, 2,597, 2,597, 2,587, 2,587, 2,587, 2,587, 2,587, 2,587, 2,587, 2,587, 2,587, 2,587, 2,587, 2,587, 2,587, 2,587, 2,587, 2,587, 2
 105-1050 DATA 784,4,659,000 DATA 785,599,000 DATA 785,000 DATA 785,000 DATA 785,000 DATA 785,000 DATA 785,000
 1060 DATA 659,2,659,4,659,2,784,2,523,3
 1070 DATA 587, 1,659, 1,699, 1,699, 1,699, 1,699, 1,699, 1,699, 1,699, 1,699, 1,699, 1,699, 1,699, 1,699, 1,69
 1080 DATA 698,1,698,1,699,1,699,1,699,1,699,1,699,1,699,1,699,1,699,1,699,1,699,1,699,1,699,1,699,1,699,1,699,
1090 DATA 659,1,784,2,784,2,698,2,587,2
 1100 DATA 523,8,392, 2000 DATA 523, 2000 DATA 524, 3000 DATA 524, 3000 DATA 524, 3000 DATA 524, 325, 326, 327,
 1110 DATA 392,7,392,1,392,2,659,2
 1120 DATA 587, 2000 DATA 587, 2000 DATA 587, 2000 DATA 587, 2000 DATA 587, 2000 DATA 587, 2000 DATA 587, 2000
1130 DATA 659,2,587,2,494,8,784,2,784,2
1140 DATA 698,2,587,2,659,8,392,2,659,2
1150 DATA 587,2,523,2,392,7,392,1,392,2
1160 DATA 659,2,587,2,523,2,440,8
1170 DATA 440,2,698,2,659,2,587,2,784,2
 1180 DATA 784, 2000 DATA 784, 2000 DATA 784, 2000 DATA 784, 2000 DATA 784, 2000 DATA 784, 2000 DATA 784, 2000
,1190 DATA 698,2,587,399,300 DATA 698,2,599 DATA 698,2,599 DATA 698,2,523,4,523,523,523,523,523,523,523,523,5
```
.<br>hardware configurations, using the BASICs shown: IBM PC w/Disk BASIC D2.00 or<br>Advanced BASIC A2.00. IBM PCjr w/Cassette BASIC C1.20 or Cartridge BASIC J1.00. Tandy 1000 w/GW-BASIC 2.02 version 00.05.00.

Macintosh Microsoft BASIC 2.0/Jingle Bells DIM P(144),D(144) TEMP0=2 REM -- READ IN SONG DATA (PITCH, DURATION) --FOR 1=1 TO <sup>95</sup> READ PCI),D(I) -- NEXT LINE DUPLICATES ONE PART OF SONG--**REM** IF I<50 THEN P(I+95)=P(I):D(I+95)=D(I) NEXT I REM -- PLAY SONG--FOR 1=1 TO <sup>144</sup> REM -- PLAY A NOTE--SOUND P(I),D(I)\*TEMPO NEXT I END REM -- SONG DATA-DATA 659,2,659,2,659,4,659,2,659,2,659,4,659,2 DATA 784,2,523,3,587,1,659,8,698,2,698,2,698,3 DATA 698,1,698,2,659,2,659,3,659,1,659,2,587,2 DATA 587,2,659,2,587,4,784,4,659,2,659,2,659,4 DATA 659,2,659,2,659,4,659,2,784,2,523,3,587,1 DATA 659,8,698,2,698,2,698,3,698,1,698,2,659,2 DATA 659,3,659,1,784,2,784,2,698,2,587,2,523,8 DATA 392,2,659,2,587,2,523,2,392,7,392,1,392,2 DATA 659,2,587,2,523,2,440,8,440,2,698,2,659,2 DATA 587,2,494,8,784,2,784,2,698,2,587,2,659,8 DATA 392,2,659,2,587,2,523,2,392,7,392,1,392,2 DATA 659,2,587,2,523,2,440,8,440,2,698,2,659,2 DATA 587,2,784,2,784,2,784,3,784,1,880,2,784,2 DATA 698,2,587,2,523,4,784,4

TI-99 4A Jingle Bells DIM P(144),DC144) 20 TEMPO=100 29 REM -- READ IN SONG DATA (PITCH, DURATION) -- FOR 1=1 TO <sup>95</sup> READ P<I),D(I) 49 REM -- NEXT 3 LINES DUPLICATE ONE PART OF SONG-- IF I>49 THEN <sup>80</sup> P(I+95)=P(I) D(I+95)=D(I> <sup>80</sup> NEXT REM —PLAY SONG— FOR 1=1 TO <sup>144</sup> 99 REM -- PLAY A NOTE--100 CALL SOUND(D(I)\*TEMPO, P(I), 2) <sup>110</sup> NEXT 120 END DATA 659,2,659,2,659,4,659,2,659,2 1010 DATA 659,599, 2010 DATA 659,599, 2010 DATA 659,599, 2010 DATA 659,599, 2010 DATA 659,599, 2010 DATA 659, DATA 659,8,698,2,698,2,698,3,698,1 DATA 698,2,659,2,659,3,659,1 DATA 659,2,587,2,587,2,659,2,587,4 DATA 784,4,659,2,659,2,659,4,659,2 1060 DATA 659, 2,069, 2,069, 2,069, 2,069, 2,069, 2,069, 2,069, 2,069, 2,069, 2,069, 2,069, 2,069, 2,069, 2,06 1070 DATA 587, 1070 DATA 587, 1070 DATA 587, 108 BASIL 1070 DATA 587, 108 BASIL 1070 DATA 588, 109 BASIL 1070 DATA 698,1,698,2,659,2,659,3 DATA 659,1,784,2,784,2,698,2,587,2 DATA 523,8,392,2,659,2,587,2,523,2 DATA 392,7,392,1,392,2,659,2 DATA 587,2,523,2,440,8,440,2,698,2 1130 DATA 659,2,587,2,587,2,587,2,587,2,587,2,587,2,587,2,587,2,587,2,784,2,784,2,784,2,784,2,784,2,784,2,784,2, DATA 587,2,523,2,392,7,392,1,392,2 DATA 698,2,587,2,659,8,392,2,659,2 DATA 659,2,587,2,523,2,440,8 DATA 440,2,698,2,659,2,587,2,784,2 DATA 784,2,784,3,784,1,880,2,784,2 DATA 698,2,587,2,523,4,784,4 **Tandy Color Computer/Jingle Bells**  DIM P(144),DC144) <sup>20</sup> TEMP0=2

```
29 REM —READ IN SONG DATA (PITCH, DURATION)—
30 FOR 1=1 TO 95
40 READ PCI),D(I)
49 REM -- NEXT LINE DUPLICATES ONE PART OF SONG--
50 IF K50 THEN P(I+95)=P(I):D(I+95)=D(I)
60 NEXT I
60 NEXT 200 NEXT 200 NEXT 200 NEXT
69 REM —PLAY SONG—
70 FOR 1=1 TO 144
79 REM -- PLAY A NOTE-
80 SOUND P(I),D(I)*TEMPO
90 NEXT I
90 NEXT 20 NEXT 20 NEXT
100 END
1000 DATA 193,2,193,2,193,4,193,2,193,2
1010 DATA 193,4,193,2,204,2,176,3,185,1
1020 DATA 193,8,197,2,197,2,197,3,197,1
1030 DATA 197,2,193,2,193,3,193,1
1040 DATA 193,2,185,2,194,2,194,2,194,2,194,2,194,2,194,2,194,2,194,2,194,2,194,2,194,2,194,2,194,2,194,2,194,
1050 DATA 2050 DATA 2050 DATA 2050 DATA 2050 DATA 2050 DATA 2050 DATA 2050 DATA 2050 DATA 2050 DATA 2050 DATA
1070 DATA 185,1,193,8,197,2,197,2,197,3
1060 DATA 193,200 DATA 193,200 DATA 193,200 DATA 193,200 DATA 193,200 DATA 193,200 DATA 193,200 DATA 193,200 D
1080 DATA 197,1,197,2,193,2,193,3
1090 DATA 193,1,204,2,204,2,197,2,185,2
1100 DATA 176,8,147,2,193,2,185,2,176,2
1110 DATA 147,7,147,1,147,2,193,2
1120 DATA 185,2,176,2,159,8,159,2,197,2
1130 DATA 193,2,185,2,170,8,204,2,204,2
1140 DATA 197,2,185,2,193,8,147,2,193,2
1150 DATA 185,2,176,2,147,7,147,1,147,2
1160 DATA 193,2,185,2,176,2,159,8
```
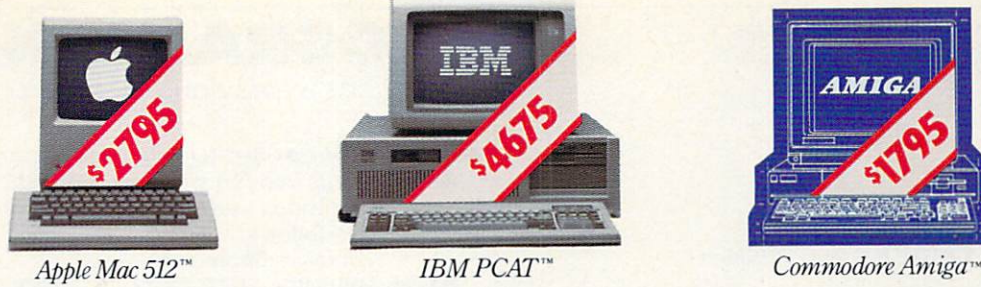

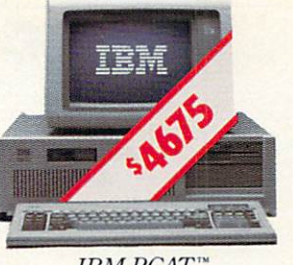

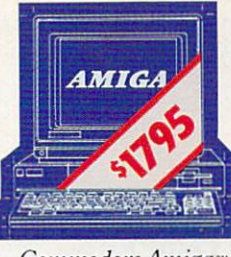

# THERE'S ONLYONE WORD FORTHESE PRICES: **RIP-OFF.** Rip-Off. In the case of the case of the case of the case of the case of the case of the case of the case of the case of the case of the case of the case of the case of the case of the case of the case of the case of the ca

# Introducing the Atari 520ST personal computer system. \$799.95\* complete.

Go ahead. Compare those other machines with the new Atari 520ST™ They cost hundreds of dollars more, but you don't get much in retum.That's what we call a rip-off.

For \$799.95\* the 520ST comes com plete with high-resolution monochrome

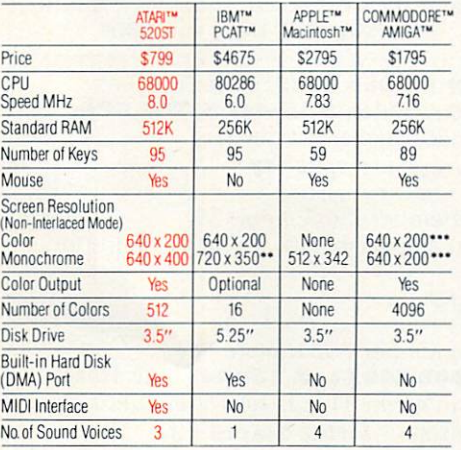

\*\* With optional monochrome board (non bit-mapped) \*\*\*Interlace Mode - 640 x 400

monitor, 2-button mouse, 3.5" disk drive, TOS™ Operating System, including GEM1" Desktop, plus Logo™ and Atari BASIC programming languages. \$200 more gives you an RGB color monitor with <sup>512</sup> glowing colors.

Choose innovative business, enter tainment, education, systems manage ment, and integrated package software. Expand your 520ST with industry standard parallel printers, modems, MIDI controlled synthesizers and key-

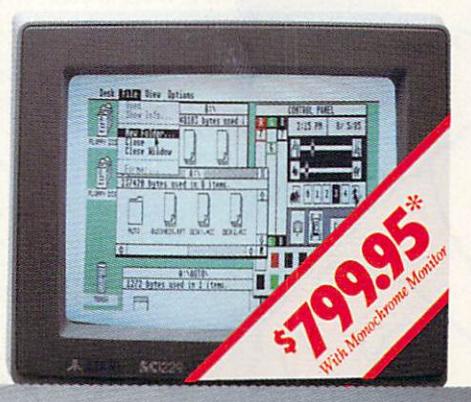

boards, megabyte floppies, 10 MB and larger hard disks, and more All more. All available available now. At re

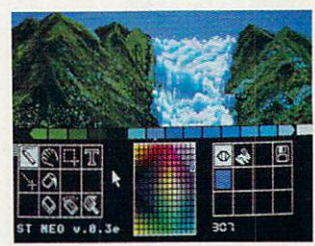

markably low prices.

So,go ahead. Compare the ST system to those other guys. Only Atari gives you so much. For so little.

For the dealer nearest you, write Atari Corp., Customer Services, <sup>1196</sup> Borregas Ave., Sunnyvale, CA 94086.

•Plus applicable local taxes.\$999 <sup>95</sup> with color monitor All prices are manufacturer's suggested retail list.

# **JUATARI** AATARI Power without the price.

IBM & PCAT are registered trademarks of Inter-<br>national Business Machines Corp. Commodore & Amiga are trademarks of Commodore Electronics LTD. Apple & Macintosh are trademarks of Apple Computer, Inc. GEM is a trademark of Digital Research. Inc. Atari, TOS & Logo are trademarks of Atari Corp.

#### BEGINNER PROGRAM

<sup>1170</sup> DATA 159,2,197,2,193,2,185,2,204,2 <sup>1180</sup> DATA 204,2,204,3,204,1,210,2,204,2 <sup>1190</sup> DATA 197,2,185,2,176,4,204,4

#### VIC-20/Jingle Bells

 DIM P(H4),D(144) 20 TEMP0=80 REM —TURN ON VOLUME FOR ALL VOICES— POKE 36878,12 REH —READ IN SONG DATA (PITCH, DURATION) FOR 1=1 TO <sup>95</sup> READ P(I),D(I) REH —NEXT LINE DUPLICATES ONE PART OF SONG— IF K50 THEN PCI+95)=P(I):D(I+95)=DCI) <sup>70</sup> NEXT REM —PLAY SONG— FOR 1=1 TO <sup>144</sup> 89 REM -- SET PITCH FOR MIDDLE VOICE-- POKE 36876,PCI) 99 REM -- DELAY FOR NOTE'S DURATION-- FOR J=1 TO D(I)\*TEMPO 110 NEXT 110 NEXT 110 NEXT REM —TURN OFF MIDDLE VOICE TO PREVENT LEGATO- POKE 36876,0 130 NEXT 130 NEXT 130 NEXT 130 NEXT <sup>140</sup> END REM —SONG DATA— DATA 231,2,231,2,231,4,231,2,231,2 DATA 231,4,231,2,235,2,225,3,228,1 DATA 231,8,232,2,232,2,232,3,232,1 DATA 232,2,231,2,231,3,231,1 DATA 231,2,228,2,228,2,231,2,228,4 DATA 235,4,231,2,231,2,231,4,231,2 DATA 231,2,231,4,231,2,235,2,225,3 DATA 228,1,231,8,232,2,232,2,232,3 DATA 232,1,232,2,231,2,231,3 1090 DATA 231,1,235,2,235,2,235,2,235,2,235,2,235,2,235,2,235,2,235,2,235,2,235,2,235,2,235,2,235,2,235,2,235, DATA 225,8,215,2,231,2,228,2,225,2 DATA 215,7,215,1,215,2,231,2 DATA 228,2,225,2,219,8,219,2,232,2 1130 DATA 231,233 DATA 2323,233 DATA 2323,234,234 DATA 232,2,228,2,231,8,215,2,231,2 DATA 228,2,225,2,215,7,215,1,215,2 DATA 231,2,228,2,225,2,219,8 DATA 219,2,232,2,231,2,228,2,235,2 DATA 235,2,235,3,235,1,237,2,235,2 DATA 232,2,228,2,225,4,235,4

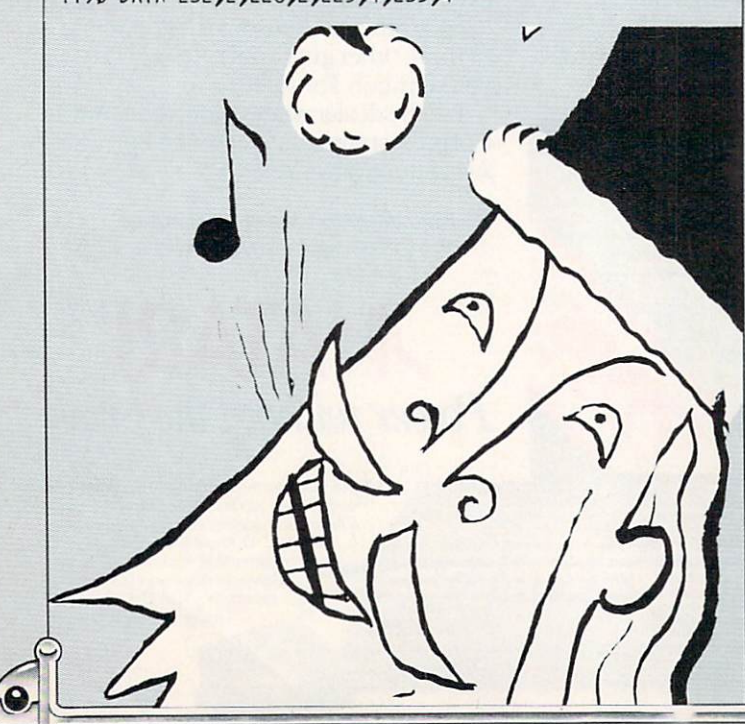

#### PROGRAMMING P.S. PROGRAMMING PROGRAMMING PROGRAMMING PROGRAMMING PROGRAMMING PROGRAMMING PROGRAMMING PROGRAMMING PROGRAMMING PROGRAMMING PROGRAMMING PROGRAMMING PROGRAMMING PROGRAMMING PROGRAMMING PROGRAMMING PROGRAMMING PROGRAMMING PROGRA

Corrections to previous months' programs

Alphabet Soup: Eat (October 1985, page 60) ADAM: This version works as published, but it con tains a superfluous statement. To remove it, change line <sup>10</sup> to read as follows: 10 dl =  $120:max = 80:sw = 31$ 

Atari 400/800, 600/800XL, & 130XE: Please change lines <sup>370</sup> and <sup>400</sup> to read as follows: <sup>370</sup> FOR X=PT(S) TO PT<S)+DP-1 <sup>400</sup> DX=INT(38/LW):T=INT(RND(1)\*DY)+1+WP(C-1,2)

IBM PC & compatibles: Please change line 10 to read as follows:

<sup>10</sup> SCREEN 0,0:KEY OFF

Tandy Color Computer & Models III/4 (w/Model III BASIC): Please change sp to sps in line 400: 400 PRINT&(RP(P,2)-1)\*SW+RP(P,1)-1,SP\$;

VIC-20 w/8K or 16K RAM Cartridge: To improve the placement of text on the screen, change lines <sup>260</sup> and <sup>670</sup> to read as follows: <sup>670</sup> PRINT CL\$;:N\$=CHR\$(13)+"S0RRY, YOU'RE WRONG!":GOSU **B 3500** <sup>3500</sup>

#### **Draw & Print** (September 1985, page 64)

IBM PC & compatibles w/printer: There are two IBM versions with identical heads. The one beginning on page <sup>68</sup> is actually the 40-column version.

Tandy Color Computer w/printer: To make the program pause until you've readied your printer, add the fol lowing line:

<sup>215</sup> IF INKEY\$="" THEN <sup>215</sup>

Halloween Classie (October 1985. page 52) ADAM: Please change line <sup>20</sup> to read as follows: 20 DIM xy(4,2), h(4,2), m(28,3): fe = 1

Personal Balance Sheet (July 1985, page 14) Tandy Color Computer w/printer: In addition to the modifications given, omit line <sup>370</sup> from the base ver sion. Also, as you may have discovered, the lines contain ing "PRINT:" are 400. 500. 530. 620. 640, and 660.

Renegade Robot II (August 1985, page 57) IBM PC w/Color Graphics Adapter & IBM PCjr: In line  $700$ , please change  $STRIG(0)$  to  $STRIG(1)$ : <sup>700</sup> IF KS="P" OR STRIG(1)=-1 THEN <sup>110</sup>

Terminal Tale (September 1985, page 55) VIC-20: Please add a space before the word PIE in line 510:

<sup>510</sup> PRINT F\$;" PIE, AND FED"

Windowmaker (September 1985, page 88) Atari 400, 800, 600/800XL, & 130XE: Line 10 as published contains an error. This is how it should read: <sup>10</sup> FOR 1=1536 TO 1640:READ A:POKE I,A;NEXT

Get 'Em (November 1985, page 65) Commodore 64 & 128 (C 64 mode): Please change line <sup>1000</sup> to read as follows:

<sup>1000</sup> DATA 156,+,156,+,31,\*,31,\*,30,\$,158,/,158,/,158,/ Tandy Color Computer: Please change lines 90 and <sup>210</sup> to read as follows:

<sup>90</sup> PRINT "POINTS: +=100 \*=250 \$=500 /=-100";

210 PRINT&D, SP\$;: D=D+1: P=PEEK(1024+D): IF P<>96 THEN 23  $\boldsymbol{\theta}$ 

the control of the control of the control of the control of the control of the control of the control of the control of the control of the control of the control of the control of the control of the control of the control

 $\sim$ 

#### PRODUCTIVITY PROGRAM

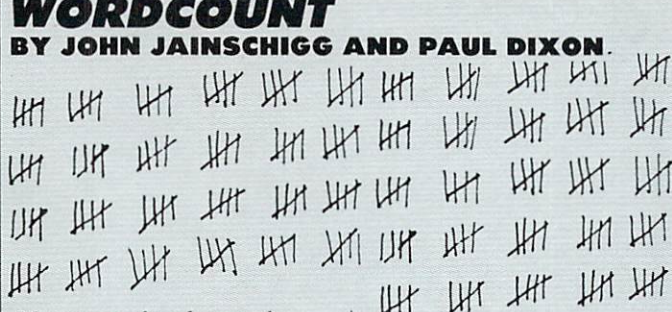

Many people who work with words—students, writers, professionals, and others—are often faced with the problem of "writ ing to size." As a journalist, for example, I'm often asked to compose, say, 1,500 words on a topic. In the past, I've had to apply "rules of thumb" to esti mate how my output at various stages in a project compared to the word length required.

My rules of thumb went out the window when started writing on a word processor. While I was working on a document in memory, it was hard to see how it would size up in fi nal form. Print preview mode helped a little, and, of course. I could always print out the document and make my estimate in normal fashion. But now that the computer had en tered my life, I wanted something more accurate than rules of thumb. Un fortunately, my word-pro cessing program didn't in clude a word-count feature. Yet the idea of being able to say to an editor: "I know you asked for 1.500 words here, but this piece con tains more like 1,507. Do you want me to cut it?" still appealed. It appealed to me so much that I wrote word-counting program.

#### VOILA!

Presenting Wordcount—a handy little utility that, well . . counts words. Just give Wordcount the name of a text file you've saved on disk in ASCII for mat (see below], and sit back. The program will churn away for a while (sometimes a long while, depending on the length of

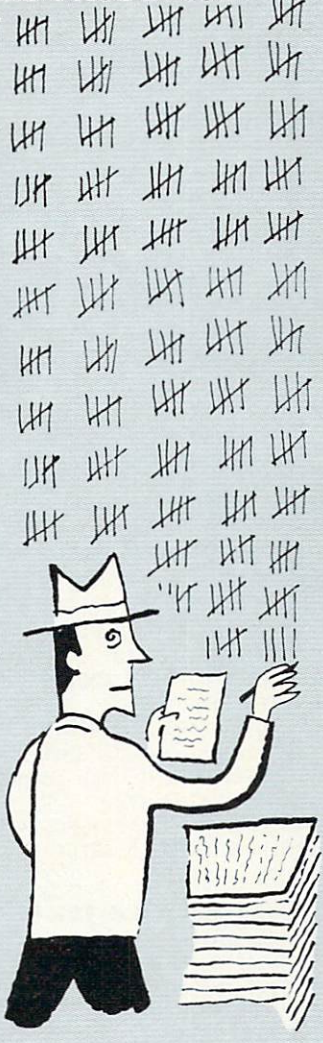

your document), then beep and present you with highly accurate count of how many words you've written.

Wordcount uses a simple algorithm for figuring out what constitutes a word and what doesn't. It recog nizes only letters, num bers, and apostrophes as valid components of word. When it encounters other characters, such as spaces, commas, or hy phens, it assumes it's reached the end of a word, updates the count by one, and looks for the begin ning of the next word.

Wordcount won't be fooled by special "control" characters embedded in file. It does tend to treat each component of a mathematical formula as <sup>a</sup> sepa rate word, so perhaps it

isn't the right tool for sci entists and engineers—but we've found Wordcount to be far more accurate than any "rule of thumb" for any "rule of the thumber of the thumber of the theorem of the three contracts of the three contracts of the th standard English text. Note: to keep things sim ple, we avoided having Wordcount make any judg ment about the length of words. "I" (as in me. my self, and . . .) is just as much a word as "egomaniac" in Wordcount's view.

#### USING THE PROGRAM

To use Wordcount, you'll have to save your wordprocessed document as an "uncompressed ASCII" file on disk. An ASCII file is file that looks pretty much like a printed documentit contains normal charac ters, spaces, and punctua tion, plus carriage returns, but normally no other spe cial "control" characters. Some word processors al ways save documents as ASCII files, and Wordcount can work with these files directly. Others save docu ments in a special "compressed" format to conserve disk space, and Wordcount probably won't work accurately with files of this type. Luckily, how ever, word processors that use file compression gener ally include a feature for saving documents in un compressed ASCII format, too. Different word proces sors refer to this common file type in different ways some call it an ASCII file, some a"text" file, others a "list" file. Some, such as AppleWorks, let you create an ASCII file by "printing" a file to disk. Check your documentation carefully to learn your program's method of saving docu ments in ASCII format.

If you can, you should type in and save Wordcount under the same ver sion of DOS your word pro cessor uses. For example, an Apple owner using ProDOS-compatible word processor should save Wordcount under ProDOS. so that we have a second contract read directly from the word processor's text disks. If

your word processor uses proprietary or .unusual DOS that doesn't work with BASIC, you'll have to obtain a conversion utility to transfer files from the word processor's text disks to normal DOS disks that Wordcount can access. Sometimes such a utility is included with the wordprocessing software. If not, one may be available sepa rately from the software manufacturer. If you're not sure which DOS your word processor uses, try booting the DOS you use with BA SIC and getting a directory of one of your word-pro cessing document disks. If the directory looks normal, then the word processor is probably compatible with Wordcount.

Wordcount is fairly short, so it should be easy to type in. One warning is in order, however. ADAM. Apple. IBM. Macintosh, and Model II1/4 versions of the program contain errortrapping statements of the form ON ERROR (OF ON ERR) goto . . . that prevent the program from crashing if you make an input or oth er error in using it. Unfor tunately, these "userfriendly" statements will also prevent normal error messages from appearing while you're debugging the program after first typing it in. Unless you're very sure of your typing, leave out the error-trapping statements until the pro gram is fully debugged then put them in (careful ly) to make it fully func tional.

The TRAP statements in the Atari version of the program work in similar manner, and can be trou blesome when you're de bugging. However, since certain of these TRAP statements are important to the normal functioning of the program, they should not be omitted. Atari owners should enter the program as carefully as possible, and watch for strange. TRAP-caused effects when KUNning it the first few  $times. -J.J.$ 

#### PRODUCTIVITY PROGRAM

ABAMiWordcount  $1\emptyset$  f =  $\emptyset$ :d\$ = CHR\$(4) <sup>20</sup> GOSU8 1000:ONERR GOTO <sup>210</sup> <sup>30</sup> PRINT "What is the name of your"  $\mathcal{A}^{\mathcal{A}}$  is the set of the set of the set of the set of the set of the set of the set of the set of the set of the set of the set of the set of the set of the set of the set of the set of the set of the set of the 50 IF N 20 IF N 20 IF N 20 IF N 20 IF N 20 IF N 20 IF N 20 IF N 20 IF N 20 IF N 20 IF N 20 IF N 20 IF N 20 IF N 60 PRINT data in the second term in the second term in the second term in the second term in the second term in the second term in the second term in the second term in the second term in the second term in the second term  $700$  PRINT distribution  $700$ 80 GET contracts in the contracts of the contracts of the contracts of the contracts of the contracts of the contracts of the contracts of the contracts of the contracts of the contracts of the contracts of the contracts o <sup>90</sup> PRINT Counting ... please wait." 100 PRINT:PRINT " I'll sound a tone when done." 110 PRINT: PRINT TAB(10); "Words: 0" 12 $\emptyset$  w =  $\emptyset$ : ONERR GOTO 28 $\emptyset$ 130 al = (ch > 64 AND ch < 91) OR (ch > 96 AND ch < 12 3) OR  $(ch > 47$  AND  $ch < 58$ ) OR  $ch = 39$ 140 IF NOT  $f$  AND al THEN  $f = 1$ 150 IF  $f$  AND NOT at THEN  $w = w+1$ :  $f = 0$ :HTAB 17:VTAB 9:<br>PRINT  $w$  $160$  GET  $cs:ch = ASC(c$):GOTO 130$ 170 PRINT CHR\$(7): IF  $f$  THEN  $w = w+1$ <sup>180</sup> PRINT "There were about ";w;" words" 190 Paper text files files files files files for the state of the state file. In your text file of the state of the state of the state of the state of the state of the state of the state of the state of the state of the st <sup>200</sup> PRINT:END <sup>210</sup> PRINT d\$;"cLose ";n\$:GOSUB <sup>1000</sup> <sup>220</sup> PRINT "Error ";ERRNUH(0);" has occurred." 230 PRINT:PRINT "A new file called ";n\$ <sup>240</sup> PRINT "has been created." <sup>250</sup> PRINT:INPUT "Do you want it deleted? ";a\$  $26\emptyset$  IF LEFT\$(a\$,1) = "y" OR LEFT\$(a\$,1) = "Y" THEN PRI NT d\$;"delete ";n\$ <sup>270</sup> GOSUB 1000:GOTO <sup>30</sup> <sup>280</sup> PRINT d\$;"close ";n\$:CLRERR:GOSUB <sup>1000</sup> 290 IF ERRNUHCH 200 IF ERRNUHCH 200 IF ERRNUHCH 200 IF ERRNUHCH 200 IF ERRNUHCH 200 IF ERRNUHCH 200 IF ERRNUHC 300 PRINT "Error ";ERRICH" "Error ";ERRNUM(0);" has occurred." [CRICK TELEVISION IN THE EXTENSION OF THE EXTENSION OF THE EXTENSION OF THE EXTENSION OF THE EXTENSION OF THE EXTENSION OF THE EXTENSION OF THE EXTENSION OF TH <sup>310</sup> PRINT:PRINT "The count cannot continue." 320 STOP 320 STOP 2010 12:00 STOP 2010 12:00 STOP 20 <sup>1000</sup> HOME:HTAB 10:PRINT "\*WORDCOUNT\*" <sup>1010</sup> VTAB 5:RETURN

#### Apple II series w/disk drive/Wordcount

 $1\emptyset$  F =  $\emptyset$ :D\$ = CHR\$(4) <sup>20</sup> GOSUB 1000:ONERR GOTO <sup>240</sup> <sup>30</sup> PRINT "What is the name of your" <sup>40</sup> INPUT "text file? ";N\$ <sup>50</sup> PRINT D\$;"LOCK ";N\$  $\mathcal{L} = \mathcal{L} \mathcal{L} = \mathcal{L} \mathcal{L} \mathcal{L} = \mathcal{L} \mathcal{L} \mathcal{L} \mathcal{L} = \mathcal{L} \mathcal{L} \mathcal{L} \mathcal{L} \mathcal{L} = \mathcal{L} \mathcal{L} \mathcal{L} \mathcal{L} \mathcal{L} \mathcal{L} = \mathcal{L} \mathcal{L} \mathcal{L} \mathcal{L} \mathcal{L} \mathcal{L} \mathcal{L} \mathcal{L} = \mathcal{L} \mathcal{L} \mathcal{L} \mathcal{L} \mathcal{L} \mathcal{L} \mathcal$  $7.9$  PRINTED DECK  $\overline{2}$  ,  $\overline{2}$  ,  $\overline$  $\bullet$  PP is a state of  $\bullet$  . The print of  $\bullet$  is a state of  $\bullet$  . The print of  $\bullet$ <sup>90</sup> GOSUB <sup>1000</sup> <sup>100</sup> PRINT TAB(8);"Counting ... please wait." 110 PRINT " A tone will sound when I am done." <sup>120</sup> PRINT:PRINT TAB(15);"Uords: 0" 13 $\emptyset$  W =  $\emptyset$ : ONERR GOTO 27 $\emptyset$  $14Ø$  GET  $CS:CH = ASC(CS)$ 150 AL =  $(CH > 64$  AND CH < 91) OR  $(CH > 96$  AND CH < 12 3) OR  $(CH > 47$  AND CH < 58) OR CH = 39 160 IF NOT F AND AL THEN  $F = 1:60T0 140$ 170 IF F AND NOT AL THEN  $W = W+1:F = 0:HTAB$  22:VTAB 8: PRINT CHR\$C0);W <sup>180</sup> GOTO <sup>140</sup> 190 FOR I = 1 TO 100: A = PEEK(-16336):NEXT I  $200$  IF F THEN  $W = W+1$ <sup>210</sup> PRINT "There were about ";W;" words" <sup>220</sup> PRINT "in your text file." <sup>230</sup> POKE 216,0:PRINT:END <sup>240</sup> GOSUB 1000:PRINT D\$;"CLOSE ";N\$ 250 PRINT "Error "; PEEK(222);" has occurred." <sup>260</sup> PRINT:GOTO <sup>30</sup> <sup>270</sup> GOSUB 1000:PRINT D\$;"CLOSE ";N\$  $28Ø$  IF PEEK(222) = 5 THEN 19 $Ø$ 290 PRINT "ERROR ";PEEK C222);N has occurred." (200 PRINT TO PRINT TO PRINT TO PRINT TO PRINT TO PRINT TO PRINT TO PRINT TO PRINT TO PRINT TO PRINT TO PRINT TO PRINT TO PRINT TO PRINT TO PRINT TO PRINT TO PRINT TO PRINT TO <sup>300</sup> PRINTrPRINT "The count cannot continue." <sup>310</sup> POKE 216,0:STOP 1000 HOME:HTAB 15:PRINT "\*WORDCOUNT\*" , 1010 VTAB 5:RETURN 1010 VTAB 5:

Atari 400/800, 600/800XL, & 130XE w/disk drive/ Wordcount 10 DIM D\$(20), N\$(20)<br>20 TRAP 20:D\$="D:":N\$="":GOSUB 1000 <sup>20</sup> TRAP 20:D\$="D:":NS="":GOSUB <sup>1000</sup> 30 PRINT TO PRINT TO PRINT THE NEW YORK ON A REPORT OF WHILE A REPORT OF YOUR CARDS THREE AREA ON A REPORT OF YOUR CARD 50 IF N\$(1,1)<>"D" OR (N\$(2,2)<>":" AND N\$(3,3)<>":") 40 PRINT "text file"; INPUT NS A PRINT "text file"; INPUT NS A PRINT AND THE ANGELES AND THE ANGELES AND THE A THEN D\$C3)=N\$:60T0 <sup>70</sup> <sup>60</sup> D\$=N\$ <sup>70</sup> TRAP 230:OPEN #1,4,0,0\$ <sup>80</sup> GOSUB 1000;PRINT "Counting ... please wait." 90 PRINT "A tone will sound when I am done." 100 POKE 752, 200 POKE 752, 200 POKE 752, 200 POKE 752, 200 POKE 752, 200 POKE 752, 200 POKE 752, 200 POKE 752 110 W=0:TRAP 260 W=0:TRAP 260 W=0:TRAP 260 W=0:TRAP 260 W=0:TRAP 260 W=0:TRAP 260 W=0:TRAP 260 W=0:TRAP 260 W=0 <sup>120</sup> GET #1,CH <sup>130</sup> AL=(CH>64 AND CH<91) OR CCH>96 AND CH<123) OR (CH> <sup>47</sup> AND CH<58) OR CH=39 140 IF NOT F AND AL THEN F=1:GOTO 130 <sup>150</sup> IF AND NOT AL THEN W=W+1:F=0:POSITJON 9,8:PRINT  $\mathbf{w}$ <sup>160</sup> GOTO <sup>120</sup> <sup>170</sup> IF THEN W=W+1 180 FOR I=1 TO 3:FOR J=15 TO Ø STEP -1 <sup>190</sup> SOUND 0,121,10,J:NEXT J:NEXT 200 PRINT "The Research "; William "; William "; William "; William "; William "; William "; William "; William "; William "; William "; William "; William "; William "; William "; William "; William "; William "; William <sup>220</sup> POKE 752,0;PRINT :END 210 PRINT "In your text file." In your text file. "In your text file." In your text file. "In your text file." <sup>230</sup> CLOSE #1:TRAP 20:GOSUB <sup>1000</sup> 240 PRINT "Error ";PEEK" ; PEEK (1950); "PEEK (1950); "PEEK (1950); "PEEK (1950); "PEEK (1950); "PEEK (1950); "PEEK (1950); "PEEK (1950); "PEEK (1950); "PEEK (1950); "PEEK (1950); "PEEK (1950); "PEEK (1950); "PEEK (1950); 250 PRINT : CONTRACTOR : 250 PRINT : 250 PRINT : 250 PRINT : 250 PRINT : 250 PRINT : 250 PRINT : 250 PRINT : 2 <sup>260</sup> CLOSE #1:TRAP 40000:GOSUB <sup>1000</sup> 270 IF PEEK (270 IF PEEK) 270 IF PEEK (270 IF PEEK) 270 IF PEEK (270 IF PEEK) 270 IF PEEK (270 IF PEEK) 270 IF PEE 280 POSITION 2, 280 POSITION 2, 280 POSITION 2, 250 POSITION 2, 250 POSITION 2, 250 POSITION 2,2:PRINT CHR\${253}; 290 PRINT "ERROR ";PEEK CHARGE ";PEEK CHARGE ";PEEK CHARGE ";PEEK CHARGE"; "PEEK CHARGE ";PEEK CHARGE"; "PEEK 300 PRINT :PRINT :PRINT :PRINT :PRINT :PRINT :PRINT :PRINT :PRINT :PRINT :PRINT :PRINT :PRINT :PRINT :PRINT :P <sup>310</sup> POKE 752,0:STOP <sup>1000</sup> PRINT CHR\$C125):P0SITI0N 14,0:PRINT "\*WORDCOUNT\*" <sup>1010</sup> POSITION 2,5:RETURN Commodore <sup>64</sup> <sup>128</sup> (C <sup>64</sup> mode) w/disk drive/

## **Wordcount**

 S=54272:FOR 1=0 TO <sup>24</sup> 20 POKE S+I, Ø: NEXT I: POKE S+24, 15 POKE S+5,68:POKE S+6,68:P0KE S,97;P0KE S+1,8 F=0:GOSU8 <sup>1000</sup> PRINT "WHAT IS THE NAME OF YOUR" INPUT "TEXT FILE";NS OPEN 15,8,15:OPEN 5,8,5,NS+",S,R" 80 INPUT#15, E, ERS: IF E<> 0 THEN 260 GOSUB 1000:PRINT TAB(7);"C0UNTIN6 ... PLEASE WAIT." 100 PRINT: PRINT " A TONE WILL SOUND WHEN I AM DONE." 110 PRINT: PRINT TAB(14); "WORDS: 0" <sup>120</sup> W=0 GET#5,C\$:IF ST=64 THEN <sup>200</sup> INPUT#15,E,ER\$:IF E<>0 THEN <sup>280</sup> 150 CH=ASC(C\$) AL=CCH>64 AND CH<91) OR (CH>96 AND CH<123) OR (CH> AND CH<58) OR CH=39 170 IF NOT F AND AL THEN F=-1:GOTO 130 IF AND NOT AL THEN W=W+1:F=0:POKE 214,8:PRINT:PR INT TAB(20);W <sup>190</sup> GOTO <sup>130</sup> CLOSE 5:CL0SE 15:IF F=-1 THEN W=U+1 POKE S+4,33:F0R J=1 TO <sup>400</sup> NEXT J:POKE S+4,0:GOSUB <sup>1000</sup> 230 PRINT TAB(7); THERE WERE ABOUT TABLES AND TABLES ARE ABOUT TABLES AND TABLES ARE ABOUT TABLES AND THE REPORT OF THE REPORT OF THE REPORT OF THE REPORT OF THE REPORT OF THE REPORT OF THE REPORT OF THE REPORT OF THE REPO PRINT TABC7);"W0RDS IN YOUR TEXT FILE." PRINT;END CLOSE 5:CL0SE 15:G0SUB <sup>1000</sup> PRINT ER\$;".":PRINT:GOTO <sup>50</sup> CLOSE 5:CL0SE 15:G0SUB <sup>1000</sup> PRINT ER\$;".":PRINT PRINT "THE COUNT CANNOT CONTINUE." <sup>310</sup> STOP PRINT CHR\$C147):PRINT TAB(13);"\*W0RDC0UNT\*" POKE 214,4:PRINT:RETURN

O-

 $\mathbf{O}$ 

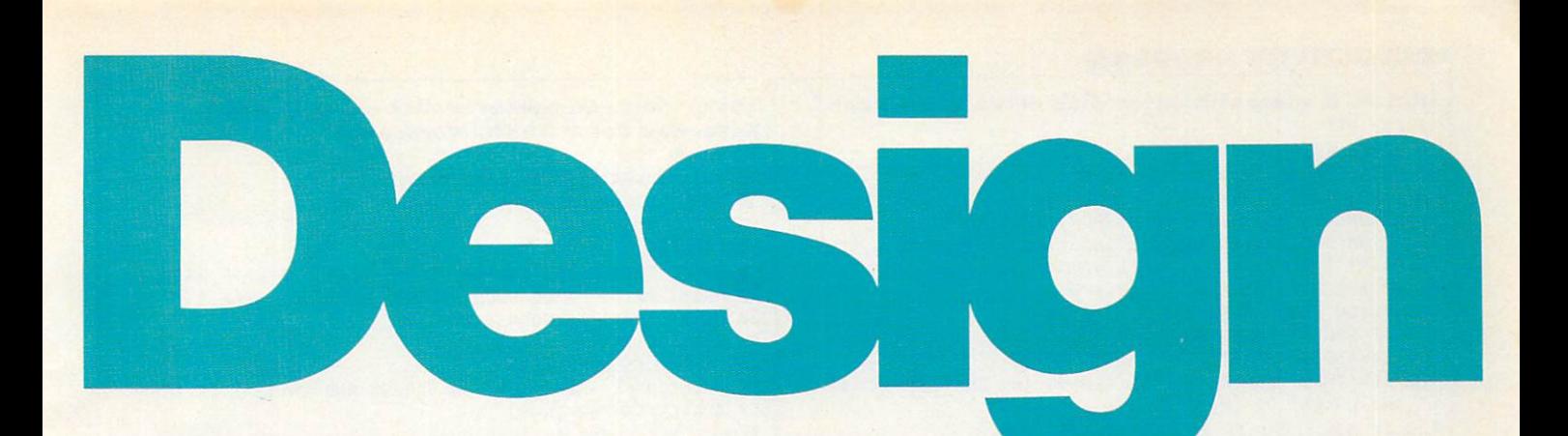

#### OWNS TOWN THE RESIDENCE OF PERSONAL PROPERTY. Map Skills for Ages 6 to 9

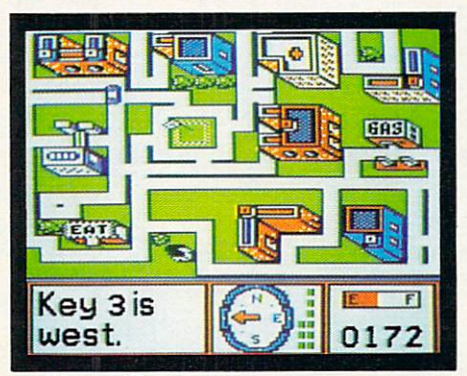

#### **Stickybear<sup>®</sup> Town Builder**

Build and store up to <sup>20</sup> towns from the ground up - roads, parks, buildings. Then practice your map skills as you follow direc tions in your little purple car, reaching as many places as possible before running out of fuel. OOPS! You've lost your keys! Use the compass and direction clues to locate the mystery keys hidden in the towns.

Available for use with Apple and Commodore <sup>64</sup> personal computers.

## PICTURES PICTURES CARS

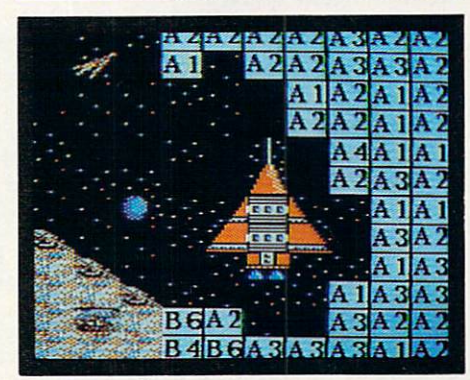

#### Pic.Builder"

Construct color pictures block by block from castles in air to satellites in space! Use <sup>40</sup> build-by-number pictures stored on the disk to build up design skills... then go on to invent your own pictures! Endless possibili ties, so the program never grows stale. Save pictures and print them...or use Pic.Builder with other graphic utilities to create outstanding designs!

Available for use with Apple®, Atari®, and Commodore 64® personal computers.

# Weekly Reader Family Software

CARS Design Skills for Ages 8 to Adult Engineering Skills for Ages 8 to Adult

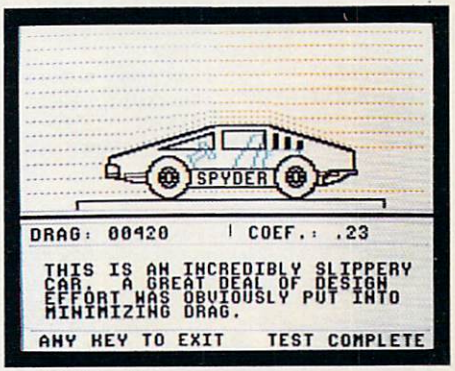

#### Car Builder<sup>"</sup>

Design, construct, refine and test cars that you build! Get firsthand experience as you design chassis, engine, suspension system all the mechanics of car building. Use the wind tunnel and test track to test the aero dynamic, racing, and fuel capabilities of your car. No limit to the number of cars you can design and store to disk.

Available for use with Apple personal computers.

Middletown. CT <sup>06457</sup>

Software programs developed by Optimum Resource, Inc. Apple, Atari, and Commodore 64 are registered trademarks of Apple, Inc., Atari, Inc., and Commodore Electronics, Ltd., respectively. A/MS43

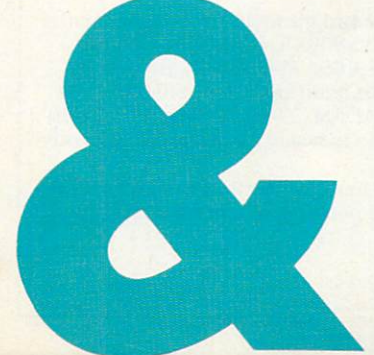

CIRCLE READER SERVICE <sup>58</sup>

#### PRODUCTIVITY PROGRAM

IBM PC & compatibles\* w/disk drive/Wordcount **10 KEY OFF**<br>20 WIDTH 40:GOSUB 1000 <sup>20</sup> WIDTH 40:GOSUB <sup>1000</sup>  $30.90$  Print  $30.90$  Print  $30.90$  Print  $30.90$  Print  $30.90$  Print  $30.90$  Print  $30.90$  Print  $30.90$ 40 INPUT "text fue"; N\$ INPUT "text fue"; N\$ INPUT "text fue"; N\$ INPUT "text fue"; N\$ INPUT "text fue"; N\$ INPUT <sup>50</sup> ON ERROR 60T0 210:OPEN N\$ FOR INPUT AS <sup>60</sup> GOSUB 1000:PRINT TA8(8);"Counting ... please wait." 70 PRINT TAB(4);"A tone will sound when I am done." <sup>80</sup> LOCATE 8,15,0:PRINT "Words: 0" <sup>90</sup> W=0:ON ERROR GOTO <sup>240</sup> 100 IF EOF(1) THEN 160<br>110 CH=ASC(INPUT\$(1,1)) 110 CH=ASC(INPUT\$(1,1) CH=ASC(INPUT\$(1,1) CH=ASC(INPUT\$(1,1) CH=ASC(INPUT\$(1,1) CH=ASC(INPUT\$(1,1)) <sup>120</sup> AL=CCH>64 AND CH<91) OR CCH>96 AND CH<123) OR (CH> <sup>47</sup> AND CH<48) OR CH=39 130 IF NOT F AND AL THEN F=-1:GOTO 100 <sup>140</sup> IF AND NOT AL THEN W=W+1:F=0:LOCATE 8,21:PRINT <sup>150</sup> GOTO <sup>100</sup> 160 CLOSE 1: IF THE NEW HOME IS NOT THE RESIDENCE OF A REPORT OF A REPORT OF A REPORT OF A REPORT OF A REPORT OF A REPORT OF A REPORT OF A REPORT OF A REPORT OF A REPORT OF A REPORT OF A REPORT OF A REPORT OF A REPORT OF A 170 SOUND 500, 20: GOSUB 1000, 20: STORES 170 SOUND 500, 20: STORES 170 SOUND 500, 20: STORES 170 SOUND 500 SOUND 500 SOUND 500 SOUND 500 SOUND 500 SOUND 500 SOUND 500 SOUND 500 SOUND 500 SOUND 500 SOUND 500 SOUND 500 SOUN <sup>180</sup> PRINT "There were about";W;"words" <sup>190</sup> PRINT "in your text file." <sup>200</sup> ON ERROR GOTO 0:PRINT:END <sup>210</sup> CLOSE 1:GOSUB <sup>1000</sup> <sup>220</sup> PRINT "Error";ERR;"has occurred." <sup>230</sup> PRINT:RESUME <sup>30</sup> 240 CLOSE 1: 240 CLOSE 1: 240 CLOSE 1: 240 CLOSE 1: 240 CLOSE 1: 240 CLOSE 1: 240 CLOSE 1: 240 CLOSE 1: 240 CLOSE 2: 240 CLOSE 2: 240 CLOSE 2: 240 CLOSE 2: 240 CLOSE 2: 240 CLOSE 2: 240 CLOSE 2: 240 CLOSE 2: 240 CLOSE 2: 2 250 PRINT "Error";ERR; has occurred to the error of the error of the error of the error of the error of the extension of the extension of the extension of the extension of the extension of the extension of the extension of 260 Print:Print:Print:Print:Print:Print:Print:Print:Print:Print:Print:Print:Print:Print:Print:Print:Print:Print:Print:Print:Print:Print:Print:Print:Print:Print:Print:Print:Print:Print:Print:Print:Print:Print:Print:Print:Pr <sup>270</sup> ON ERROR GOTO 0:STOP <sup>1000</sup> CLS:PR1NT TABC15);"\*WORDCOUNT\*" <sup>1010</sup> PRINT:PRINT:RETURN

hardware configurations, using the BASICs shown: IBM PC w/Disk BASIC D2.00 or<br>Advanced BASIC A2.00. IBM PC|r w/Cartridge BASIC J1.00. Tandy 1000 w/GW-BASIC

```
Macintosh Microsoft BASIC 2.0 Wordcount
    F = 0F=0
    GOSUB HEAD
  GET 2 2 3 4 5 6 6 7 8 9 9 9 9
     In the name of \mathcal{L} is the name of \mathcal{L} , we have the name of \mathcal{L} and \mathcal{L}ON ERROR GOTO OPENERR
    OPEN NS FOR INPUT AS 1
    GOSUB HEAD
     PRINT TAB(20);"Counting ... please wait."
     PRINT TAB(16);"A tone will sound when am done."
    PRINT:PRINT TAB(26);"Words; 0"
    W=0:ON ERROR GOTO READERR
    WHILE NOT EOF(1)
      CH=ASC(INPUT$(1,1))
      AL=(CH>64 AND CH<91) OR CCH>96 AND CH<123) OR CC
H>47 AND CH<58) OR CH=39
      IF NOT F AND AL THEN F=-1
      IF AND NOT AL THEN W=W+1:F-0:LOCATE 8,31:PRINT
 \mathbf{u}WEND
    IF THEN W=W+1
    CLOSE 1:SOUND 500,5:GOSUB HEAD
    PRINT "There were about";W;"words in your text fil
e."
    ON ERROR GOTO 0;PRINT:END
  OPENERR:.
    CLOSE 1:GOSUB HEAD
    PRINT "Error";ERR;"has occurred."
    PRINT:RESUME GETNAME
  READERR:
    CLOSE 1:GOSUB HEAD
    PRINT "Error";ERR;"has occurred."
    PRINT:PRINT "The count cannot continue."
    ON ERROR GOTO 0:STOP
  HEAD:
    CLS:PRINT:PRINT TAB(25);"*WORDCOUNT*"
    PRINT:PRINT:RETURN
```
Tandy Color Computer w/disk drive & Disk **Extended Color BASIC/Wordcount** <sup>10</sup> GOSUB <sup>1000</sup> <sup>20</sup> PRINT "WHAT IS THE NAME OF YOUR" <sup>30</sup> INPUT "TEXT FILE";N\$ <sup>40</sup> OPEN "D",#1,N\$,1 50 FEEL 1, 1990 FEEL 1, 1990 FEEL 1, 1990 FEEL 1, 1990 FEEL 1, 1990 FEEL 1, 1990 FEEL 1, 1990 FEEL 1, 1990 FEE <sup>60</sup> GOSUB 1000:PRINT TAB(4);"C0UNTING ... PLEASE WAIT." 70 PRINT:PRINT "I'LL SOUND A TONE WHEN I'M DONE." <sup>80</sup> PRINT TAB(11);"W0RDS: 0" <sup>90</sup> U=0:FOR 1=1 TO LOF(I) 100 GET#1,I:CH=ASC(C\$)<br>110 AL=(CH>64 AND CH<91) OR (CH>96 AND CH<123) OR (CH> 110 AND CHANGE AND CHANGE AND CHANGE AND CHANGE AND CHANGE AND CHANGE AND CHANGE AND CHANGE AND CHANGE AND CHANGE AND CHANGE AND CHANGE AND CHANGE AND CHANGE AND CHANGE AND CHANGE AND CHANGE AND CHANGE AND CHANGE AND CHANG 47 AND CHARLES AND CHARLES AND CHARLES AND CHARLES AND CHANNEL AND CHANNEL AND CHANNEL AND CHANNEL AND CHANNEL AND CHANNEL AND CHANNEL AND CHANNEL AND CHANNEL AND CHANNEL AND CHANNEL AND CHANNEL AND CHANNEL AND CHANNEL AND 120 IF NOT F AND AL THEN  $F=-1$ 130 IF F AND NOT AL THEN W=W+1:F=0:PRINTa241,W<br>140 NEXT I 160 CLOSE#1:GOSUB 1000 <sup>170</sup> SOUND 200,10 <sup>180</sup> PRINT "THERE WERE ABOUT";W;"WORDS" <sup>190</sup> PRINT "IN YOUR TEXT FILE." 200 PRINT: END <sup>1000</sup> CLS:PRINT TAB(10);"\*WORDCOUNT\*"

#### Tandy Models III & 4 (Model III mode) w/disk drive Wordcount

<sup>1010</sup> PRINT:PRINT:RETURN

 CLEAR 1000:F=0 20 GOSUB 1000 GOSUB 1000 GOSUB 1000 GOSUB 1000 GOSUB 1000 GOSUB 1000 GOSUB 1000 GOSUB 1000 GOSUB 1000 GOSUB 10  $3.0$  INPUT  $\sim$   $1.0$  INPUT  $\sim$   $1.0$  INPUT  $\sim$   $1.0$  INPUT  $\sim$  ON ERROR GOTO <sup>210</sup> OPEN "I",1,NS GOSUB <sup>1000</sup> PRINT TABC15);"Counting ... please wait." PRINT:PRINT TAB(23);"Words: 0" ON ERROR GOTO <sup>240</sup> 100 Line in the contract in the contract of the contract of the contract of the contract of the contract of the 110 IF COLUMN 160 ELSE CHEMICAL INTERNATIONAL INFORMATION CONTINUES IN A REPORT OF A REPORT OF A REPORT OF A R AL=(CH>64 AND CH<91) OR CCH>96 AND CH<123) OR (CH> AND CH<58) OR CH=39 130 IF NOT F AND AL THEN F=-1 IF AND NOT AL THEN W=W+1 :F=0:PRINTS)349,W IF LEN(C\$)>1 THEN C\$=RIGHT\$(C\$,LEN(C\$)-1):GOTO <sup>110</sup> 160 IF NOT EOF (1) THEN 100 IF THEN W=W+1 180 CLOSE 1:GO CLOSE 1:GO CLOSE 1:GO CLOSE 1:GO CLOSE 1:GO CLOSE 1:GO CLOSE 1:GO CLOSE 1:GO CLOSE 1:GO CLOSE 1 PRINT "There were about";W;"words in your text fit e." CLOSE 1;0N ERROR GOTO 0:PRINT:END CLOSE 1:G0SUB <sup>1000</sup> PRINT "Error";ERR/2+1;"has occurred." PRINT:RESUME <sup>30</sup> CLOSE 1:G0SUB <sup>1000</sup> PRINT "Error";ERR/2+1;"has occurred." PR1NT:PRINT "The count cannot continue." ON ERROR GOTO 0:STOP 1000 CLS:PRINT TAB(22);"\*WORDCOUNT\*"

### <sup>1010</sup> PRINT:PRINT:RETURN

#### COMPUTERS WE COVER

We regularly present two or more programs in each issue for the Apple II series; Atari 400/800, 600/800XL, & 130XE; Commodore 64 & 128; IBM PC & compatibles; Macintosh; and Tandy Models III/4 & Color Computer. In addition, we publish at least one program each issue for the ADAM, TI-99/4A. and V1C-20. In the coming months, we also hope to cover the Atari 520ST and the Amiga.

These programs can be found here in The Programmer and in the Microtones and Compucopia portions of the k-power section Of FAMILY COMPUTING.

:£>-

# Itoophiya Amerikaan Smart (1989) (1989) (1989) (1989) (1989) (1989) (1989) (1989) (1989) (1989) (1989) (1989) (1989) (1989) (1989) (1989) (1989) (1989) (1989) (1989) (1989) (1989) (1989) (1989) (1989) (1989) (1989) (1989)

like duck, sounds like duck, sounds and like duck, and looks like duck, it darn well better actually and and looks and looks and looks and looks and looks are actually and looks are actually and looks are actually and look ADC's new Hayes Compatible 1200 baud auto-answer/auto-dial modem is one heck of a duck. And, it's a market buster at just \$169.

By Drew Kaplan

Hats off to Hayes. They've just about written the book on specs and protocol for the 1200 baud modem market.

Every professional modem bills itself as 'Hayes Compatible'. But the big ques tion is, how much does it really cost to make a top-of-the-line 1200 baud modem? Or, who's getting rich?

 $\overline{\phantom{a}}$ factory by the same people as one of Hayes's biggest competitors. And, ADC is a division of BSR, the enormous halfbillion dollar electronics giant.

So for \$1 69, you'll not only be getting a duck that quacks properly to Hayes modems, but sings like a nightingale to your pocketbook and can save you <sup>a</sup> for tune in time with its extra features.

#### DUCK SOUP

Any computer with an RS232 stan dard serial port, will work flawlessly with this modem. And, virtually any modem or terminal software that's compatible with Hayes, will becompatiblewith ADC.

We've even got intelligent programs, cables, and interfaces (if you need them) to activate your IBM PC or Clone, and your Apple He or IIC. In the United States of the United States and International Apple International Apple International Apple International Apple International Apple International Apple International Apple International

I've owned Hayes <sup>1200</sup> baud modem for about 2 years. I just unplugged it and plugged in ADC's to operate my Hewlett-Packard dumb terminal which I use at home to monitor DAK's computer.

The only differences I noted were improved monitor sound, more screen dis plays and a help menu. And oh yes, one last extra. I use a few local data bases whose phone lines are always busy.

Well, ADC's intelligent modem recog nizes a busy signal, hangs up and keeps retrying the number every <sup>30</sup> seconds.

There are less important (to me) extras like day, date and time, an extra phone jack and auto tone/pulse switching. So, you'll love it for discount services.

#### DO YOU NEED TO KNOW?

Just think, you can transform your PC into a terminal that can interact with main-frames. You can download infor mation from your main office computer and run Lotus, Wordstar or you name it. It's all possible with your PC and modem.

You can exchange information with other computers. Say you're a writer, you can send a chapter from your home or office in Los Angeles to New York, have it edited and sent back to you.

You can even send it directly to typesetters and have a book or a newsletter prepared from your transmitted file.

It's really great when drafts of contracts are flying back and forth. Why retype everything over and over again?

Electronic mail lets you type in your message and you won't have to worry about playing telephone tag any longer.

You can get the weather in Baltimore, get the latest quote on your company's stock, or even reserve a seat on the next flight to Las Vegas. You can upload public domain software (there's an enormous amount of free software) or sample the newest programs before you buy.

There are pay data bases like Com

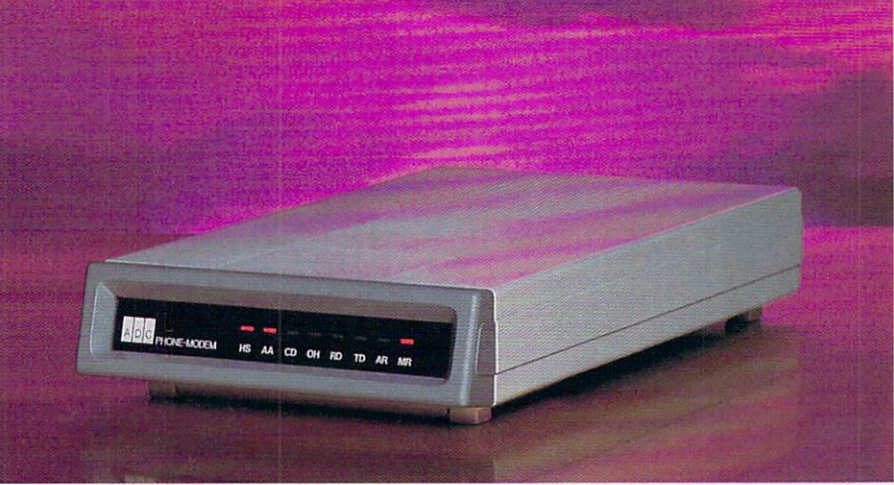

puServe and The Source that have infor mation about anything, and thousands of free bulletin boards about everything from Ham Radio to Parapsychology.

There's even a new book that lists and one with <sup>6500</sup> references about coffee, to one with 2,000,000 on agriculture.

Of course, economics, medicine, law and computers are all well as a line of the computers are all well represented.

#### OR, WHY <sup>1200</sup> BAUD?

The ADC Modem will communicate at <sup>1200</sup> baud (about <sup>120</sup> characters per second) or <sup>300</sup> baud (about <sup>30</sup> charac ters per second) automatically, depend ing on the link at the other end.

So, it's clearly a decision of money and time. <sup>1200</sup> baud is roughly 400% faster than <sup>300</sup> baud, so if you transfer data across the country you save 400% on your phone bill. And think of the time \$169 can save you!

If you download material from pay data bases, even though some charge more for 1200 baud, you still come out way ahead because of the amount of information you get per dollar.

It comes with a modular phone cord that you simply connect to any standard modular jack and it uses standard Bell 103 and 212A protocols. It operates in half or full duplex.

Its built-in microprocessors let you automatically answer in-coming data calls and act on all Hayes commands.

It even waits for dial tones and phone network tones during auto-dial. The mo dem is  $9\frac{1}{2}$ " X  $5\frac{1}{2}$ " X 2". It's backed by ADC's standard year limited warranty.

All you need is a serial output, a cable and a modem program. All our modem programs on disk let you save, upload and download files. Look how easy it is.

If you own an IBM PC or a clone, usually you'll find an RS232 serial port already built-in. All you need is our cable and modem program on disk which we've packaged together for just \$29 plus \$3 P&H. But, before you order your cable, you may need a short sex education course.

Sex Education 1A. You need to determine whether your computer's RS232 connector is male or female.

If you look at the picture below this paragraph, you will note that the connec tor has holes going in. It's a female. If it had copper pins sticking out, it would be a male. Now wasn't that simple?

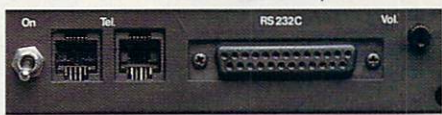

So, if yours is female, order our male cable and modem program Or. No. 4353. If you have male pins sticking out, order our female cable. Order No. 4354.

If you don't have an RS232 port, we have a serial interface card for your IBM or Clone complete with cable and modem program for \$99 (\$4 P&H) Or. No. 4355.

For your Apple IIC, your serial inter face is built-in. All you need is our cable and modem program on disk. They are just \$29.90 (\$3 P&H) Order No. 4356.

For your Apple IIE, you'll need a serial interface with an RS232 port, <sup>a</sup> cable and a modem program. It's all yours for just \$89 (\$4 P&H) Order No. 4357.

#### <sup>1200</sup> BAUD SMART DUCK RISK FREE

For business or pleasure, you'll com municate, gather information and save time. If you aren't 100% satisfied, simply return it in its original box to DAK within 30 days for a courteous refund.

To Order Your ADC 1200 Baud Intelligent Modem risk free with your credit card, call toll free, or send your check for DAK's market busting price of just \$169 plus \$6 P&H. Order No. 4334.

The OnLine Directory of over 1,100 Data bases, complete with descriptions is just\$14.95 (\$2 P&H) Order No. 4358.

The ducks will sure to be quality will sure to be ducks will be quality will sure to be quality in the problem of the sure of the sure of the sure of the sure of the sure of the sure of the sure of the sure of the sure of storm when they see BSR's factory and they seem at the second second second second second second second second direct, the state-of-control and the state-of-control and the state-of-control and the state-of-control and the of-the-art <sup>1200</sup> baud intelligent modem. trademarks of Hayes Microcomputer Products, Lotus Development,<br>MicroPro, International Business Machines and Apple Computer.

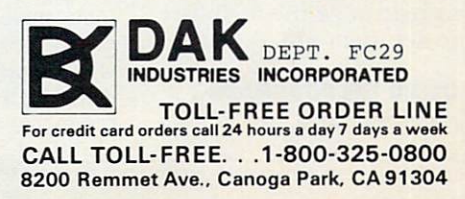

#### HOLIDAY PROGRAM

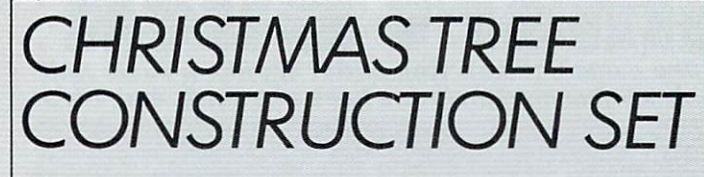

#### BY JOHN JAINSCHIGG

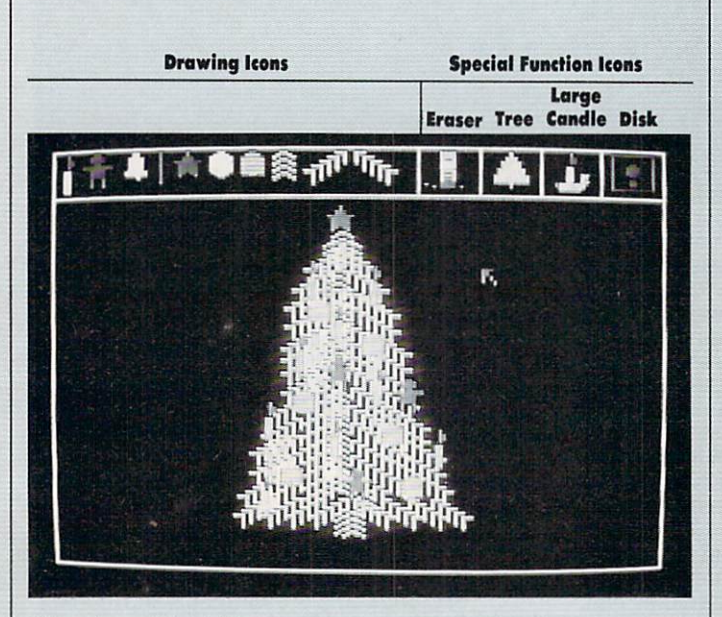

There's nothing like an ev ergreen tree covered with candles and decorations to fill a house with holiday cheer. In many homes, it's traditional to trim the tree together.

This month's Holiday Program lets your family create its own version of the "perfect" tree and deco rate it—and redecorate it right on your computer screen. You can let your Christmas creativity run wild: Create trees of differ ent shapes and sizes, build wreaths, and generally<br>"deck the halls" to your "deck the halls of the halls of the halls of the halls of the halls of the halls of the halls of the halls of the halls of the halls of the halls of the halls of the halls of the halls of the halls of the halls of the hall ily member can save his or her best work on disk, so you can display a different tree every day. These trees don't need to be watered and never lose their nee dles—and you don't have to rearrange the furniture to set them up!

#### USING THE PROGRAM COMPANY OF THE PROGRAM COMPANY OF THE PROGRAM COMPANY OF THE PROGRAM COMPANY OF THE PROGRAM COMPANY OF THE PROGRAM COMPANY OF THE PROGRAM COMPANY OF THE PROGRAM COMPANY OF THE PROGRAM COMPANY OF THE PROGR

Christmas Tree Con

struction Set, like the com programs on which it's modeled, lets you use <sup>a</sup> joy stick to select small pic tures, or "icons" (an orna ment or <sup>a</sup> piece of tinsel, for example), and place them on the screen to form parts of a larger picture. Across the top of the screen you'll see the ten images you can choose from, including evergreen boughs of various shapes and sizes. To the right are four boxes containing icons for special functions you can perform.

To draw on the screen, you use the joystick to move the cursor (a little ar row) to the icon you want. Then press the joystick button. The cursor disappears, and when you move the joystick, <sup>a</sup> copy of the icon moves with it. When you've positioned the icon where you want it in the drawing area, press the button again, and a copy

of the icon you are "hold ing" will be "stamped" will be "stamped" on the stamped on the stamped on the stamped on the stamped on the stamped on the stamped of the stamped of the stamped of the stamped of the stamped of the stamped of the stamped o move the icon and "stamp" it elsewhere in the drawing area, or you can return to the top of the screen and select a different icon.

To use one of the special functions, move the cursor to the box for that function and press the button. The eraser icon lets you clean up mistakes on the draw ing screen. Just move the eraser over the area you wish to erase while holding down the button. The "crossed-out tree" is for clearing the entire drawing screen and starting over: use it with caution. The large candle is for special effects; selecting it will cause certain ornaments to glimmer and glow, and will play <sup>a</sup> tune to round out the cheery mood. Press the button again to continue drawing.

The disk icon is for saveing and LOADing your cre ations to and from disk. When you select it, you'll see another screen, where you'll be asked to enter an appropriate command and filename (don't worry your picture is still safe until you actually LOAD another one over it). If you decide you don't want to save or LOAD a picture, just press RETURN or ENTER at the command prompt and you can continue drawing.

The simplicity of Christ mas Tree Construction Set makes using it an ideal holiday pastime for young children, since it's easy to produce attractive results without a great deal of coordination and skill. Kids will be pleased at the quali ty of the designs they can create and will enjoy saveing them and showing them off to others.

#### Atari 400, 800, 600/800XL, & 130XE w/48K RAM/ wjoy stick diik drive/ Christmas Tree Construction Set

```
10 POKE 106,144:GRAPHICS 8+16
20 DIM M(46,3),BT(4),HD(22),IV(6)
30 DIM ICON$(433),MASK$C433),Q$(60),CK$(60>
40 DIM FS(20)/D$(20)/CHS(20),T$(20)
50 MASK$=CHRS(0):MASK$(433)=MASK$:MASK$(2)=MASK$
60 SC=P£EK<88)+256*PEEK(89):CI=1552:LN=6000:GRAPHICS
70 FOR I=0 TO 15:READ D$:HD(ASC(D$)-48)=I:NEXT I
80 FOR 1=1 TO 15:F0R J=1 TO 3:G0SUB 3000
90 MU,J)=V:M(I+15,J)=V:NEXT J:NEXT
100 FOR 1=31 TO 46:F0R J=1 TO 3:G0SUB 3000
110 M(I,J)=V:NEXT J:NEXT
120 FOR 1=1 TO 15:F0R J=1 TO 6:G0SUB 3000
130 IV(J)=V:NEXT J
140 V=SC+IV(5)+IV(6)*40:GOSUB 1000
150 POKE CI, POKE CI, POKE CI, POKE CI, POKE CI, POKE CI, POKE CI, POKE CI, POKE CI, POKE CI, POKE CI, POKE C
160 V=ADR(IC0N$)+LEN(IC0N$):GOSUB 1000
170 POKE CI+2,L:P0KE CI+3,H
180 V=ADR<MASK$)+LEN(ICONS):GOSUB 1000
190 POKE CI+4,L:P0KE CI+5,H
200 POKE CI+6,IVC2):P0KE CI+7,IV(3>
210 POKE CI+8/IV(2)*IV(3):P0KE CI+9,IV(4>
220 POKE CI+10,IV(5):POKE CI+11/IV(6):CI=CI+16
230 FOR J=1 TO IV(1):G0SUB 3000:NB=V
240 FOR K=1 TO IV(2):GOSUB 3000:BT(K)=V:NEXT K
250 FOR L=1 TO NB;FOR K=1 TO IV(2)
260 ICONS(LEN(ICONS)+1)=CHRS(BT(K))
270 NEXT K:NEXT L:NEXT J:NEXT
280 FOR I=38656 TO 39750:GOSUB 3000:POKE I, V:NEXT I
290 IF SH=141641 THEN 320
300 PRINT "I HAVE FOUND AN ERROR."
310 PRINT "PLEASE CHECK YOUR DATA STATEMENTS.":STOP
320 A=USR<38848,LEN(ICONS),ADR(MASKJ),ADR(ICONS))
3300 GRAPHICS 2:SETCOL0R 2:SETCOL0R 2:SETCOL0R 2:SETCOL0R 2:SETCOL0R 2:SETCOL0R 2:SETCOL0R 2:SETCOL0R 2:SETCOL0R 2:SETCOL0R 2:SETCOL0R 2:SETCOL0R 2:SETCOL0R 2:SETCOL0R 2:SETCOL0R 2:SETCOL0R 2:SETCOL0R 2:SETCOL0R 2:SETCO
340 POSITION 2,2:PRINT #6;"FAHILY COMPUTING", PRINT #6;"FAHILY COMPUTING", PRINT #6;"FAHILY COMPUTING #6;"FAHILY COMPUTING #6;"FAHILY COMPUTING #7;"FAHILY COMPUTING #7;"FAHILY COMPUTING #7;"FAHILY COMPUTING #7;"FAHILY COMP
350 POSITION 3,4:PRINT #6;"christmas tree"
3600 POSITION 2, PRINT #6; PRINT #6; PRINT #6; PRINT #6; PRINT #6; PRINT #6; PRINT #6; PRINT #6; PRINT #6; PRINT #6; PRINT #6; PRINT #6; PRINT #6; PRINT #6; PRINT #6; PRINT #6; PRINT #6; PRINT #7; PRINT #7; PRINT #7; PRINT
370 PRINT PRESS JOYSTICK BUTTON TO BEGIN A REPORT OF THE SERVICE OF THE SERVICE OF THE SERVICE OF THE SERVICE OF THE SERVICE OF THE SERVICE OF THE SERVICE OF THE SERVICE OF THE SERVICE OF THE SERVICE OF THE SERVICE OF THE 
380 GOSUB 2010
390 GRAPHICS 8+16:A=USR(38688):POKE 708,69
400 FOR IC=1 TO 15
```
## Sensational Prices! . . On Our Most Popular Items!

#### from microfal® ... THE 79C DISKETTE The *The 790 Disk*etter 790 Disketter 790 Disketter 790 Disketter 790 Disketter 790 Disketter 790 Disketter 790 Disketter 790 Disketter 790 Disketter 790 Disketter 790 Disketter 790 Disketter 790 Disketter 790 Disketter 79

first quality, prime, 51/4" diskettes (no rejects, no save, SAVE! Disks are packaged in boxes of 50; each box contains 5 shrink-wrapped 10-packs that include diskettes in sleeves, labels, and writeprotecl labs.

Each diskette is certified to be 100% error free<br>and comes with a lifetime warranty (if you have a problem, we'll replace the diskette). All diskettes include hub reinforcement rings and wrile-protect notch notch.

All diskettes are double density and work in either single or double density drives.

SS, DD Diskettes, Box of <sup>50</sup> \$39.50-79¢ ea.!

DS, DD Diskettes, Box of 50<br>32403

\$49.50-99¢ ea.!

#### **WHAT DO YOU GET** COMPUTER ENTHUSIAST **FOR CHRISTMAS?** FOR CHRISTMAS?

#### Gift Certificate from TENEX Computer Express!!

 $\overline{a}$ gift certificate and a copy of our catalog filled<br>with computer software, hardware and accessories!

Gift certificates are available for \$25, \$50, S75, \$100, etc. (in 99/4A catalog. Let us know if you would like the certificate and catalog sent to you, or directly to the gift recipient. <sup>34981</sup> Christmas Gift Certificate

<del>CARTRIDGE EXPANDERS</del>

**CARTRIDGE EXPANDER** 

cartridge expanders let you reset your computer independently of power

used cartridges plugged in and ready for instant selection!<br>13329 Sug. Retail \$39.95 Now Only \$29.95 no cartridge! Slots are vertical for easy access — no blind fumbling behind

State C-64 cartidge expander is a great companion for the Epyx Fast Load<br>cartidge — you can keep it permanently installed, select it, select another<br>cartidge , or turn it off.<br>safalled, or turn it off.<br>safalles, or turn it

Fast Load Only \$22.95 with purchase of cartridge expander!

cartridge! Slots are vertical for easy access-<br>a computer!<br>227 3-slot Cartridge Expander for C-64.

From Your Friends At

T۴

P1us\*22 mus ^.ys95 FASTL0AD 0FFER,

switch.

Legend 808. Quality print at <sup>100</sup> cps. Near Letter Qualily and compressed print. Tractor and friction lead. <sup>35030</sup> ONLY S169.00 33251 SG-10 Parallel (lor most computers) SCall<br>34446 SG-10 with built-in Commodore Interface SCALL SCALL SCALL SCALL SCALL scall 33284 SD-10. 160 CPS w/NLO SCALL CONTROL CONTROL CONTROL SCALL SCALL SCALL SCALL Epson LX-80. 100 CPS w/NLQ. Our most popular Epson! Call for other models. \$269.00 <sup>33871</sup> S269.00 For Commodore Only.<br>34484 Cardco G-Wiz Printer Interface. sCal 344B4 CardcoG-Wiz Printer Interface SCall <sup>33443</sup> Indus GT Disk Drive - Includes word processor, spread sheet and data base S229.00 <sup>33565</sup> Graphics Printer Interface - PPI Irom DSI S44.95,

#### **TI 99/4A CORNER**  $\sim$  99/48/49/49/49/49/49/49

- 15292 Ti 99/4A Computer 579.95<br>
1973 Thalf height TEAC disk drive, DS, DD. 5139.95<br>
20164 Box with Power Supply<br>
30235 Axiom Parallel Printer Interface 579.95<br>
29802 Corcomp 9900 Expansion System 5329.00<br>
29784 Corcomp RS-
- <sup>20164</sup> <sup>30235</sup> <sup>29802</sup> <sup>29784</sup> <sup>13300</sup> <sup>32986</sup>
- SPORE Myarc RS-232 Card S79.95<br>29770 Corcomp DS, DD Disk Controller Card \$169.95
- 

 $\cdots$ 

趣

\$169.95<br>\$109.95<br>\$199.00 13315 Corcomp 32K Memory Card<br>**SACA Myarc** 128K Card<br>**Software**<br>**Software**<br>22967 Extended BASIC (Now with FREE word<br>22597 Data Base 99<br>22582 Draw N Plot<br>20258 Draw N Plot<br>21457 Dow 4 Gazelle. Fight Simulator SE9.95 \$34.95 134.95 J25.95 Book for the Tl Home Computer." or take advantage of our \$2.95 Dust Cover and Catalog special! 34465 TI Dust Cover and Catalog Special (No shipping and handling charge) \$2.95

#### TIED UP BY PRINT TIME?

freeing your computer for other tasks! We were thoroughly impressed<br>with the U Buff 64K printer buffer from Digital Devices. Just connect it

onate it a valuable accessory for anyone with heavy printing needs.<br>In Burl receives print data at rates up to 4800 cps and then sends it to the printer at the printer's<br>own print rate. With 64K of usable RAM, the buffer h

U Buff comes complete with cables, power supply and comprehensive instruction manual. A one<br>year limited warranty and full customer support are also included.

34888 U Buff 64K Printer Buffer

#### DUST COVER and "EVERYTHING BOOK" SPECIAL OFFER

for your Commodore 64/VIC 20 or TI 99/4A and our<br>comprehensive catalog, "The Everything Book" for<br>your computer, for only \$2.95 (no extra shipping<br>and handling charges). Cover is antitatic, translu-<br>cent. 8 gauge viryl sew was shipping available from TENEX Computer<br>Express!

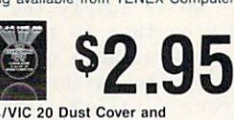

<sup>31627</sup> C64>VIC <sup>20</sup> Dust Cover and Commodore Catalog <sup>34465</sup> Tl 99/4A Dust Cover and Tl Catalog

#### Simply place your letterhead, checks, invoices, forms, even legal-size sheets into the durable flexible plastic carrier and feed into your adjustable tractordrive printer." **\$11.95** <sup>22084</sup> \*Will not work with some Commodore brand printer<br>Check with Customer Service.

NO EXTRA FEE FOR CHARGES WE VERIFY CHARGE CARD ADDRESSES. ORDER TOLL FREE 1-800-348-2778 1-800-348-2778

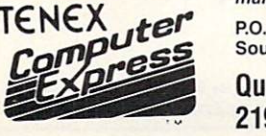

mail orders.' P.O. Box <sup>6578</sup> South Bend. IN <sup>46660</sup> Questions? Call 219/259-7051

We gladly accept

SHIPPING CHARGES ORDER AMOUNT CHARGE less than \$20.00 S3.75 S20.00-S39.99 4.75 \$40.00-574.99 5.75 S75.00-S149.99 6.75 S150.00-S299.99 7.75 S300 & up 8.75 --

CIRCLE READER SERVICE <sup>52</sup>

Ad FC5

a Lastro<br>Boscarta

VISA<sup>.</sup>

CONGITAL DEVICES **ONLY \$99.95** 

 $\mathbf{U}$ <sup>BUI</sup>

BUFF

**UNIVERSAL BUFFER** 

USE SINGLE SHEETS

IN YOUR TRACTOR FEED PRINTER WITH PAPER TRACTOR Paper Tractor carries ordinary sheet paper through your tractor-feed printer!

**PRINTER WITH** 

#### **HOLIDAY PROGRAM**

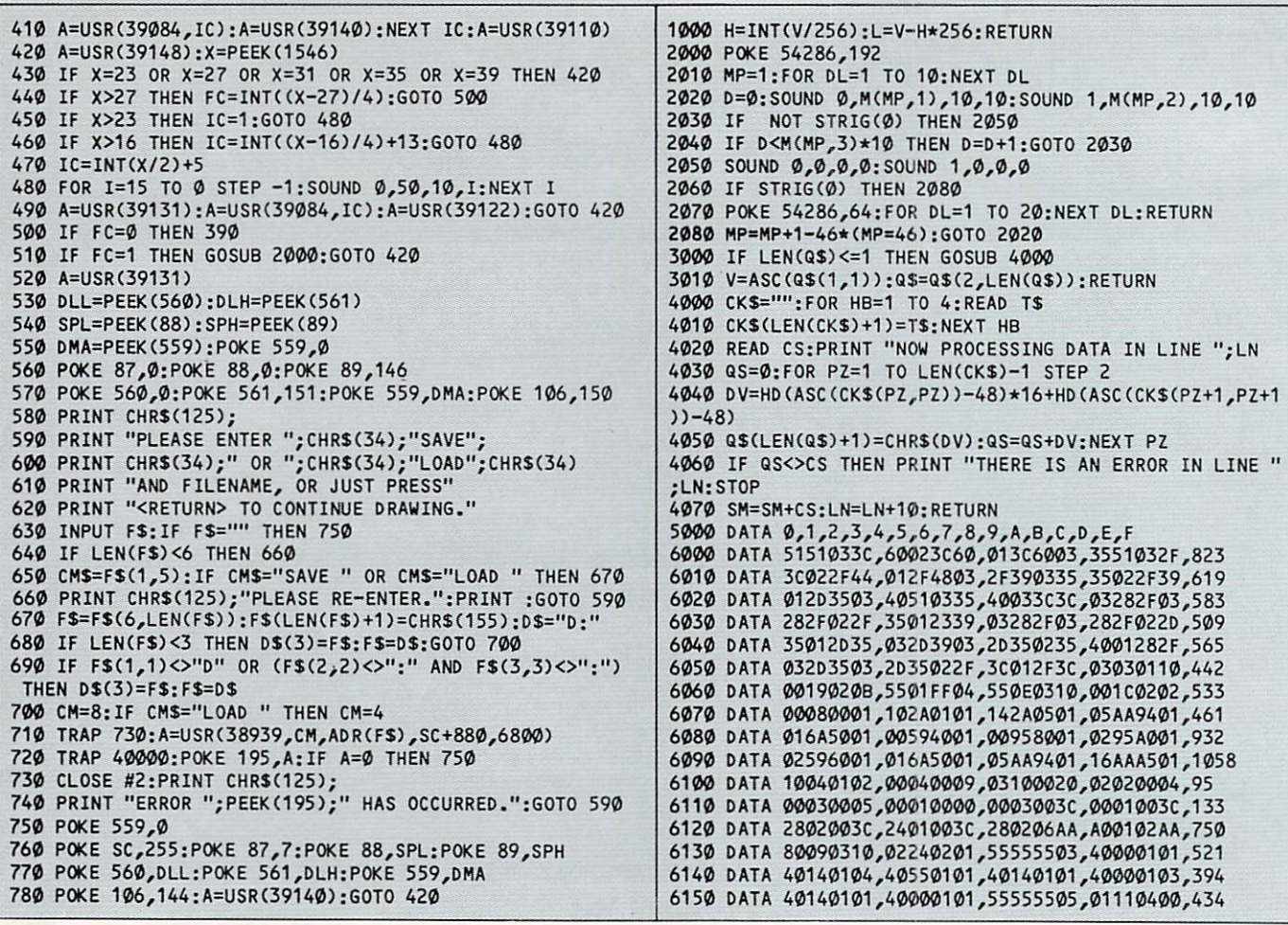

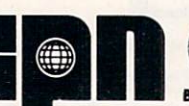

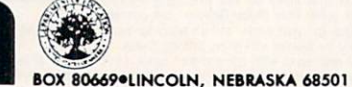

Toll-Free 800-228-4630

Dear Parents.

GPNITL, one of America's most comprehensive sources for meaningful video programming for young people, understands and shares your goals for better television programming. We believe that from our many "Fun and Family" series you'll find those programs that will meet the high standards your children deserve while providing thoughtful insights and

wholesome entertainment. But we need your help in getting these programs to young people.<br>The "Fun and Family" programs were produced with funding from the U.S. Department of<br>Education's Technology Branch and are all close our new world of technology...to complex social problems surrounding the use of alcohol and drugs...to awareness programs that sensitize and teach about the unique cultural differences in our American society. And they do all this within the framework of entertainment that all family members will enjoy.

So let's join hands. We'll supply the programming if you'll call your local school. library or TV station and urge them to tap into the most thought-provoking video source available. All programs are available on all forms of videocassette or broadcast tape and your call may just help swing the balance to quality television. You can see what we mean<br>just by writing for our free, detailed listing at our letterhead address -- or if you're in a real hurry to help, call Kathy at 800/228-4630. We think you'll get real satisfaction in knowing that you've helped make a difference.

Sincerely, et. Schuybach

Paul H. Schupbach Director "... a service agency of the University of Nebraska-Lincoln." **CIRCLE READER SERVICE 22** 

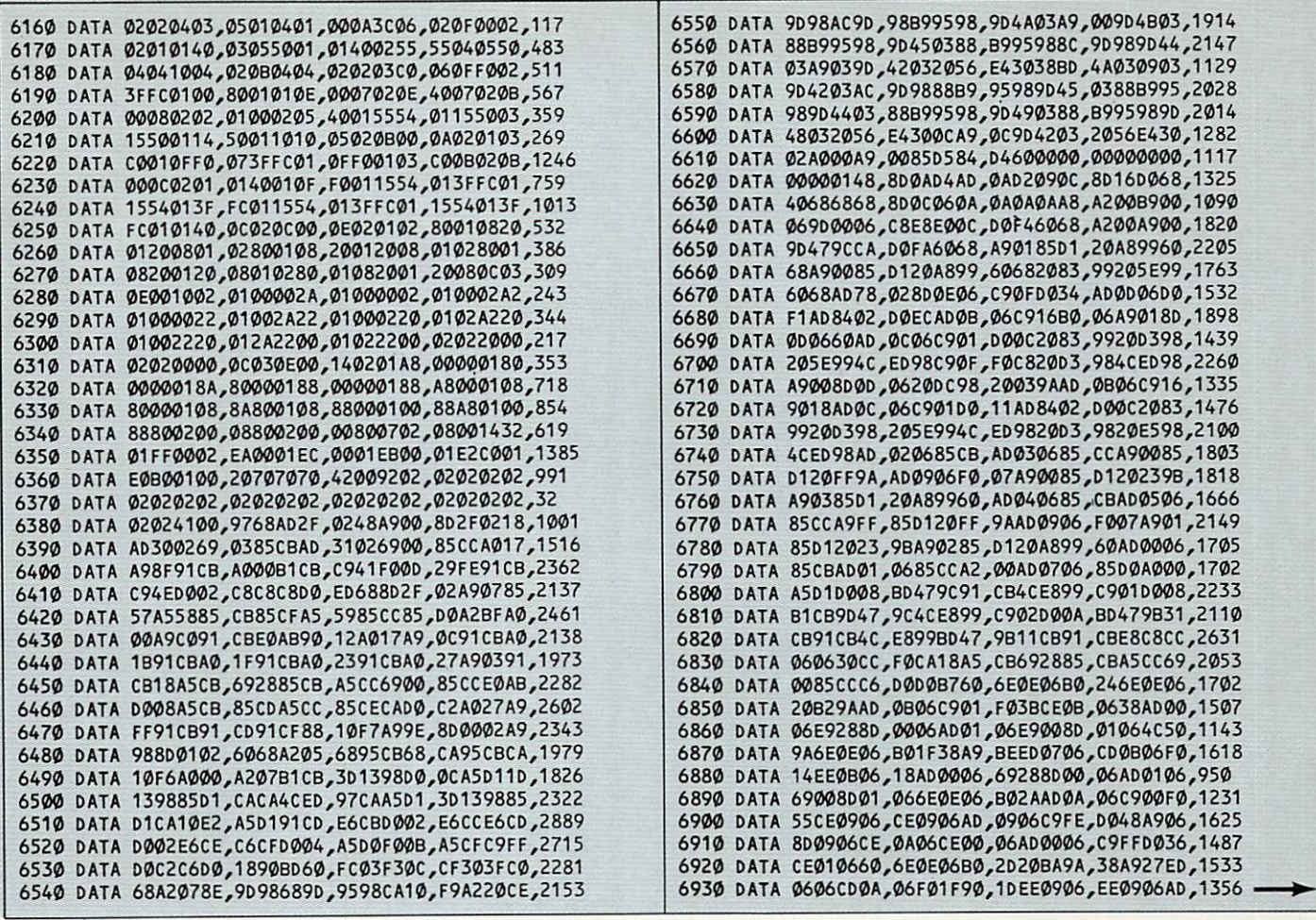

## Give your computer a robot to play with.

fischertechnik: fischertechnik $\blacksquare$ 2005年

Now you and your computer can learn and have fun at the same time. The fischertechnik Robotic Computing Kit lets you explore the exciting field of robotics and computer control with <sup>10</sup> different and challenging projects. Projects thai will expand not only your knowledge but your imagination as well.

The fischertechnik Robotic Computing Kit\* is designed so you start off by building a simple computer-controlled traffic signal project and work up to a complex solar tracking system. Simple, clearly defined BASIC programs on a diskette make it easy. The kit also comes with easy-to-understand building instructions and wiring plans for each project. So you'll get it right from start to finish. When you complete

 $t$  basic projects, you like the  $10$  basic projects, which is developed to develop further to develop further  $t$ models and programs on your own. With the fischertechnik Robotic Computing Kit, the possibilities are endless.

For more information on the fischertechnik Robotic Computing Kit, contact your nearest fischertechnik deafer or call 201-227-9283. fischer America, Inc., <sup>175</sup> Route <sup>46</sup> West, Fairfield, NJ 07006. \* Available now for Apple<sup>®</sup> II,  $II +$ , Ile, and compatibles; Commodore<sup>®</sup> VIC 20 and C64. IBM® and more to come.

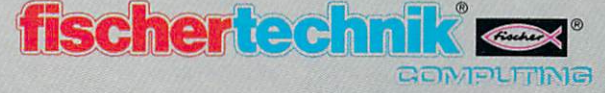

#### **HOLIDAY PROGRAM**

**CALL AND COMPANY REPORTS** 6950 DATA 06D003EE,010660AD.0B06C916.F01060AD.1496 <sup>6960</sup> DATA 0B06C916,900160AD,0A06C915,9007AD0C,1234 **EXAMPLE 20 PARTICIPAL DESCRIPTION CONTROL DRUGS** PASSED CONTROLLED PRODUCT NO, PONDODO, IZIO PARTICIPATION AND CONDUCT OF A PARTICIPATION OF A PARTICIPATION OF A PARTICIPATION OF A PARTICIPATION OF A PARTICIPATION OF A PARTICIPATION OF A PARTICIPATION OF A PARTICIPATION OF A PARTICIPATION OF A PARTICIPATION OF A P POD 71002 PACE 199119-1122 CASAS DATA CONTRACTO A CASAS DATA CASAS DATA CASAS DATA CASAS DA CASAS DA CASAS DA CASAS DA CA <sup>7040</sup> DATA 7E479BE8,C6D0D0F8,88D0E960,00000000,2119 DATA 0648AD0B,0648AD09,0648A90F,20AF9868,1247 06D003EE,010660AD,0B06C916,FO1060AD,1496 0648AD08,0648AD08,0648AD109,0648AD109,0648AD109,0748AD109,0748AD109,0848AD109,0648AD109,0748AD109,0748AD109,07

#### Commodore 64 & 128 (C 64 mode)/w/joystick & disk drive/Christmas Tree Construction Set

 POKE 55,0:POKE 56,92:CLR DIM HC46,5),BTC4),HDC22),IVC6) 30 SC=24576:CI=49168:DI=49841:SN=54272:LN=6000:SM=0 40 FOR 1=0 TO 23:POKE SN+1,0:NEXT 1 POKE SN+24,15:P0KE SN+5,10:POKE SN+12,10 FOR 1=0 TO 15:READ AS:HDCASC(AS)-48)-I:NEXT 70 FOR I=1 TO 15:FOR J=1 TO 5:GOSUB 3000:M(I,J)=V 80 M(I+15,J)=M(I,J):NEXT J:NEXT I FOR 1=31 TO 46:F0R J=1 TO 100 GOSUB 3000:M(I,J)=V:NEXT J:NEXT I FOR 1=1 TO 15:F0R J=1 TO GOSUB 3000:IV(J)=V:NEXT V=DI:GOSUB 1000:POKE CI+2,L:P0KE CI+3,H 140 Gospel City 140 Gospel City 140 Gospel City 140 Gospel City 140 Gospel City 140 Gospel City 140 Gospel City V=DI-433:G0SUB 1000:POKE CI+4,L:P0KE CI+5,H POKE CI+6,IV(2):P0KE CI+7,IV(3) POKE CI+8,IV(2)\*IV(3):P0KE CI+9,IV(4) POKE CI+10,IVC5):POKE CI+11,IV(6):CI=CI+16 FOR J=1 TO IVC1);G0SUB 3000:NB=V FOR K=1 TO IVC2);G0SUB 3000:BT(K)=V:NEXT  $2.20$  For  $\sim$   $2.7$  For  $\sim$   $2.7$  For  $\sim$   $2.7$  For  $\sim$   $2.7$   $\sim$   $2.7$   $\sim$   $2.7$   $\sim$   $2.7$   $\sim$   $2.7$   $\sim$   $2.7$   $\sim$   $2.7$   $\sim$   $2.7$   $\sim$   $2.7$   $\sim$   $2.7$   $\sim$   $2.7$   $\sim$   $2.7$   $\sim$   $2.7$   $\sim$   $2.7$   $\sim$   $2.7$  POKE DI,BT(K):DI=DI+1 NEXT K:NEXT L:NEXT J:NEXT FOR 1=50791 TO 52102:GOSUB 3000:POKE I,V:NEXT

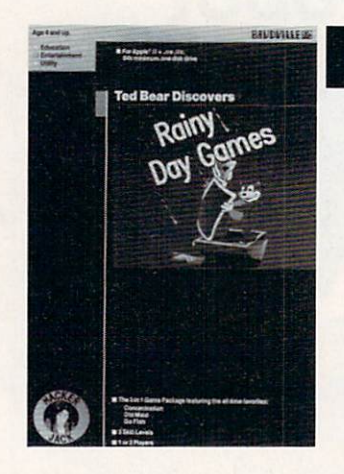

RAINY DAYGAMES offer computer function of the computation of the computation of the computation of the computation of the computation Playful Ted Bear saves the day with his winsome ways. Con centration, Old Maid and Go Fish provide an entertaining approach to active learning.

For Apple II family computers with at least 64K. CIRCLE READER SERVICE

#### HACKER JACK: THE SPIRIT LIVES ON

Man has always embraced the spirit of Hacker Jack. It's the spirit of discovery

..of invention...of adventure; the force that has<br>taken us from Columbus to the Wright Brothers and the Wright Brothers's control of the Wright Brothers's control of the Wright Brothers's control of the Wright Brothers's control of the Wright Brothers's control of the Wright Brothers's control

to Sally Ride. The Sally Ride. The Sally Ride. The Sally Ride. The Sally Ride. The Sally Ride. The Sally Ride.

Hacker Jack is the symbol for those who possess this endless desire to learn and create. That's why Hacker<br>Jack software is designed Jack software is designed for and dedicated to the hacker in all of us.

Who is Hacker Jack? He might be you.

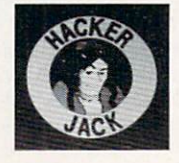

**Baudville**  $$29.95$  (  $+ $2.00$  shipping/handling) (800)824-8873

 IF SM=201675 THEN <sup>290</sup> PRINT "I HAVE FOUND AN ERROR." PRINT "PLEASE CHECK YOUR DATA STATEMENTS.":STOP SYS <sup>51139</sup> POKE 53281,0:PRINT CHRSC147):POKE 214,10:PRINT PRINT TABC10);CHR\$C28);"\*FAMILY COMPUTING\*":PRINT PRINT TAB(4);CHR\$(30);"CHRISTMAS TREE CONSTRUCTION POKE 214,23:PRINT 340 PRINT TAB(4); CHRS(28); "PRESS JOYSTICK BUTTON TO BE GIN.";CHR\$(154) TW=0:GOSUB <sup>2000</sup> SYS 50898:SYS 50791:SYS 50859:SYS <sup>50968</sup> 370 FOR I=1 TO 15:SYS 51273, I:SYS 51341:NEXT I<br>380 SYS 51307 380 SYSTEM AND THE REPORT OF THE REPORT OF THE REPORT OF THE REPORT OF THE REPORT OF THE REPORT OF THE REPORT OF THE REPORT OF THE REPORT OF THE REPORT OF THE REPORT OF THE REPORT OF THE REPORT OF THE REPORT OF THE REPORT IF X=23 OR X=27 OR X=31 OR X=35 OR X=39 THEN <sup>390</sup> IF X>27 THEN FC=INTC(X-27)/4):GOTO <sup>470</sup> IF X>23 THEN IC=1:G0T0 <sup>450</sup> IF X>16 THEN IC=INTC(X-16)/4)+13:G0T0 <sup>450</sup> IC=INT(X/2)+5 POKE SN+4,0:POKE SN,0:POKE SN+1,100:POKE SN+4,17 SYS 51332:SYS 51273,IC:SYS 51323:G0T0 <sup>390</sup> IF FC=0 THEN <sup>360</sup> IF FC=1 THEN TU=-1:G0SUB 2000:GOTO <sup>390</sup> SYS 51332:SYS 50818:POKE 808,239;PRINT CHR\$(147); 500 POKE 198,0:PRINT "PLEASE ENTER ";CHR\$(34);"SAVE"; PRINT CHR\$(34);" OR ";CHR\$(34);"L0AD";CHR\$C34) PRINT "AND FILENAME, OR JUST PRESS" 530 PRINT "RETURNS: "PRINT "EXPIRIT "CONTINUE DRAWING." "PRINT "PRINT "PRINT" "PRINT "PRINT" "PRINT "PRINT" "P F\$="":SYS 52079:CP=50274 IF PEEK(CP)<>13 AND CP<50529 THEN F\$=F\$+CHR\$(PEEK( CP)):CP=CP+1:G0T0 <sup>550</sup> IF F\$=CHR\$(32) THEN <sup>710</sup> IF LEN(F\$)<6 THEN <sup>600</sup> CM  $580$  CM  $580$  CM  $580$  CM  $580$  CM  $580$  CM  $580$  CM  $580$ 590 IF CH\$="SAVE OR CM\$="LOAD THE NEW YORK CAN EXAMPLE OR CONTROL TO A LOAD THE SAVE OF LOAD THE SAVE OF LOAD T PRINT CHRSC147); PRINT "PLEASE RE-ENTER.":PRINT:GOTO <sup>500</sup>

U.S.C. 3685) for January 1986 (Vol. 4, No. 1), of Family Computing, published monthly<br>(12 issues per year) at 351 Garver Road, P.O. Box 2700, Monroe, OH 45050-2700, and<br>having headquarters and general business offices at 7

er, Shirrel Rhoades, Family Computing, 730 Broadway, New York, NY 10003; Editor,<br>Claudia Cohl, Family Computing, 730 Broadway, New York, NY 10003; Editor,<br>editor, Roxane Farmanfarmaian, Family Computing, 730 Broadway, New

Family Computing is a publication of Scholastic Inc., and the known stockholders<br>holding 1 percent or more of total amount of stock are: Barbara R. Buckland, Janet<br>Oliver deCamp. Florence R. Ford, Margaret Hauser, Jack K.

The known bondholders, mortgagees, and other security holders owning or holding 1<br>precent or more of total amount of bonds, mortgages or other securittes are: Prudential<br>Insurance Co. of America, 100 Muberry St., Newark, N

**PUBLISHER** 

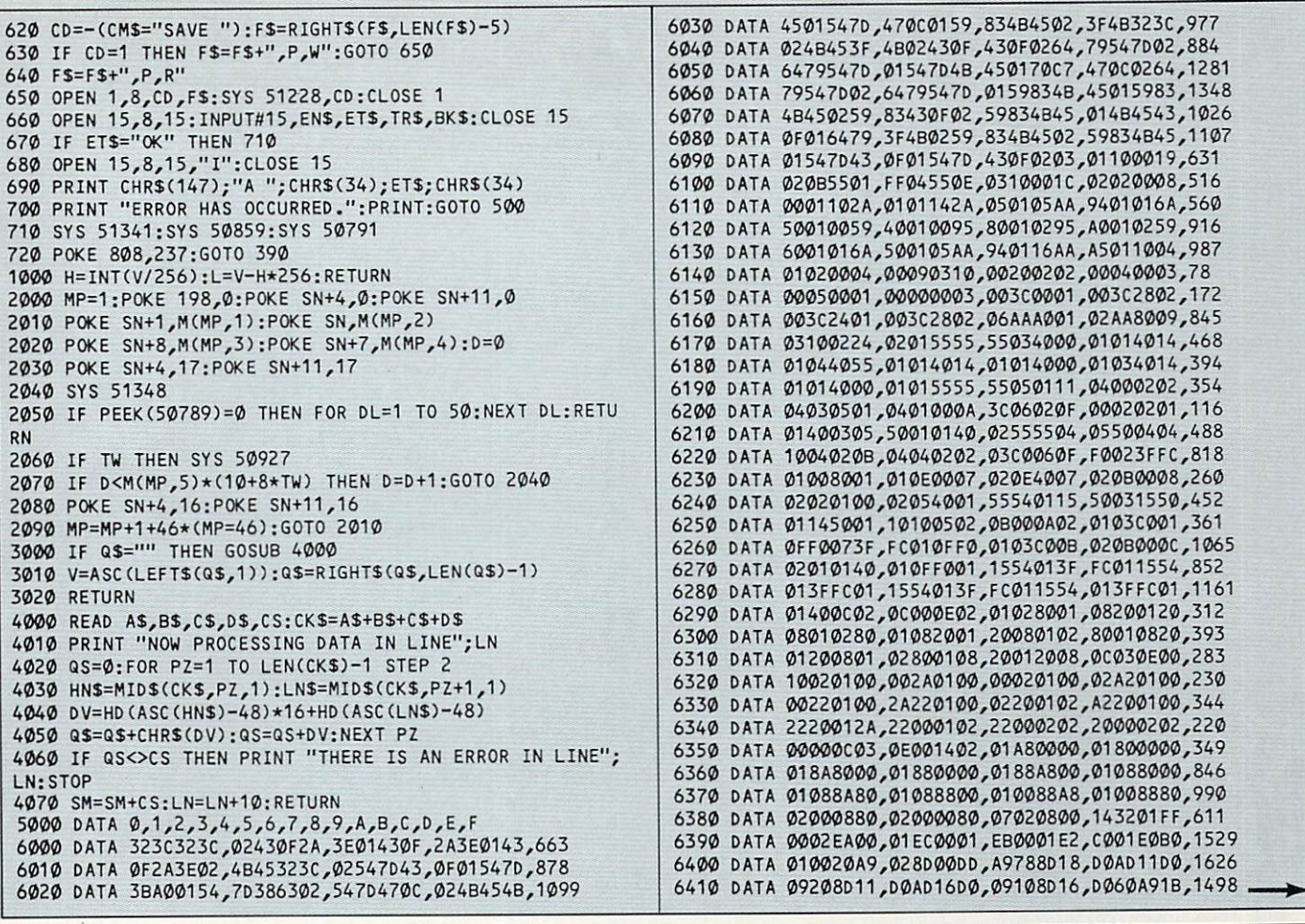

## YOUR GATEWAY TO THE GEOGRAPHY OF AMERICA!

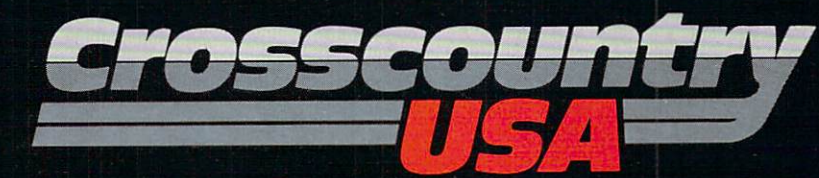

It's 2 o'clock in the morning and you've<br>been driving 18 hours. Destination Tucson, Decritional to take on a load of copper. You're<br>exhausted as you pull into Amarillo.<br>Should you get some sleep now and let your opponent get an edge on you or push on and risk an accident? You push<br>on. Dawn breaks as you speed through the desert revealing the mesa country. A

siren interupts...you get a sinking feeling as the state trooper pulls you over for driving too fast...

Long distance trucking is a tough way to make a living-but its a great way to<br>learn about the geography of the United<br>states. CROSSCOUNTRY USA is a rich and detailed simulation where you and a friend play the role of truckers, competing with each other to see who is the most efficient driver.

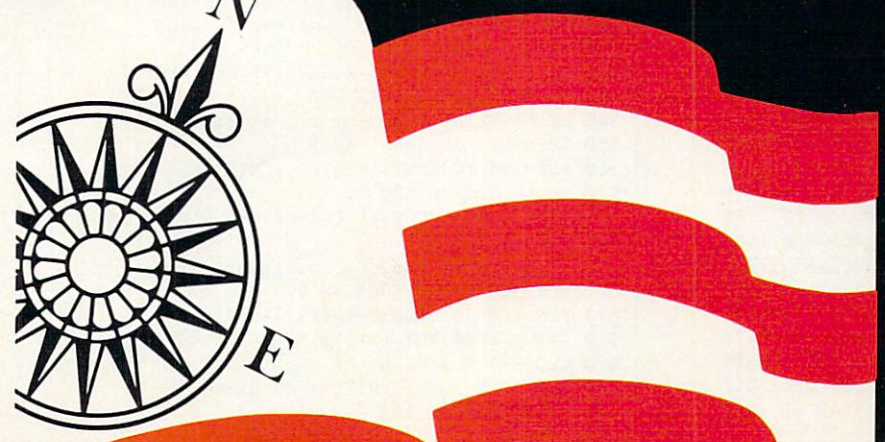

Its an exciting way to boost your knowledge of the U.S. and sharpen your strategy making skills.

**CROSSCOUNTRY USA features:** 

• a large print map and computer maps of all 50 states

• players will learn the population and<br>location of 180 cities and state capitals

· dozens of graphics illustrating typical scenery

. travel in all seasons (watch out for snowstorms in Colorado)

- collect 50 different commodities<br>(ranging from apples to zinc)<br>• players deal with typical weather condi-

tions, time zones and realistic hazards and opportunities

. customizing ability so that you can<br>adapt the program to your needs

Suggested retail \$39.95 (\$49.95 in Canada) For the Apple II series w/64K RAM For ages 10 and up

See CROSSCOUNTRY USA at a store near you or write or call:

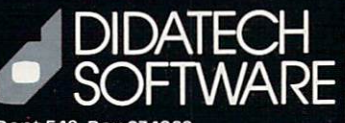

Dept 549, Box C34069<br>Seattle, WA 98124-1069 or

Suite 549 - 810 W. Broadway Vancouver, B.C. V52 4C9<br>phone (604) 687-3468 **CIRCLE READER SERVICE 15** 

#### HOLIDAY PROGRAM

For the contract of process to be printed to property to be put it. EXAMPLE COOPER CONTROL ON A PUBLICATION <sup>6440</sup> DATA 04A9CE20,E2C660A9,008D21D0,8D20D0A9,2032 6450 DATA 0085FBA9, 5C85FCA2, 04A92520, E2C6A900, 2027 6460 DATA 85FBA9D8,85FCA204,A90620E2.C660A900.2216  $\mathcal{L}_{\mathcal{A}}$ 81607 CONTRACTORS CONTRACTORS AND ACTES <sup>6490</sup> DATA FBA95C85,FCA000BD,16C791FB,E6FBD002,2554 6500 DATA E6FCA5FB, C900D0EF, A5FCC960, D0E9CA10, 2919 6520 Charles College 1950 <sup>6530</sup> DATA 48206EC7,68AACA10,DDA205B£>,BDC785FC,2255  $\frac{1}{2}$ 65500A38FFF91,F81918A9090918091896E19  $\frac{1}{2}$  $\mathcal{L}$   $\mathcal{L}$   $\mathcal{$ 555605, FB181607, POSTB85, BOSTBAND 10576606 E6576 CO. TO FC85 FC 1900 1900 1900 1900 000 1900 1900 1910 1920 1930 1940 1950 1960 1970 1970 1970 1970 1970 1 ECO COURT CONTROL CONTROL CONTROL CONTROL CONTROL  $\frac{1}{2}$  $\frac{1}{2}$  $\frac{1}{2}$ Experience is a serior for the change of a construction of the construction of the construction of the construction of the construction of the construction of the construction of the construction of the construction of the  $\mathcal{L}$ EFFERENCES CONSTRUCTOR CONTROLLED A CONTROLLED A SUBSCRIPTION  $\frac{1}{2}$  $\mathcal{L}$ 8690 DATA 00A9FB20, DRIVET CRIME CONTROLLED A FFF, 60000 PASSED PASSED PROPERTY AND LOST TO THIS IMPOSS <sup>6710</sup> DATA 8D0CC00A,0A0A0AA8,A200B900,C09D00C0,1441 <sup>6720</sup> DATA C8E8E00C,D0F460A9,6285FBA9,C585FCA9,2787 <sup>6730</sup> DATA 00A20120,E2C660A9,018D64C6,2079C960,1774 6740 DATA A9008D64, C62079C9, 602051C9, 2029C960, 1742 <sup>6750</sup> --- $\frac{1}{2}$ and comments we possessed for possess, noopport, it is not 6800 DATA 7BC82029,C94CB8C8,C90FF0C8,207BC84C.2144 ER END CONSUMPLY CONSUMPLY TO A SOLD LO PONDO DO DE TOT <sup>6820</sup> DATA C9189018,AD0CC0C9,01D011 AD,65C6D00C,1889 0851 C.C.C. 222 C.C.22 C.C.22 C.C.200000 222 C.C.201000 222 C.C.20  $\frac{1}{2}$ 8850 PM 0080 PM 0080 PM 0080 PM 0080 PM 0080 PM 0080 PM 0080 PM 0080 PM 0080 PM 0080 PM 0080 PM 0080 PM 0080 PM 0080 PM 0080 PM 0080 PM 0080 PM 0080 PM 0080 PM 0080 PM 0080 PM 0080 PM 0080 PM 0080 PM 0080 PM 0080 PM 0080 P Ford cases to a property and property and property and property and property and property and all of the property of the property of the property of the property of the property of the property of the property of the prope <sup>6870</sup>  $-5.68$ <sup>6890</sup> DATA C62079C9,60AD00C0,85FBAD01,C085FCA2,2310 <sup>6900</sup> DATA 00AO07C0,8D63C6A0,00AD64C6,D008BD62,1944 ---- $-$ <sup>6930</sup> DATA BD62C411,F891FBE8,18986908,A8186A6A,2072 <sup>6940</sup> DATA 6ACD06C0,30C3F0C1,E6FBD002,E6FCA5FB,2774 <sup>6950</sup> DATA 2907D00D,18A5FB69,3885FBA5,FC690185,1910 <sup>6960</sup> DATA FCCE63C6,D0A1606E,66C6B03E,6E66C620,2310 <sup>6970</sup> DATA D0CAAD0B,C0C901F0,64CE0BC0,38AD00C0,2158 <sup>6980</sup> DATA E9018D00,C0AD01C0,E9008D01,C0AD00C0,1865 <sup>6990</sup> DATA 2907C907,D04738AD,00C0E938,8D00C0AD,1751 7000 DATA 01C0E901, 2000 DATA 01C0E901, 2000 DATA 01C0E901, 2000 DATA 01C0E901, 2000 DATA 01C0E901, 2000 DATA <sup>7010</sup> DATA A9BEED07/C0CD0BC0,F023EE0B,C0EE00C0,2349 <sup>7020</sup> DATA D003EE01,C0AD00C0,2907D011,18AD00C0,1669 <sup>7030</sup> <sup>7040</sup> <sup>7050</sup> DATA 09C0C9FE,D055A906,8D09C0CE,0AC038AD,2103 <sup>7060</sup> DATA 00C0E908,8D00C0AD,01C0E900,8D01C060,1795 ------<sup>7080</sup> <sup>7090</sup> DATA D019A900,8D09C0EE,0AC018AD,00C06908,1686 <sup>7100</sup> DATA 8D00C0AD,01C06900,8D01C060,AD0BC0C9,1811 <sup>7110</sup> DATA 17F01060,AD0BC0C9,17900160,AD0AC0C9,1792 <sup>7120</sup> DATA 189007AD,0CC0C90F,D00160AD,00C048AD,1686 <sup>7130</sup> DATA 01C048AD,0AC048AD,0BC048AD,09C048A9,1775 72140 DATA 06 DATA 06 DATA 06 DATA 06 DATA 06 DATA 06 DATA 06 DATA 06 DATA 06 DATA 06 DATA 06 DATA 07 DATA 07 . . . . . . <u>.</u> 7170 - 722 - 733 - 743 - 744 - 745 - 746 - 746 - 746 - 746 - 747 - 748 - 749 - 740 - 740 - 740 - 740 - 740 - 7 '7180 DATA E26018AD,08C06D07,C08D62C6,AC09C0AD,2010 2190 B. 22C68D63, AD64C63, AD64C63, AD64C63, AD64C63, AD64C63, AD64C63, AD64C63, AD64C63, AD64C63, AD64C63, A DATA 85FCA204, A9062, A9062, A9062, A9062, A9062, A9062, A9062, A9062, A9062, A9062, A9062, A9062, A9062, A906 DATA E6FCA5FB,C900D0EFCA5FB,C900D11, 2000D12, 2000D12, 2000D12, 2000D12, 2000D12, 2000D12, 2000D12, 2000D12, 2000D12, 2000D12, 2000D12, 2000D12, 2000D12, 2000D12, 2000D12, 2000D12, 2000D12, 2000D12, 2000D12, 2000D12, 2000D DATA DOCK IS DON'T DO CABDA 1999 A 2019 A 2019 A 2019 A 2019 A 2019 A 2019 A 2019 A 2019 A 2019 A 2019 A 2019 A 2019 A 2019 A 2019 A 2019 A 2019 A 2019 A 2019 A 2019 A 2019 A 2019 A 2019 A 2019 A 2019 A 2019 A 2019 A 2019 DATA 8DA3C7CA,BDA5C785,FCCABDA5,C785FB8A,2920 DATA A90C8D64,C62079C9,602051C9,2029C960,1742 DATA A97F8D0D,DCA9FF8D,DCA9FF8D,DCA9FF8D,DCA9FF8D,DCA9FF8D,DCA9FF8D,DC4820FB8D,DC48290FB8D,DC48290FB,DC48290FB,DC48290FB,DC48290FB,DC48290FB,DC48290FB,DC48290FB,DC48290FB,DC48290FB,DC48290FB,DC48290FB,DC48290FB,DC48290FB,D DATA 8D66C668,A0002910, F001C88C688,A0002910, F001C88C688,A0002910, F001C88C6881, T001C88C68C68C6A981, T001C88 DATA 7BC82029, C94CB8C8, C94CB8C8, C94CB8C8, C94CB8C8, C94CB8C8, C94CB8C84C, C94CB8C8,C90FF0C8,C90FF0C8,C90FF0C84CM DATA 85FBAD<del>01, CORPORATION CONTINUES INTO A SUBSIDIATION CONTINUES IN AN ANTIQUES IN A STRAIGHT AND A STRAIGHT OF</del> DATA 09C0F008, A9018D64, C62046CB, A9018D64, C62046CB, A9018D64, C62046CB, A9028D64, C62046CB, A9028D64, C6204 DATA C591F84C,BBC9C1,BBC9C1,BBC9C1,BBC9C1,BBC9C1,BBC9C1,BBC9C1,BBC9C1,BBC9C1,BBC9C1,BBC9C1,BBC9C1,BBC9C1,BBC9C1,BBC9C1,BBC9C1,BBC9C1,BBC9C1,BBC9C1,BBC9C1,BBC9C1,BBC9C1,BBC9C1,BBC9C1,BBC9C1,BBC9C1,BBC9C1,BBC9C1,BBC9C1,BBC9C DATA BEGINDEN DATA BEGINDE ALAN ADALAH SEREPATAN PERDANAN DENGAN PERDANAN ANAH SEREPATAN PERDANAN PERDANAN PER DATA 6938800,COAD 6938800,COAD 69388800,COAD 69388800,COAD 69388800,COAD 6938800,COAD 69388800,COAD 69388800,COAD DATA B02EAD0A,C0C90CF0,CE09CF1, 202EAD0A,COC90CF0, 202EAD0A,COC90CF0,CE09CF0,CE09CF0,CE09CF0,CE09CF0,CE09CF0,CE09CF0,CE09CF0,CE09CF0,CE09CF0,CE09CF0,CE09CF0,CE09CF0,CE09CF0,CE09CF0,CE09CF0,CE09CF0,CE09CF0,CE09CF0,CE09CF0,C DATA 6E66C6B0,3620D8CA,38A927ED,06C0CD0A,2004 DATA COFORTING AND THE COFORTING ASSOCIATED AT A CONTRACT CONTRACT OF CONTRACT AND A CONTRACT CONTRACT OF CONTRACT OF DATA 688D01C0,688D00C0,60A200AD,07C08D62,1744 DATA C6A000AD,06C08D63,C6B1FB9D,62C4E8C8,2478

<sup>7200</sup> DATA C4E8CE63,C6l)0F788,D0E560A2,008E62C6,265S <sup>7210</sup> DATA 2057F1AE,62C69D62,C4C90DF0,05EE62C6,2274 <sup>7220</sup> DATA D0EE6000,00000000,00000000,00000000,542

#### IBM PC & compatibles\* w/joystick & disk drive/ Christmas Tree Construction Set . This program has been tested on the following computers and hardware configurations, using the BASICs shown: IBM PC w/Color Graphics adapter, w/Advanced BASIC A2.00. IBM PCjr  $w$ /Cartridge BASIC J1.00. Tandy 1000  $w$ /GW-BASIC 2.02 version 00.05.00. 10 DEFINT A-Z <sup>20</sup> DIM P(16),CI(50),CM(50),IT(15,52),MT(15,50> <sup>30</sup> DIM SAVC50),SCNC8000) <sup>40</sup> DIM M(46,3),FR(4,4) <sup>50</sup> SCREEN 0,1:CLS:WIDTH 40:KEY OFF:STRIG ON:PLAY "HF" <sup>60</sup> FOR 1=1 TO 15:READ MCI,1),M(I,2) 70 M(I+15,1):H(I+15,1);H(I+15,1);H(I+15,1);H(I+15,1);H(I+15,1);H(I+15,1);H(I+15,1);H(I+15,1);H(I+15,1);H(I+15,1);H(I+15,1);H(I+15,1);H(I+15,1);H(I+15,1);H(I+15,1);H(I+15,1);H(I+15,1);H(I+15,1);H(I+15,1);H(I+15,1);H(I+15,1) 80 FOR 1:31 TO 46:READ H(I,1), MCI, 201 TO 46:READ H(I,1), MCI,2):NEXT AND A 14:READ H(I,1), MCI,2):NEXT AND A 14:READ H(I,1), MCI, 2):NEXT AND A 14:READ H(I,1), MCI, 2):NEXT AND A 14:READ H(I,1), MCI, 2):NEXT AND A 14:REA 90 FOR I=0 TO 3:READ P(I):NEXT I 100 FOR I=1 TO 4:FOR J=1 TO 4:READ FR(I,J) <sup>110</sup> NEXT J:NEXT I:FOR N=1 TO <sup>15</sup> <sup>120</sup> READ IT<N,0),IT(N,1),IT(N,2) <sup>130</sup> FOR J=0 TO IT(N,2):READ IT(N,J+3):NEXT <sup>140</sup> IF N<12 OR N=15 THEN FOR J=0 TO ITCN,2):READ MT(N, <sup>150</sup> NEXT <sup>160</sup> LOCATE 10,10,0:COLOR 4:PRINT "\*FAHILY COMPUTING\*" <sup>170</sup> LOCATE 12,12:COLOR 2:PRINT "CHRISTMAS TREE" 180 PRINT TAB(11); "CONSTRUCTION SET":LOCATE 23,5 <sup>190</sup> COLOR 14:PRINT "PRESS JOYSTICK BUTTON TO BEGIN." <sup>200</sup> FL=0:GOSUB <sup>1000</sup> <sup>210</sup> GOSUB <sup>2000</sup> <sup>220</sup> N=15:GOSUB 3000:X=150:Y=100 <sup>230</sup> GET CX,Y)-(X+U,Y+D),SAV <sup>240</sup> PUT (X,Y),CM,AND:PUT (X,Y),CI,OR <sup>250</sup> JX=STICK<0):JY=STICK(1) <sup>260</sup> VH=4\*<JX<30 AND X>4)-4\*CJX>70 AND X+W<310) <sup>270</sup> VV=4\*(JY<30 AND Y>4)-4\*(JY>70 AND Y+D<194) <sup>280</sup> IF VH OR VV THEN <sup>350</sup> <sup>290</sup> IF NOT STRIGC1) THEN <sup>250</sup> <sup>300</sup> IF Y<=21 THEN <sup>410</sup> <sup>310</sup> IF N=15 THEN <sup>250</sup> <sup>320</sup> IF N=11 THEN PUT (X,Y),CM,AND <sup>330</sup> GET (X,Y)-(X+W,Y+D),SAV:IF N<>11 THEN <sup>250</sup> <sup>340</sup> PUT<X,Y),CI,OR:GOTO <sup>250</sup> <sup>350</sup> PUTCX,Y),SAV,PSET <sup>360</sup> X=X+VH:Y=Y+VV <sup>370</sup> IF Y<=21 AND VV<0 AND N<>15 THEN N=15:G0SU8 <sup>3000</sup> <sup>380</sup> IF N=11 AND STRIGC1) AND Y>20 THEN <sup>320</sup> <sup>390</sup> GET <X,Y)-(X+W,Y+D),SAV:PUT(X,Y),CM,AND 40« PUT (X,Y),CI,OR:G0TO <sup>250</sup> <sup>410</sup> IF X>200 THEN FC=INTC(X-200)/30)+11 ELSE FC=INTC<X -8\*(X<160))/20)+1 <sup>420</sup> IF FC<12 THEN N=FC:PUT (X,Y),SAV,PSET:SOUND 600,2: GOSUB 30«0:GOTO <sup>390</sup> <sup>430</sup> IF FC=12 THEN <sup>210</sup> <sup>440</sup> IF FC=13 THEN FL=1:GOSUB 1000:GOTO <sup>250</sup> <sup>450</sup> PUTCX,Y),SAV,PSET:GET (1,21)-C318,198),SCN <sup>460</sup> N=15:SCREEN 0:ON ERROR GOTO <sup>630</sup> <sup>470</sup> CLS <sup>480</sup> PRINT "Please enter SAVE or LOAD" <sup>490</sup> PRINT "and filename, or just press" <sup>500</sup> PRINT "<RETURN> to continue drawing." 510 PRINT: INPUT F\$: IF F\$: IF F\$: IF F\$: IF F\$: IF F\$: IF F\$: IF F\$: IF F\$: IF F\$: IF F\$: IF F\$: IF F\$: IF F\$: IF T\$: IF T\$: IF T\$: IF T\$: IF T\$: IF T\$: IF T\$: IF T\$: IF T\$: IF T\$: IF T\$: IF T\$: IF T\$: IF T\$: IF T\$: IF T\$ <sup>520</sup> C\$=LEFT\$CF\$,4):N\$=RIGHT\$(F\$,LENCF\$)-5) 530 IF C\$<>"LOAD" THEN 580 <sup>540</sup> PRINT:PRINT "Loading ... please wait." 560 FOR I=0 TO 8000: INPUT#1, SCN(I):NEXT I <sup>570</sup> CLOSE 1:GOTO <sup>620</sup> 580 IF C\$<>"SAVE" THEN CLS: PRINT "Please re-enter.": PR INT:GOTO <sup>480</sup> <sup>590</sup> PRINT:PRINT "Saving ... please wait." <sup>600</sup> OPEN N\$ FOR OUTPUT AS 610 FOR I=0 TO 8000: PRINT#1, SCN(I): NEXT I: CLOSE 1 <sup>620</sup> GOSUB 2000:PUT (1,21),SCN:GOTO <sup>220</sup> <sup>630</sup> CLOSE 1:CLS:PRINT <sup>640</sup> PRINT "Error";ERR;"has occurred."

<sup>650</sup> PRINT:RESUME <sup>480</sup>

 $\sim$ 

<sup>72</sup> FAMILY COMPUTING

10

1010 SOUND M(MP,1), M(MP,2)\*5: SOUND 100,.1 10<del>2</del> MP + 114 MP  $1030$   $1030$   $1030$   $1030$   $1030$   $1030$   $1030$   $1030$   $1030$ <sup>1040</sup> IF NOT STRIGC1) THEN 1010:STRIG OFF 1050 FOR 1050 FOR 1050 FOR 1050 FOR 1050 FOR 1000 FOR 1000 FOR 1000 FOR 1000 FOR 1000 FOR 1000 FOR 1000 FOR 1 <sup>2010</sup> LINE <FR<I,1>,FRCI,2)>-(FRCI,3),FRU,4)),3,B <sup>2000</sup> CLS:SCREEN 1,0:PALETTE USING PC0):FOR 1=1 TO <sup>2020</sup> NEXT I:FOR N=1 TO 14:G0SUB 3000:X=IT(N,0):Y=ITCN,  $1)$ <sup>2030</sup> PUT CX,Y),CI,PSET:NEXT N:RETURN <sup>3000</sup> FOR J=0 TO IT(N,2) 3010 CI(J)=IT(N,J+3):CM(J)=MT(N,J):NEXT J 3(620 y=lTCN/3)/2-1:D=IT(N,4)-1 <sup>3030</sup> SAV(0)=IT(N,3):SAV(1)=IT<N,4):RETURN 4000 DATA 372,523,1,523,1,523,1,523,1,523,1,523,1,523,1,523,1,523,1,6 4010 DATA 637,2,593,2,599,2,799,2,799,2,799,2,799,2,799,2,799 <sup>4020</sup> DATA 523,2,784,2,784,1,659,1,880,2,784,2,784,1 <sup>4030</sup> DATA 698,1,698,2,698,2,698,1,587,1,784,2,698,2 <sup>4040</sup> DATA 698,1,659,1,659,2,-1,4,2,1,0,0,319,20,0,20 <sup>4050</sup> DATA 319,199,200,0,230,20,260,0,290,20,5,4,8,8 <sup>4060</sup> DATA 14,1028,1285,1029,15360,15420,15420,15420 <sup>4070</sup> DATA 8,14,-3085,-3056,-3088,-15361,-15421,-15421 <sup>4080</sup> DATA -15421,20,3,16,16,15,16385,20485,20485 <sup>4090</sup> DATA 20485,16385,21845,21845,20485,20485,20485 <sup>4100</sup> DATA 20485,4100,4100,4100,4100,16,15,16380,4080 <sup>4110</sup> DATA 4080,4080,16380,0,0,4080,4080,4080,4080 <sup>4040</sup> DATA 698,1,659,1,659,2,-1,4,2,1,0,0,319,20,0,20 <sup>4060</sup> DATA 14,1028,1285,1029,15360,15420,15420,15420 <sup>4050</sup> DATA 319,199,200,0,230,20,260,0,290,20,5,4,8,8 <sup>4070</sup> DATA 8,14,-3085,-3056,-3088,-15361,-15421,-15421 <sup>4080</sup> DATA -15421,20,3,16,16,15,16385,20485,20485 <sup>4090</sup> DATA 20485,16385,21845,21845,20485,20485,20485 <sup>4100</sup> DATA 20485,4100,4100,4100,4100,16,15,16380,4080 <sup>4110</sup> DATA 4080,4080,16380,0,0,4080,4080,4080,4080 <sup>4120</sup> DATA -12301,-12301,-12301,-12301,40,5,12,16,11 <sup>4130</sup> DATA -16381,-16381,-4081,-4081,-4081,-4081,-4081 <sup>4140</sup> DATA -4081,-961,-961,16384,16,11,16380,16380,4080 <sup>4150</sup> DATA 4080,4080,4080,4080,4080,960,960,16383,60,4 <sup>4160</sup> DATA 7,8,12,16448,16448,16448,16448,16448,16448 <sup>4170</sup> DATA 8,12,16191,16191,16191,16191,16191,16191 <sup>4180</sup> DATA 80,4,12,16,11,1,1,16389,16389,21589,20501 <sup>4190</sup> DATA 16389,16389,16389,20500,4112,16,11,-4,-4 <sup>4200</sup> DATA 16368,16368,768,4032,16368,16368,16368 4210 DATA 4035, 1233 TA 1999 TA 1999 TA 1999 TA 1999 TA 1999 TA 1999 TA 1999 TA 1999 TA 1999 TA 1999 TA 1999 T <sup>4220</sup> DATA 21525,21525,21525,21525,21525,21525,21525 <sup>4230</sup> DATA 20485,16385,16,11,16380,4080,960,960,960 <sup>4240</sup> DATA 960,960,960,960,4080,16380,120,4,12,16,11 <sup>4250</sup> DATA 16385,-4081,21525,-961,21525,-961,21525 <sup>4260</sup> DATA -961,21525,-4081,16385,16,11,16380,4080,960 <sup>4270</sup> DATA 960,960,960,960,960,960,4080,16380,140,4,13 <sup>4280</sup> DATA 16,12,-32766,8200,2080,-32766,8200,2080 4290 DATA -328 B.A. BARTHOL DATA -328 B.A. BARTHOL DATA -328 D.A. BARTHOL DATA -328 D.A. BARTHOL DATA -328 D.A <sup>4300</sup> DATA 16380,-12301,-3121,16380,-12301,-3121,16380 <sup>4310</sup> DATA -12301,-3121,16380,-12301,-3121,160,4,22,24 <sup>4320</sup> DATA 14,0,42,512,512,162,8704,10752,34,8194 <sup>4330</sup> DATA -24062,32,8226,8746,512,34,8194,512,32,2,512 <sup>4340</sup> DATA 0,24,14,-1,-64,-769,-769,-244,-13057,-16129 <sup>4350</sup> DATA -52,-12292,3324,-49,-12340,-13120,-769,-52 <sup>4360</sup> DATA -12292,-769,-49,-4,-769,-1,180,4,22,24,14 <sup>4370</sup> DATA 168,-32768,0,-32630,-30720,0,-22392,2048 <sup>4390</sup> DATA 128,-32760,0,128,-32768,24,14,-253,16383,-1 <sup>4380</sup> DATA 128,-30200,2176,136,-30720,168,-32632,2048 <sup>4400</sup> DATA 16176,13311,-1,819,-3073,-193,12531,-3265 <sup>4410</sup> DATA -205,13311,-253,16179,-3073,-193,16371,-1 <sup>4420</sup> DATA -193,16383,215,3,9,8,16,21845,21845,21845 <sup>4430</sup> DATA 21845,-171,-171,-171,21845,8,16,0,0,0,0,0,0 <sup>4440</sup> DATA 0,0,240,2,25,24,16,2048,0,8,10768,5121,1322 4450 DATA -22011, 4450 DATA -22012, 22022, 22022, 22022, 22022, 22022, 22022, 220 4460, 200 DATA 2466 DATA 2466 DATA 2466 DATA 2474 DATA 2474 DATA 2474 DATA 2474 DATA 2474 DATA 2474 DATA 2474 <sup>4470</sup> DATA 0,4,270,1,28,24,18,1024,0,4,1280,0,5,1280,0 <sup>4480</sup> DATA 4,0,0,60,15360,0,60,15360,0,10300,15360,34 <sup>4490</sup> DATA 8764,15360,2600,-24406,-22006,672,-32598 <sup>4500</sup> DATA 300,3,25,24,16,21845,16469,256,64,16385,276 <sup>4510</sup> DATA 21824,16385,341,21824,16385,276,64,16385,276 <sup>4520</sup> DATA 5184,16385,276,5184,16385,276,64,21761,21845 <sup>4530</sup> DATA 150,100,7,16,6,170,160,136,130,-32768,8192 <sup>4540</sup> DATA 16,6,-256,-241,-205,-196,16383,-12289

## HEEEELLP!

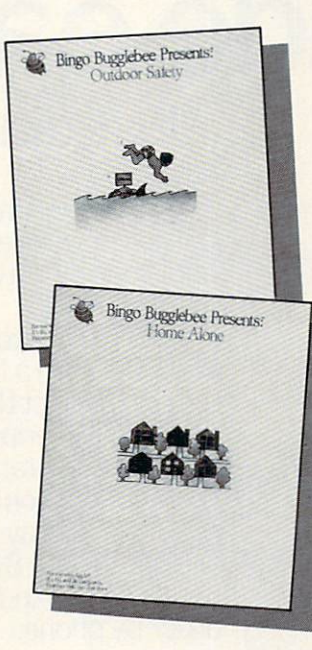

What should children do when they're home alone and a stranger comes to the door? What do they do it there's a fire, a power failure, a storm? What are the proper safety procedures in  $\alpha$  boat, at  $\alpha$  campsite, while swimming or biking? Now, children can learn how to be sale and have fun at the same time.

Introducing Bingo **Bugglebee Presents:** Outdoor Saiety and Bingo Bugglebee Presents: Home Alone, Entertaining games that teach children how to be safe at home oi outdoors. Call Toil-Free (800)328-8322, Ext. <sup>417</sup> tor more information.

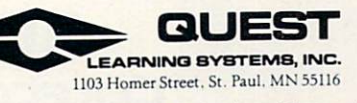

Available for Apple and Commodore. CIRCLE READER SERVICE <sup>38</sup>

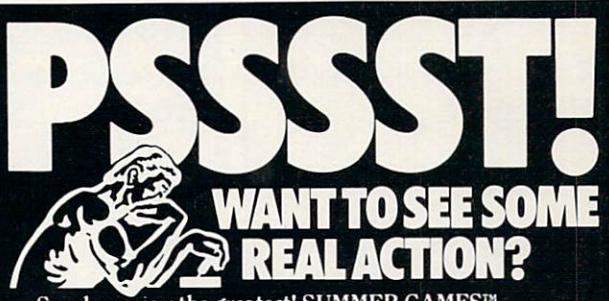

Sneak preview the greatest! SUMMER GAMES™, SUMMER GAMES II™, WINTER GAMES™, THE WORLD'S GREATEST FOOTBALL GAME™, THE WORLD'S GREATEST BASEBALL GAME™. Award winners. Best sellers. The ultimate combination of action and strategy.

\$3.50 buys you a floppy disk that lets you try out all five. Best of all, you get <sup>a</sup> rebate worth \$3.50 when you purchase any game shown on the disk.

This may be the only Epyx sports challenge that you absolutely, positively can't lose

**ES! I WANT TO PREVIEW THESE GREAT SPORTS GAMES FROM** EPYX. ENCLOSED IS MY CHECK OR MONEY ORDER FOR \$3.50. EPYX SPORTS PREVIEW PO. BOX 3006, YUBA CITY, CA 95992. EPYX SPORTS PREVIEW, P.O. BOX 3006. YUBA CITY, CA 95992. Canadian orders please add \$.50 for additional postage.

PLEASE CHECK ONE:  $\Box$  Apple DISK (64K)  $\Box$  COMMODORE 64/128 DISK

**NAME** 

**ADDRESS** 

CITY **STATE**  $ZIP$ United States and Canada. Rebate expires February 15, 1986. Void where prohibited. Not responsible for late,

 $12R$ 

## Hard-to-find software made easy to order. Just dial 800-842-1225

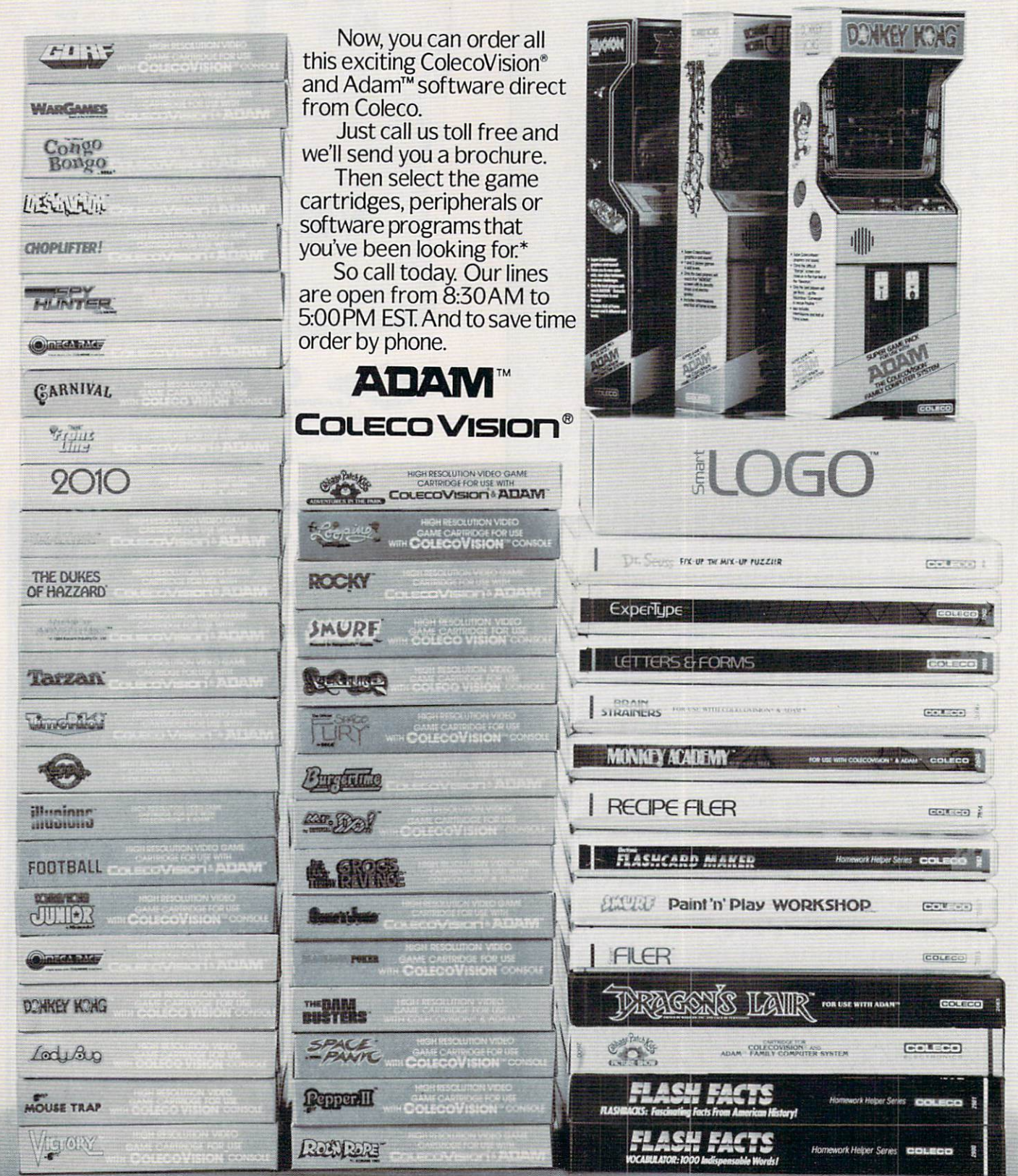

.<br>Availability of some software programs subject to char

This Month!! CONTROLLERS GUIDE, page <sup>76</sup> DR. KURSOR'S KLINIC. page <sup>78</sup> GAME STRATEGY, page 80 COMPUCOPIA, page 88 CONTEST, page <sup>88</sup>

Edited by Anne Krueger<br>Edited by Anne Krueger

## THE COMPUTER GENERATIO COMPUTER The Queen of King's Quest II

Five years ago, on a brand-new Apple II computer, Roberta Williams played Original Adventure: Colossal Caves, a text/adventure game. She was fascinated with how it let her place herself in the story. One thing was lacking, however: graphics. Ro berta wanted to see the adventure on-screen as well as in her imagina tion, so she took things into her own hands. Along with her hus band. Ken Williams, she created company called Sierra On-Line.and Mystery House, the first-ever graph ic adventure. Her next step was to develop a color graphic adventure— Wizards and Princes.

Still not satisfied. Roberta and a Still a still not satisfied, and satisfied, robert and still satisfied and still satisfied and still satisfactory of the statistic statistics of the statistics of the statistics of the statistics of the statistics of the s design team at Sierra invented King's Quest, their first animated adventure. In King's Quest, the play er uses a joystick to move the hero through a world of three-dimensional graphics in search of lost trea sure. This arcade/adventure hybrid was a critical and financial success.

How did she top that one? With King's Quest II: Romancing the Throne. The sequel picks up <sup>a</sup> few years later where King's Quest left off, when King Graham sets off in search of a bride. "It's an evolution from King's Quest," Roberta de clares. "It's bigger, it has multipart music, better sound effects, more animation, and story that is put together better."

King's Quest  $II$  is a team effort, the product of input from several ex perts. "You could call me the writer and director," Roberta says. "First, had to map out the game world and draw sketches of each area so that the artist would know what they should look like. I planned all the

messages given to the user, along with all the correct responses, synonyms, and anything I thought the player might type in. I then consulted it the music composer to describe the music component of the music component of the music component of the music component of the music component of the music component of the music component of the music component of t cide what music to include and where it should be placed. As the game was being programmed.

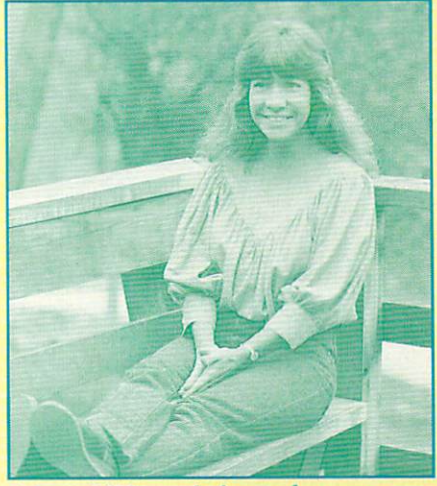

Roberta Williams, designer of King's Quest II

made sure that things were turning out the way I had envisioned them."

When designing King's Quest II, Roberta decided to use well-known imaginary creatures, including Pega sus (a winged horse of Greek my thology). Count Dracula {a legend). and Little Red Riding Hood (a fairy tale character). Because users have tale character). Because users have preconceived ideas about these char acters, they can add their own imagination to the roles.

For those playing King's Quest II, Roberta's advice is to "save your game as often as possible, and not only should you map. but make de tailed notes of everything." She adds, "Also, to obtain the magic keys Inecessary for victory], you must do some things in a chronological order. For example, the mermaid will not allow herself to be found until you read the inscription on a certain door."

writing adventure games sounds and sounds and sounds and sounds and sounds and sounds are sounds and sounds and like great job. doesn't it? But if you want to be a game designer, be warned—it's not as easy as it may seem. "I love my job." says Roberta, "and I know that there are many talented, creative people out there like me who would enjoy game design ing. But the market is very competi tive, and usually only the best of  $g_{\text{max}} = g_{\text{max}}$ 

"If you're planning on starting a company." she adds, "make sure you have <sup>a</sup> very good design team, or otherwise have good skills in every facet of game creation. If you want to write adventures, but are not quite ready to start your own compa ny, you can submit your game plans to Sierra, or another already existing company. However, the plans will have to be very complete for the game to be even considered."

What will be the next "Roberta Wil liams creation"? Will there be King's Quest III? Right now. Roberta has a modern mystery/horror story in the works. "I want it to be scary." she said. "It will have graphics and animation, but it won't have the same whimsical, colorful atmosphere as do King's Quest and its sequel." The game, as yet untitled, will probably be available next fall. As for a possible King's Quest III, Roberta says, "Eventually, but not in the near future. I want to try some different, more serious adventure games first." — ALEX SHAKAR

## The Special Ks' Buyer's Guide to Controllers

k-fower's Special Ks (David Langendoen. Damon Osgood. and Alex Shakar) have logged hours of in tense game play on all sorts of joy sticks. Their finding: It's not always the price tag that makes for a hotshot controller. What they suggest is to look for sturdy construction, wellplaced fire button(s), and a stick that has just the right amount of give, Their thoughts on some of the most popular controllers follow. Compatibility and prices are speci fied within parentheses.

#### **APPLE**

apple joystick (Apple Ile/IIc: S59.95). Comfort and durability are this joystick's strong points. The stick is fairly loose (maybe too loose for some games), and the fire buttons make rapid fire easy. Both but tons are located on top of the base, so it's sometimes difficult to use both at once.

#### ATARI

CX43 SPACE AGE (Atari. C 64: S9.95). Built for comfort above all. this joy stick is pistol-shaped, with a triggertype fire button and the stick on top. The trigger is very sensitive, but the stick isn't always accurate.

#### CH PRODUCTS COMPANY OF REAL PROPERTY.

mach ll/ni (Apple II plus/IIe/IIc, IBM PC/PCjr. Tandy CoCo: 844.95-S54.95). An exceptionally comfort able and accurate joystick, the Mach II has a sturdy base and a metal stick for extra durability. The stick itself is a little too loose for some games, and the fire buttons arc fast. A special feature lets you perfectly center the joystick by turning a couple of knobs. The Mach III has an added button on top of the stick. This is a good feature, but makes the stick somewhat top-heavy and can slow down play.

#### **COIN CONTROLS**

COMPETITION PRO <sup>5000</sup> (Apple IIc/IIC, Atari, C 64, TI-99/4A with S7.95 adapter: S17.95-S29.95). One of the best joysticks we tested, the model <sup>5000</sup> is accurate, durable, and good for extended play. There are two large fire buttons on the base that are helpful for rapid fire.

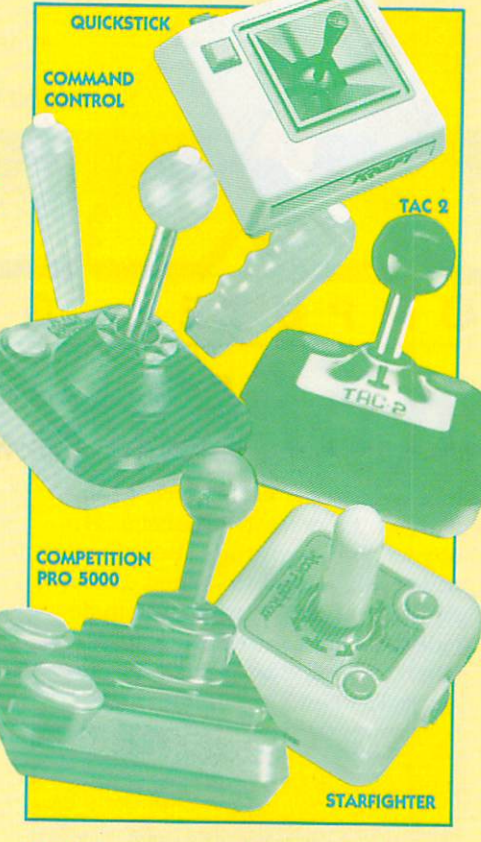

Apple games requiring two buttons are difficult to play because the but tons arc spaced far apart.

#### **KRAFT** KRAFT WAR IN THE

Kraft premium (Apple II series. IBM PC; \$32.95) and KRAFT QUICKSTICK (Apple IIc/Macintosh: \$69.95-S79.95). A superior joystick in every respectively. The Premium is extremely a second term in the Premium is extremely as a second term in the Premium is extremely as a second term in the Premium is the Premium in the Premium in the Premium is a second term in accurate and comfortable to use. accurate and complete to use of use of use. The fire buttons are responsive, and placed so you can use both without moving your hand. An added fea ture: The user can switch between a self-centering and a free-floating stick. Quickstick has a mouse option. The contract of the contract of the contract of the contract of the contract of the contract of the contract of the contract of the contract of the contract of the contract of the contract of the contract of the co

switch-hitter (Atari, C 64; Si 1.95). Although this joystick feels and looks fragile, the fire button works well, and the stick is respon sive and easy to control. There is also a switch that lets you alternate between four- and eight-way direc tional control.

#### RADIO SHACK

THE DELUXE JOYSTICK (Tandy CoCo: S19.95 pair). This joystick is hard to use in some game situations be cause it is free-floating and not par

ticularly accurate. The fire button is good (when it doesn't pop off), and the stick is fairly comfortable.

#### **SUNCOM**

TAC 2 (Atari, C 64, VIC-20; \$12.95). The casing is hard plastic, and the stick is metal with a plastic ball on top. It fits snugly in your hand, feels solid, and provides accurate control. The only drawback is the stiff fire button, which cuts down on speed.

starfighter (Apple II series [S5.95 adapter needed with II/II plus). Atari. 64: S10.95-S24.95). The Apple version offers two unique features: throw selector, which lets you adjust how far you want to move the joy stick, and a high/low sensitivity switch. The fire buttons are slightly stiff, and the alternate button on the Apple may give righties some diffi culty since they have to reach past the cord to press it.

#### T.G. PRODUCTS

J-2000 JOYSTICK (Apple II series. IBM PC/PCjr: \$49.95). Good for long periods of game play, this joystick con sists of a big, sturdy base, a small stick on the right, and two large buttons on the left. The user can choose between self-centering and free-floating stick modes. The two fire buttons are good for fast firing, but might break after too much use.

#### **WICO**

THE BOSS (Atari. C 64: 817.95). The Boss is one of the best sticks on the market. It features a square base with rounded edges, a "grip" handle that offers comfort with little slipping, and a fire button on top that is built for speed and comfort. There is no button on the base. This can be a drawback if you don't like topof-stick firing. It can become very tiring on the hand if used for prolonged periods.

command control (Atari, C 64. TI-99/4A. VIC-20; S26.95. S32.95 for combination model). The Command Control's base is slightly larger and has a fire button in the left-hand corner, as well as on the stick. To the rear of the stick is a switch that lets you select operating buttons. The Command Control comes with a "bat" handle, or with three interchange able handles: bat, ball, and grip.

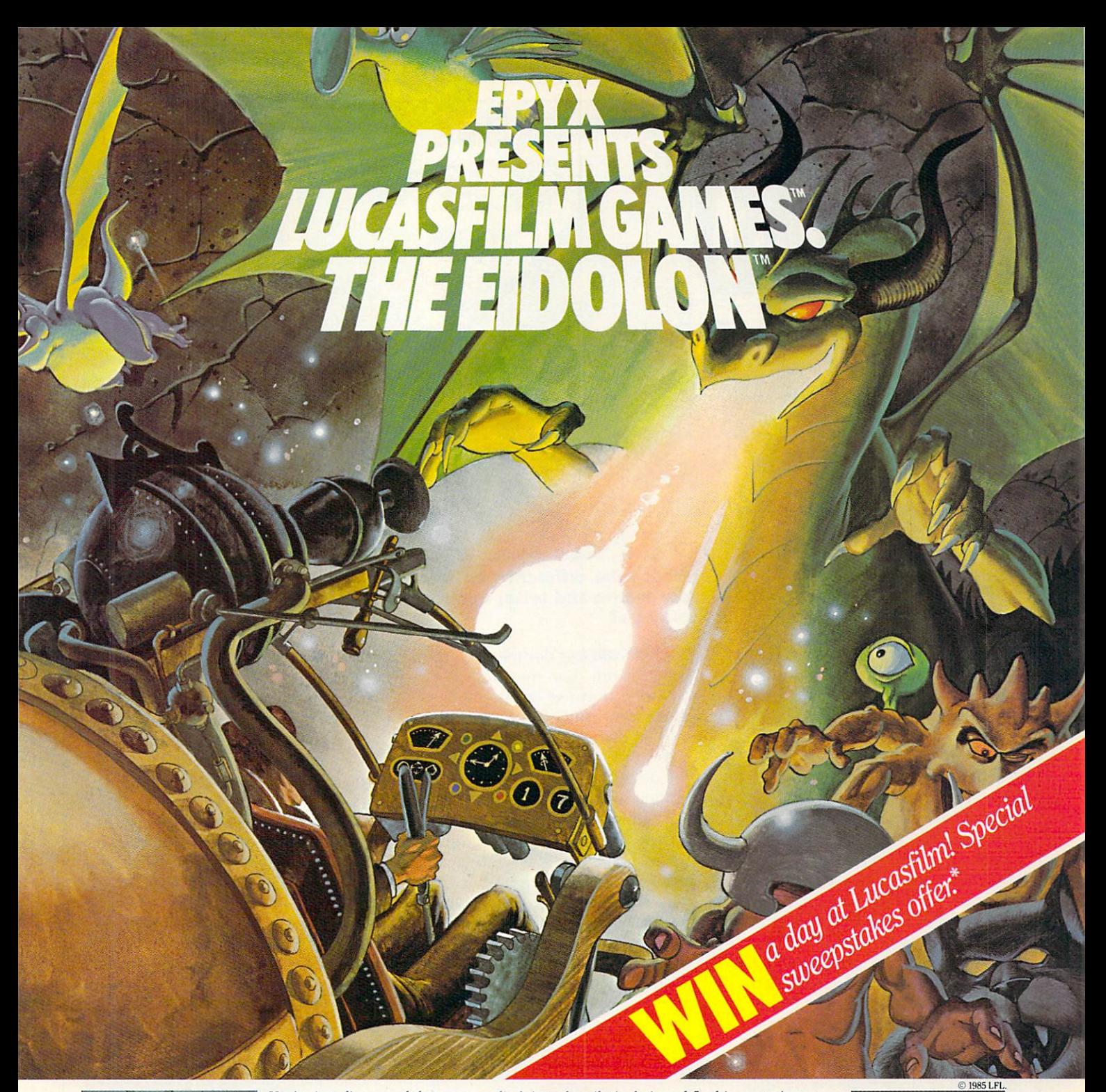

You've just discovered the Eidolon-a curious 19th century machine whose inventor vanished without a trace. Only his journals and sketches remain. They tell of an incredible

magical realm-a maze of caverns populated by strange creatures noted as Greps, Biter Birds and Bottlenecks. And "intelligent" Guardian Dragons-who hurl colored fireballs of energy?

The machine itself belies its quaint Victorian charm. For the Eidolon glows with the power of enchanted energy. It awaits, pristine and gleaming-perfectly preserved for over a hundred years by the powerful forces that propelled it and its pilot to another dimension.

With the fascinating first-person point of view, you

can climb into the pilot's chair and fly this mysterious magical machine. And the haunting fractal graphics take you deeper and deeper into an endless maze of mystical caverns.

An adventure so real, it'll make you wonder: What ever happened to the Eidolon's mysterious inventor? Only the adventurous of spirit will know his fate. The Eidolonscientific curiosity, or passport to a magical dimension?

C64/128 **ATARI** The Eidolon

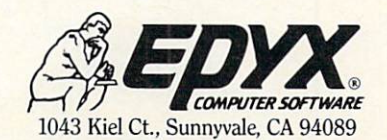

Strategy Games for the Action-Game Player ®

Lucasfilm Games, The Eidolon, and all elements of the game fantasy: TM & © 1985 Lucasfilm Ltd. (LFL). All Rights Reserved. Epys, Inc., Authorized User. ®: Registered Trademarks of Epyx, Inc.,

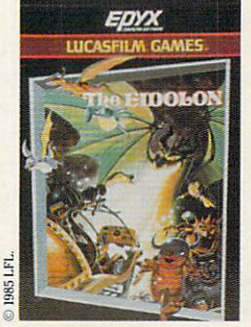

**APPLE** 

See specially marked boxes for details No purchase necessary. Sweepsta<br>ends Dec. 31, 1985. Official rules available at participating dealers

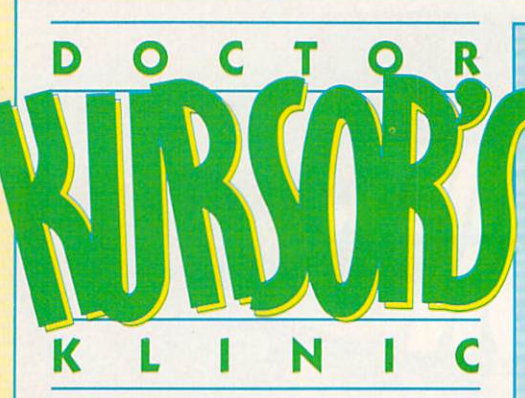

#### Is there a-way to get into and change programs in car tridges?

DR. KURSOR: If you pried open a cartridge (which I don't recommend!), you'd find out why it's so light and rugged: All that's inside is a ROM chip or chips, plus connectors. (See illustration.)

ROM is Read-Only Memory. That means the contents can be contents can be contents to be contents of the contents of the contents of the contents of the contents of the contents of the contents of the contents of the contents of the contents of the conte changed. BASIC and your comput er's operating system arc usually put in ROM so you don't have to load them each time you turn on the computer.

That's also true with a cartridge game: As soon as you plug it in. the program is there. You can't erase it by accident—or on pur pose. The only way to change it is to replace the chip.

But if you just want to add a new routine or "tweak" the cartridge program a little (say, make it run faster or slower), you can look in side the cartridge using BASIC peeks or <sup>a</sup> monitor program. (Some computers, though, arc automati cally reset when you insert <sup>a</sup> car tridge, and it takes control.)

Commercial programs available for some computers transfer the contents of <sup>a</sup> cartridge onto <sup>a</sup> disk or cassette.

So if you have a pretty good knowledge of your computer's ma chine language, you can alter the program and save your revised ver sion. Another alternative is to write your own programs that call rou tines in the cartridge.

Remember that cartridge pro grams are copyrighted just like disks and cassettes. Giving away or selling copies of any copyrighted program is stealing. It's both wrong and illegal! Acts like that give hackers <sup>a</sup> bad name.

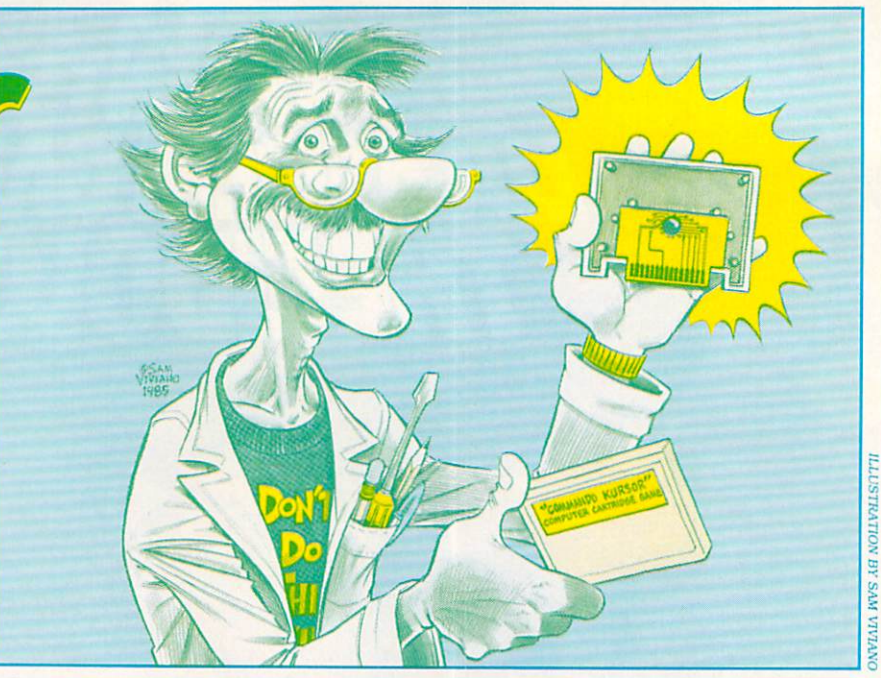

#### whether the difference between the difference between the difference between the difference between the difference between the difference between the difference between the difference between the difference between the dif dot-matrix and letter-quality dot-matrix and letter-quality and letter-quality and letter-quality and letter-quality and letter-quality and printers?

DR. KURSOR: By "dot-matrix," most people mean "dot-matrix impact printers" that use fabric ribbons. Their printheads carry vertical rows of nine to <sup>24</sup> pins. As the printhead moves across the paper. the pins "fire" against the ribbon, producing pinpricks of ink which form the image. (See diagram.)

Other printers also use a "matrix" (or pattern) of dots to create letters. Thermal printers burn dots onto specially treated paper. Ink-jet printers spray ink. while thermaltransfer printers melt a spot of waxy ribbon, causing a tiny bit of ink to flow onto the paper. Laser printers create a pattern of magnetically charged dots on a drum

that attracts ink.

These printers range from cheap (thermal) to very expensive (laser), and they're all technically "dot-matrix" primers.

A letter-quality printer doesn't use dots, but works more like typewriter. Its print element—usu ally a daisywheel-presses the character image against a ribbon, creating <sup>a</sup> letter on paper. (See dia gram.)

At one time, letter-quality printers were heavy-duty machines made—and priced—for the busi ness market. Generally, a letterquality printer is more expensive to manufacture than a dot-matrix. This is because additional parts are needed to precisely position the print element. But printer prices have finally dropped; many cost less than S400!

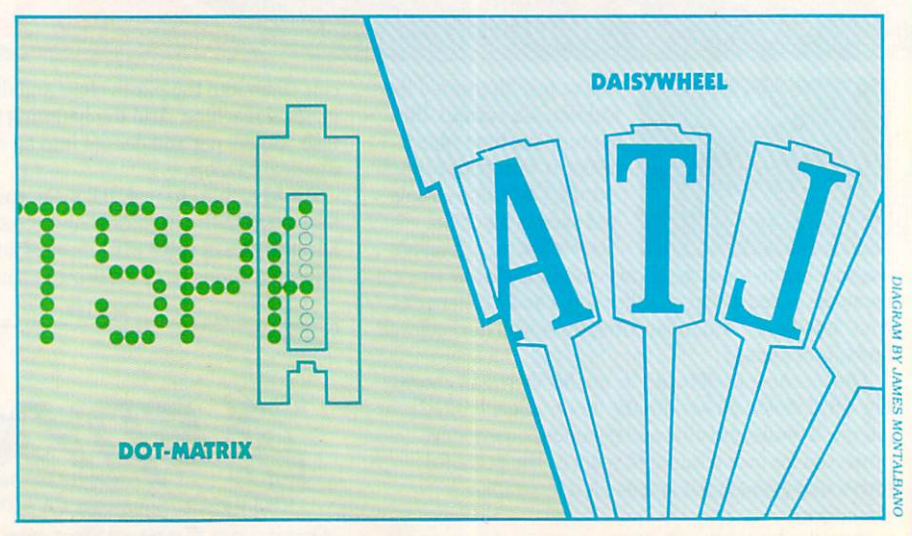

# 22 FAST-PACED, EXCITING EVENTS.

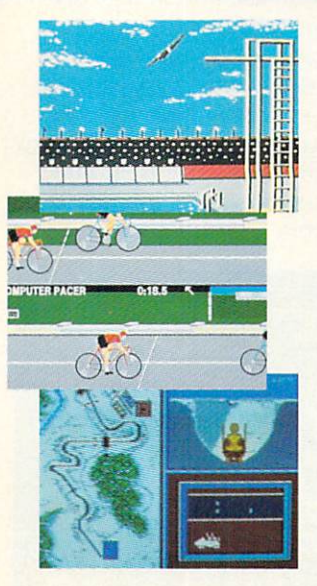

#### **SUMMER GAMES.<sup>®</sup>**

Want some great play action? This award winning best seller brings you eight great events, including Swimming, Diving, Track, Gymnastics, and more. Compete against world records. Or get together with a group of up to eight for some good competitive fun. Realistic, graphics and *action* will challenge you again and again to go for the gold.

#### **SUMMER GAMES II.™**

You asked us for more great events. Here they are. Rowing, Triple Jump, Javelin, High Jump, Fencing, Cycling, Kayaking, even Equestrian. Like SUMMER GAMES, you get spine tingling action and challenge for one to eight players. These aren't just games. They're the games. And you're the star.

#### **WINTER GAMES.™**

You've got to see the graphics, and feel the knot in your stomach as your bobsled careens along the walls of the run

to know why people are wild over **WINTER GAMES.** Seven events give you a variety of action—from the endurance of the Biathlon to the timing of the Ski Jump, and more.

#### What are you waiting for?

Play your favorite events over and over. Play all 22. Set up teams. Challenge your friends. These great actionstrategy games are sure to be the stars of *uour* collection.

At your local Epyx dealer.

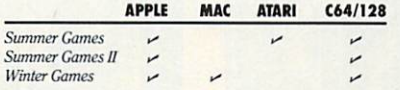

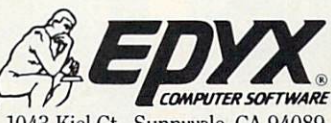

1043 Kiel Ct., Sunnyvale, CA 94089

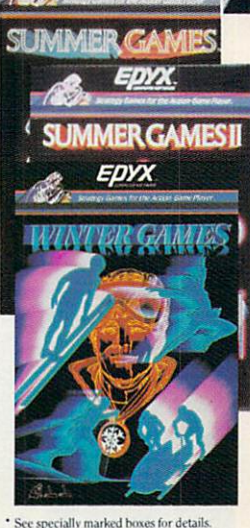

a Tahoe ski week! Special

No purchase necessary. Sweepstakes<br>ends Dec. 31, 1985. Official rules available at participating dealers

Strategy Games for the Action-Game Player®

#### T P  $S_{I}$ н N Т ς <u>KS, and the second contract of the second contract of the second contract of the second contract of the second contract of the second contract of the second contract of the second contract of the second contract of the se</u> History of the control of the control of the control of the control of the control of the control of the control of the control of the control of the control of the control of the control of the control of the control of t

## **SIX-GUN SHOOTOUT**

SSI. Strategy/simulation/rolc-playing. Your mission: Recreate some of the famous gunfights from the Wild West and movies. Take the part of the Earps. Daltons. Billy the Kid. or even Blondie (Clint Eastwood) from The Good, The Bad, and The Ualu. The Good, The Bad. and The Bad. and The Bad. and The Bad. and The Ugly. And The Ugly. And The Ugly. And The Ug (Hints and game for Apple. Atari, C64).

**Examine your side and see** what other weapons you are carry ing. Always change to long arms if that skill is good or better than your side arm skill. Don't ignore knives and other hand-to-hand weapons: if a character is good with them, have him hide behind an obstacle in prone position and wait for the ene my to go by. You shouldn't have much trouble killing an opponent this way. as hand-to-hand weapons always indict serious wounds.

(Against the computer) In the scenario "The Battle of Ingalls" (if you play the bad guys), have Red Buck Weightman carry the dynamite. square and throw the dynamite on the square below. Get him to ready his knife and wait in a prone position in the place that he dynamited. He should be able to take out quite <sup>a</sup> few marshals who walk by his hid

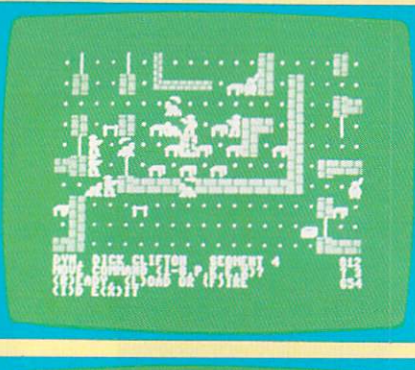

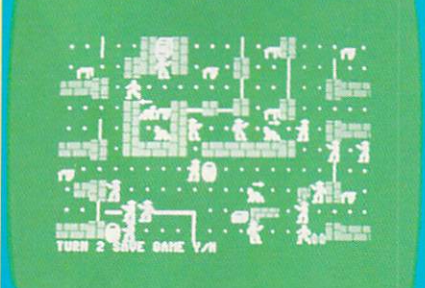

ing place. Move up all your other characters (except Bill Doolin and Raidler) towards the marshals and then kneel or lie flat behind the ta bles. Have Doolin stay at <sup>a</sup> range of seven (his maximum) and snipe at enemies. Raidler should use his re peater from his starting position.

(Against the computer) Have your weaker characters move in front of your better ones. The enemy

will fire upon your front line, allow ing your good characters to kill off the enemy without much damage.

(Against the computer) In the (Against the computer) In the scenario "Nightmare" (if  $\mathbb{R}^n$  nightmare  $\mathbb{R}^n$  nightmare  $\mathbb{R}^n$  nightmare  $\mathbb{R}^n$  nightmare  $\mathbb{R}^n$  nightmare  $\mathbb{R}^n$  nightmare  $\mathbb{R}^n$  nightmare  $\mathbb{R}^n$  nightmare  $\mathbb{R}^n$  nightmare  $\mathbb{R}^$ you play the bad guys), have all your characters who can. change to repeaters. Concentrate on killing Al len and Heywood, as they have knives and start out fairly close to your characters. Then try to take out Ingalls. When this is done, have Jim and Cole Younger jump over the halfwall next to them. Make them lie prone and then kill Wheeler. Load up their repeaters and have them try to sneak up on the enemy.

(Against the computer) Possi bly the toughest scenario (for the good guys) is "El Siette Magnifico." You'll need to get close enough to the enemy riflemen to kill some of them. Otherwise, they will butcher you from far away, while you will only be able to kill a few of the revolver-carrying bandits. The Chico Kid and perhaps S.M. Jones are the best suited, although there is a good chance they will die in the process. Have Lee Gold kneel and fire, and while he is being shot at. let the Chico Kid try to get close. Good luck, pard'ner. - DAVID LANGENDOEN, 17, Brooklyn, New York

#### **MR. ROBOT AND HIS ROBOT FACTORY** MR. ROBOTAND HIS ROBOTFACTORY

Datamost. Arcade/construction set. Your mission: to trundle around a multileveled factory, consuming power pellets and avoiding alien fire and other assorted obstacles. (Levels created on the Apple.)

Got the "Mr. Robot blues"? That's when you've played all of the

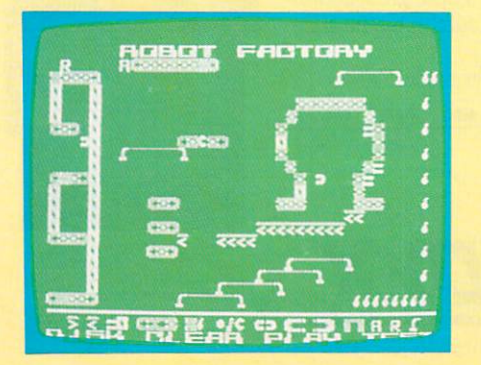

levels to be found in Mr. Robot, got ten more points than a human should be allowed to get. but still your own levels, but playing them just wasn't a challenge. What to do. what to do ... if only you could find someone to make some hot new lev els for you. Well, look no further!

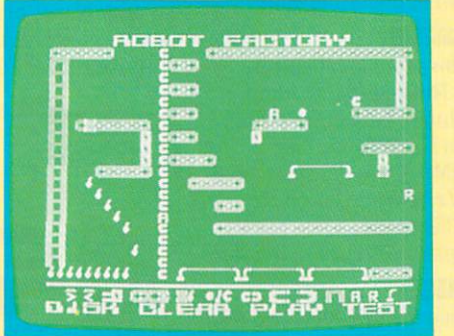

Here, for your use and abuse, are not one. not two. but three, three. THREE new levels to tease your brain and rattle your joystick. Just copy them exactly as you see them in the pictures (without missing any blocks), save them, and then play away! - DAMON OSGOOD, 17, Brooklyn. New York

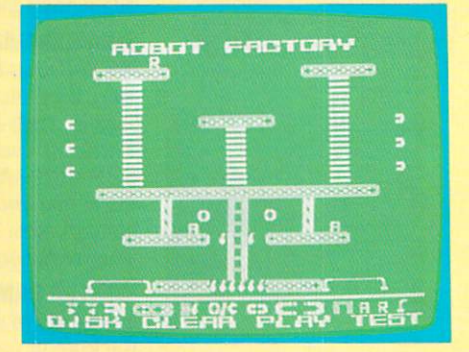

SORE And the sort of the sort of the sort of the sort of the sort of the sort of the sort of the sort of the sort of the sort of the sort of the sort of the sort of the sort of the sort of the sort of the sort of the sort E S F h<sub>2</sub> THOMSON

> $\overline{X}$  through  $\overline{Y}$  of  $\overline{Y}$  is the start  $\overline{Y}$  starts and starts  $\overline{Y}$ ate computers, blessed relief that are arrived. The computer of the computer of the computer of the computer of the computer of the computer of the computer of the computer of the computer of the computer of the computer o monitors. We promise clearer, crisper resolution, remarkable colors and print-like text.Thomson builds a full line of monitors, from basic monochrome to highresolution color models. All are designed to fulfill your needs today, and sophisticated enough to fulfill your needs in the future.

Thomson monitors are designed and built by Thomson, a \$6 billion international corporation. They're going to change the way America looks at computers.

ask your local computer include the computer of the second computer of the second computer of the second computer of the second computer of the second computer of the second computer of the second computer of the second co  $m_{12}$  and  $m_{11}$  are called  $1-2$  and  $2$  and  $2$  and  $2$  and  $2$  and  $2$  and  $2$  and  $38$ dealers as a start which is a start a start and the atom at a start and start at a  $\min$ , it say that  $\min$  is significant for some extension of pixels. Telex 3720233. Thomson is a trademark of Thomson S.A.

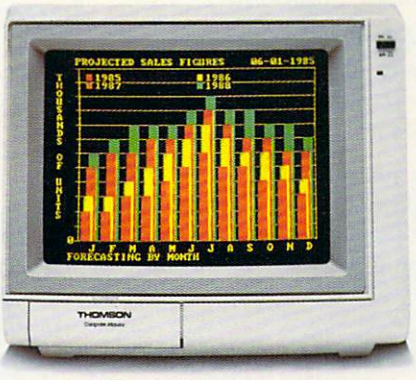

tinted screen.

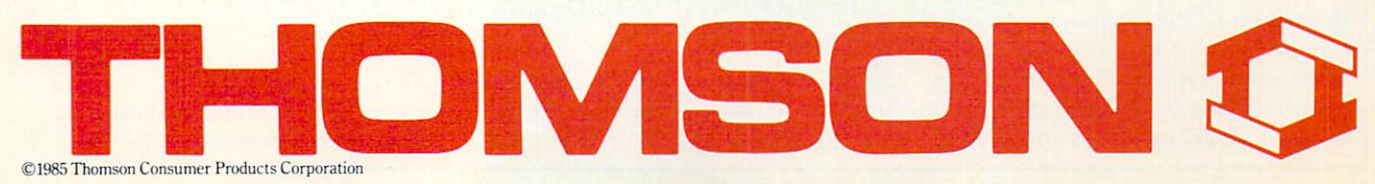

#### **LODE RUNNER** LODE REGISTER AND REGISTER AND REGISTER AND REGISTER AND REGISTER AND REGISTER AND REGISTER AND REGISTER AND REGISTER AND REGISTER AND REGISTER AND REGISTER AND REGISTER AND REGISTER AND REGISTER AND REGISTER AND REGISTER

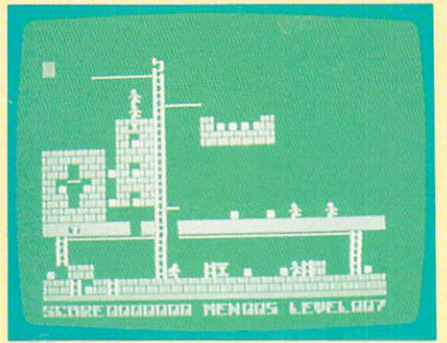

Broderbund. Arcade/strategy. Your mission: to climb your way through the 150 different screens and collect all the gold you can lay your hands on. (Levels created on Apple.)

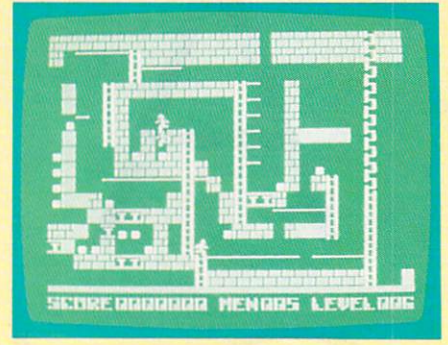

Bored, bored, bored—You've solved every screen with the monitor turned off and one hand tied behind your back. Here are three original boards to alleviate those doldrums.

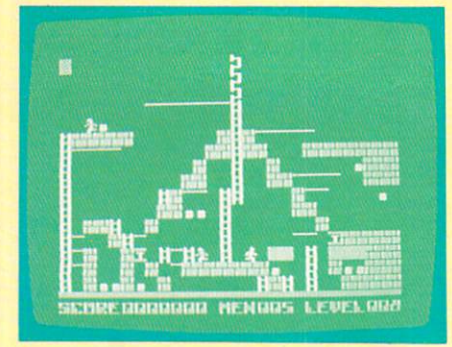

Just copy the above screens onto your disk and you're ready to go. david lancendoen. 17. Brooklyn. **New York** 

#### н N Т н O Т L E I N

**SWASHBUCKLER.** Datamost (Appic). Arcade/strategy. Your mission: to fight off a horde of evil pirates, brigands, and their nasty pets (rats, spiders, et al) using your rapier and Errol Flvnn-likc fighting prowess.

When fighting a barbarian (bald head and club) past the first level, push him to the edge of the screen and keep lunging. He will eventually drop his guard, and you can skewer him.

Once you kill one of your opponents, force the second to the edge of the screen and strike him. Then, before he stands, lunge again, and he'll come up into your blade and die without a fight. —STEVEN KONECNY. Carson City. Nevada: CHRIS bolen. 14. Chico. California

MINER 2049er, Micro Fun (Apple only). Arcade/skill. Your mission: Claim all the mine sections while avoiding radioactive mutants.

when you're asked for the number of players, press SHIFT-3. You can now play any level you want by just pressing the corresponding number key.

To get extra men, wait for the message PLAYER 1 PREPARE TO EN-TER level i, then press CONTROL-RESET. You now should see <sup>a</sup> prompt and cursor at the bottom of the screen (if the computer reboots, try again). Type CALL-151, press RE TURN, then type 816: (any number of men from one to 27) and press RE TURN. Finally, type 980G and press

RETURN again. The game will load, but now you will have the specified number of men. This hint can be used with the first hint. - JOHN LUNA and JUSTIN MAYER, 14. Woodland Hills, California; John A. Base, 14. Base, 14. Base, 14. Base, 14. Base, 14. Base, 14. Base, 14. Base, 14. Base, 14. Base, 14. Base, 14. Base, 14. Base, 14. Base, 14. Base, 14. Base, 14. Base, 14. Base, 14. Base, 14. Base, Burke, Virginia

FLIGHT SIMULATOR II, subLO-GIC (Apple. Commodore 64). Simulation. Your mission: to learn how to lion. You also allowed the learn to learn how to learn takeoff in, fly, and landa small plane.

If you're low on fuel and there is no airport nearby (or you just aren't very good at landings), go into the editor mode, and then go back to flight mode. When you return. your fuel tanks will be full. - TROY Hanson. 11. Buffalo. Minnesota; J. F., 11, Salem, Virginia

AQUATRON, Sierra On-Line (Apple). Arcade/skill. Your mission: to destroy the invaders of your watercovered world.

**Come Holding down the CONTROL** and SHIFT keys and pressing 2 on the Apple IIe and IIe, or P on the II plus, will advance you one level. If you do this to jump past a Suicide Level, you'll get a free base. —ROBERT VOLDEMAR ZEMMEIS, 14. Tacoma. **Washington** 

CONAN. Datasoft (Apple). Arcade/ adventure. Your mission: to seek out and destroy the evil Volta. Conan's archenemy.

**Come On the fourth level, after you** unlock the door, go back to where you got the key. You'll then receive

another key, which you can use to relock the door (although you can still walk through it). Repeat this and you can continue unlocking and locking it. meanwhile building large score. —CURT HEPNER, 16. Vallejo. California

**SUMMER GAMES.** Epyx (Apple. Atari. Commodore 64). Sports simulation/arcade/strategy. Your mission: to outperform computer or human opponents in eight events modeled after the Olympic contests.

**In the Pole Vaulting event, try** this when you get to heights of 5.5 meters and over: choose low pole grip, and as soon as you plant your pole, push up. Then press the but ton just before your pole knocks the bar down. If done correctly, you'll fly under the bar but get a successful jump nonetheless. —RYAN PHILLIPS, 16. Montpelier, Vermont; BILLY CAR-TER, 14, Spartanburg. South Caroli $na$ 

We're looking for a few good hints! Help K-POWER readers be all that they can be by sending us hints for your favorite games. We have all the Zork and Pac-Man hints we can handle, but we'll be glad to publish and pay S10 for hints we've not heard of. Send them to Hint Hotline, c/o K-POWER, 730 Broadway, New York, NY 10003. Hints will not be considered for publication unless accompanied by full name, address, telephone number. and date of birth. (Note: the computer systems listed in brackets indicate the computer version the hints work for.)

# EN ERMINICA

**Fishe** 

When you are the fisherman your contract playing the Fisherman and the Fisherman your contract playing the Fisherman of the Fisherman and the Fisherman of the Fisherman and the Fisherman of the Fisherman and the Fisherman Bible Game, they're in formation of the states of an advertisement in formation of the company of the states of lifetime. They're in formation of the states of the states of the states of the states of the states of the st Your family room will likely become an ocean of fun when your kids start fishing the deepest waters for the chance to answer over  $2,000$  questions of intrigue about the Bible.

As a parent, you'll be thrilled watching your kids' growing minds meet the challenges of The Fisherman Bible Game. Because they'll be learning

more than just facts about the Bible. They'll learn honest-to-goodness values that are so important when they face the challenges of life.

And, they'll have so much fun in the process, they might even

invite you to get in on the fishing. The Fisherman Bible Game is available in 90-minute video versions or a complete software package with more than 2,000 questions designed for the IBM PC and IBM compatibles. Catch one at your favorite bookstore, video or computer outlet. Call of the call of the call of the coupon and the coupon and the coupon and the coupon and the coupon and the coupon and the coupon and the coupon and the coupon and the coupon and the coupon and the coupon and the coupon we'll rush your order so your kids can start living out their imagination. And, by the way, —it's not just for kids.

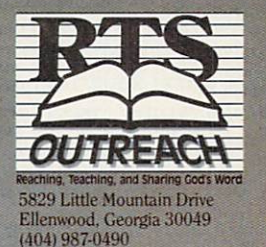

(-104) 987-M90

YES! Please send me The Fisherman Game right away. I understand each Fisherman Game is \$39.95 plus \$1.50 postage and handling for a total of \$41.45. Qty.  $\Box$  Software package  $\Box$  Video  $\Box$  Enclosed is my check for \$

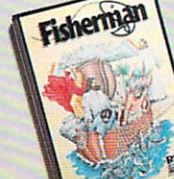

**-800-227-3800 EXT. 122** Please charge my: Although my: Although my: Although my: Although my: Although my: Although my: Although my: Although my: Although my: Although my: Although my: Although my: Although my: Although my: Although my: Although Account No:

Initial

**State** 

Exp. date Name Address

City

Zip

Ø

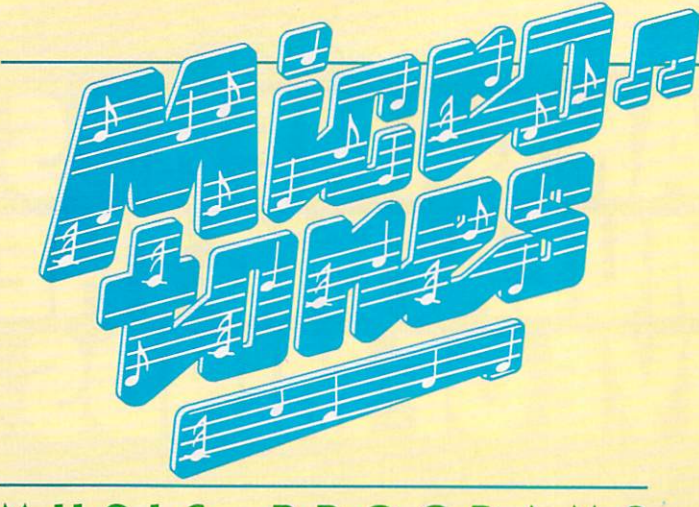

#### ROGRAMS **MUSI** LATIMER E Y

No matter where you live, the picture of Santa and his reindeer on snow-covered roof is a familiar image during the Christmas season. But while a real snow scene is regular winter fare in some parts of the world, people living in the tropics only

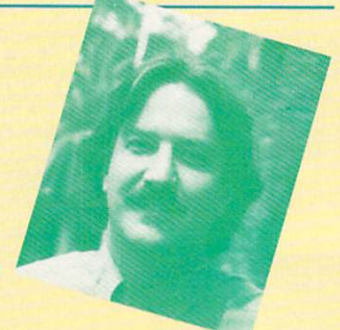

dream of such a sight. A more realistic holiday scenario for these people might include Santa, clad in a red Hawaiian shirt and swimming trunks, trying to convince his reindeer to take off their sunglasses and get out of the pool. You see, after coming down out of the cold, the reindeer would be spoiled, and Santa might have a hard time persuading them to get back to work.

To help Santa with his plight, we at k-power have com bined the best of both worlds, north and south, in song. Rudolph, the Red-Nosed Reggae plays the old fa miliar standard with a new twist . . . a reggae beat. Our idea is that Rudolph will first be attracted to the beat and then, as he remembers the words, will realize what he and the other reindeer arc supposed to be doing. We sure hope it works, because a red nose doesn't help much when the reindeer are wearing sunglasses at night.

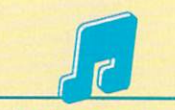

#### ATARI 400/800, 600/800 XL, & 130XE/ RUDOLPH, THE RED-NOSED REGGAE

 DIM BC255),H(255),M(255) PRINT CHR\$(125):P0KE 752,1:SETCOLOR 2,3,2  $30 - 30$  Position 5,  $30 - 30$  Position  $30 - 30$  Position  $30 - 30$  Position regions regarded regions and  $30 - 30$  FOR 1=0 TO 255:B(I)=0:H(I)=0:NEXT 50 FOR I=0 TO 255 STEP 8:READ B, M, H B(I)=B:BCI+1)=B:BCI+2)=M:B(I+3)=H:B(I+6)=M H(I+2)=H:H(I+3)=H:H(I+6)=H:NEXT C=0:FOR 1=1 TO 122:READ T,D 90 FOR J=1 TO D:M(C)=T:C=C+1:NEXT J:NEXT I

```
100 FOR 1=0 TO 255
110 SOUND 0, SOUND 0, SOUND 0, SOUND 0, SOUND 0, SOUND 0, SOUND 0, SOUND 0, SOUND 0, SOUND 0, SOUND 0, SOUND 0
120 SOUND 2, MCC 2, MCC 2, MCC 2, MCC 2, MCC 2, SOUND 2, SOUND 2, SOUND 2, MCC 2, MCC 2, MCC 2, MCC 2, MCC 2, MCC 2, MCC 2, MCC 2, MCC 2, MCC 2, MCC 2, MCC 2, MCC 2, MCC 2, MCC 2, MCC 2, MCC 2, MCC 2, MCC 2, MCC 2, MCC 2, 
130 IF U+6) IF U+6, IF U+6, IF U+6, IF U+6, IF U+6, IF U+6, IF U+6, IF U+6, IF U+6, IF U+6, IF U+6, IF U+6, IF
140 NEXT I:GOTO 100
1000 DATA 144,72,47,144,72,
57,144,72,57,193,76,64
1010 DATA 193,76,64,193,76,64,193,76,193,76,193,76,193,76,193,76,193,76,193,76,193,76,193,76,193,76,193,76,193,
1020 DATA 144,87,144,87,144,97,144,97,144,97,144,97,144,97,144,97,144,97,144,97,144,144,144,144,144,144,144,14
103,000 DATA 193,76,64,193,76,193,76,193,76,193,76,193,76,193,76,193,76,193,76,193,76,193,76,144,72,176,174,74
1040 DATA 1040 DATA 1040 DATA 1040 DATA 1040 DATA 1040 DATA 1040 DATA 1040 DATA 1040 DATA 1040 DATA 1040 DATA
1050 DATA 193,000 DATA 193,000 DATA 193,76,64,193,76,64,193,76,64,193,76,193,76,193,76,193,76,193,76,193,76,19
1060 DATA 144,72,57,144,72,
1070 DATA 193,76,64,193,76,64,193,76,64,193,76,64,193,76,193,76,193,76,193,76,193,76,193,76,193,76,193,76,193,
2000 DATA 47,1,42,1,0,1,47,
2010 DATA 42,2,47,4,0,2,47,
2020 DATA 37,8,53,1,47,1,0,
2030 DATA 42,2,47,4,0,2,47,
2040 DATA 57,8,47,1,42,1,0,
2050 DATA 42,2,47,4,0,2,47,
2060 DATA 37,8,53,1,47,1,0,
2070 DATA 42,2,47,4,0,2,47,
2080 DATA 35,8,42,2,5,42,2,5,42,2,5,42,2,5,42,2,42,35,42,2,42,35,42,42,35,42,42,35,42,42,35,42,42,35,42,42,35,
2090 DATA 53,2,42,2,47,2,53
2100 DATA 37,2,37,2,37,4,35
2110 DATA 47,2,53,2,64,4,53,2,64,4,53,2,64,4,53,2,64,4,53,2,53,2,53,2,53,2,54,47,54,47,47,47,47,47,47,47,47,47,
2120 DATA 42,2,47,4,0,2,47,
2130 DATA 37,8,53,1,47,1,0,
                                                     64,193,76,64,144,72,47
                                                      57,144,72,57,193,76,64
                                                     64,128,72,64,193,76,64
                                                      57,144,72,57,193,76,64
                                                     64,193,76,64,144,72,47
                                                      1,57,2,35,2
                                                     1,42,1,47,1,42,1,47,2,35,2
                                                      1,53,1,64,2,37,2
                                                     M2,1A7,1, 42,1,47,2,42,2
                                                      1,47,1,57,2,35,2
                                                      1,42,1,47,1,42,1,47,2,35,2
                                                     1,53,1,64,2,37,2
                                                      1,42,1,47,1,42,1,47,2,31,2
                                                      , , , , , , , , , , ,
                                                      , 2,57,8,64, 2,57,8,64, 2,57,8,64, 2,57,8,64, 2,57,8,64, 2,57,8,64, 2,57,8,64, 2,57,8,64, 2,57,8,64, 2,57,8,64, 2,57,8,64, 2,57,8,64, 2,57,8,64, 2,57,8,64, 2,57,8,64, 2,57,8,64, 2,57,8,64, 2,57,8,64, 2,57,8,64, 2,57,8,64, 2
                                                      ,2,35,2,37,2,42,2
                                                      ,1,42,1,0,1,47,1,57,2,35,2
                                                     1,42,1,47,1,42,1,47,2,35,2
                                                     1,53,1,<del>64,1,64,2,4</del>,1,53
```
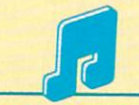

1,42,1,47,2,31,2,35,8

#### COMMODORE 64 & 128 (C 64 MODE)/ RUDOLPH, THE RED-NOSED REGGAE

<sup>2140</sup> DATA 0,2,47,1,42,1,47,

 DIM BH(255),BL(255),HHC255),HLC255) DIM MH(255),HL(255) S=54272:F0R 1=0 TO 24;READ J:POKE I+S,J:NEXT PRINT CHR\$C147):P0KE 53281,2:P0KE 53280,2 POKE 214,9:PRINT 60 PRINT CHRS(155); TAB(5); PRINT "RUDOLPH, THE RED-NOSED REGGAE" FOR 1=0 TO <sup>255</sup> BHCI)=0:BL(I)=0:HH(I)=0:HL(I)=0:NEXT 100 FOR I=0 TO 255 STEP 8 110 READ BH(I),BL(I),BH(I+2),BL(I+2),HH(I+2),HL(I+2) BHCI+1)=BHCI):BL(I+1)=BLCI) 160 HHCl(I+2):HLCI+6)=HHCl(I+2):HLCI+6):HLCI+6)=HHCI+6)=HHCHCI+6,HLCCI+6,HLCI+6,HLCO+6,HLCO+6,HLCO+6,HLCO+6,HLCO+6,HLCO+6,HLCO+6,HLCO+6,HLCO+6,HLCO+6,HLCO+6,HLCO+6,HLCO+6,HLCO+6,HLCO+6,HLCO+6,HLCO+6,HLCO+6,HLCO+6,HLCO+6,HL C=0:FOR 1=1 TO 122:READ TH,TL,D FOR J=1 TO D:MH(C)=TH:ML(C)=TL:C=C+1 NEXT J:NEXT FOR 1=0 TO <sup>255</sup> POKE S,BLCI):POKE S+1,BHCI) 220 POKE S+7, HL(I): POKE S+8, HH(I) POKE S+14,MLCI):P0KE S+15,HH(I) 240 IF (I+6)/8=INTC(I+6)/8) THEN POKE S+4,32 250 FOR T=1 TO 50:NEXT T:POKE S+4,333 FOR T:POKE S+4,333 FOR T:POKE S+4,333 FOR T:POKE S+4,333 FOR T:POKE S+4, NEXT I:GOTO <sup>200</sup> DATA 0,0,0,0,33,28,100,0,0,0,0,33,28 1010 DATA 1010 DATA 1010 DATA 1010 DATA 1010 DATA 1010 DATA 1010 DATA 1010 DATA 1010 DATA 1010 DATA 1010 DATA DATA 14,24,28,49,42,62,14,24,28,49,35,134,14,24 DATA 28,49,35,134,10,143,26,156,31,165,10,143,26 DATA 156,31,165,10,143,26,156,31,165,10,143,26 2030 DATA 156,31,24,31,24,31,24,31,24,31,24,34,49,44,24,49,44,24,49,44,24,49,44,24,49,44,24,49,44,24,49,44,24, DATA 62,14,24,28,49,35,134,14,24,28,49,35,134,10 DATA 143,26,156,31,165,10,143,26,156,31,165,14 2050 DATA 143,26,156,166,156,156,156,156,156,156,10,156,10,156,10,156,10,156,10,156,10,156,10,156,10,10,10,10

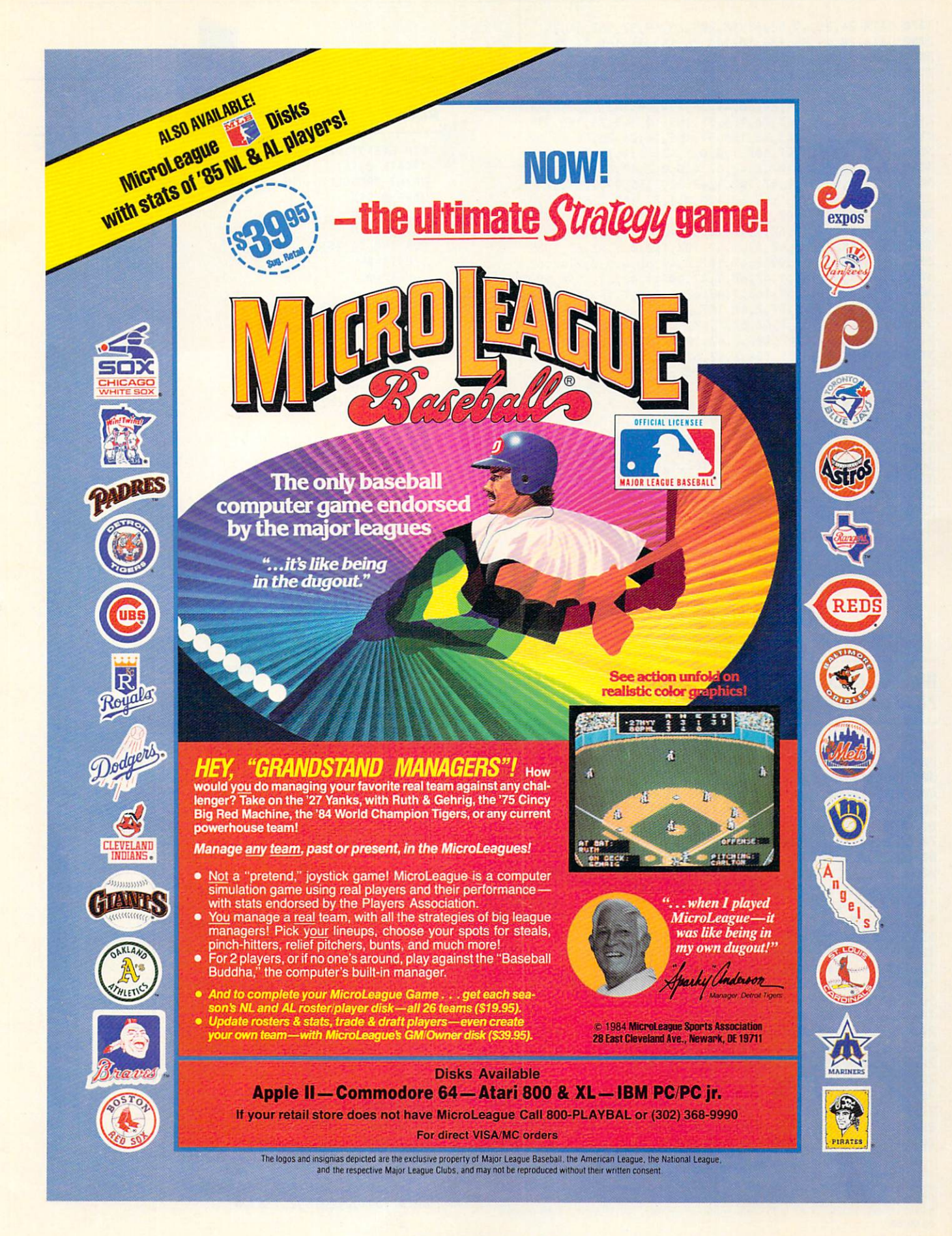

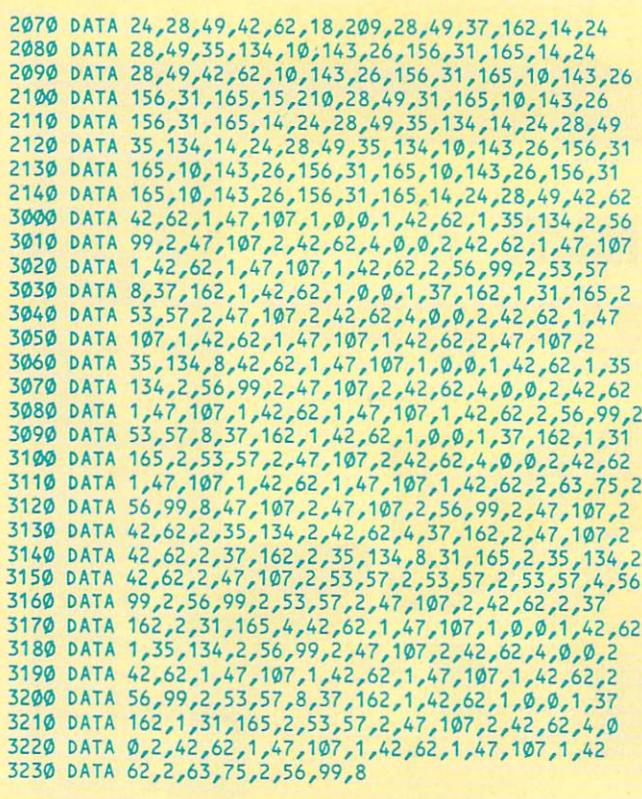

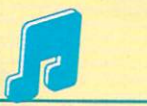

#### IBM PC & COMPATIBLES\*/RUDOLPH, THE RED-**NOSED REGGAE**

 DIH B\$(8),H\$(8),M\$(8> KEY OFF:SOUND ON:BEEP OFF CLS:LOCATE 10,23,0 PRINT "RUDOLPH, THE RED-NOSED REGGAE" READ M\$<0),M\$(1),M\$<3),M\$(4),M\$C5) MS(2)=M\$(0):M\$(6)=M\$C0>:M\$<7)=M\$(3) B\$(0)="T150":H\$<0)="T150" FOR 1=0 TO 7:F0R J=1 TO 4:READ X\$,Y\$,Z\$ B\$U)=B\$(I)+"01L4"+XS+"02L8"+YS+Y\$+"P4"+Y\$+"P8" H\$CI)=H\$CI)+"P4O2L8"+Z\$+Z\$+"P4"+Z\$+"P8" NEXT J:NEXT FOR 1=0 TO PLAY B\$(I),H\$CI),H\$CI):NEXT I:GOTO <sup>120</sup> DATA T150O3L8FGP8FL4DA#GL2FP4L8FGFGL4FA#L1A 1010 DATA L8D#FP8D#L4CAGL2FP4L8FGFGL4FGL1D DATA L8D#FP8D#L4CAGL2FP4L8FGFGL4F04C03L1A# DATA L4GGA#GFDL2FL4D#GFD#L1D DATA L4CDFGAAL2AL4A#A#AGFD#L2C DATA A#,A#,F,A#,A#,D,A#,A#,D,F,A,C DATA F,A,C,F,A,C,F,A,C,A#,A#,F DATA A#,A4,F,A#,Afl,D,A#,A#,D,F,A,C 2030 DATA F,A,C,F,A,C,F,A,C,F,A,C,F,A,C,F,A,C, 2040 DATA DATA DATA DI PARTITI PARTITI DA PARTITI DA PARTITI DA PARTITI DA PARTITI DA PARTITI DA PARTITI DA PR DATA F,A,C,F,A,C,C,A#,C,F,A,C DATA A#,A#,D,A#,A#,D,A#,A#,D,F,A,C DATA F,A,C,F,A,C,F,A,C,A#,A#,F

\*This program has been tested on the following computers and hardware configurations, using the BASICs shown: IBM PC w/TV or monttor w/speaker, w/Disk BASIC .<br>D2.00 or Advanced BASIC A2.00. IBM PCjr w/TV or monitor w/speaker, w/Cartridge<br>BASIC J1.00. Tandy 1000 w/TV or monitor w/speaker, w/GW-BASIC 2.02 version

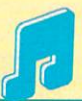

#### MACINTOSH W/MICROSOFT BASIC 2.0/20/2012 2.0/20/20 2.0/20/20 2.0/20/20 2.0/20/20 2.0/20/20 2.0/20/20 RUDOLPH, THE RED-NOSED REGGAE

```
DIM BC255),HC255),H(255)
   Location in the second control of the second second control of the second second control of the second second second second second second second second second second second second second second second second second second 
   PRINT "RUDOLPH, THE RED-NOSED REGGAE"
   WAVE 0, SINNER DESCRIPTION OF PERSONAL PROPERTY.
   WAVE 1, SINNE 1, SINNE 1, SINNE 1, SINNE 1, SINNE 1, SINNE 1, SINNE 1, SINNE 1, SINNE 1, SINNE 1, SINNE 1, SINNE
   WAVE 2,SIN
   FOR 1=0 TO 255
     B(I)=\emptysetH(I)=0HCI)=00 HCI)=00 HCI
  NEXT I
   FOR I=0 TO 255 STEP 8
     READ B(I),BCI+2),H(I+2)
     B(I+1)=B(I)B(I+3)=BCl+2)
     BCl+6)=BCl+2)
     H(I+3)=H(I+2)H(I+6)=H(I+2)NEXT I
  c = 0FOR 1=1 TO 122
     READ T, D<br>FOR J=1 TO D
      FOR J=1 TO
        M(C)=TC=C+1NEXT J
  NEXT I
LOOP:FOR 1=0 TO 255
     SOUND WAIT
     SOUND H(I),4,,1
      \sim sound both \sim sound by \sim sound by \simSOUND M(I),4,,2
     SOUND RESUME
     IF I MOD 8 = 2 THEN SOUND \varnothing, 2, 1
  NFXT<sub>1</sub>
  GOTO LOOP
REM -- BASS AND HARMONY DATA--
  DATA 466,932,698,466,932,587,466,932,587,349,880
   D_{1,1} , and the same state state state state state state state state state state state state state state state state state state state state state state state state state state state state state state state state state
  DATA 349,880,523,349,880,523,349,880,523,349,880
   \blacksquareDATA 523,466,932,698,311,932,622,466,932,587,349
   \blacksquareDATA 261,466,523,349,880,523,466,932,698,466,932
  DATA 587,466,932,587,349,880,523,349,880,523,349
  DATA 880,523,349,880,523,466,932,698
REM -- MELODY DATA-
  DATA 1397,1,1568,1,0,1,1397,1,1175,2,1865,2
  DATA 1568,2,1397,4,0,2,1397,1,1568,1,1397,1
  DATA 1568,1,1397,2,1865,2,1760,8,1245,1
   DATA 1397,1,0,1,1244,1,1047,2,1760,2,1568,2
   DATA 1397,4,0,2,1397,1,1568,1,1397,1,1568,1
  DATA 1397,2,1568,2,1175,8,1397,1,1568,1,0,1
  DATA 1397,1,1175,2,1865,2,1568,2,1397,4,0,2
   DATA 1397, 1397, 1397, 1397, 1398, 1397, 1398, 1398, 1398, 1398, 1398, 1398, 1398, 1398, 1398, 1398, 1398, 139
   DATA 1760,8,1245,1,1397,1,0,1,1244,1,1047,2
  DATA 1760,2,1568,2,1397,4,0,2,1397,1,1568,1
  DATA 1397,1,1568,1,1397,2,2093,2,1865,8,1568,2
   DATA 1568,2,2,1568,2,1568,2,1568,2,1397,2,1568,2,1397,2,1397,2,1397,2,1397,2,1397,2,1397,2,1397,2,1397,2,1397,
   DATA 1244,2,1568,2,1397,2,1244,2,1175,8,1047,2
  DATA 1175,2,1397,2,1568,2,1760,2,1760,2,1760,4
  DATA 1865,2,1865,2,1760,2,1568,2,1397,2,1244,2
  DATA 1047,4,1397,1,1568,1,0,1,1397,1,1175,2
  DATA 1865,2,1568,2,1397,4,0,2,1397,1,1568,1
  DATA 1397,1,1568,1,1397,2,1865,2,1760,8,1245,1
   DATA 1397,1,0,1,1244,1,1047,2,1760,2,1568,2
   DATA 1397,4,0,2,1397,1,1568,1,1397,1,1568,1
  DATA 1397,2,2093,2,1865,8
```
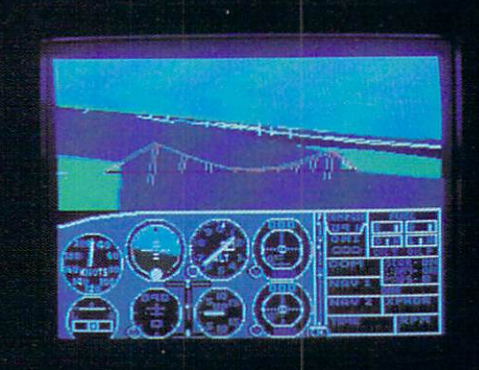

## Flight Simulator II Scenery Disks

#### The Challenge of Accomplished Flight

With a realism comparable to (and in some ways even surpassing) \$100,000 aircraft flight simulators. Flight Simulator II includes full flight instrumentation and avionics, and provides a full-color out-thewindow view. Instruments are arranged in the format standard to modern aircraft. All the radios needed for IFR flight are included. Front, rear, left, right, and diagonal views let you look in any direction. Program features are clearly documented in a 96-page Pilot's Operating Handbook.

For training in proper flight techniques, Flight Simulator II includes another 96-page instruction manual, compiled by two professional flight instructors with over 8,000 hours flight time and 12.000 hours of aviation teaching experience. You'll learn correct FAArecommended flight procedures, from basic aircraft control through instrument approaches. To reward your accomplishments, the manual even includes a section on aerobatic maneuvers.

#### The Realism and Beauty of Flight

Go sight-seeing over detailed, realistic United States scenery. High-speed graphic drivers provide an animated out-the-window view in either day, dusk, or night flying modes.

Flight Simulator II features over <sup>80</sup> airports in four different scenery areas: New York, Chicago, Seattle, and Los Angeles. Six additional Scenery Disks covering the entire Western half of the United States are now available in IBM and C64/I28 disk formats.

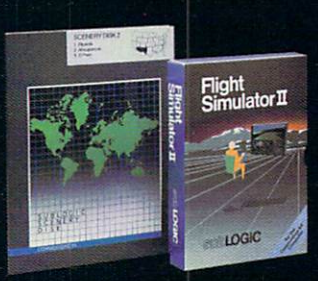

Apple and Atari versions will be released soon. Each disk covers a geographical region of the country in detail, and is very reasonably priced.

#### The Pure Fun of "World War I Ace"

When you think you're ready, you can test your flying skills with the "World War I Ace" aerial battle game. This game sends you on a bombing run over heavily-defended enemy territory. Six enemy fighters will attempt to engage you in combat as soon as war is declared. Your aircraft can carry five bombs, and your machine guns are loaded with <sup>100</sup> rounds of ammunition.

See Your Dealer. Flight Simulator II is available on disk for the Apple II, Atari XL/XE, and Commodore 64/128 computers for \$49.95. Scenery Disks for the C64 and IBM PC (Jet or Microsoft Flight Simulator) are \$19.95 each. A complete Western U.S. Scenery six-disk set is also available for \$99.95. For additional product or ordering information, call (800) 637-4983.

Apple II is a trademark of Apple Computer, Inc. Atari XL and XE are trademarki of Atari Corp ^^^^^^^\_\_. Commodore <sup>64</sup> and <sup>128</sup> are trademarks ol Commodore Electronics Ltd. IBM PC is a registered trademark of International Business Machines Corp.

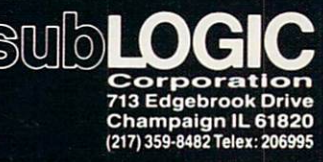

Order Line: (800) 637-4983 (eicepline). Alaska, and Hawaii in the Hawaii in the Hawaii in the Hawaii in the Hawaii in the Hawaii in the Hawaii in the Hawaii in the Hawaii in the Hawaii in the Hawaii in the Hawaii in the Hawaii in the Hawaii in the H

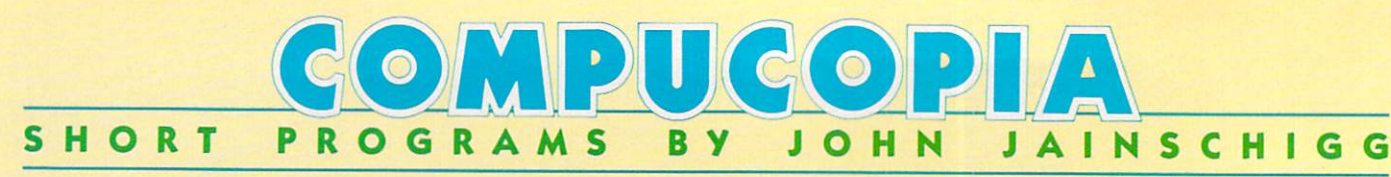

Can you stop the dancing Jugger-naut before he reaches your position? Move your player left and right using the "B" and "N" keys, respectively, and fire at the jiggling Jugger-naut by pressing the space bar.

#### **APPLE II SERIES/JUGGER-NAUT**

```
10 DF 0.9:S = 0.9:S = 0.9:S = 0.9:S = 0.9:S = 0.9:S = 0.9:S = 0.9:S = 0.9:S = 0.9:S = 0.9:S = 0.9:S = 0.9:S = 0.9:S = 0.9:S = 0.9:S = 0.9:S = 0.9:S = 0.9:S = 0.9:S = 0.9:S = 0.9:S = 0.9:S = 0.9:S = 0.9:S = 0.9:S = 0.9:S = 
30 FOR I = 1 TO 20
 20 HP 18:HOME:PRINT TABLES IN 18:HOME:PRINT TABLES IN 18:HOME:PRINT TABLES IN 18:HOME:PRINT TABLES IN 19:HOME:
40 PRINT TAB(12);CHRS(124);SPC(13);CHR$(124):NEXT
50 POKE -16368,0:H = INT(RND(1)*13)+13:V = 2<br>60 HTAB 19:VTAB 22:PRINT "*":HTAB H:VTAB V:PRINT "^"
60 HTAB 19:VTAB 22:PRINT "*":HTAB H:VTAB V:PRINT "A"
70.001 HTM 15:VTAB 15:VTAB 15:VTAB 15:VTAB 15:VTAB 23:PRINT "SCORE: ";SSOCIAL SCORE: ";SSOCIAL SCORE: ";SSOCIAL SCORE: ";SSOCIAL SCORE: ";SSOCIAL SCORE: ";SSOCIAL SCORE: ";SSOCIAL SCORE: ";SSOCIAL SCORE: ";SSOCIAL SCORE
80 K = PEEK(-16384): IF K < 128 THEN 160
90 POKE -16368, 0: IF K <> 160 THEN 140
100 FOR I = 1 TO 20
110 IF HP = H-1 THEN HTAB H:VTAB V:PRINT CHRS(INT(RND)
1)*27+651120 SN = PEEK(-16336):NEXT I
130 IF HP = H-1 THEN DF = DF-0.1:S = S+1:GOTO 2014\emptyset HP = HP-(K = 194 AND HP > 12)+(K = 206 AND HP < 24
150 HTAB HP: VTAB 22: PRINT " * "
160 HTAB H:VTAB V:PRINT " "
170 V = V + (RND(1) > DF): Q = RND(1)
180 H = H-(Q < 0.5 AND H > 13)+(Q >= 0.5 AND H < 25)
190 HTAB H: VTAB V: PRINT "^"
200 IF V < 22 THEN 80
210 PRINT CHR$(7)::DF = 0.9:S = 0:60TO 20
```
#### COMMODORE <sup>64</sup> <sup>128</sup> (C <sup>64</sup> MODE)/ **JUGGER-NAUT**

 DF=0.9:S=0:N=54272:FOR I=N TO N+23:POKE I,0:NEXT POKE N+24,15:P0KE N+5,100:POKE N+6,100:POKE N+1,20 HP=18:PRINT CHR\$C147);TABC13);"\*JUGGER-NAUT\*" FOR 1=1 TO <sup>20</sup> PRINT TAB(12);CHR\$(170);TABC26);CHR\$(180):NEXT H=INT(RND(1)\*13)+13:V=1 70 POKE 214,20: PRINT: PRINT TAB(19); CHRS(177)

- 80 POKE 214, V:PRINT TAB(H); PRINT TAB(H); PRINT TAB(H); PRINT TAB(H); PRINT TAB(H); PRINT TAB(H); PRINT TAB(H); 90 POKE 214,21:PRINT TABALLET TARGET IN THE STREET PRINT TABALLET PRINT TABALLET PRINT TABALLET PRINT TABALLET
- <sup>120</sup> POKE N+4,129+96\*(HP=H-1):FOR 1=1 TO <sup>20</sup> <sup>130</sup> IF HP=H-1 THEN POKE 1024+CV+1)\*40+H,INT(RND(1)\*26) 140 POKE 53280, POKE 53280, POKE 53280, POKE 53280, POKE 53280, POKE 53280, POKE 53280, POKE 94,000 POKE 54,000 <sup>150</sup> IF HP=H-1 THEN DF=DF-0.1:S=S+1:GOTO <sup>30</sup> <sup>160</sup> HP=HP+(KS="B" AND HP>12)-CK\$="N" AND HP<24) 170 POKE 214,200 POKE 214,200 POKE 214,200 POKE 214,200 POKE 214,200 POKE 214,200 POKE 214,200 POKE 214,200 PO <sup>180</sup> POKE 214,V:PRINT:PRINT TAB(H);" ":V=V-CRNDC1)>DF) <sup>190</sup> Q=RNDC1):H=H+CQ<0.5 AND H>13)-(Q>=0.5 AND H<25) <sup>200</sup> POKE 214,V:PRINT:PRINT TABCH>;CHR\$C94) <sup>210</sup> IF V<20 THEN <sup>100</sup> <sup>220</sup> POKE N+4,17:FOR 1=1 TO 500:NEXT I:P0KE N+4,0 <sup>230</sup> OF=0.9:S=0:GOTO <sup>30</sup> **IBM PC & COMPATIBLES\*/JUGGER-NAUT** IBM PC COMPATIBLES \*/ THE COMPATIBLE STATE OF THE COMPATIBLES \*/ THE COMPATIBLES \*/ THE COMPATIBLES \*/ THE COMPATIBLES \*/ <sup>10</sup> WIDTH 40:KEY OFF:DF=.9:S=0 <sup>20</sup> HP=18:CLS:PRINT TABC13);"\*JUGGER-NAUT\*"  $40 \times 10^{-10}$  Print Table Table Table Table Table Table Table Table Table Table Table Table Table Table Table Table Table Table Table Table Table Table Table Table Table Table Table Table Table Table Table Table Table Tab <sup>60</sup> LOCATE 22/19/0:PRINT CHR\$(207) <sup>70</sup> LOCATE V,H:PRINT CHRSC157) <sup>80</sup> LOCATE 23,15:PRINT "SCORE:";S 90 KS=INKEYS: IF KS="" THEN 170 100 IF KS<>CHRS(32) THEN 150 110 FOR I=1 TO 10 110 FOR 120 FOR 120 FOR 120 FOR <sup>120</sup> IF HP=H-1 THEN LOCATE V,H:PRINT CHR\$(INTCRND\*27)+6 <sup>130</sup> SOUND 50,.5:NEXT <sup>140</sup> IF HP=H-1 THEN DF=DF-.1:S=S+1:GOTO <sup>20</sup> <sup>150</sup> HP=HP+CCKS="B" OR K\$="b") AND HP>12)-(CK\$="N" OR  $s = "n"$ ) AND HP<24)  $16.6$  Location 22, HP:PRINT  $\alpha$  ,  $\beta$  ,  $\beta$ 170 LOCATE V, H:PRINT ":V=V-(RND): Q= RNODF ": V=V-(RND+): Q= RN00 LOCATE V, H:PRINT ": V=V-(RND+); Q= RN00 LOCATE V, H = RN00 LOCATE V, H = RN00 LOCATE V, H = RN00 LOCATE V, H = RN00 LOCATE V, H = RN00 LOCATE V, H = RN00 180 H=H+(Q<.5 AND H>13)-(Q>=.5 AND H<25) <sup>190</sup> LOCATE V,H:PRINT CHR\$C157) <sup>200</sup> IF V<22 THEN <sup>90</sup> <sup>210</sup> PRINT CHR\$(7);:DF=.9:S=0:GOTO <sup>20</sup>

100 GET K + 100 GET K + 100 GET K + 100 GET K + 100 GET K + 100 GET K + 100 GET K + 100 GET K + 100 GET K + 100 GET K + 100 GET K + 100 GET K + 100 GET K + 100 GET K + 100 GET K + 100 GET K + 100 GET K + 100 GET K + 100 GE 110 IF K\$<>CHR\$(32) THEN 160

100 GET KS: IF KS="" THEN 180

hardware configurations, using the BASICs shown: IBM PC w/Disk BASIC D2,00 or<br>Advanced BASIC A2,00, IBM PC|r w/Cassette BASIC C1,20 or Cartridge BASIC J1,00, Tandy 1000 w/GW-BASIC 2.02 version 00.05.00.

T  $\bullet$ Π E S T D E T E Δ C O N S

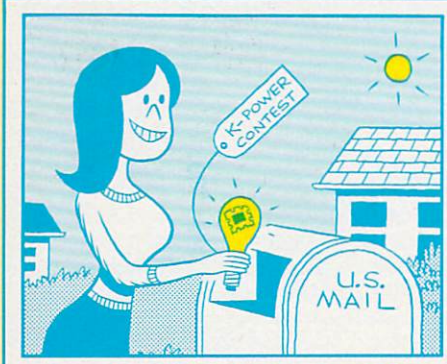

". . . So, Alex, what's a good idea for January's contest?"

"Beats me, Damon. It's got to be better than that 'Name That Book Contest.' Yech!"

"I know! We could say that we have a jar of jellybeans here in the office, and have people guess how many jellybeans are in the jar!"

"C'homo ar benn a benn an benn a benn a benn a benn a benn a benn a benn a benn a benn a benn a benn a benn a

"Wait a minute! Maybe we could have a 'Contest Idea Contest.' We'd say that we're really sorry about the Book Contest,' but we're just about we're just about the problems we're just about the second contest,' and the out of ideas. People could send in ideas for a contest. We'd pick the best three and use them in the maga zine. What do you think?"

"That's so crazy, it just might

#### work! Let's do it!"

"1 still like my jellybean idea." "C'mon, Dave . . . '

Just fill in the entry blank and mail it to "Contest Contest." c/o K-POWER, <sup>730</sup> Broadway, New York. New York 10003. The best three en tries will be used in the magazine, and the creators will receive \$25

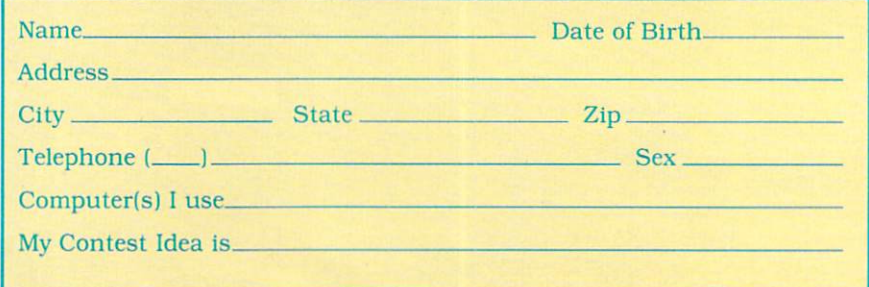

[This isn't just hype. We really do have the money.]

## NH WORLD'S GREATEST ADVENTURES. REWARD: \$1000 and FAME. CALL (800) 227-6703.

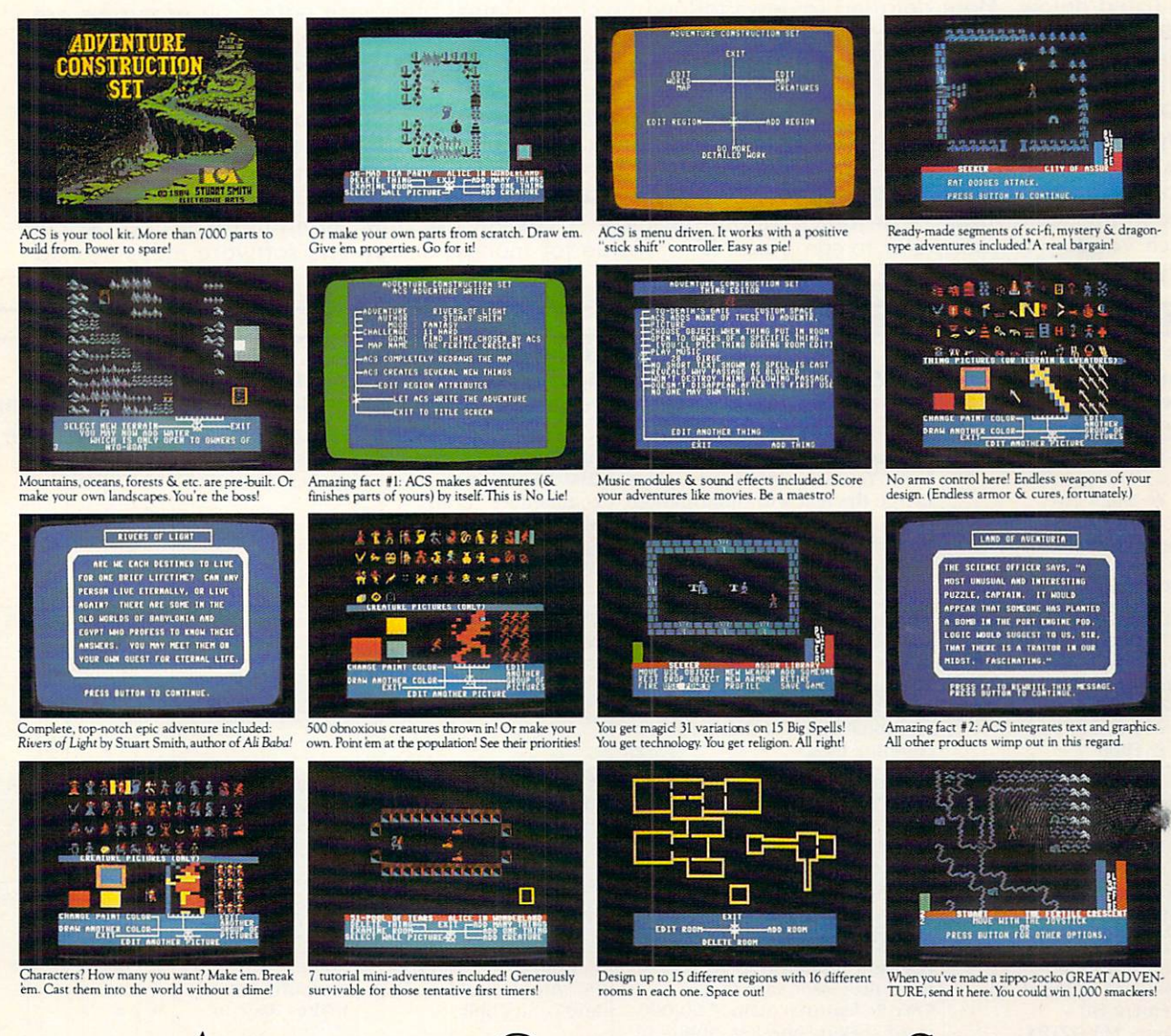

### ADVENTURE CONSTRUCTION SET from ELECTRONIC ARTS

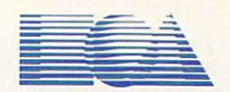

HOW TO WIN: Send your adventure entries to Electronic Arts by 12/30/85. 3 winners will be selected by our judges. Their decision: final. Your adventure becomes "public domain" which means you can still get famous even if you don't get rich. HOW TO ORDER: Visit your retailer<br>or call 800-227-6703 for direct VISA or MasterCard orders (in CA call 800-632-7979). This, i.O. Box 500, Hall Moon Bay, CA 77017. Hud 45 to Cover insured supplug and nanumig, indicate desired matemic version. Thow FT<br>weeks for delivery. All EA products purchased direct have a 14 day "satisfaction or your m

## WHAT'S IN STORE

#### QUICK TAKES ON SOFTWARF-QUICK TAKES ON SOFTWARE IN THE CONTINUES OF TWO CONTINUES OF TWO CONTINUES OF TWO CONTINUES OF TWO CONTINUES OF TWO CONTINUES OF TWO CONTINUES OF TWO CONTINUES OF TWO CONTINUES OF TWO CONTINUES OF TWO CONTINUES OF TWO CONT **NEW AND NOTEWORTHY** NEW AND NOTEWORK AND NOTEWORK AND NOTEWORK AND NOTE WITH A RELEASE OF A STRONG WITH A RELEASE OF A STRONG WITH A RELEASE OF A STRONG WITH A RELEASE OF A STRONG WITH A RELEASE OF A RELEASE OF A STRONG WITH A RELEASE OF A ST

Welcome to FAMILY COMPUTING'S Software Guide, the most comprehensive listing available of two dozen of the newest, most noteworthy, and/or best programs on the ma rket. Our reviewers include  $\epsilon$  from all over the countries according to the following criteria: long-term benefits and applications, adaptability, and advantages of using computer for nee in task of the tasks. Programs have been evaluated in each of the cafegories listed below. More detailed reviews follow the chart. Unless otherw se noted, all programs are in disk format.

 $\sigma$  return performance, given the limitations and capacities of the particular computer for which tl" software is intended. rogram. EH ETRI-Handeling, the software capacity to accommodate errors made by the user- can especially important consideration with some software for younger users. Ps Play system, in the games reviews, the qual- $\epsilon$  of the game design and the game's payability, also evaluated in light of each provided initial learning period, which is a finitial learning period, the computer to computer the software measures up to its price.

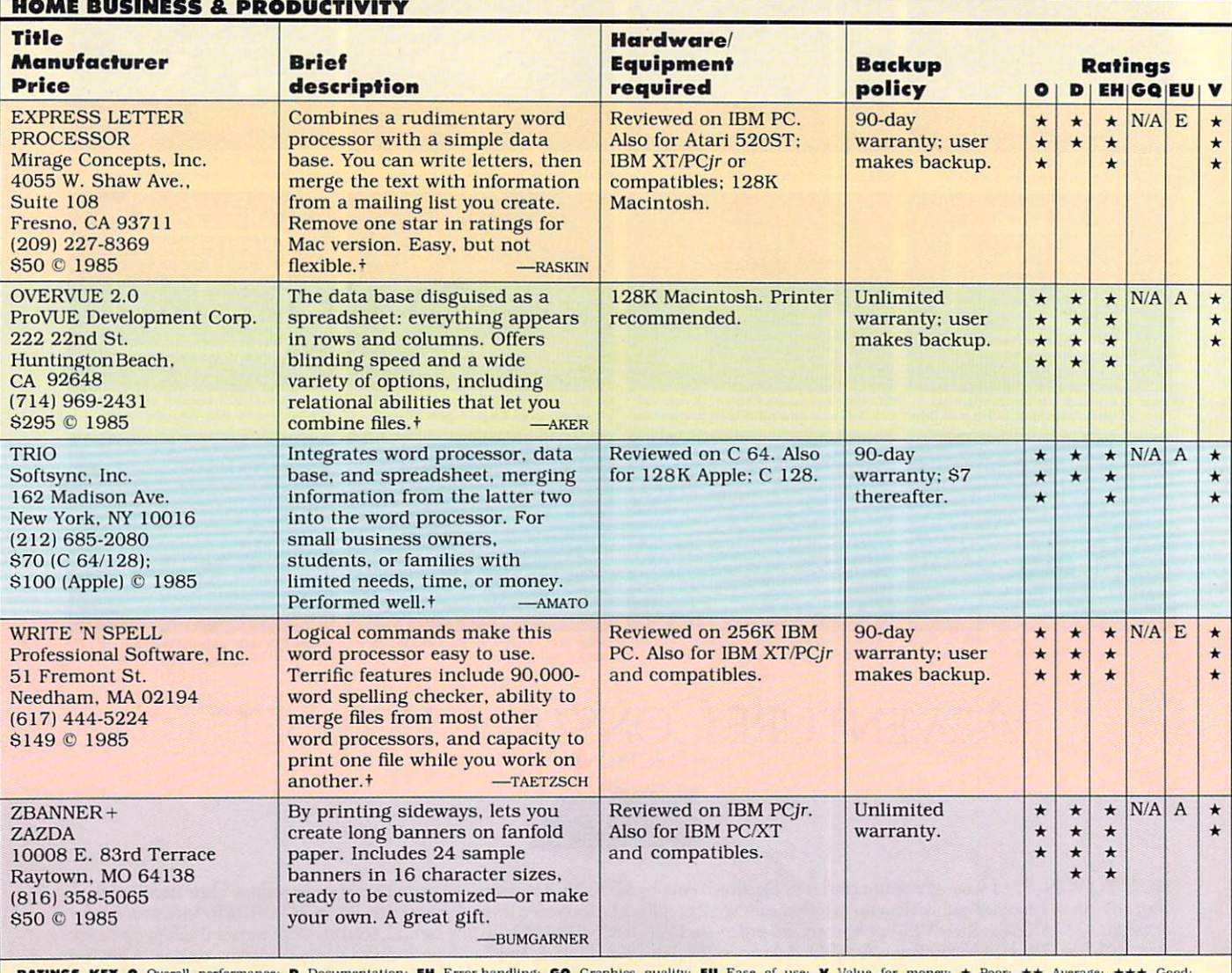

\*\*\*\* Excellent: NA Not applicable: E Easy: A Average: D Difficult: + Longer review follows chart

#### Introducing Discovery Software from World Book

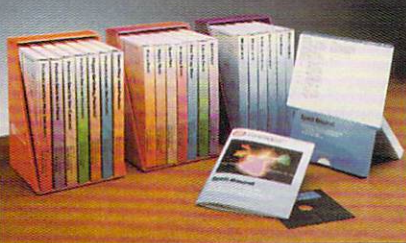

Discovery Software from World Book™ is available in three sets of seven pro grams each: "Joy" for Preschool (ages 3-5), "Fun" for Primary (ages 6-10). and "Challenge" for Intermediate (ages <sup>10</sup> and up).

## en and up).  $\mathbf{u}$  discovery of a set of a set of a set of a set of a set of a set of a set of a set of a set of a set of a set of a set of a set of a set of a set of a set of a set of a set of a set of a set of a set of a set of a

 $\sim$  begins. Educational software that under stands the learning process World Book has long been <sup>a</sup> trusted name in the delivery of quality educational information. Discovery Software from World Book continues that Discovery Software from World Book is a series of 21 software programs designed to reinforce your child's basic classroom education at three key age levels: Preschool (3-5), Primary (6-10), and Intermediate (10 and up). Educators, consultants, and children

have tested and evaluated the con cepts, presentation methods, and educational value of Discovery Soft ware from World Book. When it comes to learning, we're not playing games.

tradition.

Now you can buy educational soft ware with the standard of excellence you have come to expect from World Book. See your local software dealer, or call World Book Discovery, Inc. at 1-800-292-9090 (In Ohio 1-800-423-7755)

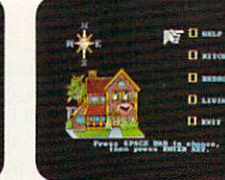

Preschool

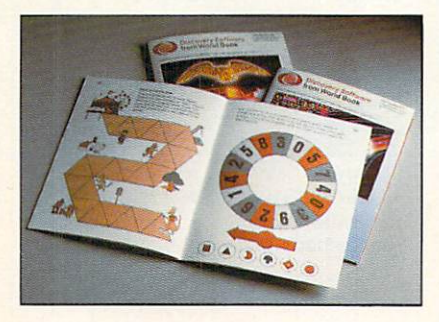

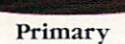

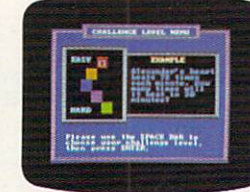

Intermediate

The Discovery Workbook is included in every Discovery Software program. Unlike the documentation found in most other software pro grams, the Discovery Users Guide and Activity Book is a workbook of activities, projects, and suggestions for games. Parents can use these books to reinforce learning skills presented in each program, making Discovery Soft

ware a complete learning experience.

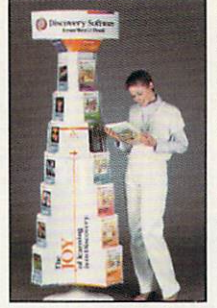

Discovery Software from World Book is now available at is now available at your local software dealer.

Available for the Apple II® family, Tandy® 1000, IBM<sup>®</sup> PC, and PCjr.

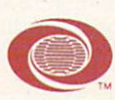

#### World Book Discovery, Inc.

5700 Lombardo Centre, Suite 120 Seven Hills, OH 44131 (In Ohio 1-800-423-7755)

Apple is a registered trademark of Apple Computer, Inc.<br>Tandy is a registered trademark of Tandy Corporation.<br>IBM is a registered trademark of Tandy Corporation.<br>The character and name Pockets''' are copyright © 1983 by Pr

## SOFTWARE GUIDE

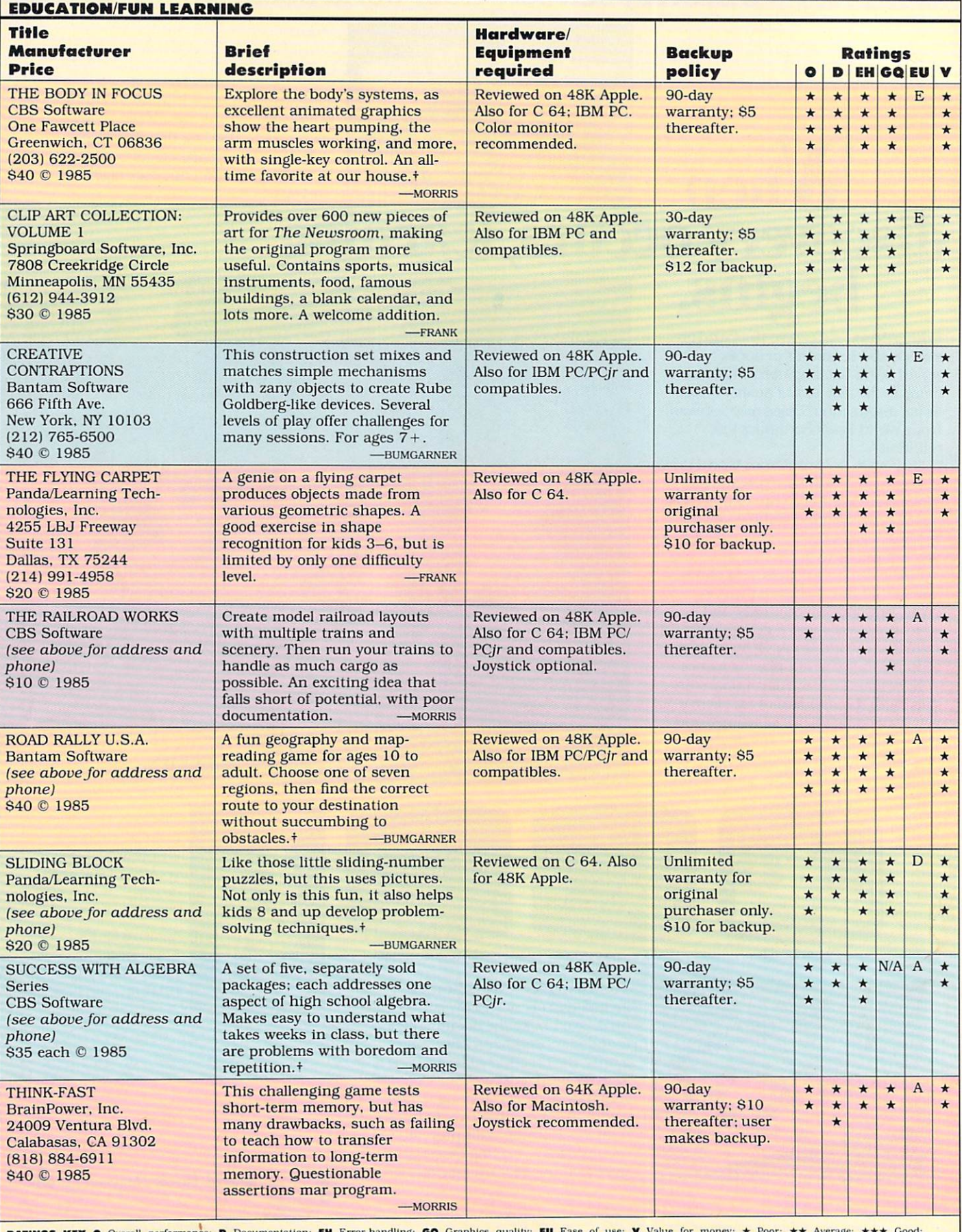

\*\*\*\* Excellent: N/A Not applicable: E Easy: A Average: D Difficult: + Longer review follows chart  $\star\star\star$  Go

## SOFTWARE GUIDE

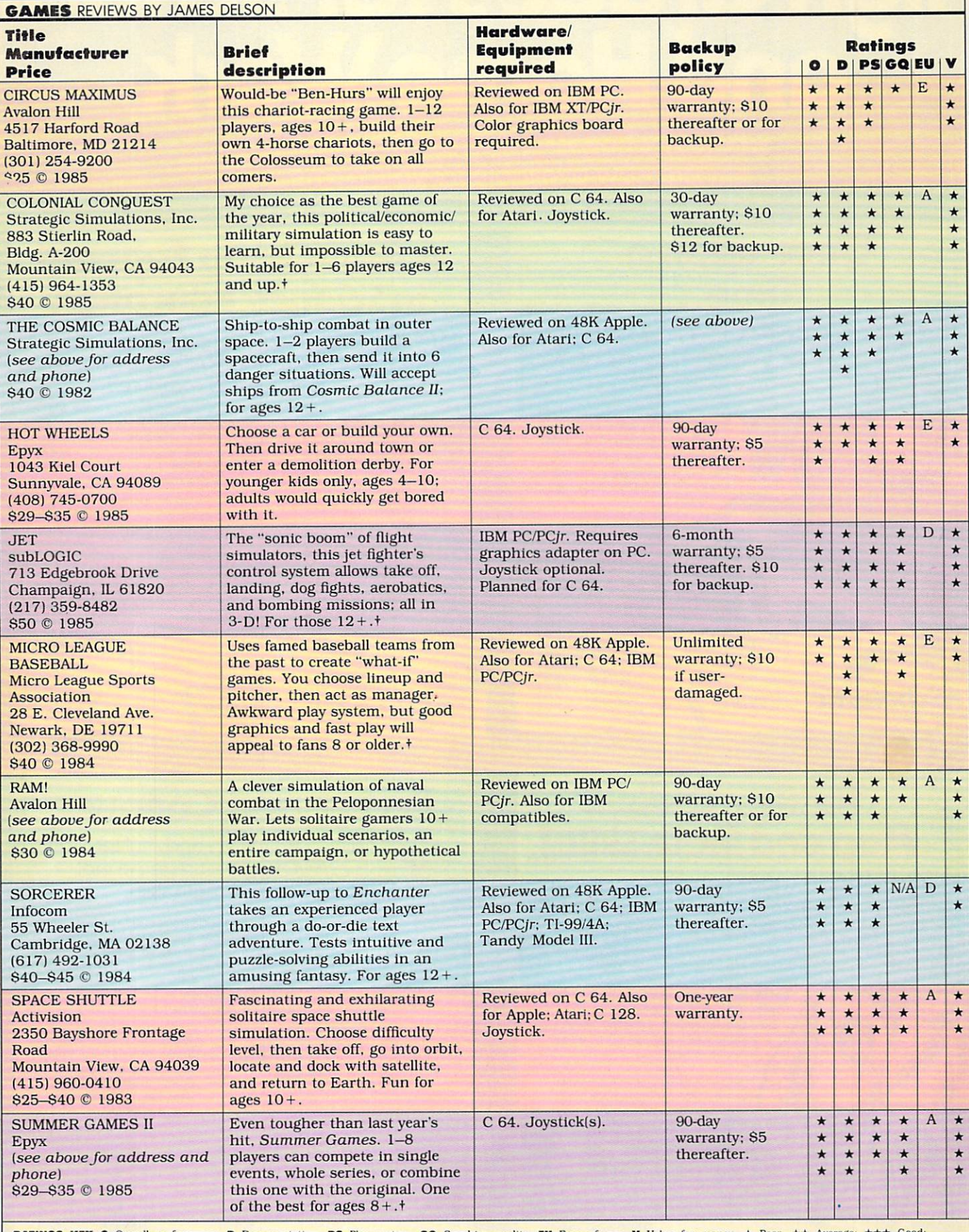

\*\*\*\* Excellent: NA Not applicable: E Easy: A Average: D Difficult: + Longer review follows chart

# High Grades for School and High Grades for School and Grades for School and Grades for School and Grades for School and Grades for School and Grades for School and Grades for School and Grades for School and Grades for Sch and Home Workers and Home Workers and Home Workers and Home Workers and Home Workers and Home Workers and Home Workers and Home Workers and Home Workers and Home Workers and Home Workers and Home Workers and Home Workers a

Scholastic's hottest selling software programs are now available for your home.

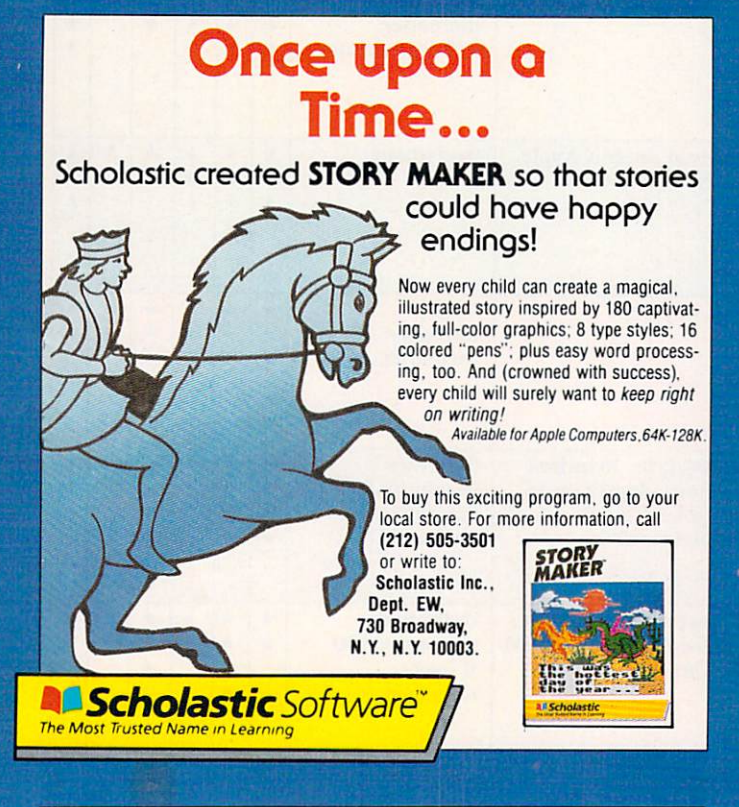

#### Giant Leap Forward in Science Education in Science Education and the Science Education and the Science Education and the Science Education and the Edu

In **OPERATION: FROG**, youngsters learn about anatomy and biology by dissecting a frog-on a computer!

Now even 10-year-olds can snip, pick up a probe, and examine a frog's organs using real laboratory procedures in this unique computer simulation. And then, as an added challenge, replace each organ carefully and correctly so a "reconstructed" frog can (happily) hop away.  $\mathfrak{t}$ 

**All Scholastic** Software'

l Scholastic Software<sup>\*</sup>

'Ost 'n Oste O'regine in Legining

Available tor Apple and Commodore Computers. S4K To buy this exciting program, go to your local store. For more information. call (212) 505-3501

or write to: Scholastic, Inc. Depl. EW, <sup>730</sup> Broadway.

N.Y., N.Y.  $1.7.7.7.7$ 

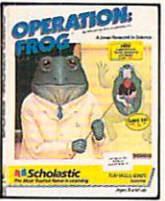

#### Thrills...Chills... <u>The second three children in the second three controls.</u> Map and Moth Skills!

In AGENT USA, it's a race against time as you ^crisscross America by train seeking the fearsome FuzzBomb. .the fearsome FuzzDomb.

> Mission: find and defuse the FuzzBomb before it turns us all into FuzzBodies.

Wanted: super-sleuths with clever strategies and the ability to read schedules, maps, and charts. The danger's great but the rewards are. too-lots of fun and lots ot practical, useful skills! Available for Apple. IBM. Commodore, and Atari Computers. 48K-64K

> To buy this exciting program, go to your local store. For more information, call (212) 505-3501

or write to: Scholastic, Inc., Oept. EW. <sup>730</sup> Broadway. N.Y., N.Y. 10003.

**All Scholastic** Software<sup>"</sup>

 $\overline{\mathbf{C}}$ 

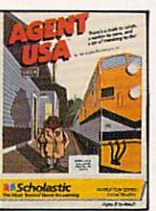

## Divide and Conquer

Add...subtract...and multiply, too, in QUATIONS, the fun gome that builds serious math skills. <u>believe serious math skills.</u>

> A Scrabble<sup>®</sup>-like electronic board. Thirteen number and operation tiles. The aim: to build equations using as many tiles in one turn as possible. Youngsters can match wits with friends or the computer and. whether they win or lose, come out ahead in problem-solving skills. Available for Apple Computers, 48K

> > to buy the exemployeed program, go formation, call (212) 505-3501 or write to Scholastic Inc., Dept. EW, <sup>730</sup> Broadway, N.Y.. N.Y. 10003.

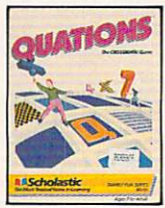

#### **WHAT'S IN STORE** WHEN THE STORE IS IN STATISTICS IN STATISTICS. THE STATISTICS IN STATISTICS IN STATISTICS IN STATISTICS IN STATISTICS. **SOFTWARE REVIEWS** SO SOFTWARE REVIEWS AND REVIEWS AND REVIEWS AND REVIEWS AND REVIEWS AND REVIEWS AND REVIEWS AND REVIEWS AND REVIEWS AND REVIEWS AND REVIEWS AND REVIEWS AND REVIEWS ARE AN OPTIMATED FOR THE REVIEWS ARE AN OPTIMATED FOR THE

On the following pages, you'll find in-depth reviews of some of the pro grams listed in the Software Guide. Refer back to the Guide on page <sup>90</sup> for information such as backup policies and addresses of software manufacturers.

#### **HOME BUSINESS &** PRODUCTIVITY

#### Express Letter Processor

hardware REQUIREMENTS: Reviewed on IBM PC/PCjr. Also for Atari 520ST; 128K Macintosh. manufacturer: Mirage Concepts. Inc. price: S50

Yipcs! It's time for your monthly business flyers or yearly Christmas cards to go out, and the thought of hand-addressing a hundred envelopes leaves you cold. On the other hand, the thought of mastering a complicated data base or mail-merge operation is not especially appealing either. Try Express, a new and inexpensive program tailor-made for these situations.

Combining a rudimentary word processor with a simple data base manager. Express was designed for writing short documents and letters, then merging the text with informa tion from a mailing list.

Using a simple template, you make up the mailing list by filling out elec tronic index cards containing spaces for each person's name, title, ad dress, and phone number, plus a salutation. Then, insert the information, or portions of it. into the text just before printing. You can send letters to one or many on your list. Simple matching is also allowed. For example, you can send letters to all the Smiths on your list, or to those from Virginia only. However, you can't alter the mailing list form or add any new categories.

In another mode. Express types di rectly to the printer; it's terrific for quickly filling out forms. Printing is a snap because the templates for mailing lists, labels, and envelopes are included as utility programs.

What you don't get with Express is flexibility. The word processing com mands are few and simple. There's no way to access headers, footers, columned text, or even the undo or search and replace features. The sort capabilities of the mail merge are ad equate, but primitive.

Express is easy to learn, however, and does the short, simple jobs well. Complex jobs may require a different approach.

Unfortunately, Ihe Macintosh ver sion of this program doesn't make very good use of that machine's mouse or pull-down menus. It seems as though the program was ported over in a hurry, although an improved version is promised. For now, remove one star in the ratings for the Mac version. — ROBIN RASKIN

#### OverVUE 2.0 OverVUE 2.0

hardware requirements: Reviewed on *x* a more concerned to the more manufacturer: ProVUE Development Corp. price: S295

OverVUE is data base disguised as a spreadsheet: Everything appears in rows and columns. Each record (the data base equivalent of an index card) occupies a single row; you scroll horizontally when necessary. Every column contains a category with a company of the company of the contract of the contract of the contract of the contract of the contract of the contract of the contract of the contract of the contract of the contract of the contract of the contract

While an alternate screen gives a view of one record at a time in your chosen format—mailing label, for in stance—the row-and-column design lets you quickly scan and manipu late records. OverVUE also offers blinding speed, since both the pro gram and your information are in memory at all times.

There's an almost bewildering va riety of options, but the excellent manual will take you through them. Among the many special features is clairvoyance! Once you enter three characters of information in any cat egory. OverVUE will complete the en try if you've used the same data in the same category in another record. To override this feature, all you need to do is keep typing: the program will continue to suggest matches according to the additional characters entered.

OverVUE's complete search and sort capabilities include an especial ly convenient function that sorts re cords in any column, then automati cally groups them for subtotals and grand totals. If you keep checkbook information with this data base (an other function, running total, makes that ideal), you can easily get totals for child care expenses, medical bills, etc., as long as you identify each expense when entering it.

The program's relational abilities let you combine two files if they have one category in common. If you need to keep track of phone calls for busi ness expenses, say. you can merge

your phone bill file with your namcaddress-phonc file; the common link is the phone number category.

The original release was good to start with, but this 2.0 version of fers even more. OverVUE falls short only in its printer options: Mac us ers are spoiled when it comes to choosing fonts and styles for print ing, and OverVUE offers neither. But, with great speed and a wealth of features, you won't mind the nofrills printout.

—SHARON ZARDETTO AKEK

#### **TRIO**  $-1$

hardware REQUIREMENTS: Reviewed on 64. Also for 128K Apple Ile/IIc: C 128.

manufacturer: Softsync, Inc. PRICE: S70 (C 64/128): S100 (Apple)

Integrated software appeals to two types of people: the practical and the cost-conscious. Practical people don't want to reenter the same infor mation from a spreadsheet or data base into a word processor. Costconscious folks look for the capabili ties of three (or more) functions for the price of one. TRIO combines a word processor, a spreadsheet, and a data base, and integrates information from the latter two into the word processor.

TR1O\*WORD holds about eight pages, sufficient for letters and short reports. The cells (individual items) in TRIO\*CALC are enough for a yearly budget or for figuring out the profit and loss from a small business. TRIO\*FILE would be good for simple list-keeping, name and ad dress files, or home library records.

In applying for a loan, for example, the more professional the presenta tion, the more likely its approval. You can create incoming and outgoing financial projections using TRIO- \*CALC and insert them into a letter listing your credit history. Then add a list of references stored in the TRIO\*FILE data base. Of course. this can be done by hand. But which is a more impressive presentation (and faster, too)?

Other than two minor flaws, TRIO performed well. One flaw is that you must specify at the outset how long  $(from 100 to 400 lines) a document$ will be. These lines must include space for any information you may want to merge later from the other modules. Solve this minor inconve nience by chaining files together. Mathematical formulas used in TRIO 'CALC also could have been easier to

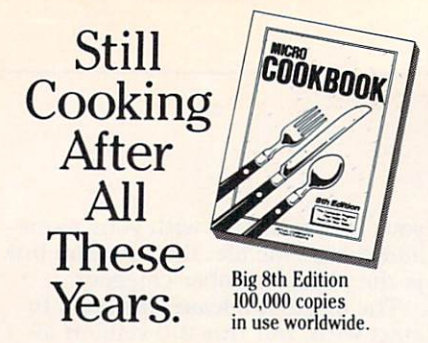

This friendly yellow box continues to the continues to the continues of the continues of the continues of the continues of the continues of the continues of the continues of the continues of the continues of the continues disappear from ihousands of dealer shelves every day. There seems to be no end in sight.

Now in its big 8th Edition. MICRO COOKBOOK has been a consistent Best Seller for over 2 years. Seller for over <sup>2</sup> years.

When we last looked, over 100,000 copies were being used by homemakers cooking for their families, singles cooking for themselves, and roommates cooking for each other.

And we're not sure we've counted all the caterers, party planners, home economics students, even television chefs.

All people who like to eat, and want to have fun doing it.

And now, there's more. We've cooked up 14 excitingly packaged RECIPE DISKS to help you build your collection in a hurry. Believe us, we know what it feels like to be a hungry Cookbook customer.

Remember too, MICRO COOKBOOK adjusts ingredient quantities to serving size, updates your shopping list, and offers ready reference for ingredient substitutions and industrial control in the substitution of the substitution of the substitution of the substitution of the substitution of the substitution of the substitution of the substitution number of all built information all built in the second control built in the second control built in the second control built in the second control built in the second control built in the second control built in the secon all automatic.

"... Micro Cookbook is really the American Dream..." says the New York Times.

Order your copy today.

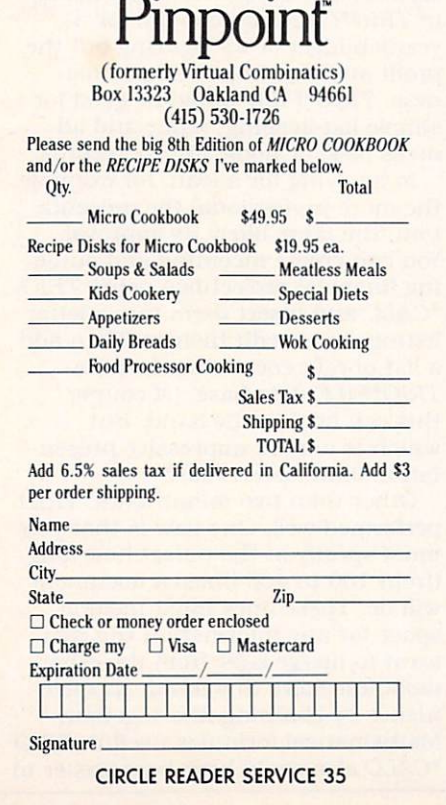

#### **WHAT'S IN STORE** WHEN IN STORE IS IN STORE IN STATISTICS. THE USE OF THE USE OF THE USE OF THE USE OF THE USE OF THE USE OF THE USE OF THE USE OF THE USE OF THE USE OF THE USE OF THE USE OF THE USE OF THE USE OF THE USE OF THE USE OF THE U **SOFTWARE REVIEWS** SOFTWARE REVIEWS AND REVIEWS AND REVIEWS AND REVIEWS AND REVIEWS AND REVIEWS AND REVIEWS AND REVIEWS AND REVIEWS AND

write and better explained in the manual than they are.

If you are a small-business owner, a student, or part of a family with limited needs, time, or money, you might seriously consider TRIO, good example of integrated software. —FRANCIS AMATO

#### Write 'n Spell

HARDWARE REQUIREMENTS: Reviewed<br>on 256K IBM PC. Also for 256K PCir. on 256K ibn Pc. Also for 256K PC. Also for 256K PC. Also for 256K PC. Also for 256K PC. Also for 256K PC. manufacturer: Professional Software. Professional Software. Professional Software. Professional Software. Professional Software. Professional Software. Professional Software. Professional Software. Professional Software. P Inc.

**PRICE: \$149** 

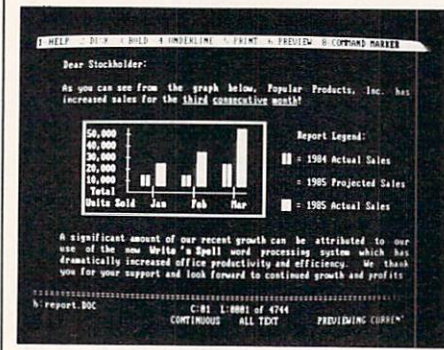

Getting this word processor up and running in only two minutes (to write a letter to my daughter in college) indicates how easy I found Write 'n Spell. For example, three on-screen lines show which single function keys call up help screens, format text, underline words, print in boldface, save or retrieve files, search and replace, move copy, and lots more.

Logical editing features make for fast work. Not only do arrow keys move the cursor one character at a time, but just pressing HOME moves you to the far left of a line, and pressing END moves you to the far right. The other editing commands are equally straightforward.

Long-accustomed to losing words due to failures of power, program mers, or my own, I always save whatever I'm writing to disk every paragraph or so. But when I saved my letter—lo and behold—it disap peared. To continue writing, I had to reload my file from disk. Not being able to save my file quickly and keep working is a serious defect as far as my habits go.

The lack of <sup>a</sup> footnote function might spell trouble if you write term papers or scholarly manuscripts, and centering a line could be less complicated. But if you're willing to read the clearly indexed manual, you'll quickly learn all the details.

Terrific features include an easyto-use, 90.000-word spelling check er, advanced formatting and print ing options, the ability to merge information from many other word processor, data base and spread sheet programs, and the ca pacity to print one file while you work on another. Write 'n Spell is good buy. offering extras usually not found at this price. - UN TAETZSCH

#### **EDUCATION/** EDUCATION IN CONTINUES IN THE RESIDENCE OF A REPORT OF A RESIDENCE OF A REPORT OF A REPORT OF A REPORT OF A REPORT OF A REPORT OF A REPORT OF A REPORT OF A REPORT OF A REPORT OF A REPORT OF A REPORT OF A REPORT OF A REPORT FUN LEARNING COMMUNICATION COMMUNICATION

#### Success with Algebra

hardware REQUIREMENTS: Reviewed on 48K Apple. Also for C 64; IBM PC/ PCjr.

manufacturer: CBS Software PRICE: S35 each

MANUFACTURER'S SUGGESTED AGE: 12+ MANUFACTURER'S SUGGESTED AGE: 12 YO 200 STATES SUGGESTED AGE: 12 YO 200 STATES SUGGESTED AGE: 12 YO 200 STATES

Success with Algebra is a series of separately sold packages: 1. first-de gree and advanced linear equations; 2. graphing linear functions: 3. si multaneous and quadratic equa tions; and 4. binomial multiplication and factoring. A fifth package, solving word problems, was unavailable at review time.

Each disk contains thorough in structions and a sample problem that shows how to proceed step by step. Since the equations are gener ated randomly, there is virtually no chance of encountering a given problem more than once. The computer flags your errors as they occur, explains why they are mistakes, and provides helpful hints for correcting them. Error analyses (presented af ter each problem and again after a group of problems) provide addition al information about your progress.

In this respect. Success with Alge bra is more like a set of individual tutorials than simple drill-and-practice. As one family member noted, the programs "make it very easy to understand [in days] what takes understand in days and the state of the state of the state of the state of the state of the state of the state of the state of the state of the state of the state of the state of the state of the state of the state of the weeks to learn in class.

The FOIL method: Why it works  $(3x-2y)(x+7)$  $(3x-2y)(x)$  +  $(3x-2y)(7)$ CC3x\*x+H=2ytx+H=2ytx+H=2ytx+H=2ytx+H=2ytx+H=2ytx+H=2ytx+H=2ytx+H=2ytx+H=2ytx+H=2ytx+H=2ytx+H=2ytx+H=2ytx+H=2ytx+H=2ytx+H=2ytx+H=2ytx+H=2ytx+H=2ytx+H=2ytx+H=2ytx+H=2ytx+H=2ytx+H=2ytx+H=2ytx+H=2ytx+H=2ytx+H=2ytx+H=2ytx+H=2yt 3x\* 2xy 2U My First Inside Outlies and County of the Outlies of the Outlies and County of the Outlies of the Outlies of the Outlies It should look very faniliar. It's the same result we found with FOIL,

except that the second and third terms have been exchanged. We can use the commutative law to turn FIOL into FOIL. Press Bibbing to continue.

However, drawbacks mar the se ries. In almost every case, once you boot up, there is no way to back up until you reach the end. At times in structions are less than helpful. This is compounded by odd inconsisten cies between the several disks. On line help is sometimes available, sometimes not. And at the end of a set of problems, you are usually giv en the option of working more or quitting, but one package simply quits after the first sequence.

All my children commented on problems of boredom and repetition. Anne noted that students who "arc already behind in algebra aren't like ly to be motivated by this material ... repetition would only discourage them." Jon pointed out that since the disks presume familiarity with the principles of algebra, "unless you already have some experience with these ideas, it will be ... hard to fol low.

Since each package deals with narrow content area, the \$175 total cost seems inordinately steep. But there's some value here for the com mitted student. mitted student.

—TONY MORRIS

#### Road Rally U.S.A.

hardware requirements: Reviewed on 48K Apple. Also for IBM PC/PCjr. manufacturer: Bantam Software PRICE: S40  $\cdots$ 

MANUFACTURER'S SUGGESTED AGE: <sup>10</sup>

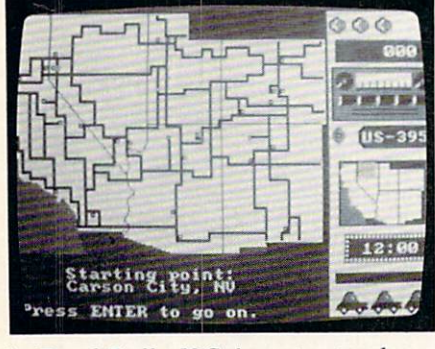

In Road Rally U.S.A., geography and map-reading game, the conti nental United States is divided into seven regions, each depicted on a colorful, durable map card.

After a player chooses a region, the program names a destination. You can drive there using a keyboard or joystick. Don't run out of gas or succumb to too many obstacles, such as falling trees or landslides, or you won't reach your goal. Close-ups of each map-card area appear on screen as you move about, so read ing roadmaps becomes easy.

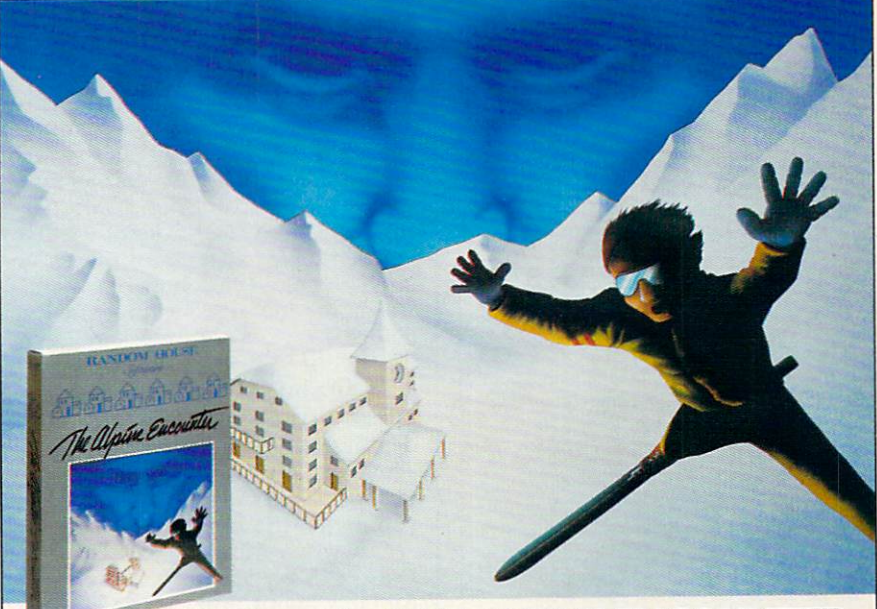

#### Watch out for THE ALPINE ENCOUNTER. A great new spy thriller starring you.

Agent 456, you've got twelve hours to save the world—if you can survive <sup>28</sup> suspects, 93 danger zones and a killer ski run. This colorful graphics and text adventure program' provides enough mystery and fun for a whole family of spies. Visit your nearest software dealer or call 1-800-638-6460 (in MD, 800-492-0782).

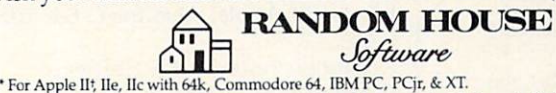

C 1985 Random House Inc. All rights reserved. Graphics created with Penquin Software's "Graphics Magician.<sup>8</sup>

CIRCLE READER SERVICE <sup>42</sup>

## New dimensions in Bible study.

#### **THE WORD** The World and Company, the World and World and World and World and World and World and World and World and World and processor

The KJV or NIV Bible on disks. Search for any word or phrase, create personal indexes, print any verse. Build your own library of Scripture references. \$199.95

#### THE GOSPELS

The KJV Gospels text on disk. Display, search or print any part of the Gospels. This product is subset of THE WORD processor. (Commodore <sup>64</sup> only) \$59.95

Include \$3 postage/handling.

"Software for personal Bible study" Bible Research Systems

For Application and the Apple, and the Apple, Inc., and Apple, Inc., and Inc., and Commodore 64, Transition of the Commodore 64, Transition of the Commodore Commodorer Commodorer Commodorer Com  $K$  and  $K$  and  $K$  are  $K$  and  $K$  are  $K$  . We have a set of  $K$  and  $K$  and  $K$  and  $K$  are  $K$  and  $K$  and  $K$  and  $K$  and  $K$  are  $K$  and  $K$  and  $K$  and  $K$  and  $K$  and  $K$  and  $K$  and  $K$  and  $K$  and  $K$  and  $K$  an <sup>2013</sup> Wells Branch Parkway, Suite <sup>304</sup> Austin, Texas <sup>78728</sup>  $(512)$  251-7541

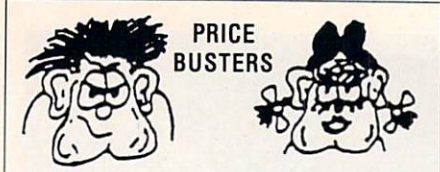

apple \*\* atari \*\* commodore \*\* ibm-pc \*\* pc-jr<br>games \* education \* home management business \* utilities \* systems

#### $on$ cartridges cassettes

disks Our prices are 25% to 50% or more below retail. We have thousands of different computer items. And, YES, they are the Real Thing...NOT COPIES. Please call or write for our current price list. Be sure to tell us what computer you have.

#### CODE for this PRICE LIST

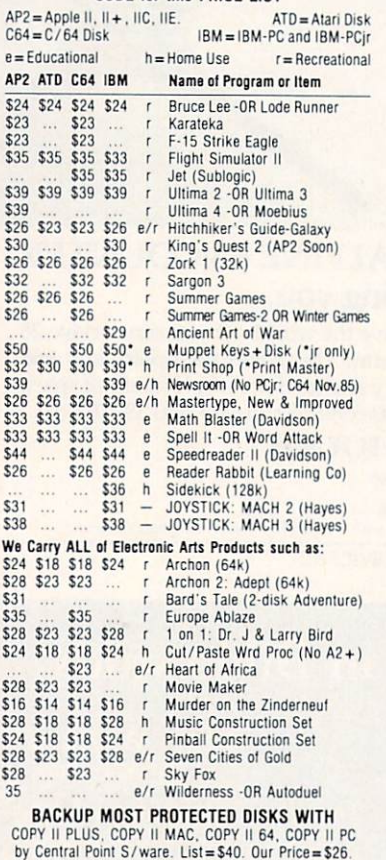

THE FINE PRINT California Buyers Only: Please add 6% Sales Tax.

NEW SHIPPING RATES EFFECTIVE NOV. 15, 1985 48 Continuous States Alaska / Hawaii

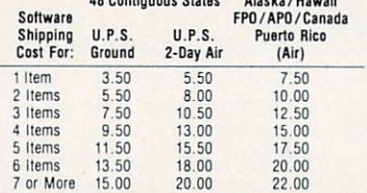

VISA & M/CARD: Please add 3% to the above cash prices. Also include: Card #; Expiration Date; and Cardholder's sionature.

Cashier's Check/Credit Card/Money Orders usually shipped out within 24 hours. Other checks: 1 week<br>Public/Parochial School Purchase Orders Accepted.

Price/Availability subject to change. In case of problems,<br>your phone number will help us notify you.

**FAMILY DISCOUNT COMPUTER PRODUCTS** P.O. Box 3117 (716 E. Valley Parkway #244) Escondido, CA 92025  $(619)$  489-1040 \$1. REBATE on Phone Orders

**CIRCLE READER SERVICE 19** 

## **WHAT'S IN STORE SOFTWARE REVIEWS**

At higher levels of play, destinations are described, but not named. Research your journey just as my 8th-grade daughter did, by gathering facts from the backs of the map cards. She learned about places such as Lake Okeechobee, which "feeds the gigantic swamp, the Everglades.'

You'll need to travel via the shortest route and stop at strategically placed gas stations to arrive at your destination as efficiently as possible. The more quickly you visit the various locations and the less mistakes you make, the higher your score.

Our whole family enjoyed Road Rally U.S.A., learning many useful facts about other areas of America. I'd say the manufacturer's suggested age of 10 and up is right.

-MARLENE ANNE BUMGARNER

#### **The Body in Focus**

HARDWARE REQUIREMENTS: Reviewed on 48K Apple. Also for C 64; IBM PC.

MANUFACTURER: CBS Software PRICE: S40

MANUFACTURER'S SUGGESTED AGE: 10+

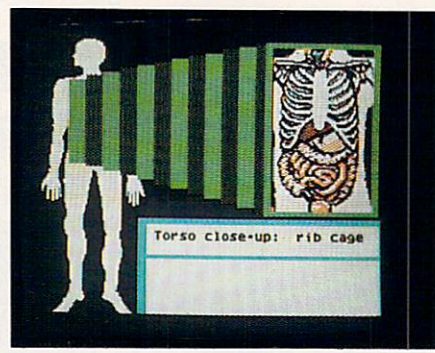

Watch the heart pump blood. Look inside a nose during a sneeze or an ear responding to sounds. Discover the world under your skin as you view the bones, muscles, and organs of the human body.

No, this isn't "Anatomy 101," but The Body in Focus, a superb software package that has quickly earned a place on the short list of all-time favorites at our house.

The program consists of three activities. Body Systems sets you off on an exploration of the eight major body systems, such as the respiratory, circulatory, and digestive systems. Body Close-Ups probes more deeply by peeling away one layer after another while examining the head, an arm, and the torso. Finally, Body IQ tests your knowledge.

After viewing one part of the body, you can read about it in depth as

needed. This increases the program's effectiveness in a family with differing levels of interest. For absolute simplicity, a vinyl keyboard overlay is included so you never need more than a single keystroke.

A wealth of detail graces The Body in Focus. In the excellent animated graphics, for example, you literally see the arm muscles contract and relax. The manual, however, is merely adequate. And it's too bad only three anatomical close-ups are provided. But these are truly minor concerns with an otherwise outstanding software program.

-TONY MORRIS

#### **Sliding Block**

HARDWARE REQUIREMENTS: Reviewed on C 64. Also for 48K Apple. MANUFACTURER: Panda/Learning Technologies, Inc. **PRICE: \$20** 

MANUFACTURER'S SUGGESTED AGE: 8+

Remember those little plastic puzzles in which you slide numbered squares around in a frame? Sliding Block is based on the same principle, except now the frame contains a picture.

The disk holds four beautiful graphics. Each is scrambled into five to 24 pieces, depending on the level you select. As in the plastic version, you move each block in turn into a blank space until you successfully rearrange all the squares. Then the blank space fills in, and the picture is complete.

Developing the problem-solving techniques needed to work this type of puzzle isn't always easy. My nineyear-old son, not known for his patience, needed a few pointers to help him persist in the challenge. It helped to stop for dinner when he got stuck. After the break, he could see the solution. Some children may need to watch you struggle with the puzzle before understanding the need to move blocks in groups. That sometimes means taking apart sec-

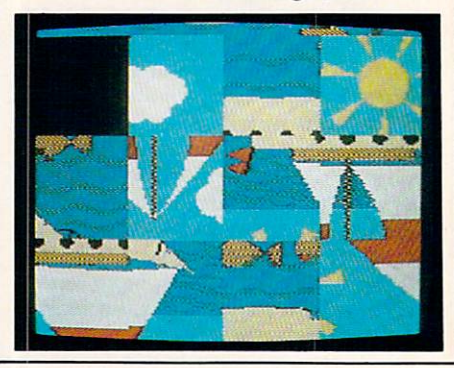

tions that have been already careful ly pieced together.

I love to see computer applications in which graphics and color serve as excellent motivators. Sliding Block can be difficult, yet it lets kids grad ually challenge themselves; and the answer is self-rewarding,

—MARLENE ANNE BUMGARNER

#### **GAMES** GAMES

#### Micro League Baseball

hardware requirements; Reviewed on 48K Apple. Also for Atari; C 64; IBM PC/PCjr. manufacturer: Micro League Sports Association Association **PRICE: \$40** PRICE: S400, CARD SHOPPING PRICE: S400, CARD SHOPPING PRICE: CRITIC'S SUGGESTED AGE: 8+

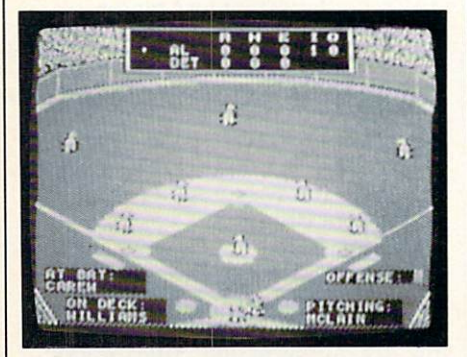

Micro League Baseball posits the notion that you can take real base ball teams of the past and present, or imaginary teams of major league greats, then, using their established statistics, manage an exciting com puter simulation of the game.

One to two players create "what-if' games, choosing from a large roster of historic players. As the manager, you pick your team's lineup and starting pitcher, then determine strategy throughout the nine or more innings.

However, strategy is reduced since most batters get only one pitch, as contrasted to real baseball. For in stance, the count may arbitrarily start at three balls and two strikes. It's also important to keep in mind that while gamers must look at ballplayer's stats to determine strate gy, those stats never change from game to game. Some fans may long for computer-updated stats, while others may prefer the stats frozen in time to better reflect the history of a ballplayer's skills.

Although the Micro League game is fun—even exciting—the play sys tem's limitations prevent it from be-

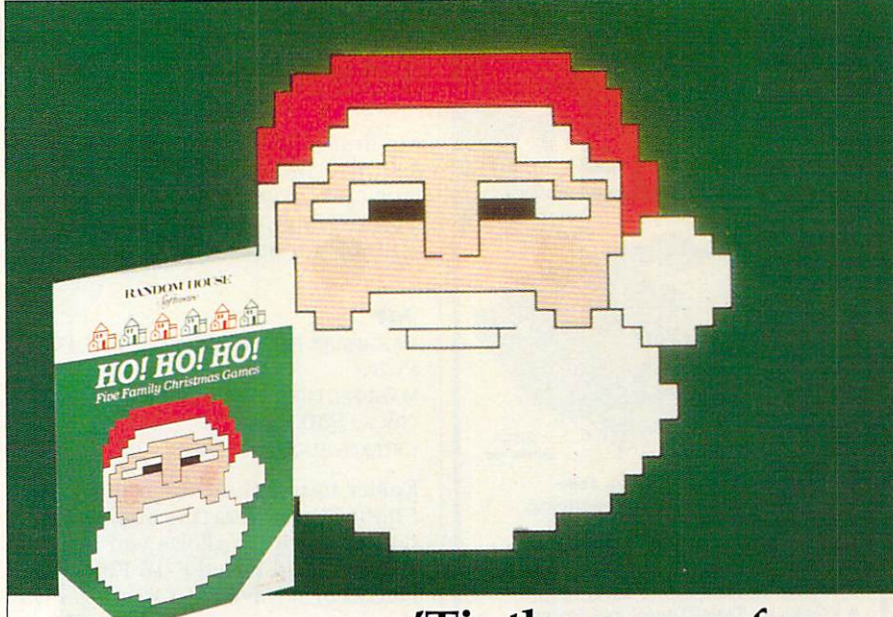

## 'Tis the season for HO! HO! HO! \$19.95\* 'tis the price.

Here are five jolly Christmas games for the whole lamily in one perfect stocking-size package. Six levels of play make <sup>30</sup> festive game combinations. Play one game at a time or all at once. It's a great way to celebrate your computer<sup>t</sup> this Christmas. Visit your software dealer or call 1-800-638-6460 (in MD, 800-492-0782).

**RANDOM HOUSE** *<u>Software</u>* 

1985 Random House Inc. All rights reserved.

CIRCLE READER SERVICE <sup>59</sup>

## HOW TO TAME YOUR INFORMATION

TEAM-MATE. WRITE FILE, ond HOME OFFICE are fully inregrared software programs designed to manage your data so you can whip thousands of names and numbers inro shape.

<sup>+</sup>One disk for Apple II series and Commodore 64 & 128.

 $\cap$  If

Use the word processor to move a paragraph or transfer text from file to file. You can even generate a form and cusromize it by merging informorion from rhe file manager or by merging spreadsheet numbers.

Monitor your budget, cosh flow, ond invesrments with the spreadsheet. Use it to help plan shopping and coupon use.

Keep on rop of appoinrmenrs. critical

dores and evenrs wirh rhe

heolrh records.

file manager. Let it help you organize invenrories. research nores. or family health records.

PLUS GRAPH creores pie charts, line grophs or bar graphs ro illustrate trends, marker shore, and profirabiliry.

You'll see that the performance, quality, and price will help you rome rhe facrs wirh eose.

For the C-64", C-128", Plus 4" and Atari"  $\blacksquare$ Mit P.O. Box 11300, Santa Ana, CA 92711 For more information on where ro buy Tri Micro Software (714) 832-6707.

CIRCLE READER SERVICE 56 DECEMBER 1985 99

#### **LIQUIDA** MUST LIQUID AT LARGE THE MUST LIQUID AT LARGE THE MUST LIQUID AT LARGE THAT A LARGE THAT A LARGE THAT A LARGE **Commodore Compatible** Commodore Compatible

Total Telecommunications™

Factory New! First Quality!

FCC

Approved

90-Day Limited Factory Warranty!

- Access the stock market, take college classes, do your shopping, and a whole lot more!
- For Commodore 64K or SX64!
- Has modular jacks for quick, easy
- hookup to your phone system!<br>• Works on TouchTone® and Rotary (Pulse) dialing system (not PBX)!

Liquidation due to an overstock! This single communications package connects your Commodore 64K or SX64 for on-line telephone use. No special computer knowledge is required. Super-intelligent software is completely menu**drive drive** 

Features: 30K software buffer. 300 Baud, auto dial, auto answer helps eliminate complex modem steps. Works on Tone and Rotary phone systems (not on PBX). Upload and download of text, programs, data files. Prints or stores downloaded files. Captures and displays high tion menu. Connect-time clock keeps track ters. Smooth screen rolling. Includes 6-ft. mod ular phone cord. Equipment needed: C64, Monitor, and disk drive or SX64. tor, and disk disk drive or SX64.

data base services for vast information. Initial sign-<br>up fee is FREE. All you pay is the on-line time you<br>use, plus monthly rate.

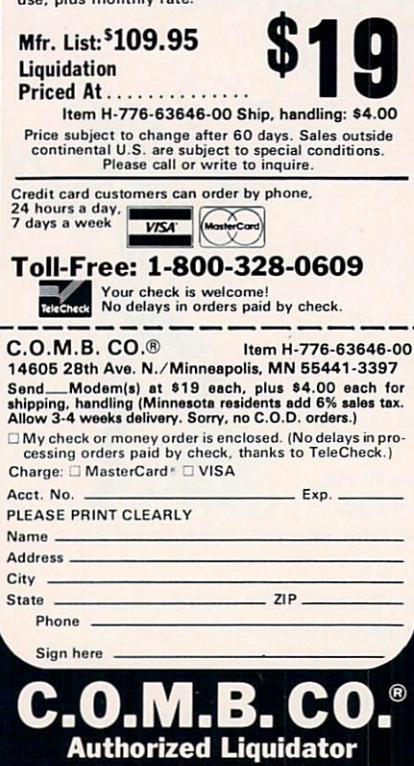

MINNEAPOLIS, MINNESOTA 55441-3397

#### WHAT'S IN STORE **SOFTWARE REVIEWS** SO FTWARE REVIEWS A 200 MILLION CONTINUES. THE REVIEW REVIEWS ARE EXPLOSIVE AND REVIEWS A REVIEW REVIEWS A REVIEW REVIEWS A REVIEW OF A REVIEW OF A REVIEW OF A REVIEW OF A REVIEW OF A REVIEW OF A REVIEW OF A REVIEW OF A RE

ing first-rate. Good graphics and fast play-time will appeal to sports fans and action gamers, but strate gic thinking is severely restricted. Suitable for ages 8 on up.

#### Jet  $-$

HARDWARE RESIDENCE IS NOT THE RED IN THE PARTIES OF THE RED IN THE PARTIES OF THE PARTIES OF THE PARTIES OF THE PARTIES OF THE PARTIES OF THE PARTIES OF THE PARTIES OF THE PARTIES OF THE PARTIES OF THE PARTIES OF THE PARTI PCjr.

MANUFACTURER: SUbLOGIC PRICE: S50 CRITIC'S SUGGESTED AGE: <sup>12</sup>

Easier to use than the original Flight Simulator, this superb jet fighter mock-up allows you to pilot either a land-based F-16 Fighting Falcon or a Navy F-18 Hornet. Fly either plane using a joystick or keyboard, with full-screen display of in struments.

You take off (or are catapulted off the deck of a carrier, in the case of the Navy's Hornet), land, participate in dog fights and aerobatics, and go on high-risk bombing runs. The fighters can be armed with shortand long-range missiles and guided and dead-weight bombs, as well as with 20mm cannon for use against MiGs. MlGs.

Special features include 360-de- $\frac{1}{2}$  radiations in a large radiation of the contract of the contract of the contract of the contract of the contract of the contract of the contract of the contract of the contract of the contract of the contract of

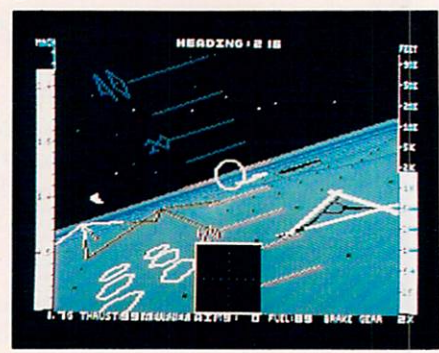

through the windscreen while aloft, variable magnification to better see distant targets, and an ejection seat to use if you're shot down. There's also a reverse point-of-view that allows you to see your jet as the con trol tower does.

All of this takes place in real time with 3-D graphics. The folks at sub-LOG1C have done it again, topping their original simulator with the best flight program yet.

One warning: The intense combi nation of combat and high-speed flight may demand too long an attention span for some players, espe cially very young ones. They'd be bet ter off with the slower-paced original. Otherwise, Jet is the year's best in its field for ages <sup>12</sup> on up.

#### Summer Games II

hardware requirements: Reviewed on C 64. Also for 64K Apple. MANUFACTURER: Epyx **PRICE: \$29-\$35** CRITIC'S SUGGESTED AGE:

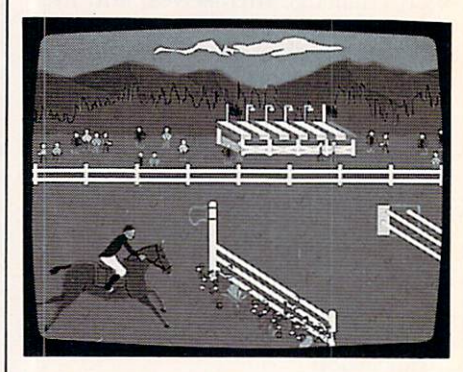

Multiplayer, multievent sports simu lations are few and far between, yet they're among the most popular we've played. Starting with Microsoft Decathlon and continuing last year with Summer Games and The Activision Decathlon, they always get a warm welcome. Well, good news, sports fans. Summer Games II is here, and it's even tougher than the original hit program.

This new series of Olympic events includes the triple jump, fencing. equestrian show-jumping, bicycling. the high jump, white-water kayak ing, and single sculls. After practic ing an event as many times as de sired, one to eight players compete in individual events or the whole sein individual events or the whole second second second second second second second second second second second ries. Players can even create an Olympian evening at home by com bining this game with its predeces sor.  $- - -$ 

Choose to represent one of <sup>18</sup> countries, each with its own flag. Bright and visually exciting, the opening and closing ceremonies are novel at first but get repetitive. Most of the events are easy enough, but achieving any degree of expertise takes <sup>a</sup> lot of practice.

In a list of good games for groups ages 8 and up, this counts as one of the year's best. (Another Olympic simulation. Winter Games, will be reviewed in next month's issue.)

#### Colonial Conquest

hardware requirements: Reviewed on C 64. Also for Atari. MANUFACTURER: Strategic Simulations, Inc. PRICE: S40 MANUFACTURER'S SUGGESTED AGE: 12+ Colonial Conquest is, in my mind,

the most compelling, provocative, and intriguing program of the year. It combines the best elements of Di plomacy, Geopolitique 1990, Incunabula, and the board game Risk into a political/economic/military simulation, creating a one- to sixplayer game which is easy to learn but impossible to master.

Action is fast and nonstop as the Great Powers, circa 1880—England, France. Germany, Russia, Japan, and the United States—struggle to control the world.

Gamers employ a play system that's an improved variation of the games mentioned above. They take turns spying on one another, brib ing each other and minor countries for support, and staging military coups. Players invade by land or by sea to establish colonies, then build fortified defense zones, raise armies and fleets, and even sue for peace by paying war compensation.

As each person takes a turn at the screen to enter orders, the remaining powers can plot against that player or against each other, make treaties, lie about their intentions, read declarations, and generally act

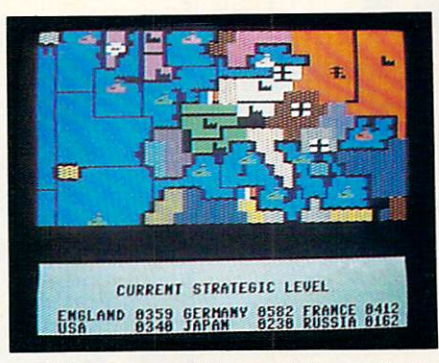

as if they owned the world (which is, after all, what the game is all about).

Each computer-controlled power can have its difficulty rating inde pendently set, providing serious challenges for novices and experts alike. The game system, designed by Dan Cermak, contains the most so phisticated set of programmed oppo nents we've encountered since Rails West!  $\cdots$   $\cdots$ 

In case you haven't already guessed. Colonial Conquest is my choice as best game for 1985, and a must for every serious gamer <sup>12</sup> and older. (See next month's Games col umn for all the best games of '85.)

—REVIEWS BY JAMES DELSON

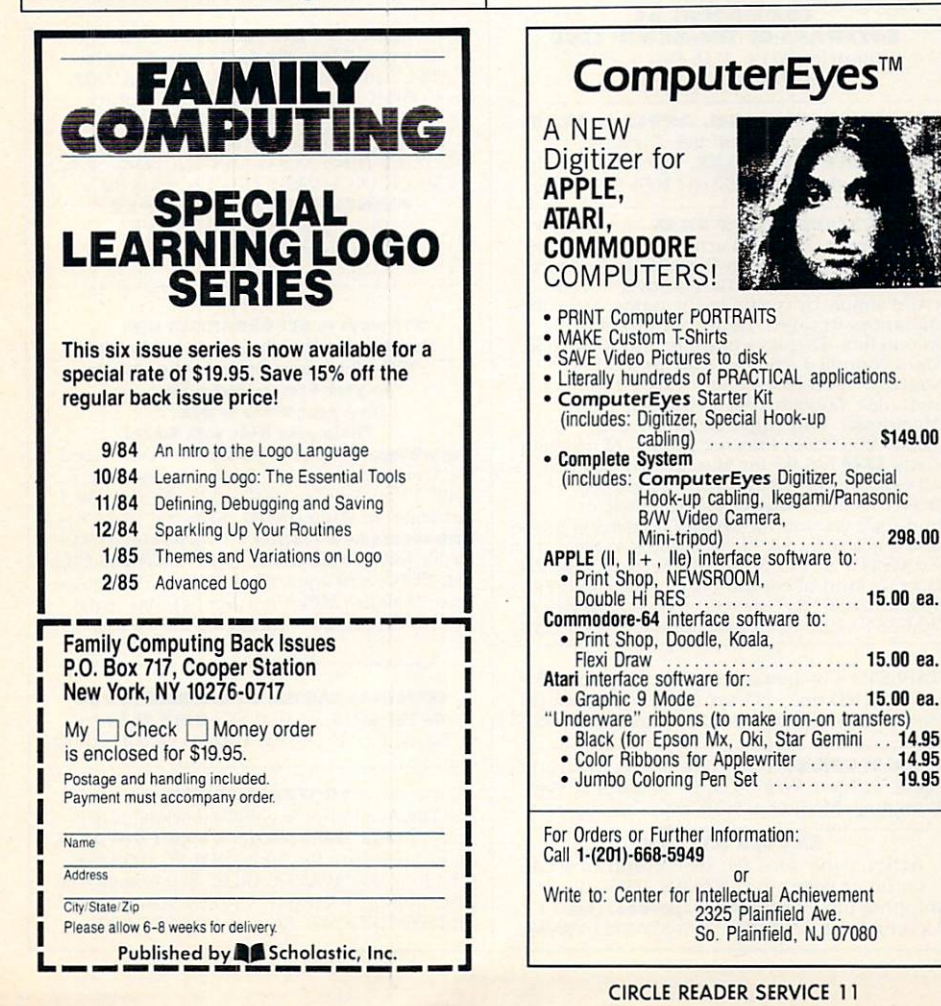

## **Davidson is** david a series of the contract of the contract of the contract of the contract of the contract of the contract of the contract of the contract of the contract of the contract of the contract of the contract of the contract  $1, 1, 1, 8 1$ in Education

For math, speed reading, spelling and vocabulary. Davidson's award winning software outsells all others. Why? Because enough people choose to buy the educational software that works.

MATH BLASTER MAKES IN THE MATHEMAKER MAKES IN THE MAKES IN THE MAKES IN THE MAIN CONTINUES OF THE MAIN CONTINUES. substantial multiply, divide, and learn fractions, decimals, and learn the contract of the contract of the contract of the contract of the contract of the contract of the contract of the contract of the contract of the con

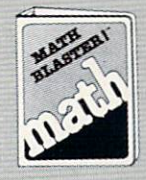

and percents. First through sixth graders master <sup>600</sup> math facts with exciting graphics, animation, sound effects...even an arcade game. Apple™, Macintosh™. IBM™. Commodore 64/128™. Atari™. 49.95.

SPEED READERS IN CAN GET A CHARGE IN CAN GET A CHARGE IN CASE OF REAL PROPERTY. INVESTIGATION CONTINUES IN CASE OF REAL PROPERTY OF REAL PROPERTY OF REAL PROPERTY OF REAL PROPERTY OF REAL PROPERTY OF REAL PROPERTY OF REAL speed and improve your comprehension. Develop

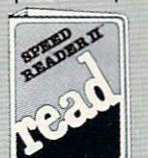

good reading habits, chart your progress, and have fun! For high school age through adult Apple II™, Macintosh™, IBM™, Commodore 64/128™. 69.95

WORD ATTACK lets students ten through adult discover the meanings and usages of <sup>675</sup> new words.

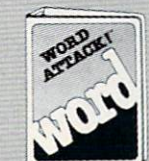

Includes a fun. fast-action arcade game and add-your-own-words editor. Apple™, IBM™. Commodore 64/128™. Atari™. 49.95

**SPELL IT** teaches ten year olds and older how to spell a thousand and one of our most commonly

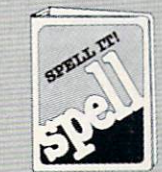

misspelled words. Vivid graphics. animation, sound effects, a lively arcade game and add-your-ownwords editor, too! Apple™. IBM™. Commodore 64/128™. Atari™. 49.95

Davidson & Associates, Inc. 800-556-6141 800-55**4 5400-5414 5400-5414 5414 5414 5414 541** (In Calif., 213-534-4070)

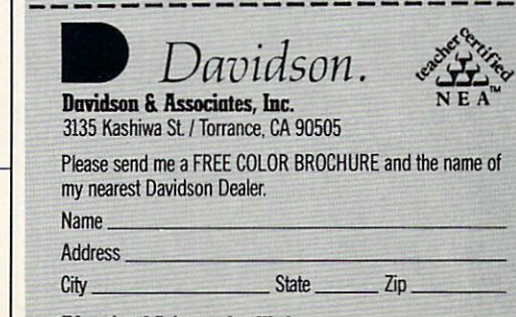

Educational Software Hunt Works

CIRCLE READER SERVICE <sup>14</sup>

FC

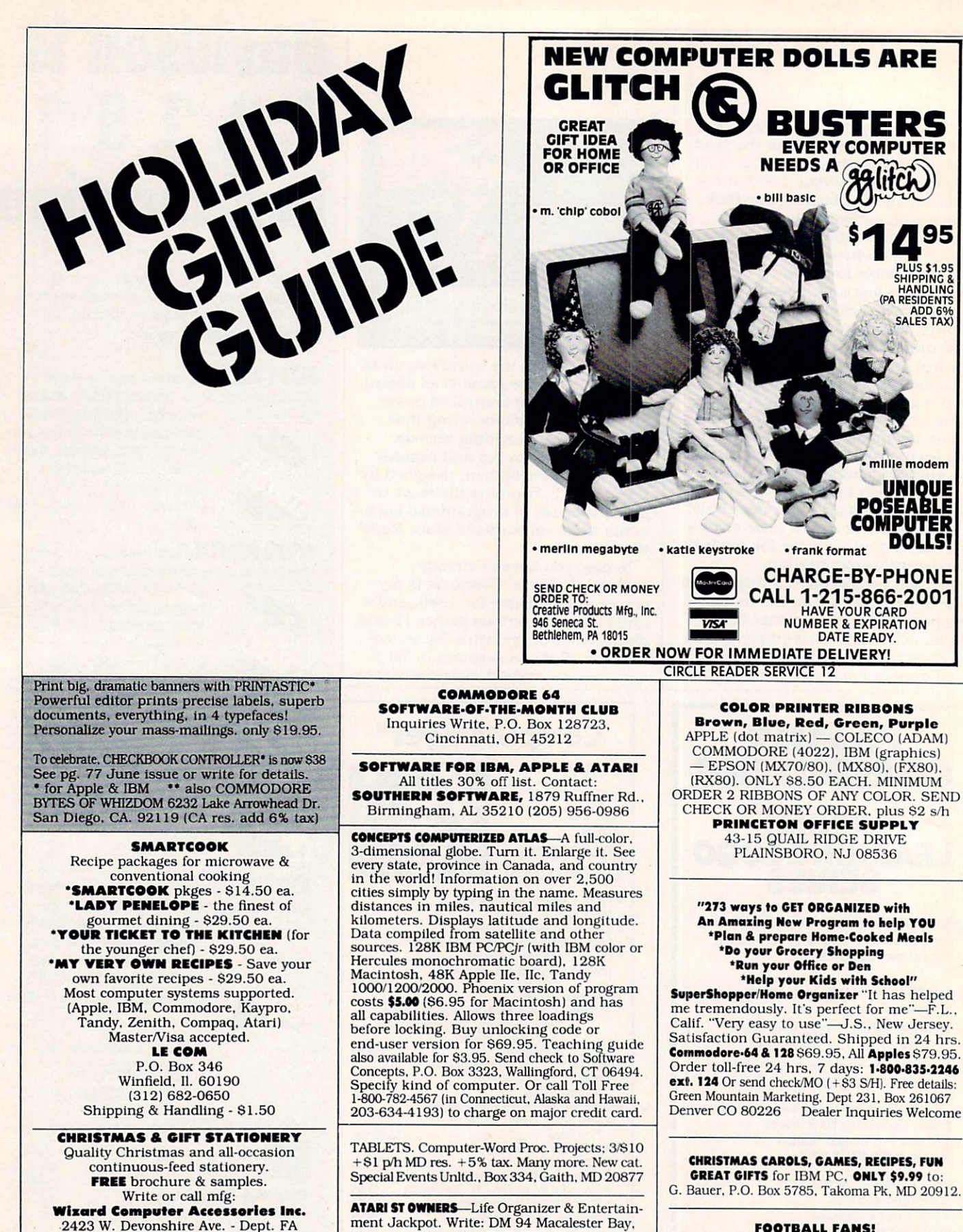

Winnipeg, Manitoba. R3T 2X5. Canada SAUCER ATTACK Action game for C64. Best graphics seen on home computer! **XMAS** sale-\$26.50 shipping incl. Sachs Enterprises. Box 1182. Lk Arrowhead, CA 92352. (714) 337-2721 VisaMC.

FOOTBALL FANS!

Joe Theismann teaches quarterbacking & game strategy. JOE THEISMANN'S PRO FOOTBALL action software for Apple/IBM PC (\$39.95). <sup>64</sup> (334.95). AVANT-GARDE, 37B Commercial Blvd., Novato, CA 94947. ORDER NOW for XMAS and SUPERBOWL "86 at 1-800-874-6544.

(602) 285-1355 Dealer inquiries welcome. TJ DISCOUNT DISK—Hardware, all computers. <sup>10</sup> P/Dsk w/case. S15. Send SI for cat (SI ref). P.O. Box 1324, Sterling Hts. MI 48311-1324
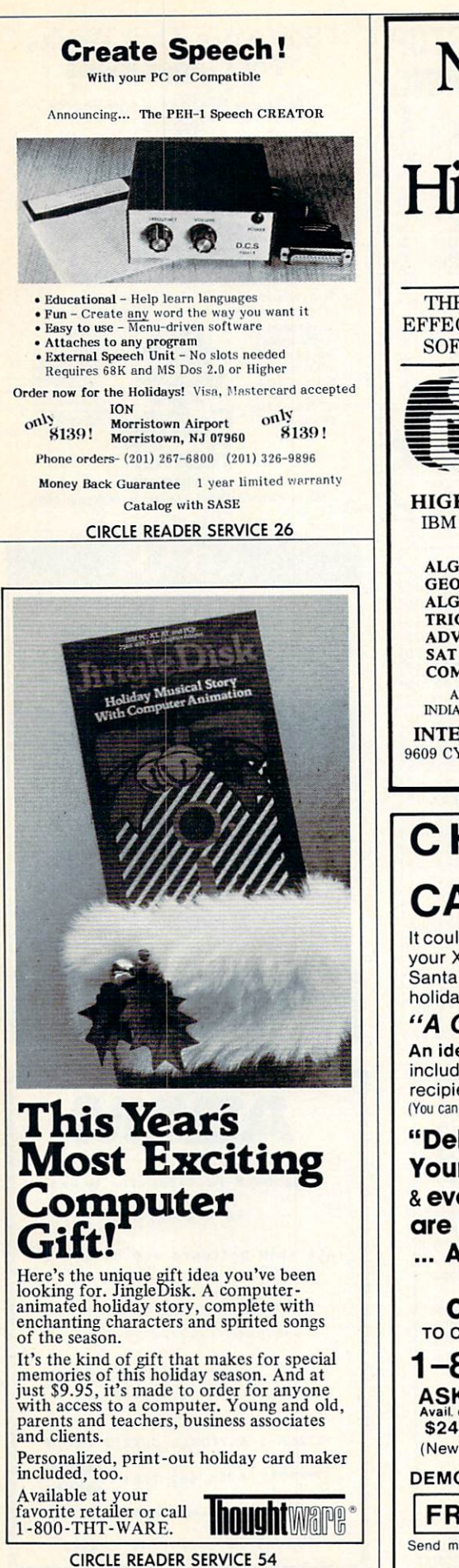

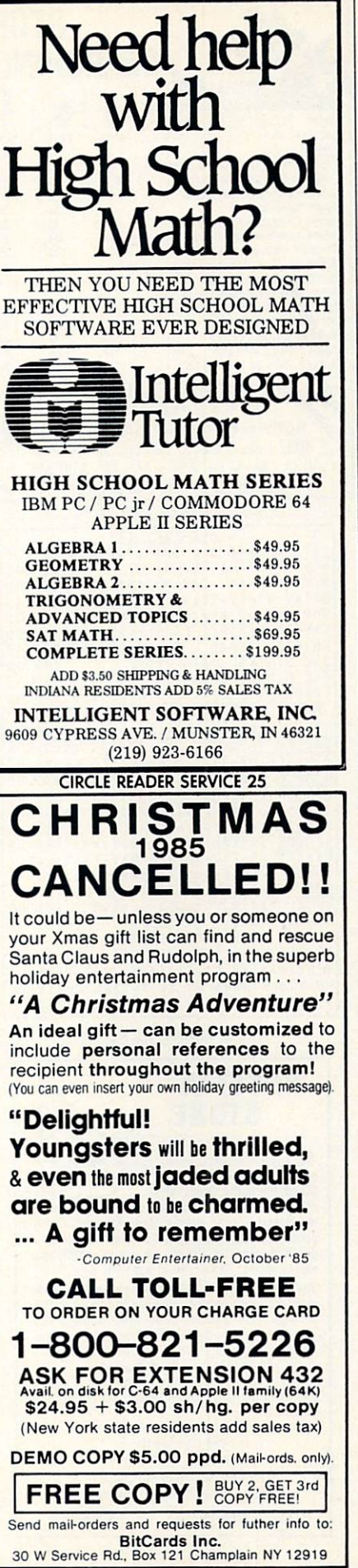

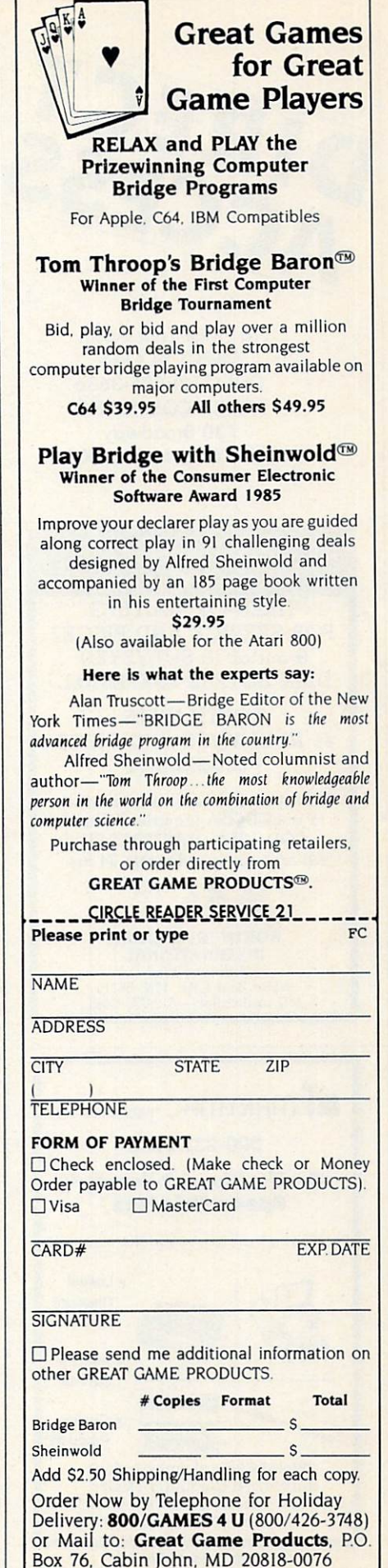

**CIRCLE READER SERVICE 7** 

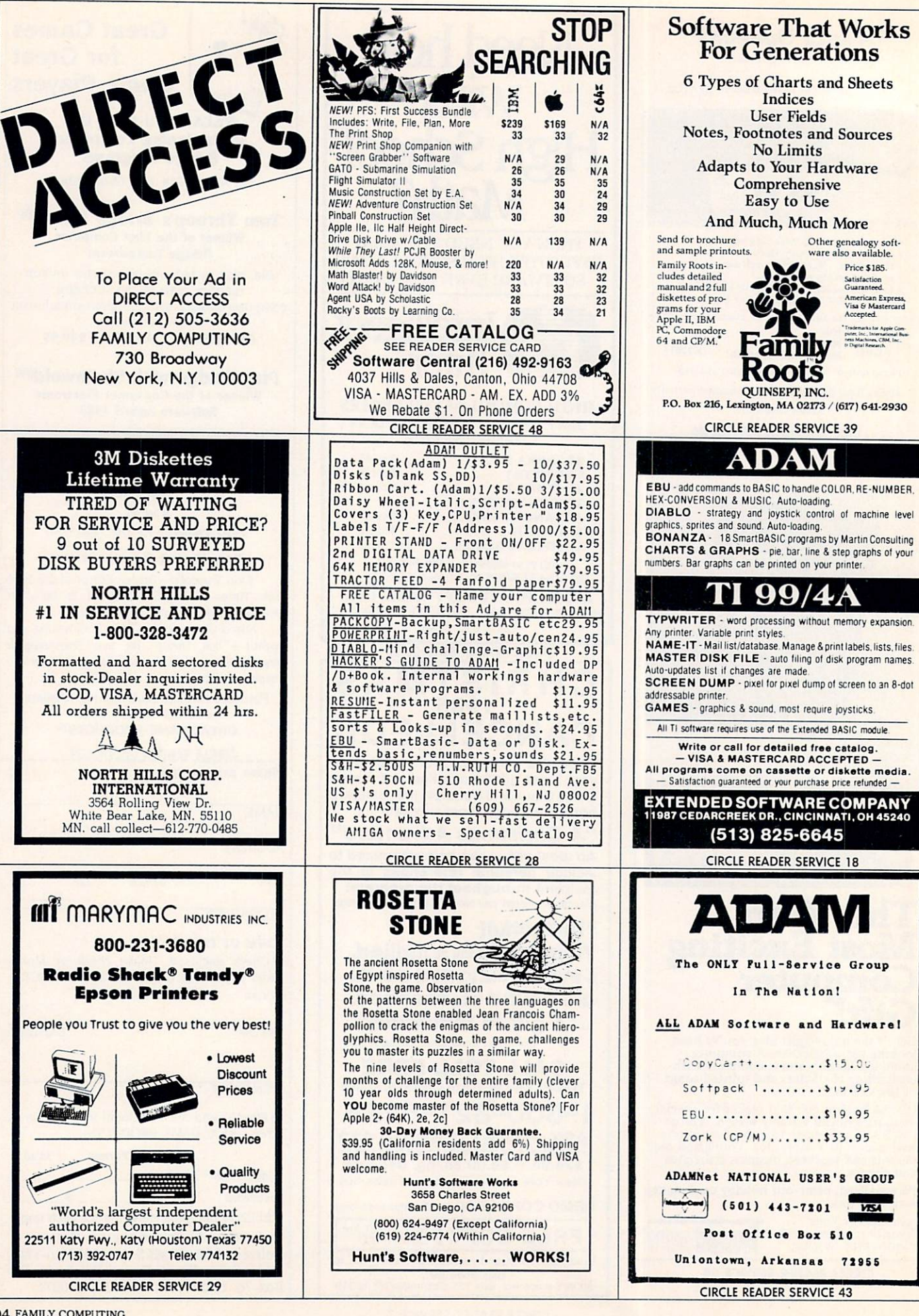

**104 FAMILY COMPUTING** 

#### **MAXEII** DISKS maxell disks and an excess of the control of the control of the control of the control of the control of the c LIFETIME WARRANTY

TIRED OF WAITING FOR SERVICE AND PRICE? <sup>9</sup> out of <sup>10</sup> SURVEYED DISK BUYERS PREFERRED

**NORTH HILLS**  $\blacksquare$ #1 IN SERVICE AND PRICE 1-800-328-3472

Formatted and hard sectored disks in stock-Dealer inquiries invited. COD, VISA, MASTERCARD All orders shipped within <sup>24</sup> hrs.

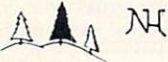

INTERNATIONAL 3564 Rolling View Dr White Bear Lake, MN. 55110 MR call collect-612-770-0485

#### Hunt and Peck is fine for chickens but for children and children but children and children and children and children and children and children and children and children and children and children and children and children and children and children and children a

**Fasiype** is the fun and easy way to learn touch typing on: **IBMPC** 

## TANDY 1000 TRS-80 MODEL III/4

"The program is well written and functions well without problems . . . the typ someone who knows their way around learn to type, increase your typing ability or cure <sup>a</sup> lifetime of bad habits, FasType is an excellent way to go Lon Andrews, Computer Shopper, July '85

#### Educators: Special Network Version Available! \$39.95 plus SI .50 shipping. \$39.95 plus SI .50 shipping. \$39.95 plus SI .50 shipping. \$39.95 plus SI .50 shipping.

AZ residents add 5%. Specify computer.

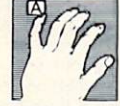

Press A Software<br>Box 364 F Jerome, AZ 86331<br>(602) 634-2688

CIRCLE READER SERVICE <sup>36</sup>

#### **ASTRONOMY FOR ADAM** ASTRONOMY FOR ADAM

Track 8 planets, 15 comets including Halley's Comet, for any date.

- 1. Planet coordinates, phase magnitude, distance from earth and constellation position.
- 2. Pinpoint Halley's Comet.
- 3. Display <sup>42</sup> constellations and co ordinates and data on <sup>150</sup> major stars, <sup>100</sup> galaxies and nebula.
- 4. Calculate distances (km., mi., It. yrs.) for any 2 objects.

<sup>12</sup> programs printout all data! S36 for disk and S39 for data base. (Check or Money Order. No C.O.D.s] Will Rush Delivery!

HANANIA ENTERPRISES LTD. PO Box 356, Tinley Park, IL <sup>60477</sup>

CIRCLE READER SERVICE <sup>23</sup>

# ATTENTION T.I. 99/4A OWNERS!

## **CHRISTMAS SPECIALS**

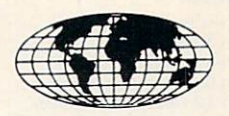

- · Diskettes 59¢ each! Your choice SS or DD Diskettes 59<E each! Your choice SS or DD
- $\bullet$ **5** 1 **2** K 1 2 M 2 4 M 2 4 M 2 4 M 2 4 M 2 4 M 2 4 M 2 4 M 2 4 M 2 4 M 2 4 M 2 4 M 2 4 M 2 4 M 2 4 M 2 4 M 2 4 M
- 
- 99/8 Level <sup>4</sup> Computer Upgrade Now Available Over <sup>1500</sup> Hardware and Software Accessories at Similar Savings

#### THE WORLD'S LARGEST COMPUTER ASSISTANCE GROUP

Now serving over 35,000 members worldwide with the best in technical assistance, service, and products for the Texas Instrument 99/4A Computer. To become a member and receive newsletters, catalog, technical assistance and membership package, send \$10.00 for a ONE Year Membership to:

99/4A National Assistance Group

National Headquarters<br>P.O. Box 290812

P.O. Box <sup>290812</sup> Ft. Lauderdale, Florida <sup>33329</sup>

Attention Membership Division

For Further Information Call 24 Hours - (305) 583-0467

CIRCLE READER SERVICE 1

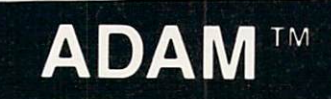

## PRINTER INTERFACE

· COLOR GRAPHICS PRINTING · . Print HGR or HGR2 screens . B different colors . Produce pictures with commercial software or your own programs  $\bullet$  Artwork, graphs, signs, bar charts, anything you can create!

• FAST PRINTING •<br>• Smarthasic " or Smartwriter " files • Most dot matrix printers are

much faster than ADAM's roughly 10 characters per second

Dot matrix printers generally quieter than ADAM printer . Thermal printers generally much quieter

Pin in hole paper feeds built in to most printers will reliably advance folded computer paper . No more babysitting the printer'

Similar to color printing, but works with Commodore-64 compatible printers

in expansion slot one. It adds a Commodore 64 serial bus to ADAM!<br>A single hole drilled in ADAM's removable cover is the only modifica-Software on data pack is included for color graphic screen dumps to<br>the Okimate 10 Printer, for black and white screen dumps on Commo-<br>dore 64 compatible printers (Okimate 10, Okidata 120, Comrex CR220. and Olhers). and for lent output on Commodore <sup>64</sup> compatible printers and most printers with <sup>a</sup> Centronics interlace Centronics interface printers require the optional Centronics port, the lew special leatures used in Smartwork primer codes.

C-INTERFACE AND OKIMATE <sup>10</sup> PRINTER **graphics • Includes paper, color ribbon, black ribbon, and printer**<br>cable • Pin in hole paper teed • \$269.95 + \$8.00 shpg&hndlg

- C-INTERFACE AND OKIDATA <sup>120</sup> PRINTER · Dot matrix at 120 characters per second · Pin in hole paper feed B&W graphics  $\bullet$  Includes ribbon and cable  $\bullet$  \$299.95  $+$  \$8.00 shpg&hndlg
- C-INTERFACE AND COMREX CR230 PRINTER **B8W graphics • Includes ribbon and cable • Major manufacturer**<br>\$174.95 + \$8.00 shpg&hndlg
- $\bullet$  Adds standard Centronics port to C-interlace  $\bullet$  Includes both cables Inside small box between the two cables  $\bullet$  \$119.95  $+$  \$4.00 shpgShndlg
- · C-INTERFACE ONLY
- $$69.95 + $3.50$  shipping and handling MO residents add 5.725% tax.

Send money order (for faster

service) or check to: CAPITAL SOFTWARE

P.O. BOX <sup>370</sup> ST LOUIS. MO <sup>63032</sup>

TM-ADAM. Smartoasic, Smartwriter, Trademark Coleco Industries, Inc. Commodore, Commodore 64 Trademark Commodore Electronics, Ltd.

CIRCLE READER SERVICE

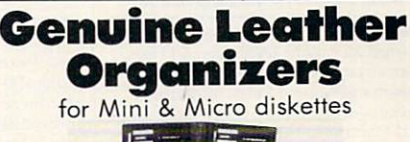

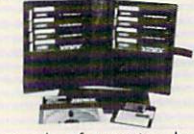

**.** This is made of genuine leather for protection of magnetic media. Available to hold 8 Mini (51/4") diskettes, Or 10 Micro (31/2") diskettes.

**.** Your color choice of Black, Brown and Burgundy.

• For Mini (51/4") Measures  $9\frac{1}{2}x$  71/2"x13/4" For Micro (31/2") Measures  $5\frac{1}{2}$ " x 9" x 1/2" Send \$24.95 plus \$2.50 (Shipping). Specify diskette type and color choice. <sup>15</sup> day money- back guarantee. Dealer inquiries invited.

**Manufacturer of Leather Goods** K. S. Universal Co. TEL: (213) 631-1938 <sup>292</sup> S. fomca Clr. Anaheim, CA. <sup>92605</sup>

CIRCLE READER SERVICE <sup>27</sup>

## SAVE YOUR FAMILY COMPUTING Library Binders and Slipcovers Hold <sup>12</sup> Issues

the gold FAMILY COMPUTING logo on the spine, these durable and attractive Library Binders and Slipcases protect and organize your magazines.

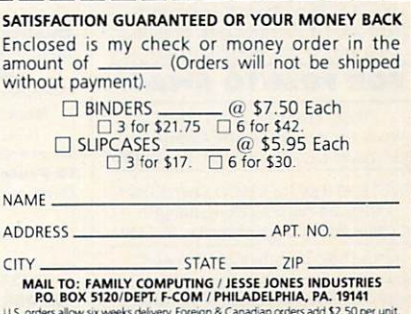

orderjdflow mi ft\*el<s delivery Fofe\*;r\*S Cardad'croe'idco <sup>12</sup> Wpe\* un

## RATES:

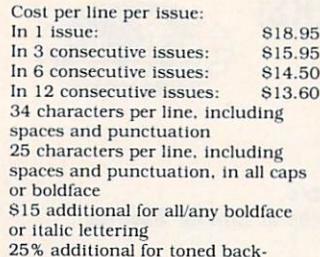

ground **back** 

\*Announcements: 2 line minimum.<br>813.60 per line state of the state of the state of the state of the state of the state of the state of the state of the state of the state of the state of the state of the state of the state of the state of the state of the state of the s

- Print or type your copy
- **•** Determine number of lines • Decide frequency
- Send ad with check or M.O. to FAMILY COMPLITING 730 Broadway New York. NY 10003

Or call us at  $(212)$  505-3587 and we will help you write an ad.

#### **ANNOUNCEMENTS** ANNOUNCEMENT SERVICE CONTINUES OF THE CONTINUES OF THE CONTINUES OF THE CONTINUES OF THE CONTINUES OF THE CONTINUES OF THE CONTINUES OF THE CONTINUES OF THE CONTINUES OF THE CONTINUES OF THE CONTINUES OF THE CONTINUES OF T

CME thanks & welcomes its new members Edward McKnight DVM. Donald Hays. Mike Cristiano. Rizal Minon. James Nussman, William Pelry. Juanlta Burke. John Gibson. Ellen Sieele. Carl Cummings. Janice Cavallini. James Minges. Jono Smilh. CAUG.

#### **BOOKS/MANUALS** BOOKS/MANUALS/MANUALS/MANUALS/MANUALS/MANUALS/MANUALS/MANUALS/MANUALS/MANUALS/MANUALS/MANUALS/MANUALS/MANUALS/MANUALS/MANUALS/MANUALS/MANUALS/MANUALS/MANUALS/MANUALS/MANUALS/MANUALS/MANUALS/MANUALS/MANUALS/MANUALS/MANUALS/

The Hacker's Guide to ADAM, \$17.95 PPD with DDP or disk. P. Hinkle. 117 Northview Rd., Ithaca, NY 14850 EXPANDABLE COMPUTER NEWS 1st ADAM-only publication. S12.00'

6 issues. Sage Enterprises, Rt. 2. Box 211, Russellville, MO 65074

 $\star$ ADAM-RESOURCE-DIRECTORY  $\star$  (75 + pgs) \$13.95 or SASE for info. P.O. Box 90. Seelyville, IN 47878

Put your PC in "The Print Shop" or other software to work making banners for profit. Fully detailed booklet includes how to get started, pricing, supply sources, marketing strategies. S10 post paid. <sup>3430</sup> Somerset. Crete. IL <sup>60417</sup>

#### **BUSINESS** BUSINESS OPPORTUNITIES

#### \$100,000 OR MORE FROM YOUR COMPUTER !!

Details SI. PAC WEST MARKETING. 1556 Halford Ave., Suite 255, Santa Clara. CA <sup>95051</sup>

MAILING CIRCULARS! NO Quotas envelope to: NATIONAL DIVISION. Box 20728-FC12. San Diego. CA <sup>92120</sup>

#### \_\_\_\_\_\_\_\_\_\_\_\_

COMPUTER SWAP MEET Jan. 11. San Mateo Fairgrounds: Jan. 25. LA Fairgrounds. Pomona 10 am - 5 pm. 800-525-7927.

#### **FOR FREE/TO SWAP**

FREE TI-99/4A SOFTWARE Write for details: Alpha Company. <sup>162</sup> Chapel Dr.. Churchville. PA <sup>18966</sup>

**\* ATTENTION RS COCO OWNERS \*** FREE 24-page CoCo catalog!!! CoCoNuts, Box 21272, Woodhaven, NY 11421

TI-99/4A Huge Inventory of Hardware. Software. & Accessories. Free catalog. Competition Computer. <sup>2629</sup> W. National. Milwaukee. WI 53204: (800) 662-9253

## CLASSIFIED CLASSIFIED AND CLASSIFIED AND CLASSIFIED AND CLASSIFIED AND CLASSIFIED AND CLASSIFIED AND CLASSIFIED AND CLASSIFIED AND CLASSIFIED AND CLASSIFIED AND CLASSIFIED AND CLASSIFIED AND CLASSIFIED AND CLASSIFIED AND CLASSIFIED A

#### **HARDWARE**

Discount Hard/Software TI-99.4A Sundisk Software, Bx. 1690. Warren. MI 48090 TIBBS: (313) 751-1119

ADAM Discount hardware & software. Send stamped, addressed envelope<br>for **FREE** flyer. **DATA BACKUP** for FREE flyer. DATA BACKUP Box 335. Iona, ID <sup>83427</sup>

AppleWorks 5199! Kaypro, Panasonic Sr. Partner, Imagcwriter w/lle or lie kit, S489. DCA. <sup>445</sup> N. Pine. Reedsburg. WI 53959: (608) 524-2429 ATTENTION ADAM OWNERS! We sell HW/SW at unbeatable prices. Now in slock: modems and disk drives. Cat. 25¢ VisaMC THE ADAM DEPOT, 419 Ridgway Ave., Johnsonburg. PA 15845: (814) 965-2487

Hardware, software, accessories. much more! Send S1 to Universal Computer. Box 26623. Indianapolis. IN <sup>46226</sup> We also sell most software at \$3 over cost! HOME VIDEO, Dox 4068. Bloominglon. IL61701: (3091 827-7567

Apple, Commodore, TI-99, Atari, IBM PC 30% below retail. Tl exL-BASIC-\$59, Gemini SG10-S229, Panasonic 1090-S189. Indus disk drive; Atari-S209; C 64-S239. Add 3% s/h. Over 1,000 software titles.<br>Send \$1 for cat. Specify computer. **MULTI VIDEO SERVICES, Box 246.** E. Amherst, NY 14051; (716) 688-0469

HOME CONTROL AND ENERGY **MANAGEMENT WITH C 64/VIC** Create daily'weekly schedules with included software to control up io <sup>256</sup> lights and appliances. Works With all BSR-type receiver modules. \$71.95. Prescott. 800 E. NW Hwy. #230. Palatine. IL 60067: (312) 359-5981

ADAM compatible 64K memory expansion card S49.95. US UNIVERSAL INTERFACE SYSTEMS. Suite 133-20465 Douglas Cr.. Langley, British Columbia V3A 4B6 Send SASE for fast details to: AAL, P.O. Box 8006, Laguna Hills,

CA 92654. Specify kit or manual.

#### **MISCELLANEOUS**

MISCELLANEOUS COMPANY AND ARREST MANAGEMENT OF A STATE OF A STATE OF A STATE OF A STATE OF A STATE OF A STATE OF A STATE OF A STATE OF A STATE OF A STATE OF A STATE OF A STATE OF A STATE OF A STATE OF A STATE OF A STATE OF Printer ribbons for any printer DELTA MICRONICS Box 10933. Erie. PA <sup>16514</sup> (HI4) 455-5667. 9-3 p.m. EST AML has the SUPPLIES for you! Are you spending too much for diskettes, ribbons, and paper? \* WE WILL BEAT ANY PRICE \* on KODAK. DYSAN. MAXELL. SCOTCH VERBATIM. & LIBERTY DISKS C 64 Software \* C.O.D.s Welcomed. Win a MILLION. NYS LOTTO \$15.00 AML 71-38 Myrtle Ave., Queens. NY 11385 (718) 326-1110 MCI#113-5312 **CALL COLLECT OR WRITE TODAY!** ADAM BEST Quality dust covers, 3/set Blk/Br Members: SI3 Nonmembers: SI5 Disk covers, Blk/Br -Members: \$5 Nonmembers: \$6 Disk library storage cases,

R/B1 - holds 10 - 2 cases for:<br>Members: 87.50 Nonmembers: 89.50 10 Protective colored disk sleeves Members: S6.50 Nonmembers: S9.00 SASE for info **CME** P.O. Box 399. Eastlakc. CO <sup>80614</sup> (303)451-8987

ATTENTION 99/4A OWNERS SEE OUR AD IN DIRECT ACCESS AREA 99/4A NATIONAL ASSISTANCE GROUP

#### **BUY DIRECT AND SAVE** BUT DIRECT AND SAVE SAVE SAVE SAVE SAVE We are the answer to any of your 100% error free, 5<sup>1</sup>/<sub>4</sub> disks<br>Box of 10 SS/DD \$17, DS/DD \$21. We offer Lifetime Warranties on our diskettes. Diskette Doubler \$13.<br>Apple compt. Side-x-side drives \$199. We have ribbons/monitors/printers & much more! MEMORY PLUS. Inc. Box 5008, Irvine, CA 92716-5008 Shipping included on all orders (714) 786-3617 COLOR PRINTER RIBBONS Brown, Blue, Red, Green, Purple APPLE (dot matrix) - COLECO (ADAM) COMMODORE (4022). IBM [graphics) EPSON (MX70/80), (MX80), (FX80). (RX80) ONLYSS 50 FACH MINIMUM ORDER 2 RIBBONS OF ANY COLOR SEND. CHECK OR MONEY ORDER, plus \$2.00 s/h **PRINCETON OFFICE SUPPLY** 43-15 QUAIL RIDGE DRIVE, PLA1NSBORO, NJ <sup>08536</sup> SS/DD DISKS, \$8.50/10 pack. **DS/DD** DISKS, \$9.50/10 pack. Add \$2 shipping & handling.<br>Backed 100% by J/D LIMITED. P.O. Box 223, Skokie, IL 60076;<br>
(312) 677-2525 . . . CHK/MO/VISA/MC Dust covers of soft-lined vinyl. Tan/White. ADAM 3-piece set. 816. 1050 disk drive, \$7.50. Apple IIe/ TI/99-4A recorder or printer. 87.50, IBM PC 2-piecc set. S14. IBM PC/r

2-piece set. S12.50. We also carry covers for C 64. Epson. & many more! We make custom covers to fit your J CHECK SOFTWARE, Box 345. Millry. AL 36558; (205) 846-2360 VISA/MC

#### **SOFTWARE**

Super-Priced C 64 Software Pro-Writer. Database. Education. Music Games. Lotto. Finance & much more! All on 1 disk for only \$14.95 +  $S2s/h$ . SOFTWORKS INC., P.O. Box 03950. Highland Park. Ml <sup>49203</sup> TI-99/4A FREE catalog of fantastic Lynn St.  $#15$ . Woodbridge. VA 22191. ANNOUNCEMENT in this section of **FAMILY COMPUTING classified!** Call (212) 505-3587 now!!!

#### CP/M Software for ADAM.

**SCNCHOP** stops sideways scroll, 815. Plus S2 s&h. CP/M public-domain catalog lists <sup>375</sup> disks. S7.50. P/P. Elliam Associates, 24000 Bessemer St., #F, Woodland Hills, CA 91367.<br>818-348-4278 M/C & Vis M/C & Visa

EDUCATIONAL SOFTWARE 158-p. catalog, color screen pictures narrative age/grade levels. <sup>66</sup> publishers from Addlson to Xerox. 900 + programs for Apple. Atari. COM. IBM. Send \$2 Visa/MC/MO/ personal check to: Interstate Software. P.O. Box 8952, Boise. ID 83707; (208) 342-3347.

#### NUTRITIONAL SOFTWARE NUTRICALC: the interactive

knowledge base of over 2,400 foods. 21 USDA nutritional factors. You identify recipe ingredients easily; it tells you what you're eating, adjusts serving sizes. tracks calories, cholesterol, salt, etc. IBM-PC/compatibles. S24.95. Visa/MC. Call Interactive Books Inc.. 1512) 690-0074.

**FUN CHILDREN'S SOFTWARE**<br>Over 120 low-cost programs for kids. TI-99/4A and C 64. Free brochure. Box 9762, Dept. F. Moscow. ID 83843 & convert other CP/M disk formats. Box 211. Russellville. MO 65074 TI-99/4A Software/Hardware bargains. Hard-to-find items. Huge selection. Fast service. Free catalog. DYNENT Box 690, Hicksville, NY 11801 Famous programs. Apple/IBM PC business/games/ed.. etc. Catalogue: US SI. RELIANT. P.O. Box 33610. Shcung Wan. Hong Kong FREE CATALOG of TESTED EDUCATIONAL SOFTWARE for Apple' Atari/C 64/TRS80CoCo/TI-99/VIC-20 Moses. Bx. 11038. Huntsville. AL <sup>35805</sup> IBM PC & jr Software. Free list! Paradise Computer Works. R.D. 1. Box 273A. Newark Valley. NY <sup>13811</sup> COPY CLONE XL for C 64. Duplicate protected disks. 99% effective. +30 Utility. S24.95+S2 s/h EDUCOMP, 2139 Newcastle Ave., Cardiff, CA 92007; (619) 942-3838 Send for your catalog of game, home management, business, utility.

and educational software available, and you will also receive a diskutility program listing free, along with details on how to make money PACEWARE. INC. Box 64-A.

Pompano Beach. FL <sup>33074</sup> ADAM SOFTWARE

#### VTDEOTUNES—Compose and play music AUTOA1D—improves basic

Fourth-language interpreter/compiler FUTUREVISION, P.O. Box 34-FC.<br>N. Billerica, MA 01862, VisaMC.

617-663-8591 FREE ADAM CATALOG

TI-99/4A Word Processor & Print Pgm. Mail List-DC SOFTWARE WRITERS Box 335651. Northglenn, CO 80233 (E.B.req.) CK/MCMC/Visa. (303) 428-7127

You read about<br>**KITCHEN PLANNER** in Nov. 84 FAMILY COMPUTING Cover Story

Now, YOU too can save 5-6 hrs a month by creating your 1 to 14 day BALANCED MENU and SHOPPING LIST in less than 5 minutes! Easy to use. Compact, store-sized printout. Send  $$29.95 + $1.50$  handling. In CA add 6.5%. All Apple IIs. Sav-Soft Products. POB 24898. San Jose. CA 95154. VISA/MC call: (408) 978-1048

ADAM SOFTWARE. New for business: (Accts. payable/Accts. reed./Payroll.) Also complex home finance, recipe, educ., games. SASE for catalog. STEVE JACOBY. Dox 2498. Clearwater. FL <sup>33517</sup> Commodore 64 \* Timex/Sinclair Free catalog—specify computer. WMJ DATA SYSTEMS, 4 Butterfly Drive. Hauppauge. NT <sup>11788</sup> CoCoNut Software forTRS-80 Color Computer. Send SI to: Site 9. Box R. R. 2. Toficld. Alberta TOB 4JO

#### SAVE 38% on Software III

Davidson's Math Blaster Retail-\$49.95. Our price-\$30.97. Free price list. Specify Apple, IBM, C 64. CREATIVE COMPUTER RESOURCES Box 728. Grand Haven. MI <sup>49417</sup>

#### ADAM SOFTWARE

**PRINTSHOP** instantly prints signs, greeting cards, announcements, etc. **CME** offers continual support with Money-Back Guarantee.  $S9.95 + S2$  s/h SASE for info to CME, P.O. Box 339, Eastlake, CO 80614

ADAM SOFTWARE & HARDWARE Copy Utility, Home Budget, Games, etc.<br>GREAT PRICES, Send 22<sup>¢</sup> stamp for catalog to: E & T SOFTWARE, Box 821242, Dallas, TX 75382-1242

MEDIA MGRS FOR THE ADAM CopyCart + copies mltpl cart pgms to a T/D. Created media will allow pgm selection by #. Easy for kids  $\mathbf{BACKUP} + \text{makes image}$  and sgl/mltpl file copies. Auto-fix basic for disk. Both Ml. pgms arc fast, self-booting, and support any Tape/Disk drive. BU+ S37/D S40/T, CC+ S15 D/T SASE for info: MMSG, P.O. Box 1112.

UNCLE ERNIE'S TOOLKIT will **BACK UP**<br>your ADAM software on disk or tape, SCAN, DUMP & MODIFY. 30-page User's Manual, \$23 disk/\$25dp +\$2s/h. Info: SASE lo Uncle Ernie's Toolkit, P.O. Box 6382. Akron. OH <sup>44312</sup>

FREE APPLE SOFTWARE Over 1.000 public-domain programs on shipping per order. Send S1 for catalog, refundable with order. **C & H ENTERPRISES** 

Box 29243, Memphis. TN <sup>38127</sup>

Jr./PC/XT/AT 55 PROGRAMS \$39.95 XMAS, Box 2418. Woonsocket, RI 02895

Back up your protected IBM disks with<br>Copyll PC. Available for Apple & C 64.  $835$  ea. +  $83$  s/h. RSD, Box 272. Bronxvillc. NY <sup>10708</sup> (SASE for info)

TI-99/4A Software/Best selections.<br>\*\*Free catalog\*\* MICRO-BIZ HAWAII P.O. Box 1108. Pearl City. HI 96782

WIZZARDZ & WAR LORDZ At Last—A new challenge! Lead your party of 6 adventurers thru the depths of a 15-level dungeon in 3D graphics!<br> $IF \text{YOL} \text{DARE} \dots \text{S49.95} + \text{S2s/h} \text{IN5\%} \text{ tax.}$ IBM w/128K, DOS Dealers inquire, SASE. RAM-TEK CO., 6752 F Covington Crk. Trl. Fort Wayne. IN 46804: (219) 432-2455

Info & GIFT: SASE to: DATA DOCTOR. P.O. Box 776. Oak Hill WVa <sup>25901</sup>

Brand Name Software-Great Savings! Catalog S1: refund w/firsi order. FALCO SYSTEMS. Box 571. WAPPINGERS. NY <sup>12590</sup>

#### "SACRIFICE TO THE SPIDER QUEEN"

You assume the role of the galant adventurer thrown into the caverns to battle the Spider Queen and her

Will you end as most—a meal and find your way to freedom? You control your own destiny in this full-length text adventure.

To order, send a check or money order for S24.95 plus S2.50 for handling to: AVIMAR. INC.. DEPT. FC. P.O. BOX 475. Voorhees. NJ <sup>08043</sup>

APPLE II SERIES (DOS 3.3) Educational sw: SPELLER ZADE spelling games. \$24.95: ARITHMETIC practice  $, x, \div$ , whole or decimal, \$19.95: EQUATIONS practice equations.  $817.95$ ; and GRAPHICS TIPS DISK guided tour. S24.95. Sh. chge. S2. NC res.-tax 41/2%; MC & Visa. FREE BROCHURE-LOCUS SYSTEMS, Rt. 5. Box 250. N. Wilkcsboro. NC <sup>28659</sup>

GUARANTEED BEST ELEMENTARY MATH program for 64K Apple or money back. Missing No. Game (+, - facts) ages 4-9. Highly effective & motivational \$29.95. 30-day trial: Renaissance, 1-(800)-821-2779 <sup>701</sup> Hamilton Pkwv. Svracuse NY <sup>13214</sup>

**ADAM SOFTWARE. MULTICART BACKUP** 5 carts to disk 8 to DP \$10.95. **BASIC SPACE MGR.** Loads fast, reads screen. Arrows to select pgm.F-keys to undel. cat. del. lock, run—pgms Change colors, plus much more. Conv. Basic pgm. to load/run fast. & pgm. to init. Basic & data media.<br>\$29.95. Ck/MO for dp/disk. SASE/Info.: PRACTICAL PROGRAMS P.O. Bex 244, Kalamazoo. Ml <sup>49005</sup>

LIST-N-LABEL Disk. \$12. Holds <sup>250</sup> names and addresses for Apple. IBM. C64. Alphabetize. ZIP.<br>sort. categorize and print labels. NAVIC SW. Box 14727. Juno. FL 33408

**COLOR FOR PRINT SHOP**<br>**NEA** Teacher certified software. TEXAS SOFTWARE. (409) 866-9765, 10165 Phelan Blvd., Beaumont TX 77706 ATTENTION 99/4A OWNERS SEE OUR AD IN DIRECT ACCESS AREA

99/4A NATIONAL ASSISTANCE GROUP

album. Specify disk or tape. \$10.95. Tigard, OR 97223. Shipped next day.

FREE jr SOFTWARE CATALOG jrWARE <sup>1986</sup> CATALOG BOX 31427; DAYTON, OH <sup>45431</sup>

FREE PROGRAMS C 64/16/+4/VIC-20/TI-99 Ezra. Box 5222CT, San Diego. CA 92105

ADAM or APPLE: GRAPHICS II \$39<br>B-DESK: client file, mail printer; M-DESK: calculate, checkbook, budget; F-DESK: idea organizer, file maker; S20 each, or all <sup>3</sup> on 1. only S39. ADAM: Graph Pack-file, stats, 24x, \$29; ShapeM: make rockets, animate, 829. ADAM/APPLE catalog for .44 stamps.<br>NICKELODEON GRAPHICS,

5640 W. Brown, Glendale. AZ 85302 ADAM SOFTWARE & HARDWARE Personal Accountant by Softsync.... \$24 SmartSPELLER-Electronic dictionary locates & checks mispelled words, etc.. \$39 DataCALC-Electronic spreadsheet... \$24 FastFILER-File management system . . S24 TRACTOR-FEED ASSEMBLY .... 879.95 Datapacks Pre-formatted .. \$3.50 10/831 PACKCOPY-Makes backup copies of ADAM software. Data Pack or Disk ........ 829 POWERPRINT—Printing enhancement.. \$24<br>NASHUA 51/4 SS/DD disks 10-pack.. \$15 Shipping \$1.50 USA, \$3.50 Canada.

FREE Catalog—Everything for ADAM.<br>**ALPHA-ONE LTD** 1671 East 16th St., Suite 146. Dept. FC. Brooklyn. NY 11229

Fix car problems w/IBM-PC Don't pay a mechanic unnecessary \$.<br>Troubleshooter-One/Miser Mechanic a user-friendly answer to car problems. Fault tracing by symptom, system: repair and maintenance instructions. Act now pay oniy 629.95. 30-day money back guarantee. Send checks to: Expert/Ware, Inc., Suite 2LN. <sup>16</sup> W. 16th St.. New York. NT <sup>10011</sup> on cassette. Send \$5 to MICROTECH Rt 2. Box 200. Gallipolis, OH 45631 NEW MACINTOSH SOFTWARE! Business.' Personal. Free catalog. Write DLS Software. POB 829. Clifton. NJ <sup>07015</sup> **TI-99/4A NEW SOFTWARE** 

STATES AND CAPITALS GAME Send S12 for cassette, or \$1 for more info., to: TRINITY SYSTEMS, <sup>1022</sup> Grandvicw Ave.. PGH. PA <sup>15237</sup>

IMPROVE YOUR CHILD'S MATH SKILLS. 42 LEVELS. K-8. ADD/SUB/MUL/DIV/TEST<br>LEARNING MODES/HELP ERASE ANSWERS. MENU-DRIVEN, C 641BM. TAPE/DISK DEMO. S5 APPLIED TO S19.95 PROG, T. MOORE. BOX 194. REDONDO BEACH. CA <sup>90277</sup>

ATARI SOFTWARE CLOSE-OUT of <sup>a</sup> major company. Each package of 2 disks has<br>up to 10 programs worth almost \$100. Now 89 per pack: Arcade Game Pack #1 or  $#2$ ; Kids Games  $#1$  or  $#2$ ; Educational; Data Base; Programming Tools #1 or #2. Word Processor S15, Graphics Design Pack S19. Game Designers Pack S19. + \$2s/h/. Visa/MC/check. Send \$1 Catalog COMPUTERS MADE SIMPLE

<sup>438</sup> 129th PI. N.E.. Bellevuc, WA <sup>98005</sup> LOTTO PICKER

Improve your chances for Millionmpro<br>Dollar Jackpots! Picks LOTTO.<br>Win-4 & Daily Numbers. All USA & Can. games included. Expandable! IBM/C64/TI-99 S35. Order Toll-Free 1-800-341-1950 Ext. 77. By Mail: ridge <sup>170</sup> Broadway, #20i-FC, NYC. NY 10038. Write for free catalog.

Pick Lotto numbers with your<br>C 64, Send 88.00 check or money order for disk to NUMERICS, P.O. Box 892. Bayonne. NJ 07002-0892 FREE IBM Public-Domain Software<br>with purchase of blank disks. For details & listing of programs send SASE to WINDWARD PUBLIC SOFTWARE. P.O. Box 4630. Kaneohe. HI <sup>96744</sup>

**FIRST AID GAME** 

Challenging & Educational. Learn first aid situations. Four game levels: learning to time challenge Modes. Exciting for the whole family. Satisfaction guaranteed or refund. Disk \$39.95 each. Specify C 64 or Apple II when ordering. **SHADOWSOFT** 

6966 Harvest Rd., Boulder, CO 80301

COMMODORE 64 & C 128 HOMEMATE, a powerful graphic data base, has address card file, home Inventory. memo pad w/screen display mode. Format disk, scan directory, search common fields & more! Plus 3 graphic games: Savage Hunt. Attack Polar 7.<br>3 Card Molly. SEARCHER SOFTWARE, Disk 839.95. Box 49011. Chicago, IL 60649-001 1: 1312) 978-2055

IBM PC Graphics for engineering,<br>science, biz.  $\$35 + \text{FREE finance} \& \text{games}$ pgms. DMC-FC, Box 1547, Kent, WA 98032

\*\*\* FREE SOFTWARE \*\*\* IBM. COMMODORE, and Cp/M computers. For info send stamped envelope to: PUBLIC DOMAIN USERS CROUP, Box 1442-FC. Orange Park. FL <sup>32067</sup>

TI-9S/4A buy one program, get two others free! Discounts on repeal orders. Adult Games! Business, Kids Games and more! Free Catalog. MORGAN SOFTWARE. Box 3452. Ann Arbor. MI 48106

#### **PARENTS & TEACHERS**

Math/Flash Cards. 720 skill levels. Print worksheets. Apple/C 64, S29.95. PL SW, Box 2433. Midland. Ml <sup>48641</sup> ADAM SOFTWARE! \$25 each: KopyKat. A MADAM SOFTWARE IN THE SECOND CONTRACT WARRANT CONTRACT CONTRACT CONTRACT CONTRACT CONTRACT CONTRACT CONTRACT CONTRACT CONTRACT CONTRACT CONTRACT CONTRACT CONTRACT CONTRACT CONTRACT CONTRACT CONTRACT CONTRACT CONTRACT CON SmartTYPE, or Library, Send a SASE for info & AUG list. REEDY SOFTWARE,

10085 60th St., Alto, MI 49302 **ATARI 800/XL/XE:** complete business program. All accounting, mail, point-of-sale, word processing, etc.  $8000 +$  records/disk. Demo disk \$3. MICROMISER, 1635-A Holden Ave.. Orlando. Fl 32809.

### Software From Soft Source.R

- 1. Top Apple. IBM Programs 2. Games, educational, small business  $(20-40\% \text{ off})$
- 3. 3rd year of personalized service 4. FREE shipping/brochure!!
- Soft Source-R, Dept. D. Box 2931, Joliet, IL 60434 FREE C 64 SOFTWARE CATALOG

PANTHER SOFTWARE, 6608-4 Wisteria Dr., Charlotte, NC 28210

#### TELECOMPUTING

Phone #s. Send \$3.95, Gary S. West.<br>P.O. Box 55506, Washington, D.C. 20011

#### **USED COMPUTERS/** SOFTWARE

Now you can RENT SW for your IBM. Send S1 for list to: RSD. Box 272. Bronxvillc. N.Y. 10708.

BUYING OR SELLING A COMPUTER? New or used! Let us do it for you!

COMPUTER INTERCHANGE JUST CALL MON-SUN 8 a.m.-8 p.m. EST 1.(800) 631-5488 (Nationwide)<br>1.(800) 352.4951 (in N.J.)  $(in N.J.)$ Specify-Buyer or Seller P.O. Box 695. Springfield. NJ 07081

WANTED: TOUR COMPUTER International Computer Resales preowned computer? We are the nation's largest & oldest clearing house. 1.800-447-0030. In Florida 1.800-345-0030.

> **USER'S GROUPS**  $\blacksquare$

#### AMIGA USERS' CROUP Send \$18 for Charter membership.<br>Box 3761, Cherry Hill, NJ 08034. (609) 667-2526 \* VISAMASTER-ADD \$1

PC/r Owner's FREE CATALOG 2nd drive at a Super price! Join the PC/r GROUP Call the PC/r GROUP today! [8001 233-2203. In TX 1806) 799-0327 ::::::::::ADAM OWNERS::::;::::::: Gel FREE datapacks plus

Send to: ADAM-X-CHANGE, NEW 24-hr. BBS # (315) 594-9372

ADAM COMPUTER OWNERS You are invited to join Portland ADAM Users' Group. Meel other users, share computer skills & exper-1928 W. Burnside, #309 Portland, OR

#### 97209, or on wknds: (503) 241-8173 COLECO ADAM OWNERS

#### Do you need . . . 1. Access to a complete line? (over 75 products in stock) hardware/software?

2. Technical information/instruction & objective reviews of products via

3. Free public domain software?

**DISCOUNT** buying service now!

Now available (RS232 interface. <sup>80</sup> column video, traclor-feed) **NIAD.** Box 1114. Lisle. IL 60532

AND EVERY APPLE FAMILY

Why? For free information write: DISK-A.MOHTH CLUB

Box 936. Ocean Springs. MS <sup>39564</sup> **ATTENTION 99/4A OWNERS** SEE OUR AD IN DIRECT ACCESS AREA

99/4A NATIONAL ASSISTANCE GROUP

Join the leading ADAM users' group #1 ADAM USERS' GROUP Receive "SPRITE CHASER" newsletter. Advanced updating, evaluations on programs, hardware, technical information direct from Coleco. Problem-solving—program exchange—<br>discount buving service—etc.

Send 815 for charter membership to: #1 ADAM USERS' GROUP Box 3761—Alln: Jay Forman

Cherry Hill. NJ <sup>08034</sup> (609) 667-2526 VISA MASTER—ADD S1

#### **ADVERTISER INDEX** ADVERTISER INDEX AND A SERVICE IN A SERVICE IN THE SERVICE IN THE SERVICE IN THE SERVICE IN THE SERVICE IN THE **DECEMBER** <u>\_\_\_\_\_\_\_\_</u>\_\_\_\_\_ **FAMILY COMPUTING**

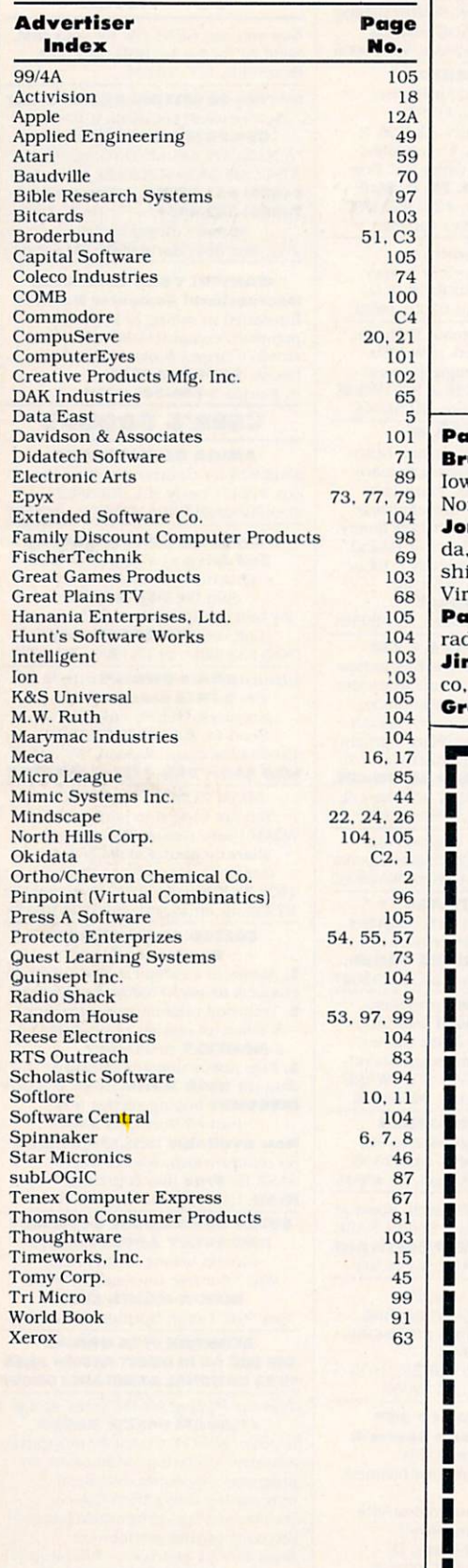

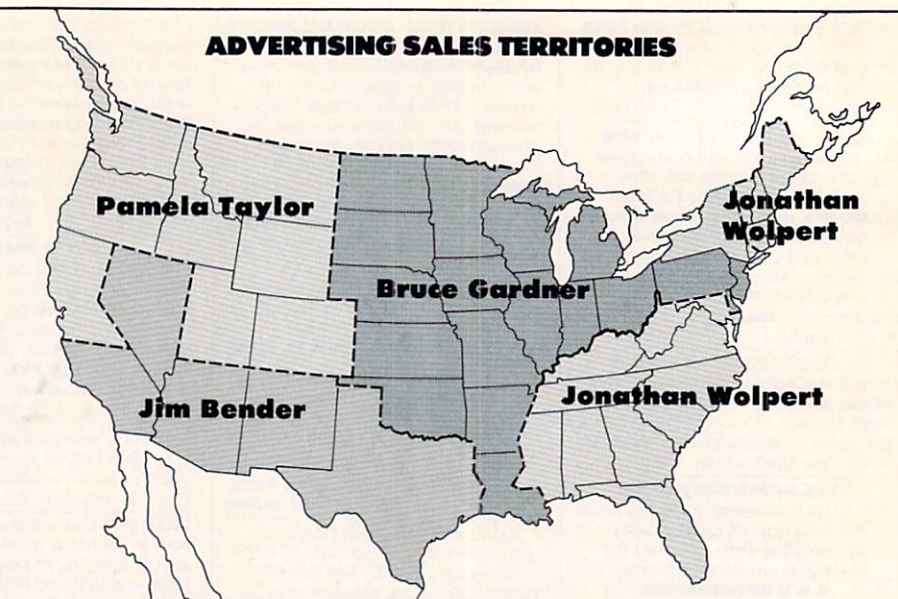

#### ul Reiss—Associate Publisher (212) 505-3589

uce Gardner—Assoc. Adver. Dir. (212) 505-3588 Arkansas. Illinois. Indiana. va, Kansas, Louisiana, Michigan, Minnesota, Missouri, Nebraska, New Jersey. rth Dakota, Ohio, Oklahoma, Pennsylvania, South Dakota, Wisconsin, Canada nathan Wolpert-East (212) 505-3628 Alabama, Connecticut, Delaware, Florida. Georgia. Georgia. Maine. Maine. Maine. Maine. Maine. Maine. Maine. Maine. Maine. Maine. Maine. Maine. Maine. Maine. Maine. Maine. Maine. Maine. Maine. Maine. Maine. Maine. Maine. Maine. Maine. Maine. Maine. Maine. Main shire. New York. New York. New York. New York. South Carolina, Tennessee, Vermont. Tennessee, Vermont. Tennessee, ginia, Washington, D.C., West Virginia

mela Taylor-Northwest (415) 322-1015 Alaska, Arizona, N. California, Colodo, Idaho, Montana, Oregon, Washington, Wyoming, W. Canada

m Bender-Southwest (213) 471-3455 Hawaii, S. California, Nevada, New Mexi-Texas, Utah co. The concern is the concern

eg Rapport—Telemarketing Director (212) 505-3587

#### $\bullet$   $\Gamma$ "MOVING?" Tell Family Computing To change your address please at tach your current mailing label (or print your name exactly as it appears on your mailing label) in the space directly below and enter your new address at the bottom of this page.<br>Please allow 4-6 П State Please allow 4-6 **Qity** Address Name notification. weeks prior **AFFIX** MAILING LABEL OR I OLD I ADDRESS IN THE **BOX** TO THE 슴 RIGHT Name Name **Address** City State Zip **MAIL TO: FAMILY COMPUTING** Subscription Service Depl. RO. Box <sup>2511</sup> 3MOV2 Boulder, Colorado <sup>80322</sup> ---

#### **READER SERVICE FREE INFORMATION** FREE INFORMATION IN THE EXCHANGE IN THE EXCHANGE IN THE EXCHANGE IN THE EXCHANGE IN THE EXCHANGE IN THE EXCHANGE IN THE EXCHANGE IN THE EXCHANGE IN THE EXCHANGE IN THE EXCHANGE IN THE EXCHANGE IN THE EXCHANGE IN THE EXCHAN

Readers are invited to learn more about our advertisers' products. This is a free service to FAMILY COMput in readers. For a reader that the directions are a reader to construct the directions of the directions of below and the materials will be sent the sent of the sent of the sent of the sent of the sent of the sent of t to you promptly and free of charge.

- 1. Circle the number(s) on the card that corresponds to the key num ber appearing on the advertise ment. For advertisements with no number, please consult your local please consult your local please consult in the consultation of the constant retail outlet or write to the address that the additional state of the additional state of the additional state of the additional state of the state of the state of the state of the state of the state of the state of the s dress listed.
- 2. Simply mail the card. Postage is necessary. The literature you requested will be mailed to you directly, free of charge by the manufacturer.
- 3. Print or type your name and address on the attached card. The attached card. The attached card. The attached card. The attached card. The receive the requested in the restaurant and responsible tion, answer all questions on the reader service card.
- 4. Circle number <sup>138</sup> on the reader service card if you wish to sub scribe to FAMILY COMPUTING. You'll be billed for <sup>12</sup> big issues for only S17.97.
- 5. Do not use the card for change of address. Please use the subscrib er service form in the magazine.

MYSTERY! INTRIGUE! ADVENTURE! EXPLORE THE WORLD'S GREAT CITIES AS YOU STALK MASTER THIEF TO THE FAR CORNERS OF THE GLOBE!

# "Excuse me, "Excuse me, "Excuse me, "Excuse me, "Excuse me, "Excuse me, "Excuse me, "Excuse me, "Excuse me, "E have you seen this woman?

OMEONE HAS<br>MADE OFF WITH MADE OF THE OWNER WHEN THE COMPANY OF THE COMPANY OF THE COMPANY OF THE COMPANY OF THE COMPANY OF THE COMPANY OF THE COMPANY OF THE COMPANY OF THE COMPANY OF THE COMPANY OF THE COMPANY OF THE COMPANY OF THE COMPANY OF THE the Statue of Liberty's torch.. .and you've been assigned to the case! This couid only be the work of Carmen Sandiego and her gang—the dastardly crew that has sworn to swipe each and every one of the world's most control to the world's most of the world's most of the world's most of the world's most of the second terms of the second terms of the second terms of the second terms of the second terms of the sec famous landmarks and treasures.

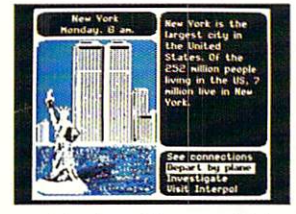

You're off on a whirl-You're only the company's company's company's company's company's company's company's company's company's company's company's company's company's company's company's company's company's company's company's company's compan wind international chase! From London, to Bamako, to Peking, to Kathmandu...you'll find yourself in one strange city after another, with only your Crime Com puter and your trusty copy of The World Almanac to guide you. You'll learn to use your

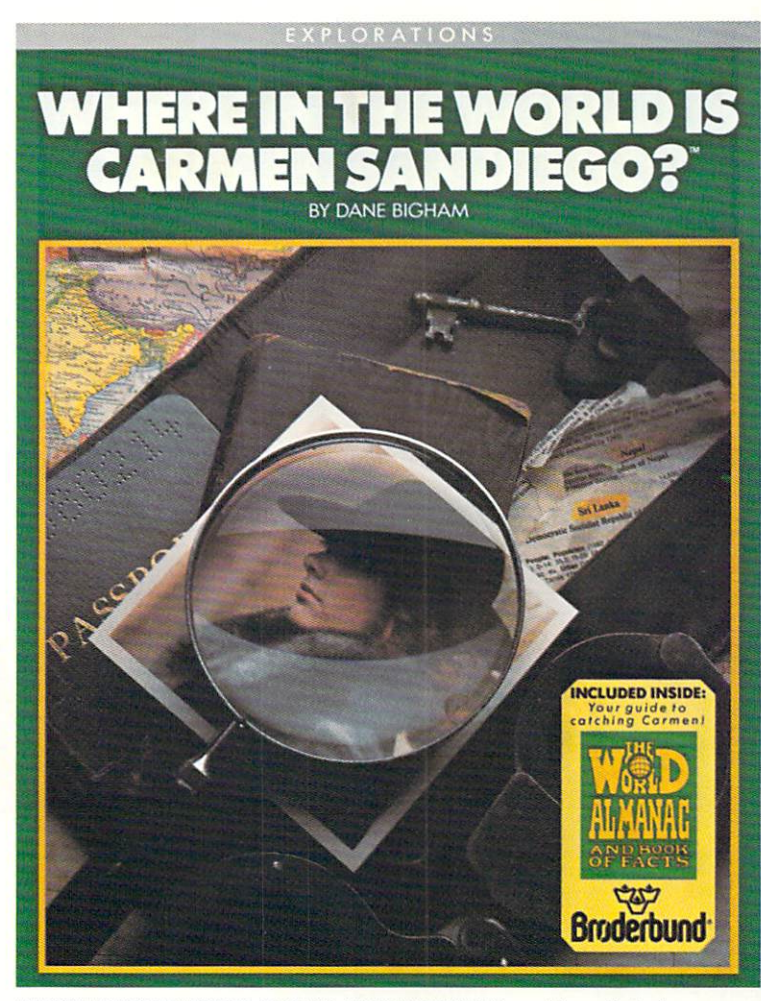

WHERE IN THE WORLD IS CARDIOGRAPHENT IS CARDIOGRAPHENT AND ALL THE MUSIC IS CARDIOGRAPHENT COMPUTER AND PROPERTY OF A PROPERTY OF A PROPERTY OF A PROPERTY OF A PROPERTY OF A PROPERTY OF A PROPERTY OF A PROPERTY OF A PROPER of graphic adventures, mysteries, and arcade animation in a captivating crook's tour of the world. It comes complete with The World Almanac<sup>®</sup> and Police Dossier on Carmen and her gang. Players can work together, with one operating the computer while the other scours The Almanac and Dossier for vital information. With 10 possible suspects, 30 cities, and nearly 1,000 clues, Carmen Sandiego is a different game every time you play - for endless hours of family entertainment.

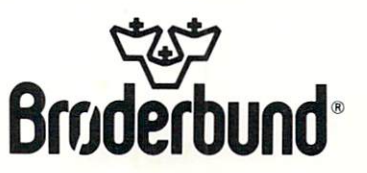

computer and Almanac together to find your way around and decipher the clues you uncover. And, with enough dogged detective work, you'll soon collar the cunning culprit.

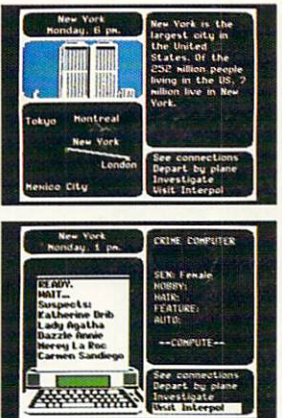

But don't get overconfident! The Mona Lisa, The Crown Jewels... you've got more treasures to protect, more cases to crack, more crooks to catch.

So now that you know what you're up against, what in the world are you waiting for?

information about Brøderbund products, please write us at 17 Paul Drive<mark>, San</mark> Rafael, California 94903-2101. Apple is a registered trademark of Apple Computer, Inc. The World Almanac is a registered trademark of Newspaper Enterprise Association, Inc. © 1985 Brøderbund Software, Inc.

# All you need to do this

 $-99$  fot

'\*l

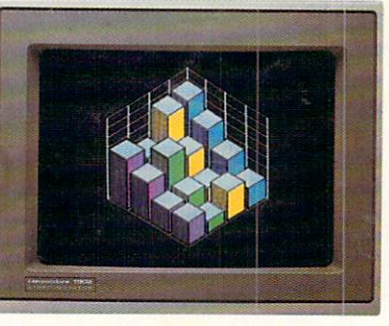

graph a spreadsheet

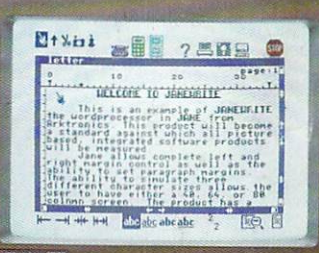

write a novel

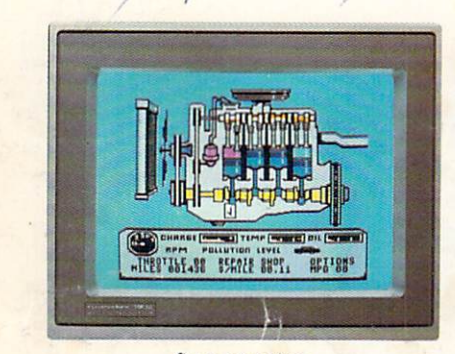

fix an engine

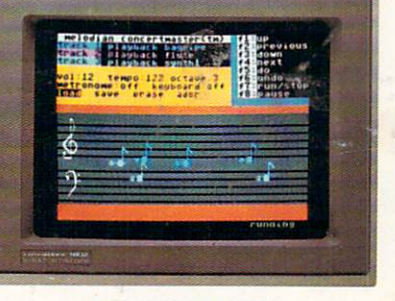

#### compose a song

paint a picture

 $\epsilon$ 

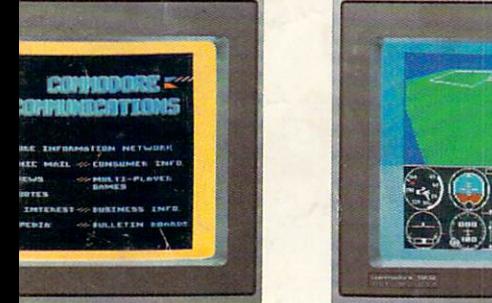

/our banking

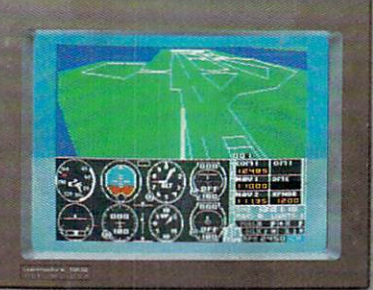

learn to fly

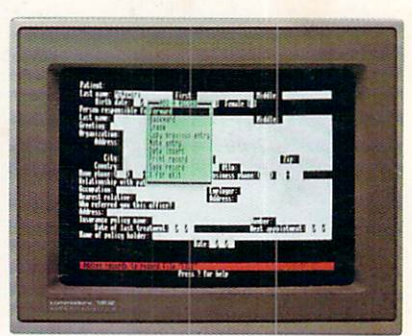

organize data base

A Higher Intelligence

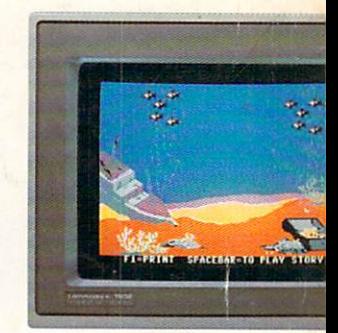

tell a story

When it comes to personal computers, you want the smartest you can own. At a price that makes sense. The new Commodore 128™ system has a powerful 128K memory, is this. expandable to 512K. An 80-column display and 64,128 and CP/M® modes for easy access to thousands of educational, business and home programs. And <sup>a</sup> keyboard, with built-in numeric keypad, that operates with little effort. forecast sales Discover the personal computer that does more for you. At the price you've been waiting for. From the company that sells MI]l l^M C3 l.llu«M IB more personal computers than IBM® or Apple® ® CP/m is a registered trademark of Digital Research, Inc. **COMMODORE 128- PERSONAL COMPUTER** 

**IBM is a registered trademark of <br>International Business Machines Corporation**